# GNU PROLOG

A Native Prolog Compiler with Constraint Solving over Finite Domains Edition 1.8, for GNU Prolog version 1.3.0 January 4, 2007

by Daniel Diaz

Copyright (C) 1999-2007 Daniel Diaz

Permission is granted to make and distribute verbatim copies of this manual provided the copyright notice and this permission notice are preserved on all copies.

Permission is granted to copy and distribute modified versions of this manual under the conditions for verbatim copying, provided that the entire resulting derived work is distributed under the terms of a permission notice identical to this one.

Permission is granted to copy and distribute translations of this manual into another language, under the above conditions for modified versions, except that this permission notice may be stated in a translation approved by the Free Software Foundation, 51 Franklin St, Fifth Floor, Boston, MA 02110-1301, USA.

## Contents

| 1        | Acknowledgements 9 |           |                                                     |            |
|----------|--------------------|-----------|-----------------------------------------------------|------------|
| <b>2</b> | Intr               | oduction  | a                                                   | 11         |
| 3        | Usii               | ng GNU    | Prolog                                              | 13         |
|          | 3.1                | 0         | tion                                                | 13         |
|          | 3.2                |           | U Prolog interactive interpreter                    | 13         |
|          | 0                  |           | Starting/exiting the interactive interpreter        | 13         |
|          |                    |           | The interactive interpreter read-execute-write loop | 14         |
|          |                    |           | Consulting a Prolog program                         | 16         |
|          |                    |           | Interrupting a query                                | 17         |
|          |                    |           | The line editor                                     | 18         |
|          | <u></u>            |           |                                                     |            |
|          | 3.3                | •         | g the size of Prolog stacks                         | 19         |
|          | 3.4                |           | U Prolog compiler                                   | 20         |
|          |                    |           | Different kinds of codes                            | 20         |
|          |                    |           | Compilation scheme                                  | 20         |
|          |                    |           | Using the compiler                                  | 22         |
|          |                    |           | Running an executable                               | 25         |
|          |                    |           | Generating a new interactive interpreter            | 25         |
|          |                    | 3.4.6     | The hexadecimal predicate name encoding             | 26         |
|          |                    |           |                                                     |            |
| 4        |                    | ougging   |                                                     | 29         |
|          | 4.1                |           | etion                                               | 29         |
|          | 4.2                | -         | cedure box model                                    | 29         |
|          | 4.3                | 00        | ng predicates                                       | 29         |
|          |                    | 4.3.1     | Running and stopping the debugger                   | 29         |
|          |                    | 4.3.2     | Leashing ports                                      | 30         |
|          |                    | 4.3.3     | Spy-points                                          | 30         |
|          | 4.4                | Debuggi   | ng messages                                         | 31         |
|          | 4.5                | Debugge   | er commands                                         | 31         |
|          | 4.6                | 00        | M debugger                                          | 32         |
|          |                    |           |                                                     |            |
| <b>5</b> | Form               |           | efinitions                                          | <b>35</b>  |
|          | 5.1                | General   | format                                              | 35         |
|          | 5.2                | Types as  | nd modes                                            | 35         |
|          | 5.3                | Errors .  |                                                     | 37         |
|          |                    | 5.3.1     | General format and error context                    | 37         |
|          |                    | 5.3.2     | Instantiation error                                 | 37         |
|          |                    |           | Type error                                          | 38         |
|          |                    |           | Domain error                                        | 38         |
|          |                    |           | Existence error                                     | 39         |
|          |                    |           | Permission error                                    | 39         |
|          |                    |           | Representation error                                | 39         |
|          |                    |           | Evaluation error                                    | 40         |
|          |                    |           | Resource error                                      | 40         |
|          |                    |           | Syntax error                                        | 40         |
|          |                    |           | System error                                        | 40         |
|          |                    | 0.0.11    |                                                     | 40         |
| 6        | Pro                | log direc | ctives and control constructs                       | 41         |
| -        | 6.1                | -         |                                                     | 41         |
|          | 0.1                | 0         | Introduction                                        | 41         |
|          |                    |           | dynamic/1                                           | 41         |
|          |                    |           | public/1                                            | 41         |
|          |                    |           | multifile/1                                         | 41 42      |
|          |                    |           |                                                     | $42 \\ 42$ |
|          |                    |           | discontiguous/1                                     |            |
|          |                    | 6.1.6     | ensure_linked/1                                     | 43         |

|   |     | 6.1.7          | built_in/0, built_in/1, built_in_fd/0, built_in_fd/1                                                                                                   | 43              |
|---|-----|----------------|----------------------------------------------------------------------------------------------------|-----------------|
|   |     | 6.1.8          | include/1                                                                                                    | 44              |
|   |     | 6.1.9          | ensure_loaded/1                                                                                                    | 44              |
|   |     | 6.1.10         | op/3                                                                                                    | 44              |
|   |     | 6.1.11         | char_conversion/2                                                                                                    | 44              |
|   |     | 6.1.12         | <pre>set_prolog_flag/2</pre>                                                                                                    | 45              |
|   |     | 6.1.13         | initialization/1                                                                                                    | 45              |
|   |     | 6.1.14         |                                                                                                    | 45              |
|   | 6.2 | Prolog         |                                                                                                    | 46              |
|   |     | 6.2.1          | true/0, fail/0, !/0                                                                                                    | 46              |
|   |     | 6.2.2          | (', ')/2 - conjunction, $(;)/2$ - disjunction, $(->)/2$ - if-then                                                                                      | 46              |
|   |     | 6.2.3          | call/1                                                                                                    | 47              |
|   |     | 6.2.4          | catch/3, throw/1                                                                                                    | 47              |
| 7 | Due | log hui        | It in modiantes                                                                                                    | 10              |
| 7 |     |                | 1                                                                                                    | <b>49</b><br>49 |
|   | 7.1 | 7.1.1          | 8                                                                                                    | <del>1</del> 9  |
|   |     | (.1.1          | <pre>var/1, nonvar/1, atom/1, integer/1, float/1, number/1, atomic/1,<br/>compound/1, callable/1, list/1, partial_list/1, list_or_partial_list/1</pre> | 49              |
|   | 7.2 | <b>T</b> amma  |                                                                                                    | $\frac{49}{50}$ |
|   | 1.2 | 7.2.1          |                                                                                                    | 50<br>50        |
|   |     | 7.2.1<br>7.2.2 |                                                                                                    | 50<br>50        |
|   |     | 7.2.2<br>7.2.3 | 5                                                                                                    | 50<br>50        |
|   | 7.3 |                |                                                                                                    | 50              |
|   | 1.5 | 7.3.1          |                                                                                                    | $51 \\ 51$      |
|   |     | 7.3.1<br>7.3.2 | (=)/2 - term identical, $(=)/2$ - term not identical,                                                                                                  | 1               |
|   |     | 1.5.2          | $(0^{-})/2$ - term less than, $(0^{-})/2$ - term less than or equal to,                                                                                |                 |
|   |     |                |                                                                                                    | 51              |
|   |     | 7.3.3          |                                                                                                    | $51 \\ 52$      |
|   | 7.4 |                | •                                                                                                    | $52 \\ 52$      |
|   | 1.1 | 7.4.1          | 0                                                                                                    | 52 $52$         |
|   |     | 7.4.2          |                                                                                                    | 52              |
|   |     | 7.4.3          |                                                                                                    | 53              |
|   |     | 7.4.4          |                                                                                                    | 54              |
|   |     | 7.4.5          |                                                                                                    | 54              |
|   | 7.5 |                |                                                                                                    | 55              |
|   |     | 7.5.1          |                                                                                                    | 55              |
|   |     | 7.5.2          | 0                                                                                                    | 55              |
|   |     | 7.5.3          | 1 0                                                                                                    | 56              |
|   |     | 7.5.4          |                                                                                                    | 57              |
|   | 7.6 | Arithm         |                                                                                                    | 57              |
|   |     | 7.6.1          |                                                                                                    | 57              |
|   |     | 7.6.2          | -                                                                                                    | 59              |
|   |     | 7.6.3          | (=:=)/2 - arithmetic equal, $(=)/2$ - arithmetic not equal,                                                                                            |                 |
|   |     |                | (<)/2 - arithmetic less than, $(=<)/2$ - arithmetic less than or equal to,                                                                             |                 |
|   |     |                | (>)/2 - arithmetic greater than, $(>=)/2$ - arithmetic greater than or equal to                                                                        | 60              |
|   | 7.7 | Dynam          | ic clause management                                                                                                    | 60              |
|   |     | 7.7.1          |                                                                                                    | 60              |
|   |     | 7.7.2          | asserta/1, assertz/1                                                                                                    | 61              |
|   |     | 7.7.3          | retract/1                                                                                                    | 62              |
|   |     | 7.7.4          | retractall/1                                                                                                    | 62              |
|   |     | 7.7.5          | clause/2                                                                                                    | 63              |
|   |     | 7.7.6          | abolish/1                                                                                                    | 63              |
|   | 7.8 | Predica        | ate information                                                                                                    | 64              |
|   |     | 7.8.1          | 1                                                                                                    | 64              |
|   |     | 7.8.2          | predicate_property/2                                                                                                    | 65              |
|   | 7.9 | All solu       | itions                                                                                                    | 66              |
|   |     | 7.9.1          | Introduction                                                                                                    | 66              |

|       | 7.9.2            | findall/3 66                                                                                  |
|-------|------------------|-----------------------------------------------------------------------------------------------|
|       | 7.9.3            | bagof/3, setof/3                                                                              |
| 7.10  | Streams          | 5                                                                                             |
|       | 7.10.1           | Introduction                                                                                  |
|       | 7.10.2           | current_input/1                                                                               |
|       | 7.10.3           | current_output/1 69                                                                           |
|       | 7.10.4           | set_input/1                                                                                   |
|       | 7.10.5           | set_output/1 70                                                                               |
|       | 7.10.6           | open/4, open/3 70                                                                             |
|       | 7.10.7           | close/2, close/1                                                                              |
|       | 7.10.8           | flush_output/1, flush_output/072                                                              |
|       | 7.10.9           | current_stream/1 73                                                                           |
|       | 7.10.10          | stream_property/2                                                                             |
|       | 7.10.11          | at_end_of_stream/1, at_end_of_stream/0 74                                                     |
|       | 7.10.12          | stream_position/2                                                                             |
|       |                  | set_stream_position/2 75                                                                      |
|       |                  | seek/4                                                                                        |
|       |                  | character_count/2                                                                             |
|       |                  | line_count/2                                                                                  |
|       |                  | line_position/2                                                                               |
|       |                  | stream_line_column/3 77                                                                       |
|       |                  | set_stream_line_column/3 78                                                                   |
|       |                  | add_stream_alias/2                                                                            |
|       |                  | current_alias/2                                                                               |
|       |                  | add_stream_mirror/2                                                                           |
|       |                  | remove_stream_mirror/2                                                                        |
|       |                  | current_mirror/2 80                                                                           |
|       |                  | set_stream_type/2                                                                             |
|       |                  | set_stream_eof_action/2 81                                                                    |
|       |                  | set_stream_buffering/2                                                                        |
| 7 1 1 |                  | t term streams                                                                                |
| (.11  |                  |                                                                                               |
|       | 7.11.1<br>7.11.2 |                                                                                               |
|       | 1.11.2           | <pre>open_input_atom_stream/2, open_input_chars_stream/2,<br/>open_input_codes_stream/2</pre> |
|       | 7.11.3           |                                                                                               |
|       | 1.11.3           | <pre>close_input_atom_stream/1, close_input_chars_stream/1, </pre>                            |
|       | 7114             | close_input_codes_stream/1 83                                                                 |
|       | 7.11.4           | open_output_atom_stream/1, open_output_chars_stream/1,                                        |
|       | <b>F</b> 11 F    | open_output_codes_stream/1 84                                                                 |
|       | 7.11.5           | <pre>close_output_atom_stream/2, close_output_chars_stream/2,</pre>                           |
| = 10  | CI               | close_output_codes_stream/2 84                                                                |
| 7.12  |                  | ter input/output                                                                              |
|       | 7.12.1           | get_char/2, get_char/1, get_code/1, get_code/2 85                                             |
|       | 7.12.2           | get_key/2, get_key/1 get_key_no_echo/2, get_key_no_echo/1 86                                  |
|       | 7.12.3           | peek_char/2, peek_char/1, peek_code/1, peek_code/2                                            |
|       | 7.12.4           | unget_char/2, unget_char/1, unget_code/2, unget_code/1                                        |
| - 10  | 7.12.5           | <pre>put_char/2, put_char/1, put_code/1, put_code/2, nl/1, nl/0 88</pre>                      |
| 7.13  | e                | put/output                                                                                    |
|       | 7.13.1           | get_byte/2, get_byte/1 89                                                                     |
|       | 7.13.2           | peek_byte/2, peek_byte/1                                                                      |
|       | 7.13.3           | unget_byte/2, unget_byte/1 90                                                                 |
| _     | 7.13.4           | put_byte/2, put_byte/1                                                                        |
| 7.14  |                  | nput/output                                                                                   |
|       | 7.14.1           | read_term/3, read_term/2, read/2, read/1                                                      |
|       | 7.14.2           | <pre>read_atom/2, read_atom/1, read_integer/2, read_integer/1,</pre>                          |
|       |                  | read_number/2, read_number/1                                                                  |
|       | 7.14.3           | read_token/2, read_token/1 94                                                                 |
|       | 7.14.4           | syntax_error_info/4                                                                           |

|      | 7.14.5   | last_read_start_line_column/2                                                   | 95  |
|------|----------|---------------------------------------------------------------------------------|-----|
|      | 7.14.6   | <pre>write_term/3, write_term/2, write/2, write/1, writeq/2, writeq/1,</pre>    |     |
|      |          | write_canonical/2, write_canonical/1, display/2, display/1, print/2,            |     |
|      |          | print/1                                                                         | 96  |
|      | 7.14.7   | format/3, format/2                                                              | 98  |
|      | 7.14.8   | portray_clause/2, portray_clause/1                                              | 99  |
|      | 7.14.9   | get_print_stream/1                                                              | 100 |
|      | 7.14.10  | op/3                                                                            |     |
|      | 7.14.11  | current_op/3                                                                    | 102 |
|      | 7.14.12  | char_conversion/2                                                               | 102 |
|      | 7.14.13  | current_char_conversion/2                                                       | 103 |
| 7.15 | Input/c  | putput from/to constant terms                                                   | 104 |
|      | 7.15.1   | <pre>read_term_from_atom/3, read_from_atom/2, read_token_from_atom/2</pre>      | 104 |
|      | 7.15.2   | read_term_from_chars/3, read_from_chars/2, read_token_from_chars/2              | 104 |
|      | 7.15.3   | <pre>read_term_from_codes/3, read_from_codes/2, read_token_from_codes/2 1</pre> | 105 |
|      | 7.15.4   | <pre>write_term_to_atom/3, write_to_atom/2, writeq_to_atom/2,</pre>             |     |
|      |          | write_canonical_to_atom/2, display_to_atom/2, print_to_atom/2,                  |     |
|      |          | format_to_atom/3                                                                | 105 |
|      | 7.15.5   | <pre>write_term_to_chars/3, write_to_chars/2, writeq_to_chars/2,</pre>          |     |
|      |          | write_canonical_to_chars/2, display_to_chars/2, print_to_chars/2,               |     |
|      |          | format_to_chars/3                                                               | 106 |
|      | 7.15.6   | write_term_to_codes/3, write_to_codes/2, writeq_to_codes/2,                     |     |
|      |          | write_canonical_to_codes/2, display_to_codes/2, print_to_codes/2,               |     |
|      |          | format_to_codes/3                                                               | 106 |
| 7.16 | DEC-10   | 0 compatibility input/output                                                    | 107 |
|      | 7.16.1   | Introduction                                                                    | 107 |
|      | 7.16.2   | see/1, tell/1, append/1                                                         | 107 |
|      | 7.16.3   | seeing/1, telling/1                                                             | 108 |
|      | 7.16.4   | seen/0, told/0                                                                  | 108 |
|      | 7.16.5   | get0/1, get/1, skip/1                                                           | 108 |
|      | 7.16.6   | put/1, tab/1                                                                    | 109 |
| 7.17 | Term e   | xpansion                                                                        | 109 |
|      | 7.17.1   | Definite clause grammars                                                        | 109 |
|      | 7.17.2   | expand_term/2, term_expansion/2                                                 | 111 |
|      | 7.17.3   | phrase/3, phrase/2                                                              | 111 |
| 7.18 | Logic, o | control and exceptions                                                          | 112 |
|      | 7.18.1   | abort/0, stop/0, top_level/0, break/0, halt/1, halt/0                           |     |
|      | 7.18.2   | once/1, (\+)/1 - not provable, call/2-11, call_with_args/1-11, call_det/2 .     | 113 |
|      | 7.18.3   | repeat/0                                                                        | 113 |
|      | 7.18.4   | for/3                                                                           | 114 |
| 7.19 | Atomic   | term processing                                                                 | 114 |
|      | 7.19.1   | atom_length/2                                                                   | 114 |
|      | 7.19.2   | atom_concat/3                                                                   | 115 |
|      | 7.19.3   | sub_atom/5                                                                      | 115 |
|      | 7.19.4   | char_code/2                                                                     |     |
|      | 7.19.5   | lower_upper/2                                                                   | 116 |
|      | 7.19.6   | atom_chars/2, atom_codes/2                                                      |     |
|      | 7.19.7   | <pre>number_atom/2, number_chars/2, number_codes/2</pre>                        | 117 |
|      | 7.19.8   | name/2                                                                          | 118 |
|      | 7.19.9   | atom_hash/2                                                                     |     |
|      |          | new_atom/3, new_atom/2, new_atom/1                                              |     |
|      |          | current_atom/1                                                                  |     |
|      |          | atom_property/2                                                                 |     |
| 7.20 | List pro | pcessing                                                                        |     |
|      | 7.20.1   | append/3                                                                        |     |
|      | 7.20.2   | member/2, memberchk/2                                                           |     |
|      | 7.20.3   | reverse/2                                                                       | 122 |

|                     | 7.20.4           | delete/3, select/3 122                                                                                                    |
|---------------------|------------------|----------------------------------------------------------------------------------------------------|
|                     | 7.20.5           | permutation/2                                                                                                    |
|                     | 7.20.6           | prefix/2, suffix/2 125                                                                                                    |
|                     | 7.20.7           | sublist/2                                                                                                    |
|                     | 7.20.8           | last/2                                                                                                    |
|                     | 7.20.8<br>7.20.9 | length/2                                                                                                    |
|                     |                  | 0                                                                                                    |
|                     |                  | nth/3                                                                                                    |
|                     |                  | max_list/2, min_list/2, sum_list/2                                                                                                    |
|                     |                  | sort/2, sort0/2, keysort/2 sort/1, sort0/1, keysort/1                                                                                                  |
| 7.21                |                  | variables                                                                                                    |
|                     | 7.21.1           | Introduction                                                                                                    |
|                     | 7.21.2           | g_assign/2, g_assignb/2, g_link/2 127                                                                                                    |
|                     | 7.21.3           | g_read/2                                                                                                    |
|                     | 7.21.4           | g_array_size/2 128                                                                                                    |
|                     | 7.21.5           | g_inc/3, g_inc/2, g_inco/2, g_inc/1, g_dec/3, g_dec/2, g_deco/2, g_dec/1 129                                                                           |
|                     | 7.21.6           | g_set_bit/2, g_reset_bit/2, g_test_set_bit/2, g_test_reset_bit/2 130                                                                                   |
|                     | 7.21.7           | Examples                                                                                                    |
| 7 99                |                  | state                                                                                                    |
| 1.22                | 7.22.1           | set_prolog_flag/2                                                                                                    |
|                     | 7.22.1<br>7.22.2 | current_prolog_flag/2                                                                                                    |
|                     | 7.22.2<br>7.22.3 |                                                                                                    |
|                     |                  | set_bip_name/2                                                                                                    |
|                     | 7.22.4           | current_bip_name/2 138                                                                                                    |
|                     | 7.22.5           | write_pl_state_file/1, read_pl_state_file/1                                                                                                    |
| 7.23                | -                | n state                                                                                                    |
|                     | 7.23.1           | consult/1, '.'/2 - program consult 136                                                                                                    |
|                     |                  | load/1                                                                                                    |
|                     | 7.23.3           | listing/1, listing/0                                                                                                    |
| 7.24                | System           | statistics                                                                                                    |
|                     | 7.24.1           | statistics/0, statistics/2                                                                                                    |
|                     | 7.24.2           | user_time/1, system_time/1, cpu_time/1, real_time/1                                                                                                    |
| 7.25                |                  | n number generator $\ldots \ldots \ldots \ldots \ldots \ldots \ldots \ldots \ldots \ldots \ldots \ldots \ldots \ldots \ldots \ldots \ldots \ldots 139$ |
|                     | 7.25.1           | set_seed/1, randomize/0 139                                                                                                    |
|                     | 7.25.2           | get_seed/1                                                                                                    |
|                     | 7.25.3           | random/1                                                                                                    |
|                     | 7.25.4           | random/3                                                                                                    |
| 7 26                |                  | $ \begin{array}{cccccccccccccccccccccccccccccccccccc$                                                                                                  |
| 1.20                | 7.26.1           | absolute_file_name/2 141                                                                                                    |
|                     |                  | decompose_file_name/4                                                                                                    |
|                     |                  | •                                                                                                    |
| <b>7</b> 0 <b>7</b> | 7.26.3           | prolog_file_name/2 142                                                                                                    |
| 7.27                | -                | ing system interface $142$                                                                                                    |
|                     | 7.27.1           | argument_counter/1                                                                                                    |
|                     | 7.27.2           | argument_value/2 145                                                                                                    |
|                     | 7.27.3           | argument_list/1 143                                                                                                    |
|                     | 7.27.4           | environ/2 144                                                                                                    |
|                     | 7.27.5           | make_directory/1, delete_directory/1, change_directory/1                                                                                               |
|                     | 7.27.6           | working_directory/1 144                                                                                                    |
|                     | 7.27.7           | directory_files/2                                                                                                    |
|                     | 7.27.8           | rename_file/2                                                                                                    |
|                     | 7.27.9           | delete_file/1, unlink/1                                                                                                    |
|                     |                  | file_permission/2, file_exists/1 140                                                                                                    |
|                     |                  | file_property/2 147                                                                                                    |
|                     |                  | temporary_name/2                                                                                                    |
|                     |                  | temporary_file/3                                                                                                    |
|                     |                  | date_time/1                                                                                                    |
|                     |                  | date_time/1                                                                                                    |
|                     |                  |                                                                                                    |
|                     |                  | os_version/1                                                                                                    |
|                     | (.27.17)         | architecture/1                                                                                                    |

|   |      | 7.27.18 shell/2, shell/1, shell/0                                     | 51 |
|---|------|-----------------------------------------------------------------------|----|
|   |      | 7.27.19 system/2, system/1                                            | 52 |
|   |      | 7.27.20 spawn/3, spawn/2                                              | 52 |
|   |      | 7.27.21 popen/3                                                       |    |
|   |      | 7.27.22 exec/5, exec/4                                                |    |
|   |      | 7.27.23 fork_prolog/1                                                 |    |
|   |      | 7.27.24 create_pipe/2 1                                               |    |
|   |      | 7.27.25 wait/2                                                        |    |
|   |      | 7.27.26 prolog_pid/1                                                  |    |
|   |      | 7.27.27 send_signal/2 1                                               |    |
|   |      | 7.27.28 sleep/1                                                       |    |
|   |      | 7.27.29 select/5                                                      |    |
|   | 7.28 | Sockets input/output                                                  |    |
|   | 0    | 7.28.1 Introduction                                                   |    |
|   |      | 7.28.2 socket/2                                                       |    |
|   |      | 7.28.3 socket_close/1                                                 |    |
|   |      | 7.28.4 socket_bind/2                                                  |    |
|   |      | 7.28.5 socket_connect/4 1                                             |    |
|   |      | 7.28.6 socket_listen/2 1                                              |    |
|   |      | 7.28.7 socket_accept/4, socket_accept/3 1                             |    |
|   |      | 7.28.8 hostname_address/2 1                                           |    |
|   | 7.20 | Linedit management                                                    |    |
|   | 1.25 | 7.29.1 get_linedit_prompt/1                                           |    |
|   |      | 7.29.2 set_linedit_prompt/1                                           |    |
|   |      | 7.29.3 add_linedit_completion/1                                       |    |
|   |      | 7.29.4 find_linedit_completion/2 1                                    |    |
|   | 7 30 | Source reader facility                                                |    |
|   | 1.50 | 7.30.1 Introduction                                                   |    |
|   |      | 7.30.2 sr_open/3                                                      |    |
|   |      | 7.30.3 sr_change_options/2                                            |    |
|   |      | 7.30.4 sr_close/1 1                                                   |    |
|   |      | 7.30.5 sr_read_term/4                                                 |    |
|   |      | 7.30.6 sr_current_descriptor/1                                        |    |
|   |      | 7.30.7 sr_get_stream/2 1                                              |    |
|   |      | 7.30.8 sr_get_module/3 1                                              |    |
|   |      | 7.30.9 sr_get_file_name/2 1                                           |    |
|   |      | 7.30.10 sr_get_position/3                                             |    |
|   |      | 7.30.10 sr_get_include_list/2 1                                       |    |
|   |      |                                                                       |    |
|   |      | 7.30.12 sr_get_include_stream_list/2 1                                |    |
|   |      | 7.30.13 sr_get_size_counters/3                                        |    |
|   |      | 7.30.14 sr_get_error_counters/3                                       |    |
|   |      | 7.30.15 sr_set_error_counters/3                                       |    |
|   |      | 7.30.16 sr_error_from_exception/2                                     |    |
|   |      | 7.30.17 sr_write_message/8, sr_write_message/6, sr_write_message/4 10 |    |
|   |      | 7.30.18 sr_write_error/6, sr_write_error/4, sr_write_error/2 1        | 04 |
| 8 | Fini | ite domain solver and built-in predicates 10                          | 65 |
|   | 8.1  | -                                                                     | 65 |
|   | 0.1  | 8.1.1 Finite Domain variables                                         |    |
|   | 8.2  | FD variable parameters                                                |    |
|   | 0.4  | 8.2.1 fd_max_integer/1                                                |    |
|   |      | 8.2.2 fd_vector_max/1                                                 |    |
|   |      | 8.2.3 fd_set_vector_max/1                                             |    |
|   | 8.3  | Initial value constraints                                             |    |
|   | 0.0  | 8.3.1 fd_domain/3, fd_domain_bool/1                                   |    |
|   |      | 8.3.2 fd_domain/2                                                     |    |
|   | 8.4  | Type testing                                                          |    |
|   | 0.4  | туро новина                                                           | 00 |

|   | ~ ~  | 8.4.1           | fd_var/1, non_fd_var/1, generic_var/1, non_generic_var/1                                                                                               |
|---|------|-----------------|----------------------------------------------------------------------------------------------------|
|   | 8.5  |                 | iable information                                                                                                    |
|   |      | 8.5.1           | fd_min/2, fd_max/2, fd_size/2, fd_dom/2 169                                                                                                    |
|   |      | 8.5.2           | fd_has_extra_cstr/1, fd_has_vector/1, fd_use_vector/1                                                                                                  |
|   | 8.6  |                 | $etic constraints \dots \dots \dots \dots \dots \dots \dots \dots \dots \dots \dots \dots \dots \dots \dots \dots \dots \dots \dots$                   |
|   |      | 8.6.1           | FD arithmetic expressions                                                                                                    |
|   |      | 8.6.2           | Partial AC: $(#=)/2$ - constraint equal, $(#=)/2$ - constraint not equal,                                                                              |
|   |      |                 | (#<)/2 - constraint less than, $(#=<)/2$ - constraint less than or equal,                                                                              |
|   |      |                 | (#>)/2 - constraint greater than, $(#>=)/2$ - constraint greater than or equal 171                                                                     |
|   |      | 8.6.3           | Full AC: $(#=#)/2$ - constraint equal, $(#=#)/2$ - constraint not equal,                                                                               |
|   |      |                 | (#<#)/2 - constraint less than, $(#=<#)/2$ - constraint less than or equal,                                                                            |
|   |      |                 | (# > #)/2 - constraint greater than, $(# > = #)/2$ - constraint greater than or equal . 172                                                            |
|   |      | 8.6.4           | fd_prime/1, fd_not_prime/1 173                                                                                                    |
|   | 8.7  | Boolean         | n and reified constraints                                                                                                    |
|   |      | 8.7.1           | Boolean FD expressions                                                                                                    |
|   |      | 8.7.2           | (#\)/1 - constraint NOT, (#<=>)/2 - constraint equivalent,                                                                                             |
|   |      |                 | (#<>)/2 - constraint different, $(##)/2$ - constraint XOR,                                                                                             |
|   |      |                 | (#=>)/2 - constraint imply, $(#=>)/2$ - constraint not imply,                                                                                          |
|   |      |                 | (#/)/2 - constraint AND, $(#//)/2$ - constraint NAND,                                                                                                  |
|   |      |                 | (#/)/2 - constraint OR, $(#//)/2$ - constraint NOR                                                                                                    |
|   |      | 8.7.3           | fd_cardinality/2, fd_cardinality/3, fd_at_least_one/1, fd_at_most_one/1,                                                                               |
|   |      | 0.1.10          | fd_only_one/1                                                                                                    |
|   | 8.8  | Symbol          | lic constraints $\ldots \ldots \ldots \ldots \ldots \ldots \ldots \ldots \ldots \ldots \ldots \ldots \ldots \ldots \ldots \ldots \ldots \ldots \ldots$ |
|   | 0.0  | 8.8.1           | fd_all_different/1                                                                                                    |
|   |      | 8.8.2           | fd_element/3 176                                                                                                    |
|   |      | 8.8.3           | fd_element_var/3                                                                                                    |
|   |      | 8.8.3<br>8.8.4  | fd_atmost/3, fd_atleast/3, fd_exactly/3                                                                                                    |
|   |      | 8.8.4<br>8.8.5  | fd_relation/2, fd_relationc/2 178                                                                                                    |
|   | 0 0  |                 |                                                                                                    |
|   | 8.9  | 8.9.1           | $\frac{179}{179}$                                                                                                    |
|   | 0.10 |                 | fd_labeling/2, fd_labeling/1, fd_labelingff/1 179                                                                                                    |
|   | 0.10 | -               | zation constraints                                                                                                    |
|   |      | 8.10.1          | fd_minimize/2, fd_maximize/2                                                                                                    |
| 9 | Inte | erfacing        | Prolog and C 183                                                                                                    |
|   | 9.1  |                 | C from Prolog                                                                                                    |
|   | -    | 9.1.1           | Introduction                                                                                                    |
|   |      | 9.1.2           | foreign/2 directive                                                                                                    |
|   |      | 9.1.3           |                                                                                                    |
|   |      | 9.1.4           | Input arguments                                                                                                    |
|   |      | 9.1.1<br>9.1.5  | Output arguments   185                                                                                                    |
|   |      | 9.1.6           | Input/output arguments                                                                                                    |
|   |      | 9.1.0<br>9.1.7  | Writing non-deterministic C code                                                                                                    |
|   |      | 9.1.8           | Example: input and output arguments                                                                                                    |
|   |      | 9.1.0<br>9.1.9  | Example: non-deterministic code                                                                                                    |
|   |      | 9.1.9<br>9.1.10 | Example: input/output arguments                                                                                                    |
|   | 9.2  |                 | 1 1 1 1 0                                                                                                    |
|   | 9.2  | 9.2.1           | 0 0                                                                                                    |
|   |      | -               | Introduction                                                                                                    |
|   |      | 9.2.2           | Managing Prolog atoms                                                                                                    |
|   |      | 9.2.3           | Reading Prolog terms                                                                                                    |
|   |      | 9.2.4           | Unifying Prolog terms                                                                                                    |
|   |      | 9.2.5           | Creating Prolog terms                                                                                                    |
|   |      | 9.2.6           | Testing the type of Prolog terms                                                                                                    |
|   |      | 9.2.7           | Comparing Prolog terms                                                                                                    |
|   |      | 9.2.8           | Copying Prolog terms                                                                                                    |
|   | 0.5  | 9.2.9           | Comparing and evaluating arithmetic expressions                                                                                                    |
|   | 9.3  | -               | g Prolog errors                                                                                                    |
|   |      | 9.3.1           | Managing the error context                                                                                                    |

|      | 9.3.2    | Instantiation error                                                                              | 196 |
|------|----------|--------------------------------------------------------------------------------------------------|-----|
|      | 9.3.3    | Type error                                                                                       | 196 |
|      | 9.3.4    | Domain error                                                                                     | 197 |
|      | 9.3.5    | Existence error                                                                                  | 197 |
|      | 9.3.6    | Permission error                                                                                 | 197 |
|      | 9.3.7    | Representation error                                                                             | 197 |
|      | 9.3.8    | Evaluation error                                                                                 | 198 |
|      | 9.3.9    | Resource error                                                                                   | 198 |
|      | 9.3.10   | Syntax error                                                                                     | 198 |
|      | 9.3.11   | System error                                                                                     | 199 |
| 9.4  | Calling  | $Prolog \ from \ C \ \ \ldots \ \ldots \ \ldots \ \ldots \ \ldots \ \ldots \ \ldots \ \ldots \$  | 199 |
|      | 9.4.1    | $Introduction \ . \ . \ . \ . \ . \ . \ . \ . \ . \ $                                            | 199 |
|      | 9.4.2    | Example: $my_call/1 - a call/1 clone \dots \dots \dots \dots \dots \dots \dots \dots \dots$      | 200 |
|      | 9.4.3    | Example: recovering the list of all operators $\ldots \ldots \ldots \ldots \ldots \ldots \ldots$ | 202 |
| 9.5  | Defining | g a new C main() function $\ldots$                                                               | 203 |
|      | 9.5.1    | Example: asking for ancestors                                                                    | 204 |
| Refe | erences  |                                                                                                  | 207 |

Index

209

## 1 Acknowledgements

I would like to thank the department of computing science at the university of Paris 1 for allowing me the time and freedom necessary to achieve this project.

I am grateful to the members of the Loco project at INRIA Rocquencourt for their encouragement. Their involvement in this work led to useful feedback and exchange.

I would particularly like to thank Jonathan Hodgson for the time and effort he put into the proofreading of this manual. His suggestions, both regarding ISO technical aspects as well as the language in which it was expressed, proved invaluable.

The on-line HTML version of this document was created using HEVEA developed by Luc Maranget who kindly devoted so much of his time extending the capabilities of HEVEA in order to handle such a sizeable manual.

Jean-Christophe Aude kindly improved the visual aspect of both the illustrations and the GNU Prolog web pages.

Thanks to Richard A. O'Keefe for his advice regarding the implementation of some Prolog built-in predicates and for suggesting me the in-place installation feature.

Many thanks to the following contributors:

- Alexander Diemand<sup>1</sup> for his initial port to alpha/linux.
- Clive  $Cox^2$  and Edmund Grimley Evans for their port to ix86/SCO.
- Nicolas Ollinger<sup>3</sup> to for his port to ix86/FreeBSD.
- Brook Milligan<sup>4</sup> for his port to ix86/NetBSD and for general configuration improvements.
- Andreas Stolcke for his port to ix86/Solaris.
- Lindsey Spratt<sup>5</sup> for his port to powerpc/Darwin (MacOS X).
- Gwenolé Beauchesne<sup>6</sup> for his port to  $x86_{-64}/Linux$ .
- Jason Beegan<sup>7</sup> for his port to sparc/NetBSD and to powerpc/NetBSD.
- Cesar Rabak<sup>8</sup> for his initial port to ix86/MinGW.

Many thanks to all those people at GNU who helped me to finalize the GNU Prolog project.

Finally, I would like to thank everybody who tested preliminary releases and helped me to put the finishing touches to this system.

<sup>&</sup>lt;sup>1</sup>ax@apax.net

<sup>&</sup>lt;sup>2</sup>clive@laluna.demon.co.uk

<sup>&</sup>lt;sup>3</sup>nollinge@ens-lyon.fr <sup>4</sup>brook@nmsu.edu

<sup>&</sup>lt;sup>5</sup>spratt@alum.mit.edu

<sup>&</sup>lt;sup>6</sup>gbeauchesne@mandrakesoft.com

<sup>&</sup>lt;sup>7</sup>jtb@netbsd.org

<sup>&</sup>lt;sup>8</sup>csrabak@ig.com.br

## 2 Introduction

GNU Prolog [5] is a free Prolog compiler with constraint solving over finite domains developed by Daniel Diaz. For recent information about GNU Prolog please consult the GNU Prolog page.

GNU Prolog is a Prolog compiler based on the Warren Abstract Machine (WAM) [9, 1]. It first compiles a Prolog program to a WAM file which is then translated to a low-level machine independent language called mini-assembly specifically designed for GNU Prolog. The resulting file is then translated to the assembly language of the target machine (from which an object is obtained). This allows GNU Prolog to produce a native stand alone executable from a Prolog source (similarly to what does a C compiler from a C program). The main advantage of this compilation scheme is to produce native code and to be fast. Another interesting feature is that executables are small. Indeed, the code of most unused built-in predicates is not included in the executables at link-time.

A lot of work has been devoted to the ISO compatibility. Indeed, GNU Prolog is very close to the ISO standard for Prolog [6].

GNU Prolog also offers various extensions very useful in practice (global variables, OS interface, sockets,...). In particular, GNU Prolog contains an efficient constraint solver over Finite Domains (FD). This opens contraint logic pogramming to the user combining the power of constraint programming to the declarativity of logic programming. The key feature of the GNU Prolog solver is the use of a single (lowlevel) primitive to define all (high-level) FD constraints. There are many advantages of this approach: constraints can be compiled, the user can define his own constraints (in terms of the primitive), the solver is open and extensible (as opposed to black-box solvers like CHIP),... Moreover, the GNU Prolog solver is rather efficient, often more than commercial solvers.

GNU Prolog is inspired from two systems developed by the same author:

- wamcc: a Prolog to C compiler [3]. the key point of wamcc was its ability to produce stand alone executables using an original compilation scheme: the translation of Prolog to C via the WAM. Its drawback was the time needed by gcc to compile the produced sources. GNU Prolog can also produce stand alone executables but using a faster compilation scheme.
- clp(FD): a constraint programming language over FD [4]. Its key feature was the use of a single primitive to define FD constraints. GNU Prolog is based on the same idea but offers an extended constraint definition language. In comparison to clp(FD), GNU Prolog offers new predefined constraints, new predefined heuristics, reified constraints,...

Here are some features of GNU Prolog:

- Prolog system:
  - conforms to the ISO standard for Prolog (floating point numbers, streams, dynamic code,...).
  - a lot of extensions: global variables, definite clause grammars (DCG), sockets interface, operating system interface,...
  - more than 300 Prolog built-in predicates.
  - Prolog debugger and a low-level WAM debugger.
  - line editing facility under the interactive interpreter with completion on atoms.
  - powerful bidirectional interface between Prolog and C.
- Compiler:
  - $-\,$  native-code compiler producing stand alone executables.
  - simple command-line compiler accepting a wide variety of files: Prolog files, C files, WAM files, . . .
  - direct generation of assembly code 15 times faster than wamcc + gcc.
  - most of unused built-in predicates are not linked (to reduce the size of the executables).

- compiled predicates (native-code) as fast as wamcmcc on average.
- consulted predicates (byte-code) 5 times faster than wamcc.
- Constraint solver:
  - FD variables well integrated into the Prolog environment (full compatibility with Prolog variables and integers). No need for explicit FD declarations.
  - very efficient FD solver (comparable to commercial solvers).
  - high-level constraints can be described in terms of simple primitives.
  - a lot of predefined constraints: arithmetic constraints, boolean constraints, symbolic constraints, reified constraints,  $\ldots$
  - several predefined enumeration heuristics.
  - the user can define his own new constraints.
  - more than 50 FD built-in constraints/predicates.

## 3 Using GNU Prolog

## 3.1 Introduction

GNU Prolog offers two ways to execute a Prolog program:

- interpreting it using the GNU Prolog interactive interpreter.
- compiling it to a (machine-dependent) executable using the GNU Prolog native-code compiler.

Running a program under the interactive interpreter allows the user to list it and to make full use of the debugger on it (section 4, page 29). Compiling a program to native code makes it possible to obtain a stand alone executable, with a reduced size and optimized for speed. Running a Prolog program compiled to native-code is around 3-5 times faster than running it under the interpreter. However, it is not possible to make full use of the debugger on a program compiled to native-code. Nor is it possible to list the program. In general, it is preferable to run a program under the interpreter for debugging and then use the native-code compiler to produce an autonomous executable. It is also possible to combine these two modes by producing an executable that contains some parts of the program (e.g. already debugged predicates whose execution-time speed is crucial) and interpreting the other parts under this executable. In that case, the executable has the same facilities as the GNU Prolog interpreter but also integrates the native-code predicates. This way to define a new enriched interpreter is detailed later (section 3.4.5, page 25).

## 3.2 The GNU Prolog interactive interpreter

#### 3.2.1 Starting/exiting the interactive interpreter

GNU Prolog offers a classical Prolog interactive interpreter also called *top-level*. It allows the user to execute queries, to consult Prolog programs, to list them, to execute them and to debug them. The top-level can be invoked using the following command:

% gprolog [OPTION]... (the % symbol is the operating system shell prompt)

**Options**:

| init-goal <i>GOAL</i>  | execute $GOAL$ before top_level/0         |
|------------------------|-------------------------------------------|
| entry-goal <i>GOAL</i> | execute $GOAL$ inside top_level/0         |
| query-goal <i>GOAL</i> | execute $GOAL$ as a query for top_level/0 |
| help                   | print a help and exit                     |
| version                | print version number and exit             |
|                        | do not parse the rest of the command-line |

The main role of the gprolog command is to execute the top-level itself, i.e. to execute the built-in predicate top\_level/0 (section 7.18.1, page 112) which will produce something like:

GNU Prolog 1.2.9 By Daniel Diaz Copyright (C) 1999-2007 Daniel Diaz | ?-

The top-level is ready to execute your queries as explained in the next section.

To quit the top-level type the end-of-file key sequence (Ctl-D) or its term representation: end\_of\_file. It is also possible to use the built-in predicate halt/0 (section 7.18.1, page 112).

However, before entering the top-level itself, the command-line is processed to treat all known options (those listed above). All unrecognized arguments are collected together to form the argument list which

will be available using argument\_value/2 (section 7.27.2, page 143) or argument\_list/1 (section 7.27.3, page 143). The -- option stops the parsing of the command-line, all remainding options are collected into the argument list.

Several options are provided to execute a goal before entering the interaction with the user:

- The --init-goal option executes the *GOAL* as soon as it is encountered (while the commnad-line is processed). *GOAL* is thus executed before entering top\_level/0.
- The --entry-goal option executes the *GOAL* at the entry of top\_level/0 just after the banner is displayed.
- The --query-goal option executes the GOAL as if the user has typed in.

The above order is thus the order in which each kind of goal (init, entry, query) is executed. If there are several goals of a same kind they are executed in the oder of appearance. Thus, all init goals are executed (in the order of appearance) before all entry goals and all entry goals are executed before all query goals.

Each *GOAL* is passed as a shell argument (i.e. one shell string) and should not contain a terminal dot. Example: --init-goal 'write(hello), nl' under a sh-like. To be executed, a *GOAL* is transformed into a term using read\_term\_from\_atom(Goal, Term, [end\_of\_term(eof)]). Respecting both the syntax of shell strings and of Prolog can be heavy. For instance, passing a backslash character  $\$  can be difficult since it introduces an escape sequence both in sh and inside Prolog quoted atoms. The use of back quotes can then be useful since, by default, no escape sequence is processed inside back quotes (this behavior can be controlled using the back\_quotes Prolog flag (section 7.22.1, page 133)).

Since the Prolog argument list is created when the whole command-line is parsed, if a --init-goal option uses argument\_value/2 or argument\_list/1 it will obtained the original command-line arguments (i.e. including all recognized arguments).

Here is an example of using execution goal options:

```
% gprolog --init-goal 'write(before), nl' --entry-goal 'write(inside), nl'
--query-goal 'append([a,b],[c,d],X)'
```

will produce the following:

```
before
GNU Prolog 1.2.9
By Daniel Diaz
Copyright (C) 1999-2007 Daniel Diaz
inside
| ?- append([a,b],[c,d],X).
X = [a,b,c,d]
yes
| ?-
```

#### 3.2.2 The interactive interpreter read-execute-write loop

The GNU Prolog top-level is built on a classical read-execute-write loop that also allows for re-executions (when the query is not deterministic) as follows:

- display the prompt, i.e. '| ?-'.
- read a query (i.e. a goal).
- execute the query.

- in case of success display the values of the variables of the query.
- if there are remaining alternatives (i.e. the query is not deterministic), display a ? and ask the user who can use one of the following commands: RETURN to stop the execution, ; to compute the next solution or a to compute all remaining solution.

Here is an example of execution of a query ("find the lists X and Y such that the concatenation of X and Y is [a,b]"):

| ?- append(X,Y,[a,b,c]).
X = []
Y = [a,b,c] ? ; (here the user presses ; to compute another solution)
X = [a]
Y = [b,c] ? a (here the user presses a to compute all remaining solutions)
X = [a,b]
Y = [c] (here the user is not asked and the next solution is computed)
X = [a,b,c]
Y = [] (here the user is not asked and the next solution is computed)
no (no more solution)

In some cases the top-level can detect that the current solution is the last one (no more alternatives remaining). In such a case it does not display the ? symbol (and does not ask the user). Example:

| ?- (X=1 ; X=2). |                                                                      |
|-----------------|----------------------------------------------------------------------|
| X = 1 ? ;       | (here the user presses ; to compute another solution)                |
| X = 2           | (here the user is not prompted since there are no more alternatives) |
| yes             |                                                                      |

| ?- X=f(A,B,\_,A), A=k.

The user can stop the execution even if there are more alternatives by typing RETURN.

| ?- (X=1 ; X=2).

X = 1? (here the user presses RETURN to stop the execution)

#### yes

The top-level tries to display the values of the variables of the query in a readable manner. For instance, when a variable is bound to a query variable, the name of this variable appears. When a variable is a singleton an underscore symbol \_ is displayed (\_ is a generic name for a singleton variable, it is also called an anonymous variable). Other variables are bound to new brand variable names. When a query variable name X appears as the value of another query variable Y it is because X is itself not instantiated otherwise the value of X is displayed. In such a case, nothing is output for X itself (since it is a variable). Example:

A = k (the value of A is displayed also in f/3 for X) X = f(k,B,\_,k) (since B is a variable which is also a part of X, B is not displayed) | ?- functor(T,f,3), arg(1,T,X), arg(3,T,X). T = f(X,\_,X) (the 1<sup>st</sup> and 3<sup>rd</sup> args are equal to X, the 2<sup>nd</sup> is an anonymous variable) | ?- read\_from\_atom('k(X,Y,X).',T). T = k(A,\_,A) (the 1<sup>st</sup> and 3<sup>rd</sup> args are unified, a new variable name A is introduced) The top-level uses variable binding predicates (section 7.5, page 55). To display the value of a variable, the top-level calls write\_term/3 with the following option list: [quoted(true),numbervars(false), namevars(true)] (section 7.14.6, page 96). A term of the form '\$VARNAME'(Name) where Name is an atom is displayed as a variable name while a term of the form '\$VAR'(N) where N is an integer is displayed as a normal compound term (such a term could be output as a variable name by write\_term/3). Example:

```
| ?- X='$VARNAME'('Y'), Y='$VAR'(1).
X = Y (the term '$VARNAME'('Y') is displayed as Y)
Y = '$VAR'(1) (the term '$VAR'(1) is displayed as is)
| ?- X=Y, Y='$VAR'(1).
X = '$VAR'(1)
Y = '$VAR'(1)
```

In the first example, X is explicitly bound to '\$VARNAME'('Y') by the query so the top-level displays Y as the value of X. Y is unified with '\$VAR'(1) so the top-level displays it as a normal compound term. It should be clear that X is not bound to Y (whereas it is in the second query). This behavior should be kept in mind when doing variable binding operations.

Finally, the top-level computes the user-time (section 7.24.2, page 139) taken by a query and displays it when it is significant. Example:

```
| ?- retractall(p(_)), assertz(p(0)),
    repeat,
    retract(p(X)),
    Y is X + 1,
    assertz(p(Y)),
    X = 1000, !.

X = 1000
Y = 1001
(180 ms) yes (the query took 180ms of user time)
```

#### 3.2.3 Consulting a Prolog program

The top-level allows the user to consult Prolog source files. Consulted predicates can be listed, executed and debugged (while predicates compiled to native-code cannot). For more information about the difference between a native-code predicate and a consulted predicate refer to the introduction of this section (section 3.1, page 13) and to the part devoted to the compiler (section 3.4.1, page 20).

To consult a program use the built-in predicate consult/1 (section 7.23.1, page 136). The argument of this predicate is a Prolog file name or user to specify the terminal. This allows the user to directly input the predicates from the terminal. In that case the input shall be terminated by the end-of-file key sequence (Ctl-D) or its term representation: end\_of\_file. A shorthand for consult(*FILE*) is [*FILE*]. Example:

```
| ?- [user].
{compiling user for byte code...}
even(0).
even(s(s(X))):-
         even(X).
                        (here the user presses Ctl-D to end the input)
{user compiled, 3 lines read - 350 bytes written, 1180 ms}
|?- even(X).
X = 0 ? ;
                        (here the user presses; to compute another solution)
X = s(s(0)) ?;
                       (here the user presses; to compute another solution)
X = s(s(s(s(0))))?
                       (here the user presses RETURN to stop the execution)
yes
| ?- listing.
even(0).
even(s(s(A))) :-
        even(A).
```

When consult/1 (section 7.23.1, page 136) is invoked on a Prolog file it first runs the GNU Prolog compiler (section 3.4, page 20) as a child process to generate a temporary WAM file for byte-code. If the compilation fails a message is displayed and nothing is loaded. If the compilation succeeds, the produced file is loaded into memory using load/1 (section 7.23.2, page 137). Namely, the byte-code of each predicate is loaded. When a predicate P is loaded if there is a previous definition for P it is removed (i.e. all clauses defining P are erased). We say that P is redefined. Note that only consulted predicates can be redefined. If P is a native-code predicate, trying to redefine it will produce an error at load-time: the predicate redefinition will be ignored and the following message displayed:

#### native code procedure P cannot be redefined

Finally, an existing predicate will not be removed if it is not re-loaded. This means that if a predicate P is loaded when consulting the file F, and if later the definition of P is removed from the file F, consulting F again will not remove the previously loaded definition of P from the memory.

Consulted predicates can be debugged using the Prolog debugger. Use the debugger predicate trace/0 or debug/0 (section 4.3.1, page 29) to activate the debugger.

#### 3.2.4 Interrupting a query

Under the top-level it is possible to interrupt the execution of a query by typing the interruption key (Ctl-C). This can be used to abort a query, to stop an infinite loop, to activate the debugger,... When an interruption occurs the top-level displays the following message: Prolog interruption (h for help) ? The user can then type one of the following commands:

| Command                                                                     | Name  | Description                                                                |  |
|-----------------------------------------------------------------------------|-------|----------------------------------------------------------------------------|--|
| a                                                                           | abort | abort the current execution. Same as abort/0 (section 7.18.1, page 112)    |  |
| e exit quit the current Prolog process. Same as halt/0 (section 7.18.1, pag |       | quit the current Prolog process. Same as halt/0 (section 7.18.1, page 112) |  |
| b                                                                           | break | invoke a recursive top-level. Same as break/0 (section 7.18.1, page 112)   |  |
| c continue resume the execution                                             |       | resume the execution                                                       |  |
| t                                                                           | trace | start the debugger using trace/0 (section 4.3.1, page 29)                  |  |
| d                                                                           | debug | start the debugger using debug/0 (section 4.3.1, page 29)                  |  |
| h or ?                                                                      | help  | display a summary of available commands                                    |  |

#### 3.2.5 The line editor

The line editor (linedit) allows the user to build/update the current input line using a variety of commands. This facility is available if the linedit part of GNU Prolog has been installed. linedit is implicitly called by any built-in predicate reading from a terminal (e.g. get\_char/1, read/1,...). This is the case when the top-level reads a query.

**Bindings**: each command of linedit is activated using a key. For some commands another key is also available to invoke the command (on some terminals this other key may not work properly while the primary key always works). Here is the list of available commands:

| Key                 | Alternate key                | Description                                                    |
|---------------------|------------------------------|----------------------------------------------------------------|
| Ctl-B               | <u> </u>                     | go to the previous character                                   |
| Ctl-F $\rightarrow$ |                              | go to the next character                                       |
| Esc-B               | $Ctl-\leftarrow$             | go to the previous word                                        |
| Esc-F               | $\texttt{Ctl-}{\rightarrow}$ | go to the next word                                            |
| Ctl-A               | Home                         | go to the beginning of the line                                |
| Ctl-E               | End                          | go to the end of the line                                      |
| Ctl-H               | Backspace                    | delete the previous character                                  |
| Ctl-D               | Delete                       | delete the current character                                   |
| Ctl-U               | Ctl-Home                     | delete from beginning of the line to the current character     |
| Ctl-K               | Ctl-End                      | delete from the current character to the end of the line       |
| Esc-L               |                              | lower case the next word                                       |
| Esc-U               |                              | upper case the next word                                       |
| Esc-C               |                              | capitalize the next word                                       |
| Ctl-T               |                              | exchange last two characters                                   |
| Ctl-V               | Insert                       | switch on/off the insert/replace mode                          |
| Ctl-I               | Tab                          | complete word (twice displays all possible completions)        |
| Esc-Ctl-I           | Esc-Tab                      | insert spaces to emulate a tabulation                          |
| Ctl-space           |                              | mark beginning of the selection                                |
| Esc-W               |                              | copy (from the begin selection mark to the current character)  |
| Ctl-W               |                              | cut (from the begin selection mark to the current character)   |
| Ctl-Y               |                              | paste                                                          |
| Ctl-P               | $\uparrow$                   | recall previous history line                                   |
| Ctl-N               | $\downarrow$                 | recall next history line                                       |
| Esc-P               |                              | recall previous history line beginning with the current prefix |
| Esc-N               |                              | recall next history line beginning with the current prefix     |
| Esc-<               | Page Up                      | recall first history line                                      |
| Esc->               | Page Down                    | recall last history line                                       |
| Ctl-C               |                              | generate an interrupt signal (section 3.2.4, page 17)          |
| Ctl-D               |                              | generate an end-of-file character (at the begin of the line)   |
| RETURN              |                              | validate a line                                                |
| Esc-?               |                              | display a summary of available commands                        |

**History**: when a line is entered (i.e. terminated by RETURN), linedit records it in an internal list called history. It is later possible to recall history lines using appropriate commands (e.g. Ctl-P recall the last entered line) and to modify them as needed. It is also possible to recall a history line beginning with a given prefix. For instance to recall the previous line beginning with write simply type write followed by Esc-P. Another Esc-P will recall an earlier line beginning with write,...

**Completion**: another important feature of linedit is its completion facility. Indeed, linedit maintains a list of known words and uses it to complete the prefix of a word. Initially this list contains all predefined atoms and the atoms corresponding to available predicates. This list is dynamically updated when a new atom appears in the system (whether read at the top-level, created with a built-in predicate, associated with a new consulted predicate,...). When the completion key (Tab) is pressed linedit acts as follows:

- use the current word as a prefix.
- collect all words of the list that begin with this prefix.
- complete the current word with the longest common part of all matching words.
- if more than one word matches emit a beep (a second Tab will display all possibilities).

Example:

| ?- argu             | (here the user presses Tab to complete the word)             |
|---------------------|--------------------------------------------------------------|
| ?- argument_        | (linedit completes argu with argument_ and emits a beep)     |
|                     | (the user presses again Tab to see all possible completions) |
| $argument\_counter$ | (linedit shows 3 possible completions)                       |
| $argument_list$     |                                                              |
| argument_value      |                                                              |
| ?- argument_        | (linedit redisplays the input line)                          |
|                     |                                                              |
| ?- argument_c       | (to select argument_counter the user presses c and Tab)      |
| ?- argument_counter | (linedit completes with argument_counter)                    |

Finally, linedit allows the user to check that (square/curly) brackets are well balanced. For this, when a close bracket symbol, i.e. ), ] or }, is typed, linedit determines the associated open bracket, i.e. (, [ or {, and temporarily repositions the cursor on it to show the match.

## 3.3 Adjusting the size of Prolog stacks

GNU Prolog uses several stacks to execute a Prolog program. Each stack has a static size and cannot be dynamically increased during the execution. For each stack there is a default size but the user can define a new size by setting an environment variable. When a GNU Prolog program is run it first consults these variables and if they are not defined uses the default sizes. The following table presents each stack of GNU Prolog with its default size and the name of its associated environment variable:

| Stack  | Default   | Environment | Description                                                   |
|--------|-----------|-------------|---------------------------------------------------------------|
| name   | size (Kb) | variable    |                                                               |
| local  | 4096      | LOCALSZ     | control stack (environments and choice-points)                |
| global | 8192      | GLOBALSZ    | heap (compound terms)                                         |
| trail  | 3072      | TRAILSZ     | conditional bindings (bindings to undo at backtracking)       |
| cstr   | 3072      | CSTRSZ      | finite domain constraint stack (FD variables and constraints) |

If the size of a stack is too small an overflow will occur during the execution. In that case GNU Prolog emits the following error message before stopping:

S stack overflow (size: N Kb, environment variable used: E)

where S is the name of the stack, N is the current stack size in Kb and E the name of the associated environment variable. When such a message occurs it is possible to (re)define the variable E with the new size. For instance to allocate 8192 Kb to the local stack under a Unix shell use:

| LOCALSZ=8192; export LOCALS | $(under \ sh \ or \ bash)$ |
|-----------------------------|----------------------------|
| setenv LOCALSZ 8192         | (under csh or tcsh)        |

This method allows the user to adjust the size of Prolog stacks. However, in some cases it is preferable not to allow the user to modify these sizes. For instance, when providing a stand alone executable whose behavior should be independent of the environment in which it is run. In that case the program should not consult environment variables and the programmer should be able to define new default stack sizes. The GNU Prolog compiler offers this facilities via several command-line options such as --local-size or --fixed-sizes (section 3.4.3, page 22).

Finally note that GNU Prolog stacks are virtually allocated (i.e. use virtual memory). This means that a physical memory page is allocated only when needed (i.e. when an attempt to read/write it occurs). Thus it is possible to define very large stacks. At the execution, only the needed amount of space will be physically allocated.

## 3.4 The GNU Prolog compiler

#### 3.4.1 Different kinds of codes

One of the main advantages of GNU Prolog is its ability to produce stand alone executables. A Prolog program can be compiled to native code to give rise to a machine-dependent executable using the GNU Prolog compiler. However native-code predicates cannot be listed nor fully debugged. So there is an alternative to native-code compilation: byte-code compilation. By default the GNU Prolog compiler produces native-code but via a command-line option it can produce a file ready for byte-code loading. This is exactly what consult/1 does as was explained above (section 3.2.3, page 16). GNU Prolog also manages interpreted code using a Prolog interpreter written in Prolog. Obviously interpreted code is slower than byte-code but does not require the invocation of the GNU Prolog compiler. This interpreter is used each time a meta-call is needed as by call/1 (section 6.2.3, page 47). This also the case of dynamically asserted clauses. The following table summarizes these three kinds of codes:

| Туре             | Speed  | Debug ? | For what                                   |
|------------------|--------|---------|--------------------------------------------|
| interpreted-code | slow   | yes     | meta-call and dynamically asserted clauses |
| byte-code        | medium | yes     | consulted predicates                       |
| native-code      | fast   | no      | compiled predicates                        |

#### 3.4.2 Compilation scheme

Native-code compilation: a Prolog source is compiled in several stages to produce an object file that is linked to the GNU Prolog libraries to produce an executable. The Prolog source is first compiled to obtain a WAM [9] file. For a detailed study of the WAM the interested reader can refer to "Warren's Abstract Machine: A Tutorial Reconstruction" [1]. The WAM file is translated to a machine-independent language specifically designed for GNU Prolog. This language is close to a (universal) assembly language and is based on a very reduced instruction set. For this reason this language is called mini-assembly (MA). The mini-assembly file is then mapped to the assembly language of the target machine. This assembly file is assembled to give rise to an object file which is then linked with the GNU Prolog libraries to provide an executable. The compiler also takes into account Finite Domain constraint definition files. It translates them to C and invoke the C compiler to obtain object files. The following figure presents this compilation scheme:

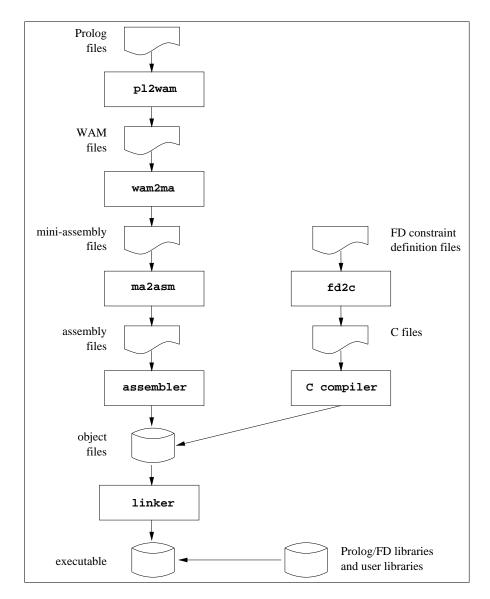

Obviously all intermediate stages are hidden to the user who simply invokes the compiler on his Prolog file(s) (plus other files: C,...) and obtains an executable. However, it is also possible to stop the compiler at any given stage. This can be useful, for instance, to see the WAM code produced (perhaps when learning the WAM). Finally it is possible to give any kind of file to the compiler which will insert it in the compilation chain at the stage corresponding to its type. The type of a file is determined using the suffix of its file name. The following table presents all recognized types/suffixes:

| Suffix of the file                 | Type of the file                     | Handled by:           |
|------------------------------------|--------------------------------------|-----------------------|
| .pl, .pro                          | Prolog source file                   | pl2wam                |
| .wam                               | WAM source file                      | wam2ma                |
| .ma                                | Mini-assembly source file            | ma2asm                |
| .S                                 | Assembly source file                 | the assembler         |
| .c, .C, .CC, .cc, .cxx, .c++, .cpp | C or C++ source file                 | the C compiler        |
| .fd                                | Finite Domain constraint source file | fd2c                  |
| any other suffix $(.o, .a,)$       | any other type (object, library,)    | the linker (C linker) |

Byte-code compilation: the same compiler can be used to compile a source Prolog file for byte-code. In that case the Prolog to WAM compiler is invoked using a specific option and produces a WAM for byte-code source file (suffixed .wbc) that can be later loaded using load/1 (section 7.23.2, page 137). Note that this is exactly what consult/1 (section 7.23.1, page 136) does as explained above (section 3.2.3,

page 16).

#### 3.4.3 Using the compiler

The GNU Prolog compiler is a command-line compiler similar in spirit to a Unix C compiler like gcc. To invoke the compiler use the gplc command as follows:

% gplc [OPTION]... FILE... (the % symbol is the operating system shell prompt)

The arguments of gplc are file names that are dispatched in the compilation scheme depending on the type determined from their suffix as was explained previously (section 3.4.2, page 20). All object files are then linked to produce an executable. Note however that GNU Prolog has no module facility (since there is not yet an ISO reference for Prolog modules) thus a predicate defined in a Prolog file is visible from any other predicate defined in any other file. GNU Prolog allows the user to split a big Prolog source into several files but does not offer any way to hide a predicate from others.

The simplest way to obtain an executable from a Prolog source file prog.pl is to use:

% gplc prog.pl

This will produce an native executable called prog which can be executed as follows:

% prog

However, there are several options that can be used to control the compilation:

#### General options:

| -o FILE,output FILE  | use <i>FILE</i> as the name of the output file                        |
|----------------------|-----------------------------------------------------------------------|
| -W,wam-for-native    | stop after producing WAM files(s)                                     |
| -w,wam-for-byte-code | stop after producing WAM for byte-code file(s) (forceno-call-c)       |
| -M,mini-assembly     | stop after producing mini-assembly files(s)                           |
| -S,assembly          | stop after producing assembly files (s)                               |
| -F,fd-to-c           | stop after producing C files(s) from FD constraint definition file(s) |
| -c,object            | stop after producing object files $(s)$                               |
| temp-dir PATH        | use <b>PATH</b> as directory for temporary files                      |
| no-del-temp          | do not delete temporary files                                         |
| no-decode-hexa       | do not decode hexadecimal predicate names                             |
| -v,verbose           | print executed commands                                               |
| -h,help              | print a help and exit                                                 |
| version              | print version number and exit                                         |

#### Prolog to WAM compiler options:

| pl-state <i>FILE</i> | read <i>FILE</i> to set the initial Prolog state        |
|----------------------|---------------------------------------------------------|
| no-susp-warn         | do not show warnings for suspicious predicates          |
| no-singl-warn        | do not show warnings for named singleton variables      |
| no-redef-error       | no not show errors for built-in predicate redefinitions |
| foreign-only         | only compile foreign/1-2 directives                     |
| no-call-c            | do not allow the use of fd_tell, '\$call_c',            |
| no-inline            | do not inline predicates                                |
| no-reorder           | do not reorder predicate arguments                      |
| no-reg-opt           | do not optimize registers                               |
| min-reg-opt          | minimally optimize registers                            |
| no-opt-last-subterm  | do not optimize last subterm compilation                |
| fast-math            | use fast mathematical mode (assume integer arithmetics) |
| keep-void-inst       | keep void WAM instructions in the output file           |
| compile-msg          | print a compile message                                 |
| statistics           | print statistics information                            |
|                      |                                                         |

#### WAM to mini-assembly translator options:

| comment                                                                                                    | include comments in the output file                                                                                                    |  |
|----------------------------------------------------------------------------------------------------|----------------------------------------------------------------------------------------------------|--|
| Mini-assembly to assembly translator options:                                                                                                    |                                                                                                    |  |
| comment                                                                                                    | include comments in the output file                                                                                                    |  |
| C compiler options:                                                                                                    |                                                                                                    |  |
| c-compiler <i>FILE</i><br>-C <i>OPTION</i>                                                                                                    | use $FILE$ as C compiler<br>pass $OPTION$ to the C compiler                                                                                                    |  |
| Assembler options:                                                                                                    |                                                                                                    |  |
| -A OPTION                                                                                                    | pass $OPTION$ to the assembler                                                                                                    |  |
| Linker options:                                                                                                    |                                                                                                    |  |
| local-size N<br>global-size N<br>trail-size N<br>cstr-size N<br>fixed-sizes<br>no-top-level<br>no-debugger<br>min-pl-bips<br>min-fd-bips<br>min-bips<br>min-size<br>no-fd-lib<br>-s,strip<br>-L OPTION | <pre>set default local stack size to N Kb set default global stack size to N Kb set default trail stack size to N Kb do not consult environment variables at run-time (use default sizes) do not link the top-level (forceno-debugger) do not link the Prolog/WAM debugger link only used Prolog built-in predicates link only used FD solver built-in predicates shorthand for:no-top-levelmin-pl-bipsmin-fd-bips shorthand for:min-bipsstrip do not look for the FD library (maintenance only) strip the executable Pass OPTION to the linker</pre> |  |

It is possible to only give the prefix of an option if there is no ambiguity.

The name of the output file is controlled via the -o *FILE* option. If present the output file produced will be named *FILE*. If not specified, the output file name depends on the last stage reached by the compiler. If the link is not done the output file name(s) is the input file name(s) with the suffix associated with the last stage. If the link is done, the name of the executable is the name (without suffix) of the first file name encountered in the command-line. Note that if the link is not done -o has no sense in the presence of multiple input file names. For this reason, several meta characters are available for substitution in FILE:

- %f is substitued by the whole input file name.
- %F is similar to %f but the directory part is omitted.
- %p is substitued by the whole prefix file name (omitting the suffix).
- %P is similar to %p but the directory part is omitted.
- %s is substitued by the file suffix (including the dot).
- % d is substitued by the directory part (empty if no directory is specified).
- %c is substitued by the value of an internal counter starting from 1 and auto-incremented.

By default the compiler runs in the native-code compilation scheme. To generate a WAM file for byte-code use the --wam-for-byte-code option. The resulting file can then be loaded using load/1 (section 7.23.2, page 137).

To execute the Prolog to WAM compiler in a given *read environment* (operator definitions, character conversion table,...) use --pl-state *FILE*. The state file should be produced by write\_pl\_state\_file/1 (section 7.22.5, page 136).

By default the Prolog to WAM compiler inlines calls to some deterministic built-in predicates (e.g. arg/3 and functor/3). Namely a call to such a predicate will not yield a classical predicate call but a simple C function call (which is obviously faster). It is possible to avoid this using --no-inline.

Another optimization performed by the Prolog to WAM compiler is unification reordering. The arguments of a predicate are reordered to optimize unification. This can be deactivated using --no-reorder. The compiler also optimizes the unification/loading of nested compound terms. More precisely, the compiler emits optimized instructions when the last subterm of a compound term is itself a compound term (e.g. lists). This can be deactivated using --no-opt-last-subterm.

By default the Prolog to WAM compiler fully optimizes the allocation of registers to decrease both the number of instruction produced and the number of used registers. A good allocation will generate many *void instructions* that are removed from the produced file except if **--keep-void-inst** is specified. To prevent any optimization use **--no-reg-opt** while **--min-reg-opt** forces the compiler to only perform simple register optimizations.

The Prolog to WAM compiler emits an error when a control construct or a built-in predicate is redefined. This can be avoided using --no-redef-error. The compiler also emits warnings for suspicious predicate definitions like -/2 since this often corresponds to an earlier syntax error (e.g. - instead of \_. This can be deactivated by specifying --no-susp-warn. Finally, the compiler warns when a singleton variable has a name (i.e. not the generic anonymous name \_). This can be deactivated specifying --no-singl-warn.

Predicate names are encoded with an hexadecimal representation. This is explained in more detail later (section 3.4.6, page 26). By default the error messages from the linker (e.g. multiple definitions for a given predicate, reference to an undefined predicate,...) are filtered to replace any hexadecimal representation by the real predicate name. Specifying the **--no-decode-hexa** prevents gplc from filtering linker output messages and hexadecimal representations are then shown.

When producing an executable it is possible to specify default stack sizes (using --STACK\_NAME-size) and to prevent it from consulting environment variables (using --fixed-sizes) as was explained above (section 3.3, page 19). By default the produced executable will include the top-level, the Prolog/WAM debugger and all Prolog and FD built-in predicates. It is possible to avoid linking the top-level (section 3.2, page 13) by specifying --no-top-level. In this case, at least one initialization/1 directive (section 6.1.13, page 45) should be defined. The option --no-debugger does not link the debugger. To include only used built-in predicates that are actually used the options --no-pl-bips and/or --no-fd-bips can be specified. For the smallest executable all these options should be specified. This can be abbreviated by using the shorthand option --min-bips. By default, executables are not *stripped*, i.e. their symbol table is not removed. This table is only useful for the C debugger (e.g. when interfacing Prolog and C). To remove the symbol table (and then to reduce the size of the final executable) use --strip. Finally --min-size is a shortcut for --min-bips and --strip, i.e. the produced executable is as small as possible.

Example: compile and link two Prolog sources prog1.pl and prog2.pl. The resulting executable will be named prog1 (since -o is not specified):

% gplc prog1.pl prog2.pl

Example: compile the Prolog file prog.pl to study basic WAM code. The resulting file will be named prog.wam:

% gplc -W --no-inline --no-reorder --keep-void-inst prog.pl

Example: compile the Prolog file prog.pl and its C interface file utils.c to provide an autonomous executable called mycommand. The executable is not stripped to allow the use of the C debugger:

```
% gplc -o mycommand prog.pl utils.c
```

Example: detail all steps to compile the Prolog file prog.pl (the resulting executable is stripped). All intermediate files are produced (prog.wam, prog.ma, prog.s, prog.o and the executable prog):

% gplc -W prog.pl % gplc -M --comment prog.wam % gplc -S --comment prog.ma % gplc -c prog.s % gplc -o prog -s prog.o

#### 3.4.4 Running an executable

In this section we explain what happens when running an executable produced by the GNU Prolog nativecode compiler. The default main function first starts the Prolog engine. This function collects all linked objects (issued from the compilation of Prolog files) and initializes them. The initialization of a Prolog object file consists in adding to appropriate tables new atoms, new predicates and executing its system directives. A system directive is generated by the Prolog to WAM compiler to reflect a (user) directive executed at compile-time such as op/3 (section 6.1.10, page 44). Indeed, when the compiler encounters such a directive it immediately executes it and also generates a system directive to execute it at the start of the executable. When all system directives have been executed the Prolog engine executes all initialization directives defined with initialization/1 (section 6.1.13, page 45). If several initialization directives appear in the same file they are executed in the order of appearance. If several initialization directives appear in different files the order in which they are executed is machine-dependant. However, on most machines the order will be the reverse order in which the associated files have been linked (this is not true under native win32). When all initialization directives have been executed the default main function looks for the GNU Prolog top-level. If present (i.e. it has been linked) it is called otherwise the program simply ends. Note that if the top-level is not linked and if there is no initialization directive the program is useless since it simply ends without doing any work. The default main function detects such a behavior and emits a warning message.

Example: compile an empty file prog.pl without linking the top-level and execute it:

```
% gplc --no-top-level prog.pl
% prog
Warning: no initial goal executed
  use a directive :- initialization(Goal)
  or remove the link option --no-top-level (or --min-bips or --min-size)
```

#### 3.4.5 Generating a new interactive interpreter

In this section we show how to define a new top-level extending the GNU Prolog interactive interpreter with new predicate definitions. The obtained top-level can then be considered as an enriched version of the basic GNU Prolog top-level (section 3.2, page 13). Indeed, each added predicate can be viewed as a predefined predicate just like any other built-in predicate. This can be achieved by compiling these predicates and including the top-level at link-time.

The real question is: why would we include some predicates in a new top-level instead of simply consulting them under the GNU Prolog top-level ? There are two reasons for this:

- the predicate cannot be consulted. This is the case of a predicate calling foreign code, like a predicate interfacing with C (section 9, page 183) or a predicate defining a new FD constraint.
- the performance of the predicate is crucial. Since it is compiled to native-code such a predicate will be executed very quickly. Consulting will load it as byte-code. The gain is much more noticeable if

the program is run under the debugger. The included version will not be affected by the debugger while the consulted version will be several times slower. Obviously, a predicate should be included in a new top-level only when it is itself debugged since it is difficult to debug native-code.

To define a new top-level simply compile the set of desired predicates and linking them with the GNU Prolog top-level (this is the default) using gplc (section 3.4.3, page 22).

Example: let us define a new top-level called my\_top\_level including all predicates defined in prog.pl:

% gplc -o my\_top\_level prog.pl

By the way, note that if prog.pl is an empty Prolog file the previous command will simply create a new interactive interpreter similar to the GNU Prolog top-level.

Example: as before where some predicates of prog.pl call C functions defined in utils.c:

% gplc -o my\_top\_level prog.pl utils.c

In conclusion, defining a particular top-level is nothing else but a particular case of the native-code compilation. It is simple to do and very useful in practice.

#### 3.4.6 The hexadecimal predicate name encoding

When the GNU Prolog compiler compiles a Prolog source to an object file it has to associate a symbol to each predicate name. However, the syntax of symbols is restricted to identifiers: string containing only letters, digits or underscore characters. On the other hand, predicate names (i.e. atoms) can contain any character with quotes if necessary (e.g. 'x+y=z' is a valid predicate name). The compiler has then to encode predicate names respecting the syntax of identifiers. To achieve this, GNU Prolog uses an hexadecimal representation where each predicate name is translated to a symbol beginning with an X followed by the hexadecimal notation of the code of each character of the name.

Example: 'x+y=z' will be encoded as X782B793D7A since 78 is the hexadecimal representation of the code of x, 2B of the code of +, etc.

Since Prolog allows the user to define several predicates with the same name but with a different arity GNU Prolog encodes predicate indicators (predicate name followed by the arity). The symbol associated with the predicate name is then followed by an underscore and by the decimal notation of the arity.

Example: 'x+y=z'/3 will be encoded as X782B793D7A\_3.

So, from the mini-assembly stage, each predicate indicator is replaced by its hexadecimal encoding. The knowledge of this encoding is normally not of interest for the user, i.e. the Prolog programmer. For this reason the GNU Prolog compiler hides this encoding. When an error occurs on a predicate (undefined predicate, predicate with multiple definitions,...) the compiler has to decode the symbol associated with the predicate indicator. For this gplc filters each message emitted by the linker to locate and decode eventual predicate indicators. This filtering can be deactivated specifying --no-decode-hexa when invoking gplc (section 3.4.3, page 22).

This filter is provided as an utility that can be invoked using the hexgplc command as follows:

% hexgplc [OPTION]... FILE... (the % symbol is the operating system shell prompt)

**Options**:

| encoding mode (default mode is decoding)                       |
|----------------------------------------------------------------|
| decode also predicate names (not only predicate indicators)    |
| pass encoded/decoded string to C printf(3) with $FORMAT$       |
| decode an auxiliary predicate as its father                    |
| decode an auxiliary predicate as its father + auxiliary number |
| encode/decode each argument of the command-line                |
| same as:cmd-lineencode                                         |
| same as:cmd-linerelax                                          |
| print a help and exit                                          |
| print version number and exit                                  |
|                                                                |

It is possible to give a prefix of an option if there is no ambiguity.

Without arguments hexgplc runs in decoding mode reading its standard input and decoding each symbol corresponding to a predicate indicator. To use hexgplc in the encoding mode the --encode option must be specified. By default hexgplc only decodes predicate indicators, this can be relaxed using --relax to also take into account simple predicate names (the arity can be omitted). It is possible to format the output of an encoded/decoded string using --printf *FORMAT* in that case each string *S* is passed to the C printf(3) function as printf(*FORMAT*, *S*).

Auxiliary predicates are generated by the Prolog to WAM compiler when simplifying some control constructs like '; '/2 present in the body of a clause. They are of the form ' $NAME/ARITY_suxN$ ' where NAME/ARITY is the predicate indicator of the simplified (i.e. father) predicate and N is a sequential number (a predicate can give rise to several auxiliary predicates). It is possible to force hexgplc to decode an auxiliary predicate as its father predicate indicator using --aux-father or as its father predicate indicator followed by the sequential number using --aux-father2.

If no file is specified, hexgplc processes its standard input otherwise each file is treated sequentially. Specifying the --cmd-line option informs hexgplc that each argument is not a file name but a string that must be encoded (or decoded). This is useful to encode/decode a particular string. For this reason the option -H (encode to hexadecimal) and -P (decode to Prolog) are provided as shorthand. Then, to obtain the hexadecimal representation of a predicate P use:

% hexgplc -H P

Example:

% hexgplc -H 'x+y=z' X782B793D7A

## 4 Debugging

### 4.1 Introduction

The GNU Prolog debugger provides information concerning the control flow of the program. The debugger can be fully used on consulted predicates (i.e. byte-code). For native compiled code only the calls/exits are traced, no internal behavior is shown. Under the debugger it is possible to exhaustively trace the execution or to set spy-points to only debug a specific part of the program. Spy-points allow the user to indicate on which predicates the debugger has to stop to allow the user to interact with it. The debugger uses the "procedure box control flow model", also called the Byrd Box model since it is due to Lawrence Byrd.

#### 4.2 The procedure box model

The procedure box model of Prolog execution provides a simple way to show the control flow. This model is very popular and has been adopted in many Prolog systems (e.g. SICStus Prolog, Quintus Prolog,...). A good introduction is the chapter 8 of "Programming in Prolog" of Clocksin & Mellish [2]. The debugger executes a program step by step tracing an invocation to a predicate (call) and the return from this predicate due to either a success (exit) or a failure (fail). When a failure occurs the execution backtracks to the last predicate with an alternative clause. The predicate is then reinvoked (redo). Another source of change of the control flow is due to exceptions. When an exception is raised from a predicate (exception) by throw/1 (section 6.2.4, page 47) the control is given back to the most recent predicate that has defined a handler to recover this exception using catch/3 (section 6.2.4, page 47). The procedure box model shows these different changes in the control flow, as illustrated here:

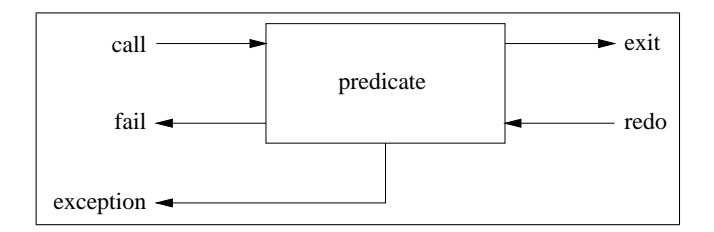

Each arrow corresponds to a *port*. An arrow to the box indicates that the control is given to this predicate while an arrow from the box indicates that the control is given back from the procedure. This model visualizes the control flow through these five ports and the connections between the boxes associated with subgoals. Finally, it should be clear that a box is associated with one invocation of a given predicate. In particular, a recursive predicate will give raise to a box for each invocation of the predicate with different entries/exits in the control flow. Since this might get confusing for the user, the debugger associates with each box a unique identifier (i.e. the invocation number).

## 4.3 Debugging predicates

#### 4.3.1 Running and stopping the debugger

trace/0 activates the debugger. The next invocation of a predicate will be traced.

debug/0 activates the debugger. The next invocation of a predicate on which a spy-point has been set will be traced.

It is important to understand that the information associated with the control flow is only available when

the debugger is on. For efficiency reasons, when the debugger is off the information concerning the control flow (i.e. the boxes) is not retained. So, if the debugger is activated in the middle of a computation (by a call to debug/0 or trace/0 in the program or after the interrupt key sequence (Ctl-C) by choosing trace or debug), information prior to this point is not available.

debugging/0: prints onto the terminal information about the current debugging state (whether the debugger is switched on, what are the leashed ports, spy-points defined,...).

notrace/0 or nodebug/0 switches the debugger off.

wam\_debug/0 invokes the sub-debugger devoted to the WAM data structures (section 4.6, page 32). It can be also invoked using the W debugger command (section 4.5, page 31).

#### 4.3.2 Leashing ports

leash(Ports) requests the debugger to prompt the user, as he creeps through the program, for every
port defined in the Ports list. Each element of Ports is an atom in call, exit, redo, fail, exception.
Ports can also be an atom defining a shorthand:

- full: equivalent to [call, exit, redo, fail, exception]
- half: equivalent to [call, redo]
- loose: equivalent to [call]
- none: equivalent to []
- tight: equivalent to [call, redo, fail, exception]

When an unleashed port is encountered the debugger continues to show the associated goal but does not stop the execution to prompt the user.

#### 4.3.3 Spy-points

When dealing with big sources it is not very practical to creep through the entire program. It is preferable to define a set of spy-points on interesting predicates to be prompted when the debugger reaches one of these predicates. Spy-points can be added either using spy/1 (or spypoint\_condition/3) or dynamically when prompted by the debugger using the + (or \*) debugger command (section 4.5, page 31). The current mode of leashing does not affect spy-points in the sense that user interaction is requested on every port.

**spy(PredSpec)** sets a spy-point on all the predicates given by **PredSpec**. **PredSpec** defines one or several predicates and has one of the following forms:

- [PredSpec1, PredSpec2,...]: set a spy-point for each element of the list.
- Name: set a spy-point for any predicate whose name is Name (whatever the arity).
- Name/Arity: set a spy-point for the predicate whose name is Name and arity is Arity.
- Name/A1-A2: set a spy-point for the each predicate whose name is Name and arity is between A1 and A2.

It is not possible to set a spy-point on an undefined predicate.

The following predicate is used to remove one or several spy-points:

nospy(PredSpec) removes the spy-points from the specified predicates.

nospyall/0 removes all spy-points:

It is also possible to define conditional spy-points.

spypoint\_condition(Goal, Port, Test) sets a conditional spy-point on the predicate for Goal. When the debugger reaches a conditional spy-point it only shows the associated goal if the following conditions are verified:

- the actual goal unifies with Goal.
- the actual port unifies with Port.
- the Prolog goal Test succeeds.

### 4.4 Debugging messages

We here described which information is displayed by the debugger when it shows a goal. The basic format is as follows:

S N M Port: Goal ?

S is a spy-point indicator: if there is a spy-point on the current goal the + symbol is displayed else a space is displayed. N is the invocation number. This unique number can be used to correlate the trace messages for the various ports, since it is unique for every invocation. M is an index number which represents the number of direct ancestors of the goal (i.e. the current depth of the goal). *Port* specifies the particular port (call, exit, fail, redo, exception). *Goal* is the current goal (it is then possible to inspect its current instantiation) which is displayed using write\_term/3 with quoted(true) and max\_depth(D) options (section 7.14.6, page 96). Initially D (the print depth) is set to 10 but can be redefined using the < debugger command (section 4.5, page 31). The ? symbol is displayed when the debugger is waiting a command from the user. (i.e. Port is a leashed port). If the port is unleashed, this symbol is not displayed and the debugger continues the execution displaying the next goal.

### 4.5 Debugger commands

When the debugger reaches a leashed port it shows the current goal followed by the ? symbol. At this point there are many commands available. Typing **RETURN** will creep into the program. Continuing to creep will show all the control flow. The debugger shows every port for every predicate encountered during the execution. It is possible to select the ports at which the debugger will prompt the user using the built-in predicate leash/1 (section 4.3.2, page 30). Each command is only one character long:

| Command  | Name              | Description                                                                                                    |
|----------|-------------------|----------------------------------------------------------------------------------------------------|
| RET or c | creep             | single-step to the next port                                                                                                    |
| 1        | leap              | continue the execution only stopping when a goal with a spy-point is reached                                                                                                    |
| S        | skip              | skip over the entire execution of the current goal. No message will<br>be shown until control returns                                                                                                    |
| G        | go to             | ask for an invocation number and continue the execution until a port<br>is reached for that invocation number                                                                                                    |
| r        | retry             | try to restart the invocation of the current goal by failing until reach-<br>ing the invocation of the goal. The state of execution is the same<br>as when the goal was initially invoked (except when using side-effect<br>predicates)       |
| f        | fail              | force the current goal to fail immediately                                                                                                    |
| W        | write             | show the current goal using write/2 (section 7.14.6, page 96)                                                                                                    |
| d        | display           | show the current goal using display/2 (section 7.14.6, page 96)                                                                                                    |
| р        | print             | show the current goal using $print/2$ (section 7.14.6, page 96)                                                                                                    |
| е        | exception         | show the pending exception. Only applicable to an exception port                                                                                                    |
| g        | ancestors         | show the list of ancestors of the current goal                                                                                                    |
| А        | alternatives      | show the list of ancestors of the current goal combined with choice-<br>points                                                                                                    |
| u        | unify             | ask for a term and unify the current goal with this term. This is<br>convenient for getting a specific solution. Only available at a call<br>port                                                                                             |
| •        | father file       | show the Prolog file name and the line number where the current predicate is defined                                                                                                    |
| n        | no debug          | switch the debugger off. Same as nodebug/0 (section $4.3.1$ , page 29)                                                                                                    |
| =        | debugging         | show debugger information. Same as debugging/0 (section 4.3.1, page 29)                                                                                                    |
| +        | spy this          | set a spy-point on the current goal. Uses spy/1 (section 4.3.3, page 30)                                                                                                    |
| -        | nospy this        | remove a spy-point on the current goal. Uses nospy/1 (section 4.3.3, page 30)                                                                                                    |
| *        | spy conditionally | ask for a term Goal, Port, Test (terminated by a dot) and<br>set a conditional spy-point on the current predicate. Goal and<br>the current goal must have the same predicate indicator. Uses<br>spypoint_condition/3 (section 4.3.3, page 30) |
| L        | listing           | list all the clauses associated with the current predicate. Uses listing/1 (section 7.23.3, page 138)                                                                                                    |
| a        | abort             | abort the current execution. Same as abort/0 (section 7.18.1, page 112)                                                                                                    |
| b        | break             | invoke a recursive top-level. Same as break/0 (section 7.18.1, page 112)                                                                                                    |
| Q        | execute goal      | ask for a goal and execute it                                                                                                    |
| <        | set print depth   | ask for an integer and set the print depth to this value (-1 for no depth limit)                                                                                                    |
| h or ?   | help              | display a summary of available commands                                                                                                    |
| W        | WAM debugger      | invoke the low-level WAM debugger (section 4.6, page 32)                                                                                                    |

## 4.6 The WAM debugger

In some cases it is interesting to have access to the WAM data structures. This sub-debugger allows the user to inspect/modify the contents of any stack or register of the WAM. The WAM debugger is invoked using the built-in predicate wam\_debug/0 (section 4.3.1, page 29) or the W debugger command (section 4.5, page 31). The following table presents the specific commands of the WAM debugger:

| Command        | Description                                                                     |
|----------------|---------------------------------------------------------------------------------|
| write A [N]    | write N terms starting at the address A using write/1 (section 7.14.6, page 96) |
| data $A[N]$    | display $N$ words starting at the address $A$                                   |
| modify A [N]   | display and modify $N$ words starting at the address $A$                        |
| where A        | display the real address corresponding to A                                     |
| what RA        | display what corresponds to the real address RA                                 |
| deref A        | display the dereferenced word starting at the address $A$                       |
| envir [SA]     | display the contents of the environment located at SA (or the current one)      |
| backtrack [SA] | display the contents of the choice-point located at SA (or the current one)     |
| backtrack all  | display all choice-points                                                       |
| quit           | quit the WAM debugger                                                           |
| help           | display a summary of available commands                                         |

In the above table the following conventions apply:

- elements between [ and ] are optional.
- N is an optional integer (defaults to 1).
- A is a WAM address, its syntax is: BANK\_NAME [[N]], i.e. a bank name possibly followed by an index (defaults to 0). BANK\_NAME is either:
  - reg: WAM general register (stack pointers, continuation, ...).
  - x: WAM X register (temporary variables, i.e. arguments).
  - y: WAM Y register (permanent variables).
  - ab: WAM X register saved in the current choice-point.
  - STACK\_NAME: WAM stack (STACK\_NAME in local, global, trail, cstr).
- SA is a WAM stack address, i.e. STACK\_NAME [[N]] (special case of WAM addresses).
- RA is a real address, its syntax is the syntax of C integers (in particular the notation 0x... is recognized).

It is possible to only use the first letters of a commands and bank names when there is no ambiguity. Also the square brackets [] enclosing the index of a bank name can be omitted. For instance the following command (showing the contents of 25 consecutive words of the global stack from the index 3): data global[3] 25 can be abbreviated as: d g 3 25.

# 5 Format of definitions

# 5.1 General format

The definition of control constructs, directives and built-in predicates is presented as follows:

### Templates

Specifies the types of the arguments and which of them shall be instantiated (mode). Types and modes are described later (section 5.2, page 35).

### Description

Describes the behavior (in the absence of any error conditions). It is explicitly mentioned when a builtin predicate is re-executable on backtracking. Predefined operators involved in the definition are also mentioned.

#### Errors

Details the error conditions. Possible errors are detailed later (section 5.3, page 37). For directives, this part is omitted.

### Portability

Specifies whether the definition conforms to the ISO standard or is a GNU Prolog extension.

# 5.2 Types and modes

The templates part defines, for each argument of the concerned built-in predicate, its mode and type. The mode specifies whether or not the argument must be instantiated when the built-in predicate is called. The mode is encoded with a symbol just before the type. Possible modes are:

- +: the argument must be instantiated.
- -: the argument must be a variable (will be instantiated if the built-in predicate succeeds).
- ?: the argument can be instantiated or a variable.

The type of an argument is defined by the following table:

| Туре                               | Description                                                                                        |
|------------------------------------|----------------------------------------------------------------------------------------------------|
| TYPE_list                          | a list whose the type of each element is TYPE                                                      |
| TYPE1_or_TYPE2                     | a term whose type is either TYPE1 or TYPE2                                                         |
| atom                               | an atom                                                                                            |
| atom_property                      | an atom property (section 7.19.12, page 120)                                                       |
| boolean                            | the atom true or false                                                                             |
| byte                               | an integer $\geq 0$ and $\leq 255$                                                                 |
| callable_term                      | an atom or a compound term                                                                         |
| character                          | a single character atom                                                                            |
| character_code                     | an integer $\geq 1$ and $\leq 255$                                                                 |
| clause                             | a clause (fact or rule)                                                                            |
| close_option                       | a close option (section 7.10.7, page 72)                                                           |
| compound_term                      | a compound term                                                                                    |
| evaluable                          | an arithmetic expression (section 7.6.1, page 57)                                                  |
| fd_bool_evaluable                  | a boolean FD expression (section 8.7.1, page 97)                                                   |
| fd_labeling_option                 | an FD labeling option (section 8.9.1, page 179)                                                    |
| fd_evaluable                       | an arithmetic FD expression (section 8.6.1, page 179)                                              |
| fd_variable                        | an FD variable                                                                                     |
| flag                               | a Prolog flag (section 7.22.1, page 133)                                                           |
| float                              | a floating point number                                                                            |
| head                               | a head of a clause (atom or compound term)                                                         |
|                                    |                                                                                                    |
| integer                            | an integer<br>an integer $\geq 0$ and $\leq 255$ or $-1$ (for the end-of-file)                     |
| in_byte                            | <u> </u>                                                                                           |
| in_character                       | a single character atom or the atom end_of_file (for the end-of-file)                              |
| in_character_code                  | an integer $\geq 1$ and $\leq 255$ or $-1$ (for the end-of-file)                                   |
| io_mode                            | an atom in: read, write or append                                                                  |
| list                               | the empty list [] or a non-empty list [_ _]                                                        |
| nonvar                             | any term that is not a variable                                                                    |
| number                             | an integer or a floating point number                                                              |
| operator_specifier                 | an operator specifier (section 7.14.10, page 100)                                                  |
| os_file_property                   | an operating system file property (section 7.27.11, page 147)                                      |
| $predicate_indicator$              | a term Name/Arity where Name is an atom and Arity an integer $\geq 0$ . A                          |
|                                    | callable term can be given if the strict_iso Prolog flag is switched off                           |
|                                    | (section 7.22.1, page 133)                                                                         |
| $predicate_property$               | a predicate property (section 7.8.2, page 65)                                                      |
| read_option                        | a read option (section 7.14.1, page 92)                                                            |
| $\texttt{socket}_\texttt{address}$ | a term of the form 'AF_UNIX'(A) or 'AF_INET'(A,N) where A is an atom                               |
|                                    | and N an integer                                                                                   |
| socket_domain                      | an atom in: 'AF_UNIX' or 'AF_INET'                                                                 |
| source_sink                        | an atom identifying a source or a sink                                                             |
| stream                             | a stream-term: a term of the form '\$stream'(N) where N is an integer $\geq 0$                     |
| $stream_option$                    | a stream option (section 7.10.6, page 70)                                                          |
| stream_or_alias                    | a stream-term or an alias (atom)                                                                   |
| $\mathtt{stream\_position}$        | a stream position: a term '\$stream_position'(I1, I2, I3, I4) where I1, I2, I3 and I4 are integers |
| stream_property                    | a stream property (section 7.10.10, page 73)                                                       |
| stream_seek_method                 | an atom in: bof, current or eof                                                                    |
| term                               | any term                                                                                           |
| var_binding_option                 | a variable binding option (section 7.5.3, page 56)                                                 |
| write_option                       | a write option (section 7.14.6, page 96)                                                           |
| MTICE-OLOTON                       | a write option (section 1.14.0, page 50)                                                           |

## 5.3 Errors

#### 5.3.1 General format and error context

When an error occurs an exception of the form: error(ErrorTerm, Caller) is raised. ErrorTerm is a term specifying the error (detailed in next sections) and Caller is a term specifying the context of the error. The context is either the predicate indicator of the last invoked built-in predicate or an atom giving general context information.

Using exceptions allows the user both to recover an error using catch/3 (section 6.2.4, page 47) and to raise an error using throw/1 (section 6.2.4, page 47).

To illustrate how to write error cases, let us write a predicate my\_pred(X) where X must be an integer:

To help the user to write these error cases, a set of system predicates is provided to raise errors. These predicates are of the form '\$pl\_err\_...' and they all refer to the implicit error context. The predicates set\_bip\_name/2 (section 7.22.3, page 135) and current\_bip\_name/2 (section 7.22.4, page 135) are provided to set and recover the name and the arity associated with this context (an arity < 0 means that only the atom corresponding to the functor is significant). Using these system predicates the user could define the above predicate as follow:

```
my_pred(X) :-
    set_bip_name(my_pred,1),
        ( nonvar(X) ->
            true
        ; '$pl_err_instantiation'
        ),
        ( integer(X) ->
            true
        ; '$pl_err_type'(integer, X)
        ),
        ...
```

The following sections detail each kind of errors (and associated system predicates).

#### 5.3.2 Instantiation error

An instantiation error occurs when an argument or one of its components is variable while an instantiated argument was expected. *ErrorTerm* has the following form: instantiation\_error.

The system predicate '\$pl\_err\_instantiation' raises this error in the current error context (section 5.3.1, page 37).

### 5.3.3 Type error

A type error occurs when the type of an argument or one of its components is not the expected type (but not a variable). ErrorTerm has the following form: type\_error(Type, Culprit) where Type is the expected type and *Culprit* the argument which caused the error. *Type* is one of:

| • atom      | • evaluable         | • integer                               |
|-------------|---------------------|-----------------------------------------|
| • atomic    | • fd_bool_evaluable | • list                                  |
| • boolean   | • fd_evaluable      | • number                                |
| • byte      | • fd_variable       | <ul> <li>predicate_indicator</li> </ul> |
| • callable  | • float             | • variable                              |
| • character | • in_byte           |                                         |
| • compound  | • in_character      |                                         |
|             |                     |                                         |

The system predicate '\$pl\_err\_type'(Type, Culprit) raises this error in the current error context (section 5.3.1, page 37).

### 5.3.4 Domain error

A domain error occurs when the type of an argument is correct but its value is outside the expected domain. ErrorTerm has the following form: domain\_error(Domain, Culprit) where Domain is the expected domain and *Culprit* the argument which caused the error. *Domain* is one of:

• operator\_priority • atom\_property

• operator\_specifier

- buffering\_mode
- character\_code\_list • os\_file\_permission
- os\_file\_property • close\_option
- date\_time

• flag\_value

• g\_array\_index

• eof\_action • predicate\_property

• format\_control\_sequence

- prolog\_flag • fd\_labeling\_option
  - read\_option

• os\_path

- selectable\_item
- socket\_address
- socket\_domain • io\_mode
- source\_sink • non\_empty\_list
- statistics\_key • not\_less\_than\_zero

- statistics\_value
- stream
- stream\_option
- stream\_or\_alias
- stream\_position
- stream\_property
- stream\_seek\_method
- stream\_type
- term\_stream\_or\_alias
- var\_binding\_option
- write\_option

38

The system predicate '\$pl\_err\_domain' (Domain, Culprit) raises this error in the current error context (section 5.3.1, page 37).

#### 5.3.5 Existence error

an existence error occurs when an object on which an operation is to be performed does not exist. *ErrorTerm* has the following form: existence\_error(*Object*, *Culprit*) where *Object* is the type of the object and *Culprit* the argument which caused the error. *Object* is one of:

• procedure • source\_sink • stream

The system predicate '\$pl\_err\_existence'(Object, Culprit) raises this error in the current error context (section 5.3.1, page 37).

#### 5.3.6 Permission error

ar

A permission error occurs when an attempt to perform a prohibited operation is made. *ErrorTerm* has the following form: permission\_error(*Operation*, *Permission*, *Culprit*) where *Operation* is the operation which caused the error, *Permission* the type of the tried permission and *Culprit* the argument which caused the error. *Operation* is one of:

| • access                        | • create             | • open             |
|---------------------------------|----------------------|--------------------|
| • add_alias                     | • input              | • output           |
| • close                         | • modify             | • reposition       |
| nd <i>Permission</i> is one of: |                      |                    |
| • binary_stream                 | • past_end_of_stream | • static_procedure |
| • flag                          | • private_procedure  | • stream           |
| • operator                      | • source_sink        | • text_stream      |

The system predicate '\$pl\_err\_permission'(Operation, Permission, Culprit) raises this error in the current error context (section 5.3.1, page 37).

#### 5.3.7 Representation error

A representation error occurs when an implementation limit has been breached. *ErrorTerm* has the following form: representation\_error(*Limit*) where *Limit* is the name of the reached limit. *Limit* is one of:

- character\_code max\_integer
- in\_character\_code min\_integer

The errors max\_integer and min\_integer are not currently implemented.

The system predicate '\$pl\_err\_representation'(Limit) raises this error in the current error context (section 5.3.1, page 37).

#### 5.3.8 Evaluation error

An evaluation error occurs when an arithmetic expression gives rise to an exceptional value. *ErrorTerm* has the following form: evaluation\_error(*Error*) where *Error* is the name of the error. *Error* is one of:

- float\_overflow undefined zero\_divisor
- int\_overflow underflow

The errors float\_overflow, int\_overflow, undefined and underflow are not currently implemented.

The system predicate '**\$pl\_err\_evaluation'**(Error) raises this error in the current error context (section 5.3.1, page 37).

#### 5.3.9 Resource error

A resource error occurs when GNU Prolog does not have enough resources. *ErrorTerm* has the following form: resource\_error(*Resource*) where *Resource* is the name of the resource. *Resource* is one of:

• print\_object\_not\_linked • too\_big\_fd\_constraint • too\_many\_open\_streams

The system predicate '\$pl\_err\_resource' (Resource) raises this error in the current error context (section 5.3.1, page 37).

#### 5.3.10 Syntax error

A syntax error occurs when a sequence of character does not conform to the syntax of terms. *ErrorTerm* has the following form: syntax\_error(*Error*) where *Error* is an atom explaining the error.

The system predicate '\$pl\_err\_syntax'(Error) raises this error in the current error context (section 5.3.1, page 37).

#### 5.3.11 System error

A system error can occur at any stage. A system error is generally associated with an external component (e.g. operating system). *ErrorTerm* has the following form: system\_error(*Error*) where *Error* is an atom explaining the error. This is an extension to ISO which only defines system\_error without arguments.

The system predicate '\$pl\_err\_system'(Error) raises this error in the current error context (section 5.3.1, page 37).

# 6 Prolog directives and control constructs

# 6.1 Prolog directives

#### 6.1.1 Introduction

Prolog directives are annotations inserted in Prolog source files for the compiler. A Prolog directive is used to specify:

- the properties of some procedures defined in the source file.
- the format and the syntax for read-terms in the source file (using changeable Prolog flags).
- included source files.
- a goal to be executed at run-time.

#### 6.1.2 dynamic/1

#### Templates

```
dynamic(+predicate_indicator)
dynamic(+predicate_indicator_list)
dynamic(+predicate_indicator_sequence)
```

#### Description

dynamic(Pred) specifies that the procedure whose predicate indicator is Pred is a dynamic procedure. This directive makes it possible to alter the definition of Pred by adding or removing clauses. For more information refer to the section about dynamic clause management (section 7.7.1, page 60).

This directive shall precede the definition of Pred in the source file.

If there is no clause for Pred in the source file, Pred exists however as an empty predicate (this means that current\_predicate(Pred) succeeds).

In order to allow multiple definitions, Pred can also be a list of predicate indicators or a sequence of predicate indicators using ', '/2 as separator.

### Portability

ISO directive.

```
6.1.3 public/1
```

### Templates

```
public(+predicate_indicator)
public(+predicate_indicator_list)
public(+predicate_indicator_sequence)
```

#### Description

public(Pred) specifies that the procedure whose predicate indicator is Pred is a public procedure. This directive makes it possible to inspect the clauses of Pred. For more information refer to the section about dynamic clause management (section 7.7.1, page 60).

This directive shall precede the definition of **Pred** in the source file. Since a dynamic procedure is also public. It is useless (but correct) to define a public directive for a predicate already declared as dynamic.

In order to allow multiple definitions, Pred can also be a list of predicate indicators or a sequence of predicate indicators using ', '/2 as separator.

### Portability

GNU Prolog directive. The ISO reference does not define any directive to declare a predicate public but it does distinguish public predicates. It is worth noting that in most Prolog systems the public/1 directive is as a visibility declaration. Indeed, declaring a predicate as public makes it visible from any predicate defined in any other file (otherwise the predicate is only visible from predicates defined in the same source file as itself). When a module system is incorporated in GNU Prolog a more general visibility declaration shall be provided conforming to the ISO reference.

#### 6.1.4 multifile/1

#### Templates

```
multifile(+predicate_indicator)
multifile(+predicate_indicator_list)
multifile(+predicate_indicator_sequence)
```

#### Description

multifile(Pred) is not supported by GNU Prolog. When such a directive is encountered it is simply ignored. All clauses for a given predicate must reside in a single file.

### Portability

ISO directive. Not supported.

### 6.1.5 discontiguous/1

#### Templates

```
discontiguous(+predicate_indicator)
discontiguous(+predicate_indicator_list)
discontiguous(+predicate_indicator_sequence)
```

#### Description

discontiguous (Pred) specifies that the procedure whose predicate indicator is Pred is a discontiguous procedure. Namely, the clauses defining Pred are not restricted to be consecutive but can appear anywhere in the source file.

This directive shall precede the definition of Pred in the source file.

In order to allow multiple definitions, Pred can also be a list of predicate indicators or a sequence of predicate indicators using ', '/2 as separator.

### Portability

ISO directive. The ISO reference document states that if there is no clause for Pred in the source file, Pred exists however as an empty predicate (i.e. current\_predicate(Pred) will succeed). This is not the case for GNU Prolog.

#### 6.1.6 ensure\_linked/1

#### Templates

ensure\_linked(+predicate\_indicator)
ensure\_linked(+predicate\_indicator\_list)
ensure\_linked(+predicate\_indicator\_sequence)

#### Description

ensure\_linked(Pred) specifies that the procedure whose predicate indicator is Pred must be included by the linker. This directive is useful when compiling to native code to force the linker to include the code of a given predicate. Indeed, if the gplc is invoked with an option to reduce the size of the executable (section 3.4.3, page 22), the linker only includes the code of predicates that are statically referenced. However, the linker cannot detect dynamically referenced predicates (used as data passed to a meta-call predicate). The use of this directive prevents it to exclude the code of such predicates.

In order to allow multiple definitions, Pred can also be a list of predicate indicators or a sequence of predicate indicators using ', '/2 as separator.

#### Portability

GNU Prolog directive.

#### 6.1.7 built\_in/0, built\_in/1, built\_in\_fd/0, built\_in\_fd/1

#### Templates

```
built_in
built_in(+predicate_indicator)
built_in(+predicate_indicator_list)
built_in(+predicate_indicator_sequence)
built_in_fd
built_in_fd(+predicate_indicator)
built_in_fd(+predicate_indicator_list)
built_in_fd(+predicate_indicator_sequence)
```

#### Description

built\_in specifies that the procedures defined from now have the built\_in property (section 7.8.2, page 65).

built\_in(Pred) is similar to built\_in/O but only affects the procedure whose predicate indicator is
Pred.

This directive shall precede the definition of Pred in the source file.

In order to allow multiple definitions, Pred can also be a list of predicate indicators or a sequence of predicate indicators using ', '/2 as separator.

built\_in\_fd (resp. built\_in\_fd(Pred)) is similar to built\_in (resp. built\_in(Pred)) but sets the built\_in\_fd predicate property (section 7.8.2, page 65).

#### Portability

GNU Prolog directives.

### 6.1.8 include/1

#### Templates

include(+atom)

#### Description

include(File) specifies that the content of the Prolog source File shall be inserted. The resulting Prolog text is identical to the Prolog text obtained by replacing the directive by the content of the Prolog source File.

See absolute\_file\_name/2 for information about the syntax of File (section 7.26.1, page 141).

#### Portability

ISO directive.

#### 6.1.9 ensure\_loaded/1

#### Templates

ensure\_loaded(+atom)

#### Description

ensure\_loaded(File) is not supported by GNU Prolog. When such a directive is encountered it is simply ignored.

### Portability

ISO directive. Not supported.

6.1.10 op/3

Templates

op(+integer, +operator\_specifier, +atom\_or\_atom\_list)

#### Description

op(Priority, OpSpecifier, Operator) alters the operator table. This directive is executed as soon as it is encountered by calling the built-in predicate op/3 (section 7.14.10, page 100). A system directive is also generated to reflect the effect of this directive at run-time (section 3.4.4, page 25).

### Portability

ISO directive.

#### 6.1.11 char\_conversion/2

### Templates

char\_conversion(+character, +character)

#### Description

char\_conversion(InChar, OutChar) alters the character-conversion mapping. This directive is executed as soon as it is encountered by a call to the built-in predicate char\_conversion/2 (section 7.14.12, page 102). A system directive is also generated to reflect the effect of this directive at run-time (section 3.4.4, page 25).

### Portability

ISO directive.

```
6.1.12 set_prolog_flag/2
```

#### Templates

set\_prolog\_flag(+flag, +term)

#### Description

set\_prolog\_flag(Flag, Value) sets the value of the Prolog flag Flag to Value. This directive is executed as soon as it is encountered by a call to the built-in predicate set\_prolog\_flag/2 (section 7.22.1, page 133). A system directive is also generated to reflect the effect of this directive at run-time (section 3.4.4, page 25).

#### Portability

ISO directive.

#### 6.1.13 initialization/1

### Templates

initialization(+callable\_term)

#### Description

initialization(Goal) adds Goal to the set of goal which shall be executed at run-time. A user directive is generated to execute Goal at run-time. If several initialization directives appear in the same file they are executed in the order of appearance (section 3.4.4, page 25).

### Portability

ISO directive.

6.1.14 foreign/2, foreign/1

#### Templates

```
foreign(+callable_term, +foreign_option_list)
foreign(+callable_term)
```

#### Description

foreign(Template, Options) defines an interface predicate whose prototype is Template according to the options given by Options. Refer to the foreign code interface for more information (section 9.1, page 183).

foreign(Template) is equivalent to foreign(Template, []).

### Portability

GNU Prolog directive.

# 6.2 Prolog control constructs

6.2.1 true/0, fail/0, !/0

#### Templates

true fail !

### Description

true always succeeds.

fail always fails (enforces backtracking).

! always succeeds and the for side-effect of removing all choice-points created since the invocation of the predicate activating it.

#### Errors

None.

### Portability

ISO control constructs.

6.2.2 (',')/2 - conjunction, (;)/2 - disjunction, (->)/2 - if-then

### Templates

```
','(+callable_term, +callable_term)
;(+callable_term, +callable_term)
->(+callable_term, +callable_term)
```

### Description

Goal1 , Goal2 executes Goal1 and, in case of success, executes Goal2.

Goal1 ; Goal2 first creates a choice-point and executes Goal1. On backtracking Goal2 is executed.

Goal1 -> Goal2 first executes Goal1 and, in case of success, removes all choice-points created by Goal1 and executes Goal2. This control construct acts like an if-then (Goal1 is the test part and Goal2 the then part). Note that if Goal1 fails ->/2 fails also. ->/2 is often combined with ;/2 to define an if-then-else

as follows: Goal1 -> Goal2 ; Goal3. Note that Goal1 -> Goal2 is the first argument of the (;)/2 and Goal3 (the else part) is the second argument. Such an if-then-else control construct first creates a choice-point for the else-part (intuitively associated with ;/2) and then executes Goal1. In case of success, all choice-points created by Goal1 together with the choice-point for the else-part are removed and Goal2 is executed. If Goal1 fails then Goal3 is executed.

', ', ; and  $\rightarrow$  are predefined infix operators (section 7.14.10, page 100).

#### Errors

| Goal1 or Goal2 is a variable                    | instantiation_error              |
|-------------------------------------------------|----------------------------------|
| Goal1 is neither a variable nor a callable term | type_error(callable, Goal1)      |
| Goal2 is neither a variable nor a callable term | type_error(callable, Goal2)      |
| The predicate indicator Pred of Goal1 or Goal2  | existence_error(procedure, Pred) |
| does not correspond to an existing procedure    |                                  |
| and the value of the unknown Prolog flag is     |                                  |
| error (section 7.22.1, page 133)                |                                  |

### Portability

ISO control constructs.

#### 6.2.3 call/1

### Templates

call(+callable\_term)

#### Description

call(Goal) executes Goal. call/1 succeeds if Goal represents a goal which is true. When Goal contains a cut symbol ! (section 6.2.1, page 46) as a subgoal, the effect of ! does not extend outside Goal.

#### Errors

| Goal is a variable                                                                                                    | instantiation_error              |
|----------------------------------------------------------------------------------------------------|----------------------------------|
| Goal is neither a variable nor a callable term                                                                                                    | type_error(callable, Goal)       |
| The predicate indicator <b>Pred</b> of <b>Goal</b> does not<br>correspond to an existing procedure and the<br>value of the unknown Prolog flag is error<br>(section 7.22.1, page 133) | existence_error(procedure, Pred) |

### Portability

ISO control construct.

#### 6.2.4 catch/3, throw/1

### Templates

```
catch(?callable_term, ?term, ?term)
throw(+nonvar)
```

#### Description

catch(Goal, Catcher, Recovery) is similar to call(Goal) (section 6.2.3, page 47). If this succeeds or fails, so does the call to catch/3. If however, during the execution of Goal, there is a call to throw(Ball), the current flow of control is interrupted, and control returns to a call of catch/3 that is being executed. This can happen in one of two ways:

- implicitly, when an error condition for a built-in predicate is satisfied.
- explicitly, when the program executes a call of throw/1 because the program wishes to abandon the current processing, and instead to take an alternative action.

throw(Ball) causes the normal flow of control to be transferred back to an existing call of catch/3. When a call to throw(Ball) happens, Ball is copied and the stack is unwound back to the call to catch/3, whereupon the copy of Ball is unified with Catcher. If this unification succeeds, then catch/3 executes the goal Recovery using call/1 (section 6.2.3, page 47) in order to determine the success or failure of catch/3. Otherwise, in case the unification fails, the stack keeps unwinding, looking for an earlier invocation of catch/3. Ball may be any non-variable term.

#### Errors

| Goal is a variable                             | instantiation_error                   |
|------------------------------------------------|---------------------------------------|
| Goal is neither a variable nor a callable term | <pre>type_error(callable, Goal)</pre> |
| The predicate indicator Pred of Goal does not  | existence_error(procedure, Pred)      |
| correspond to an existing procedure and the    |                                       |
| value of the unknown Prolog flag is error      |                                       |
| (section 7.22.1, page 133)                     |                                       |
| Ball is a variable                             | instantiation_error                   |

If Ball does not unify with the Catcher argument of any call of catch/3, a system error message is displayed and throw/1 fails.

When catch/3 calls Recovery it uses call/1 (section 6.2.3, page 47), an instantiation\_error, a type\_error or an existence\_error can then occur depending on Recovery.

### Portability

ISO control constructs.

# 7 Prolog built-in predicates

# 7.1 Type testing

7.1.1 var/1, nonvar/1, atom/1, integer/1, float/1, number/1, atomic/1, compound/1, callable/1, list/1, partial\_list/1, list\_or\_partial\_list/1

### Templates

| var(?term)              | atomic(?term)                  |
|-------------------------|--------------------------------|
| nonvar(?term)           | compound(?term)                |
| atom(?term)             | callable(?term)                |
| integer(?term)          | list(?term)                    |
| <pre>float(?term)</pre> | <pre>partial_list(?term)</pre> |
| number(?term)           | list_or_partial_list(?term)    |

#### Description

var(Term) succeeds if Term is currently uninstantiated (which therefore has not been bound to anything, except possibly another uninstantiated variable).

nonvar(Term) succeeds if Term is currently instantiated (opposite of var/1).

atom(Term) succeeds if Term is currently instantiated to an atom.

integer (Term) succeeds if Term is currently instantiated to an integer.

float(Term) succeeds if Term is currently instantiated to a floating point number.

number(Term) succeeds if Term is currently instantiated to an integer or a floating point number.

atomic(Term) succeeds if Term is currently instantiated to an atom, an integer or a floating point number.

compound(Term) succeeds if Term is currently instantiated to a compound term, i.e. a term of arity > 0 (a list or a structure).

callable(Term) succeeds if Term is currently instantiated to a callable term, i.e. an atom or a compound term.

list(Term) succeeds if Term is currently instantiated to a list, i.e. the atom [] (empty list) or a term with principal functor '.'/2 and with second argument (the tail) a list.

partial\_list(Term) succeeds if Term is currently instantiated to a partial list, i.e. a variable or a term whose the main functor is '.'/2 and the second argument (the tail) is a partial list.

list\_or\_partial\_list(Term) succeeds if Term is currently instantiated to a list or a partial list.

# Errors

None.

### Portability

var/1, nonvar/1, atom/1, integer/1, float/1, number/1, atomic/1, compound/1 and callable/1 are ISO predicates. list/1, partial\_list/1 and list\_or\_partial\_list/1 are GNU Prolog predicates.

# 7.2 Term unification

#### 7.2.1 (=)/2 - Prolog unification

#### Templates

=(?term, ?term)

#### Description

Term1 = Term2 unifies Term1 and Term2. No occurs check is done, i.e. this predicate does not check if a variable is unified with a compound term containing this variable (this can lead to an infinite loop).

= is a predefined infix operator (section 7.14.10, page 100).

### Errors

None.

## Portability

ISO predicate.

#### 7.2.2 unify\_with\_occurs\_check/2

#### Templates

unify\_with\_occurs\_check(?term, ?term)

#### Description

unify\_with\_occurs\_check(Term1, Term2) unifies Term1 and Term2. The occurs check test is done (i.e. the unification fails if a variable is unified with a compound term containing this variable).

#### Errors

None.

#### Portability

ISO predicate.

#### 7.2.3 $(\geq)/2$ - not Prolog unifiable

#### Templates

\=(?term, ?term)

#### Description

Term1 \= Term2 succeeds if Term1 and Term2 are not unifiable (no occurs check is done).

= is a predefined infix operator (section 7.14.10, page 100).

#### Errors

None.

#### Portability

ISO predicate.

# 7.3 Term comparison

#### 7.3.1 Standard total ordering of terms

The built-in predicates described in this section allows the user to compare Prolog terms. Prolog terms are totally ordered according to the standard total ordering of terms which is as follows (from the smallest term to the greatest):

- variables, oldest first.
- finite domain variables (section 8.1.1, page 165), oldest first.
- floating point numbers, in numeric order.
- integers, in numeric order.
- atoms, in alphabetical (i.e. character code) order.
- compound terms, ordered first by arity, then by the name of the principal functor and by the arguments in left-to-right order.

A list is treated as a compound term (whose principal functor is '. '/2).

The portability of the order of variables is not guaranteed (in the ISO reference the oder of variables is system dependent).

7.3.2 (==)/2 - term identical, ( $\langle = \rangle/2$  - term not identical, ( $@<\rangle/2$  - term less than, ( $@=<\rangle/2$  - term less than or equal to, ( $@>\rangle/2$  - term greater than, ( $@>=\rangle/2$  - term greater than or equal to

#### Templates

| ==(?term, ?term)               | <pre>@=&lt;(?term, ?term)</pre> |
|--------------------------------|---------------------------------|
| <pre>\==(?term, ?term)</pre>   | <pre>@&gt;(?term, ?term)</pre>  |
| <pre>@&lt;(?term, ?term)</pre> | <pre>@&gt;=(?term, ?term)</pre> |

### Description

These predicates compare two terms according to the standard total ordering of terms (section 7.3.1, page 51).

Term1 == Term2 succeeds if Term1 and Term2 are equal.

Term1 \== Term2 succeeds if Term1 and Term2 are different.

Term1 @< Term2 succeeds if Term1 is less than Term2.

Term1 @=< Term2 succeeds if Term1 is less than or equal to Term2.

Term1 @> Term2 succeeds if Term1 is greater than Term2.

Term1 @>= Term2 succeeds if Term1 is greater than or equal to Term2.

==,  $\leq$ , @<, @> and @>= are predefined infix operators (section 7.14.10, page 100).

#### Errors

None.

#### Portability

ISO predicates.

7.3.3 compare/3

#### Templates

compare(?atom, +term, +term)

#### Description

compare(Result, Term1, Term2) compares Term1 and Term2 according to the standard (section 7.3.1, page 51) and unifies Result with:

- the atom < if Term1 is less than Term2.
- the atom = if Term1 and Term2 are equal.
- the atom > if Term1 is greater than Term2.

#### Errors

| Result is neither a variable nor an atom | type_error(atom, Result) |  |
|------------------------------------------|--------------------------|--|
|                                          |                          |  |

#### Portability

GNU Prolog predicate.

# 7.4 Term processing

### 7.4.1 functor/3

#### Templates

functor(+nonvar, ?atomic, ?integer)
functor(-nonvar, +atomic, +integer)

#### Description

functor(Term, Name, Arity) succeeds if the principal functor of Term is Name and its arity is Arity. This predicate can be used in two ways:

• Term is not a variable: extract the name (an atom or a number if Term is a number) and the arity of Term (if Term is atomic Arity = 0).

• Term is a variable: unify Term with a general term whose principal functor is given by Name and arity is given by Arity.

### Errors

| Term and Name are both variables                   | instantiation_error                                |
|----------------------------------------------------|----------------------------------------------------|
| Term and Arity are both variables                  | instantiation_error                                |
| Term is a variable and Name is neither a variable  | type_error(atomic, Name)                           |
| nor an atomic term                                 |                                                    |
| Term is a variable and Arity is neither a variable | type_error(integer, Arity)                         |
| nor an integer                                     |                                                    |
| Term is a variable, Name is a constant but not an  | type_error(atom, Name)                             |
| atom and Arity is an integer $> 0$                 |                                                    |
| Term is a variable and Arity is an integer >       | representation_error(max_arity)                    |
| max_arity flag (section 7.22.1, page 133)          |                                                    |
| Term is a variable and Arity is an integer $< 0$   | <pre>domain_error(not_less_than_zero, Arity)</pre> |

### Portability

ISO predicate.

# 7.4.2 arg/3

#### Templates

arg(+integer, +compound\_term, ?term)

#### Description

arg(N, Term, Arg) succeeds if the Nth argument of Term is Arg.

#### Errors

| N is a variable                                | instantiation_error                 |
|------------------------------------------------|-------------------------------------|
| Term is a variable                             | instantiation_error                 |
| N is neither a variable nor an integer         | type_error(integer, N)              |
| Term is neither a variable nor a compound term | type_error(compound, Term)          |
| N is an integer $< 0$                          | domain_error(not_less_than_zero, N) |

### Portability

ISO predicate.

# 7.4.3 (=..)/2 - univ

#### Templates

```
=..(+nonvar, ?list)
=..(-nonvar, +list)
```

#### Description

Term =.. List succeeds if List is a list whose head is the atom corresponding to the principal functor of Term and whose tail is a list of the arguments of Term.

=.. is a predefined infix operator (section 7.14.10, page 100).

## Errors

| Term is a variable and List is a partial list      | instantiation_error                         |
|----------------------------------------------------|---------------------------------------------|
| List is neither a partial list nor a list          | type_error(list, List)                      |
| Term is a variable and List is a list whose head   | instantiation_error                         |
| is a variable                                      |                                             |
| List is a list whose head H is neither an atom nor | type_error(atom, H)                         |
| a variable and whose tail is not the empty list    |                                             |
| List is a list whose head H is a compound term     | type_error(atomic, H)                       |
| and whose tail is the empty list                   |                                             |
| Term is a variable and List is the empty list      | <pre>domain_error(non_empty_list, [])</pre> |
| Term is a variable and the tail of List has a      | representation_error(max_arity)             |
| length $> max_arity$ flag (section 7.22.1,         |                                             |
| page 133)                                          |                                             |

### Portability

ISO predicate.

### **7.4.4** copy\_term/2

### Templates

copy\_term(?term, ?term)

### Description

copy\_term(Term1, Term2) succeeds if Term2 unifies with a term T which is a renamed copy of Term1.

### Errors

None.

# Portability

ISO predicate.

### 7.4.5 setarg/4, setarg/3

### Templates

```
setarg(+integer, +compound_term, +term, +boolean)
setarg(+integer, +compound_term, +term)
```

### Description

setarg(N, Term, NewValue, Undo) replaces destructively the Nth argument of Term with NewValue.
This assignment is undone on backtracking if Undo = true. This should only used if there is no further
use of the old value of the replaced argument. If Undo = false then NewValue must be either an atom
or an integer.

setarg(N, Term, NewValue) is equivalent to setarg(N, Term, NewValue, true).

| N is a variable                                | instantiation_error                            |
|------------------------------------------------|------------------------------------------------|
| N is neither a variable nor an integer         | type_error(integer, N)                         |
| N is an integer $< 0$                          | <pre>domain_error(not_less_than_zero, N)</pre> |
| Term is a variable                             | instantiation_error                            |
| Term is neither a variable nor a compound term | type_error(compound, Term)                     |
| NewValue is neither an atom nor an integer and | <pre>type_error(atomic, NewValue)</pre>        |
| Undo = false                                   |                                                |
| Undo is a variable                             | instantiation_error                            |
| Undo is neither a variable nor a boolean       | type_error(boolean, Undo)                      |

GNU Prolog predicate.

# 7.5 Variable naming/numbering

7.5.1 name\_singleton\_vars/1

#### Templates

name\_singleton\_vars(?term)

#### Description

name\_singleton\_vars(Term) binds each singleton variable appearing in Term with a term of the form
'\$VARNAME'('\_'). Such a term can be output by write\_term/3 as a variable name (section 7.14.6,
page 96).

#### Errors

None.

### Portability

GNU Prolog predicates.

7.5.2 name\_query\_vars/2

### Templates

name\_query\_vars(+list, ?list)

### Description

name\_query\_vars(List, Rest) for each element of List of the form Name = Var where Name is an atom and Var a variable, binds Var with the term '\$VARNAME'(Name). Such a term can be output by write\_term/3 as a variable name (section 7.14.6, page 96). Rest is unified with the list of elements of List that have not given rise to a binding. This predicate is provided as a way to name the variable lists obtained returned by read\_term/3 with variable\_names(List) or singletons(List) options (section 7.14.1, page 92).

| List is a partial list                    | instantiation_error    |
|-------------------------------------------|------------------------|
| List is neither a partial list nor a list | type_error(list, List) |
| Rest is neither a partial list nor a list | type_error(list, Rest) |

GNU Prolog predicate.

#### 7.5.3 bind\_variables/2, numbervars/3, numbervars/1

### Templates

```
bind_variables(?term, +var_binding_option_list)
numbervars(?term, +integer, ?integer)
numbervars(?term)
```

#### Description

bind\_variables(Term, Options) binds each variable appearing in Term according to the options given by Options.

**Variable binding options**: **Options** is a list of variable binding options. If this list contains contradictory options, the rightmost option is the one which applies. Possible options are:

- numbervars: specifies that each variable appearing in Term should be bound to a term of the form '\$VAR'(N) where N is an integer. Such a term can be output by write\_term/3 as a variable name (section 7.14.6, page 96). This is the default.
- namevars: specifies that each variables appearing in Term shall be bound to a term of the form '\$VARNAME'(Name) where Name is the atom that would be output by write\_term/3 seeing a term of the '\$VAR'(N) where N is an integer. Such a term can be output by write\_term/3 as a variable name (section 7.14.6, page 96). This is the alternative to numbervars.
- from(From): the first integer N to use for number/name variables of Term is From. The default value is 0.
- next(Next): when bind\_variables/2 succeeds, Next is unified with the (last integer N)+1 used to bind the variables of Term.
- exclude(List): collects all variable names appearing in List to avoid a clash when binding a variable of Term. Precisely a number  $N \ge From$  will not be used to bind a variable of Term if:
  - there is a sub-term of List of the form '\$VAR'(N) or '\$VARNAME'(Name) where Name is the constant that would be output by write\_term/3 seeing a term of the '\$VAR'(N).
  - an element of List is of the form Name = Var where Name is an atom that would be output by write\_term/3 on seeing a term of the from '\$VAR'(N). This case allows for lists returned by read\_term/3 (with variable\_names(List) or singletons(List) options) (section 7.14.1, page 92) and by name\_query\_vars/2 (section 7.5.2, page 55).

numbervars(Term, From, Next) is equivalent to bind\_variables(Term, [from(From), next(Next)], i.e. each variable of Term is bound to '\$VAR'(N) where From  $\leq N < Next$ .

numbervars(Term) is equivalent to numbervars(Term, 0, \_).

#### 7.6 Arithmetic

| Options is a partial list or a list with an element | instantiation_error                  |
|-----------------------------------------------------|--------------------------------------|
| E which is a variable                               |                                      |
| Options is neither a partial list nor a list        | <pre>type_error(list, Options)</pre> |
| an element E of the Options list is neither a       | domain_error(var_binding_option, E)  |
| variable nor a variable binding option              |                                      |
| From is a variable                                  | instantiation_error                  |
| From is neither a variable nor an integer           | type_error(integer, From)            |
| Next is neither a variable nor an integer           | type_error(integer, Next)            |
| List is a partial list                              | instantiation_error                  |
| List is neither a partial list nor a list           | type_error(list, List)               |

### Portability

GNU Prolog predicates.

### 7.5.4 term\_ref/2

### Templates

term\_ref(+term, ?integer)
term\_ref(?term, +integer)

### Description

term\_ref(Term, Ref) succeeds if the internal reference of Term is Ref. This predicate can be used either to obtain the internal reference of a term or to obtain the term associated with a given reference. Note that two identical terms can have different internal references. A good way to use this predicate is to first record the internal reference of a given term and to later re-obtain the term via this reference.

### Errors

| Term and Ref are both variables          | instantiation_error                              |
|------------------------------------------|--------------------------------------------------|
| Ref is neither a variable nor an integer | type_error(integer, Ref)                         |
| Ref is an integer $< 0$                  | <pre>domain_error(not_less_than_zero, Ref)</pre> |

### Portability

GNU Prolog predicate.

# 7.6 Arithmetic

### 7.6.1 Evaluation of an arithmetic expression

An arithmetic expression is a Prolog term built from numbers, variables, and functors (or operators) that represent arithmetic functions. When an expression is evaluated each variable must be bound to a non-variable expression. An expression evaluates to a number, which may be an integer or a floating point number. The following table details the components of an arithmetic expression, how they are evaluated, the types expected/returned and if they are ISO or an extension:

| Expression                          | Result = eval(Expression)                                                   | Signature               | ISO |
|-------------------------------------|-----------------------------------------------------------------------------|-------------------------|-----|
| Variable                            | must be bound to a non-variable expression $E$ .<br>The result is $eval(E)$ | $IF \rightarrow IF$     | Y   |
| integer number                      | this number                                                                 | $I \rightarrow I$       | Y   |
| floating point number               | this number                                                                 | $F \rightarrow F$       | Y   |
| + E                                 | eval(E)                                                                     | $IF \rightarrow IF$     | N   |
| – E                                 | - eval(E)                                                                   | $IF \rightarrow IF$     | Y   |
| inc(E)                              | eval(E) + 1                                                                 | $IF \rightarrow IF$     | N   |
| dec(E)                              | eval(E) - 1                                                                 | $IF \rightarrow IF$     | N   |
| E1 + E2                             | eval(E1) + eval(E2)                                                         | IF, IF $\rightarrow$ IF | Y   |
| E1 - E2                             | eval(E1) - eval(E2)                                                         | $IF, IF \rightarrow IF$ | Y   |
| E1 * E2                             | eval(E1) * eval(E2)                                                         | $IF, IF \rightarrow IF$ | Y   |
| E1 / E2                             | eval(E1) / eval(E2)                                                         | $IF, IF \rightarrow F$  | Y   |
| E1 // E2                            | rnd(eval(E1) / eval(E2))                                                    | $I, I \rightarrow I$    | Y   |
| E1 rem E2                           | eval(E1) - (rnd(eval(E1) / eval(E2))*eval(E2))                              | $I, I \rightarrow I$    | Y   |
| E1 mod E2                           | eval(E1) - (  eval(E1) / eval(E2)  *eval(E2))                               | $I, I \rightarrow I$    | Y   |
| E1 /\ E2                            | eval(E1) bitwise_and eval(E2)                                               | $I, I \rightarrow I$    | Y   |
| E1 \/ E2                            | eval(E1) bitwise_or eval(E2)                                                | $I, I \rightarrow I$    | Y   |
| E1 ^ E2                             | eval(E1) bitwise_xor eval(E2)                                               | $I, I \rightarrow I$    | N   |
| \ E                                 | bitwise_not eval(E)                                                         | $I \rightarrow I$       | Y   |
| E1 << E2                            | eval(E1) integer_shift_left eval(E2)                                        | I, I $\rightarrow$ I    | Y   |
| E1 >> E2                            | eval(E1) integer_shift_right eval(E2)                                       | $I, I \rightarrow I$    | Y   |
| abs(E)                              | absolute value of $eval(E)$                                                 | $IF \rightarrow IF$     | Y   |
| sign(E)                             | sign of $eval(E)$ (-1 if < 0, 0 if = 0, +1 if > 0)                          | $IF \rightarrow IF$     | Y   |
| min(E1,E2)                          | minimal value between $eval(E1)$ and $eval(E2)$                             | IF, IF $\rightarrow$ ?  | N   |
| max(E1,E2)                          | maximal value between $eval(E1)$ and $eval(E2)$                             | IF, IF $\rightarrow$ ?  | N   |
| E1 ** E2                            | eval(E1) raised to the power of eval(E2)                                    | $IF, IF \rightarrow F$  | Y   |
| sqrt(E)                             | square root of <i>eval</i> (E)                                              | $IF \rightarrow F$      | Y   |
| atan(E)                             | arc tangent of $eval(E)$                                                    | $IF \rightarrow F$      | Y   |
| cos(E)                              | cosine of <i>eval</i> (E)                                                   | $IF \rightarrow F$      | Y   |
| acos(E)                             | arc cosine of $eval(E)$                                                     | $IF \rightarrow F$      | N   |
| sin(E)                              | sine of $eval(E)$                                                           | $IF \rightarrow F$      | Y   |
| asin(E)                             | arc sine of eval(E)                                                         | $IF \rightarrow F$      | N   |
| exp(E)                              | e raised to the power of $eval(E)$                                          | $IF \rightarrow F$      | Y   |
| log(E)                              | natural logarithms of $eval(E)$                                             | $IF \rightarrow F$      | Y   |
| float(E)                            | the floating point number equal to $eval(E)$                                | $IF \rightarrow F$      | Y   |
| ceiling(E)                          | rounds $eval(E)$ upward to the nearest integer                              | $F \rightarrow I$       | Y   |
| floor(E)                            | rounds $eval(E)$ downward to the nearest integer                            | $F \rightarrow I$       | Y   |
| round(E)                            | rounds $eval(E)$ to the nearest integer                                     | $F \rightarrow I$       | Y   |
| truncate(E)                         | the integer value of $eval(E)$                                              | $F \rightarrow I$       | Y   |
| <pre>float_fractional_part(E)</pre> | the float equal to the fractional part of $eval(E)$                         | $F \rightarrow F$       | Y   |
| <pre>float_integer_part(E)</pre>    | the float equal to the integer part of $eval(E)$                            | $F \rightarrow F$       | Y   |

The meaning of the signature field is as follows:

- I  $\rightarrow$  I: unary function, the operand must be an integer and the result is an integer.
- F  $\rightarrow$  F: unary function, the operand must be a floating point number and the result is a floating point number.
- $F \rightarrow I$ : unary function, the operand must be a floating point number and the result is an integer.
- IF → F: unary function, the operand can be an integer or a floating point number and the result is a floating point number.
- IF → IF: unary function, the operand can be an integer or a floating point number and the result has the same type as the operand.

- I,  $I \rightarrow I$ : binary function: each operand must be an integer and the result is an integer.
- IF, IF → IF: binary function: each operand can be an integer or a floating point number and the result is a floating point number if at least one operand is a floating point number, an integer otherwise.
- IF, IF → ?: binary function: each operand can be an integer or a floating point number and the result has the same type as the selected operand. This is used for min and max. Note that in case of equality between an integer and a floating point number the result is an integer.

is, +, -, \*, //, /, rem, and mod are predefined infix operators. + and - are predefined prefix operators (section 7.14.10, page 100).

Integer division rounding function: the integer division rounding function rnd (X) rounds the floating point number X to an integer. There are two possible definitions (depending on the target machine) for this function which differ on negative numbers:

- rnd(X) = integer part of X, e.g. rnd(-1.5) = -1 (round toward 0)
- rnd (X) = [X], e.g. rnd (-1.5) = -2 (round toward  $-\infty$ )

The definition of this function determines the precise definition of the integer division (//)/2 and of the integer remainder (rem)/2. Rounding toward zero is the most common case. In any case it is possible to test the value (toward\_zero or down) of the integer\_rounding\_function Prolog flag to determine which function being used (section 7.22.1, page 133).

**Fast mathematical mode**: in order to speed-up integer computations, the GNU Prolog compiler can generate faster code when invoked with the **--fast-math** option (section 3.4.3, page 22). In this mode only integer operations are allowed and a variable in an expression must be bound at evaluation time to an integer. No type checking is done.

#### Errors

| a sub-expression E is a variable                  | instantiation_error            |
|---------------------------------------------------|--------------------------------|
| a sub-expression E is neither a number nor an     | type_error(evaluable, E)       |
| evaluable functor                                 |                                |
| a sub-expression E is a floating point number     | type_error(integer, E)         |
| while an integer is expected                      |                                |
| a sub-expression E is an integer while a floating | type_error(float, E)           |
| point number is expected                          |                                |
| a division by zero occurs                         | evaluation_error(zero_divisor) |

### Portability

Refer to the above table to determine which evaluable functors are ISO and which are GNU Prolog extensions. For efficiency reasons, GNU Prolog does not detect the following ISO arithmetic errors: float\_overflow, int\_overflow, int\_underflow, and undefined.

#### 7.6.2 (is)/2 - evaluate expression

#### Templates

```
is(?term, +evaluable)
```

#### Description

**Result is Expression** succeeds if **Result** can be unified with *eval*(Expression). Refer to the evaluation of an arithmetic expression for the definition of the *eval* function (section 7.6.1, page 57).

is is a predefined infix operator (section 7.14.10, page 100).

#### Errors

Refer to the evaluation of an arithmetic expression for possible errors (section 7.6.1, page 57).

#### Portability

ISO predicate.

```
7.6.3 (=:=)/2 - arithmetic equal, (=\=)/2 - arithmetic not equal,
(<)/2 - arithmetic less than, (=<)/2 - arithmetic less than or equal to,</li>
(>)/2 - arithmetic greater than, (>=)/2 - arithmetic greater than or equal to
```

#### Templates

```
=:=(+evaluable, +evaluable) =<(+evaluable, +evaluable)
=\=(+evaluable, +evaluable) >(+evaluable, +evaluable)
<(+evaluable, +evaluable) >=(+evaluable, +evaluable)
```

#### Description

Expr1 =:= Expr2 succeeds if eval(Expr1) = eval(Expr2).

Expr1 =\= Expr2 succeeds if  $eval(Expr1) \neq eval(Expr2)$ .

Expr1 < Expr2 succeeds if eval(Expr1) < eval(Expr2).

Expr1 =< Expr2 succeeds if  $eval(Expr1) \leq eval(Expr2)$ .

Expr1 > Expr2 succeeds if eval(Expr1) > eval(Expr2).

Expr1 >= Expr2 succeeds if  $eval(Expr1) \ge eval(Expr2)$ .

Refer to the evaluation of an arithmetic expression for the definition of the *eval* function (section 7.6.1, page 57).

=:=, = = <, <, = <, > and >= are predefined infix operators (section 7.14.10, page 100).

#### Errors

Refer to the evaluation of an arithmetic expression for possible errors (section 7.6.1, page 57).

#### Portability

ISO predicates.

### 7.7 Dynamic clause management

#### 7.7.1 Introduction

Static and dynamic procedures: a procedure is either dynamic or static. All built-in predicates are static. A user-defined procedure is static by default unless a dynamic/1 directive precedes its definition

(section 6.1.2, page 41). Adding a clause to a non-existent procedure creates a dynamic procedure. The clauses of a dynamic procedure can be altered (e.g. using asserta/1), the clauses of a static procedure cannot be altered.

**Private and public procedures**: each procedure is either public or private. A dynamic procedure is always public. Each built-in predicate is private, and a static user-defined procedure is private by default unless a public/1 directive precedes its definition (section 6.1.3, page 41). If a dynamic declaration exists it is unnecessary to add a public declaration since a dynamic procedure is also public. A clause of a public procedure can be inspected (e.g. using clause/2), a clause of a private procedure cannot be inspected.

A logical database update view: any change in the database that occurs as the result of executing a goal (e.g. when a sub-goal is a call of assertz/1 or retract/1) only affects subsequent activations. The change does not affect any activation that is currently being executed. Thus the database is frozen during the execution of a goal, and the list of clauses defining a predication is fixed at the moment of its execution.

7.7.2 asserta/1, assertz/1

#### Templates

```
asserta(+clause)
assertz(+clause)
```

#### Description

asserta(Clause) first converts the term Clause to a clause and then adds it to the current internal database. The predicate concerned must be dynamic (section 7.7.1, page 60) or undefined and the clause is inserted before the first clause of the predicate. If the predicated is undefined it is created as a dynamic procedure.

assertz(Clause) acts like asserta/1 except that the clause is added at the end of all existing clauses of the concerned predicate.

Converting a term Clause to a clause Clause1:

- extract the head and the body of Clause: either Clause = (Head :- Body) or Clause = Head and Body = true.
- Head must be a callable term (or else the conversion fails).
- convert Body to a body clause (i.e. a goal) Body1.
- the converted clause Clause1 = (Head :- Body1).

#### Converting a term T to a goal:

- if T is a variable it is replaced by the term call(T).
- if T is a control construct (',')/2, (;)/2 or (->)/2 each argument of the control construct is recursively converted to a goal.
- if T is a callable term it remains unchanged.
- otherwise the conversion fails (T is neither a variable nor a callable term).

| Head is a variable                                | instantiation_error                   |
|---------------------------------------------------|---------------------------------------|
| Head is neither a variable nor a callable term    | type_error(callable, Head)            |
| Body cannot be converted to a goal                | <pre>type_error(callable, Body)</pre> |
| The predicate indicator Pred of Head is that of a | permission_error(modify,              |
| static procedure                                  | <pre>static_procedure, Pred)</pre>    |

ISO predicates.

#### 7.7.3 retract/1

#### Templates

retract(+clause)

#### Description

retract(Clause) erases the first clause of the database that unifies with Clause. The concerned predicate must be a dynamic procedure (section 7.7.1, page 60). Removing all clauses of a procedure does not erase the procedure definition. To achieve this use abolish/1 (section 7.7.6, page 63). retract/1 is re-executable on backtracking.

#### Errors

| Head is a variable                                              | instantiation_error                |
|-----------------------------------------------------------------|------------------------------------|
| Head is neither a variable nor a callable term                  | type_error(callable, Head)         |
| The predicate indicator <b>Pred</b> of <b>Head</b> is that of a | permission_error(modify,           |
| static procedure                                                | <pre>static_procedure, Pred)</pre> |

#### Portability

ISO predicate. In the ISO reference, the operation associated with the permission\_error is access while it is modify in GNU Prolog. This seems to be an error of the ISO reference since for asserta/1 (which is similar in spirit to retract/1) the operation is also modify.

#### 7.7.4 retractall/1

#### Templates

retractall(+head)

#### Description

retractall(Head) erases all clauses whose head unifies with Head. The concerned predicate must be a dynamic procedure (section 7.7.1, page 60). The procedure definition is not removed so that it is found by current\_predicate/1 (section 7.8.1, page 64). abolish/1 should be used to remove the procedure (section 7.7.6, page 63).

| Head is a variable                                              | instantiation_error                |
|-----------------------------------------------------------------|------------------------------------|
| Head is not a callable term                                     | type_error(callable, Head)         |
| The predicate indicator <b>Pred</b> of <b>Head</b> is that of a | permission_error(modify,           |
| static procedure                                                | <pre>static_procedure, Pred)</pre> |

GNU Prolog predicate.

### 7.7.5 clause/2

### Templates

clause(+head, ?callable\_term)

### Description

clause(Head, Body) succeeds if there exists a clause in the database that unifies with Head :- Body. The predicate in question must be a public procedure (section 7.7.1, page 60). Clauses are delivered from the first to the last. This predicate is re-executable on backtracking.

### Errors

| Head is a variable                                              | instantiation_error        |
|-----------------------------------------------------------------|----------------------------|
| Head is neither a variable nor a callable term                  | type_error(callable, Head) |
| The predicate indicator <b>Pred</b> of <b>Head</b> is that of a | permission_error(access,   |
| private procedure                                               | private_procedure, Pred)   |
| Body is neither a variable nor a callable term                  | type_error(callable, Body) |

### Portability

ISO predicate.

# 7.7.6 abolish/1

### Templates

abolish(+predicate\_indicator)

### Description

abolish(Pred) removes from the database the procedure whose predicate indicator is Pred. The concerned predicate must be a dynamic procedure (section 7.7.1, page 60).

| Pred is a variable                                      | instantiation_error                                |
|---------------------------------------------------------|----------------------------------------------------|
| Pred is a term Name/Arity and either Name or            | instantiation_error                                |
| Arity is a variable                                     |                                                    |
| Pred is neither a variable nor a predicate              | <pre>type_error(predicate_indicator, Pred)</pre>   |
| indicator                                               |                                                    |
| Pred is a term Name/Arity and Arity is neither          | type_error(integer, Arity)                         |
| a variable nor an integer                               |                                                    |
| Pred is a term Name/Arity and Name is neither a         | type_error(atom, Name)                             |
| variable nor an atom                                    |                                                    |
| Pred is a term Name/Arity and Arity is an               | <pre>domain_error(not_less_than_zero, Arity)</pre> |
| integer $< 0$                                           |                                                    |
| Pred is a term Name/Arity and Arity is an               | representation_error(max_arity)                    |
| integer $> \max_{arity}$ flag (section 7.22.1,          |                                                    |
| page 133)                                               |                                                    |
| The predicate indicator <b>Pred</b> is that of a static | permission_error(modify,                           |
| procedure                                               | <pre>static_procedure, Pred)</pre>                 |

ISO predicate.

# 7.8 Predicate information

#### 7.8.1 current\_predicate/1

### Templates

current\_predicate(?predicate\_indicator)

#### Description

current\_predicate(Pred) succeeds if there exists a predicate indicator of a defined procedure that unifies with Pred. All user defined procedures are found, whether static or dynamic. Internal system procedures whose name begins with '\$' are not found. A user-defined procedure is found even when it has no clauses. A user-defined procedure is not found if it has been abolished. To conform to the ISO reference, built-in predicates are not found except if the strict\_iso Prolog flag is switched off (section 7.22.1, page 133). This predicate is re-executable on backtracking.

#### Errors

| <b>Pred</b> is neither a variable nor a predicate indicator                                         | <pre>type_error(predicate_indicator, Pred)</pre>   |
|----------------------------------------------------------------------------------------------------|----------------------------------------------------|
| Pred is a term Name/Arity and Arity is neither<br>a variable nor an integer                         | type_error(integer, Arity)                         |
| Pred is a term Name/Arity and Name is neither a variable nor an atom                                | type_error(atom, Name)                             |
| Pred is a term Name/Arity and Arity is an integer $< 0$                                             | <pre>domain_error(not_less_than_zero, Arity)</pre> |
| Pred is a term Name/Arity and Arity is an<br>integer > max_arity flag (section 7.22.1,<br>page 133) | representation_error(max_arity)                    |

# Portability

### 7.8.2 predicate\_property/2

#### Templates

predicate\_property(?predicate\_indicator, ?predicate\_property)

#### Description

predicate\_property(Pred, Property) succeeds if there exists a predicate indicator of a defined procedure that unifies with Pred and if Property unifies with one of the properties of the procedure. All user defined procedures and built-in predicates are found. Internal system procedures whose name begins with '\$' are not found. This predicate is re-executable on backtracking.

#### Predicate properties:

- static: if the procedure is static.
- dynamic: if the procedure is dynamic.
- private: if the procedure is private.
- **public**: if the procedure is public.
- user: if the procedure is a user-defined procedure.
- built\_in: if the procedure is a Prolog built-in predicate.
- built\_in\_fd: if the procedure is an FD built-in predicate.
- native\_code: if the procedure is compiled in native code.
- prolog\_file(File): source file from which the predicate has been read.
- prolog\_line(Line): line number of the source file.

#### Errors

| <b>Pred</b> is neither a variable nor a predicate indicator                                   | <pre>type_error(predicate_indicator, Pred)</pre>      |
|-----------------------------------------------------------------------------------------------|-------------------------------------------------------|
| Pred is a term Name/Arity and Arity is neither<br>a variable nor an integer                   | type_error(integer, Arity)                            |
| Pred is a term Name/Arity and Name is neither a variable nor an atom                          | type_error(atom, Name)                                |
| Pred is a term Name/Arity and Arity is an integer $< 0$                                       | <pre>domain_error(not_less_than_zero, Arity)</pre>    |
| Pred is a term Name/Arity and Arity is an integer > max_arity flag (section 7.22.1, page 133) | representation_error(max_arity)                       |
| <b>Property</b> is neither a variable nor a predicate property term                           | <pre>domain_error(predicate_property, Property)</pre> |
| Property = prolog_file(File) and File is<br>neither a variable nor an atom                    | type_error(atom, File)                                |
| Property = prolog_line(Line) and Line is<br>neither a variable nor an integer                 | type_error(integer, Line)                             |

### Portability

GNU Prolog predicate.

# 7.9 All solutions

### 7.9.1 Introduction

It is sometimes useful to collect all solutions for a goal. This can be done by repeatedly backtracking and gradually building the list of solutions. The following built-in predicates are provided to automate this process.

The built-in predicates described in this section invoke call/1 (section 6.2.3, page 47) on the argument Goal. When efficiency is crucial and Goal is complex it is better to define an auxiliary predicate which can then be compiled, and have Goal call this predicate.

### 7.9.2 findall/3

#### Templates

findall(?term, +callable\_term, ?list)

#### Description

findall(Template, Goal, Instances) succeeds if Instances unifies with the list of values to which a variable X not occurring in Template or Goal would be instantiated by successive re-executions of call(Goal), X = Template after systematic replacement of all variables in X by new variables. Thus, the order of the list Instances corresponds to the order in which the proofs are found.

#### Errors

| Goal is a variable                             | instantiation_error                    |
|------------------------------------------------|----------------------------------------|
| Goal is neither a variable nor a callable term | type_error(callable, Goal)             |
| The predicate indicator Pred of Goal does not  | existence_error(procedure, Pred)       |
| correspond to an existing procedure and the    |                                        |
| value of the unknown Prolog flag is error      |                                        |
| (section 7.22.1, page 133)                     |                                        |
| Instances is neither a partial list nor a list | <pre>type_error(list, Instances)</pre> |

### Portability

ISO predicate.

### 7.9.3 bagof/3, setof/3

#### Templates

```
bagof(?term, +callable_term, ?list)
setof(?term, +callable_term, ?list)
```

### Description

bagof(Template, Goal, Instances) assembles as a list the set of solutions of Goal for each different instantiation of the free variables in Goal. The elements of each list are in order of solution, but the order in which each list is found is undefined. This predicate is re-executable on backtracking.

Free variable set: bagof/3 groups the solutions of Goal according to the free variables in Goal. This set corresponds to all variables occurring in Goal but not in Template. It is sometimes useful to exclude

some additional variables of Goal. For that, bagof/3 recognizes a goal of the form T^Goal and exclude all variables occuring in T from the free variable set. (^)/2 can be viewed as an *existential quantifier* (the logical reading of X^Goal being "there exists an X such that Goal is true"). The use of this existential qualifier is superfluous outside bagof/3 (and setof/3) and then is not recognized.

 $(^)/2$  is a predefined infix operator (section 7.14.10, page 100).

setof(Template, Goal, Instances) is equivalent to bagof(Template,Goal,I), sort(I,Instances).Each list is then a sorted list (duplicate elements are removed).

From the implementation point of view setof/3 is as fast as bagof/3. Both predicates use an in-place (i.e. destructive) sort (section 7.20.12, page 125) and require the same amount of memory.

#### Errors

| Goal is a variable                             | instantiation_error                    |
|------------------------------------------------|----------------------------------------|
| Goal is neither a variable nor a callable term | type_error(callable, Goal)             |
| The predicate indicator Pred of Goal does not  | existence_error(procedure, Pred)       |
| correspond to an existing procedure and the    |                                        |
| value of the unknown Prolog flag is error      |                                        |
| (section 7.22.1, page 133)                     |                                        |
| Instances is neither a partial list nor a list | <pre>type_error(list, Instances)</pre> |

#### Portability

ISO predicates.

### 7.10 Streams

#### 7.10.1 Introduction

A stream provides a logical view of a source/sink.

**Sources and sinks**: a program can output results to a sink or input data from a source. A source/sink may be a file (regular file, terminal, device,...), a constant term, a pipe, a socket,...

Associating a stream to a source/sink: to manipulate a source/sink it must be associated with a stream. This provides a logical and uniform view of the source/sink whatever its type. Once this association has been established, i.e. a stream has been created, all subsequent references to the source/sink are made by referring the stream. A stream is unidirectional: it is either an input stream or an output stream. For a classical file, the association is done by opening the file (whose name is specified as an atom) with the open/4 (section 7.10.6, page 70). GNU Prolog makes it possible to treat a Prolog constant term as a source/sink and provides built-in predicates to associate a stream to such a term (section 7.11, page 82). GNU Prolog provides operating system interface predicates defining pipes between GNU Prolog and child processes with streams associated with these pipes, e.g. popen/3 (section 7.27.21, page 153). Similarly, socket interface predicates associate streams to a socket to allow the communication, e.g. socket\_connect/4 (section 7.28.5, page 159).

**Stream-term**: a stream-term identifies a stream during a call of an input/output built-in predicate. It is created as a result of associating a stream to a source/sink (section above). A stream-term is a compound term of the form '\$stream'(I) where I is an integer.

Stream aliases: any stream may be associated with a stream alias which is an atom which may be used to refer to that stream. The association can be done at open time or using add\_stream\_alias/2

(section 7.10.20, page 79). Such an association automatically ends when the stream is closed. A particular alias only refers to at most one stream at any one time. However, more than one alias can be associated with a stream. Most built-in predicates which have a stream-term as an input argument also accept a stream alias as that argument. However, built-in predicates which return a stream-term do not accept a stream alias.

**Standard streams**: two streams are predefined and open during the execution of every goal: the standard input stream which has the alias user\_input and the standard output stream which has the alias user\_output. A goal which attempts to close either standard stream succeeds, but does not close the stream.

Current streams: during execution there is a current input stream and a current output stream. By default, the current input and output streams are the standard input and output streams, but the builtin predicates set\_input/1 (section 7.10.4, page 69) and set\_output/1 (section 7.10.5, page 70) can be used to change them. When the current input stream is closed, the standard input stream becomes the current input stream. When the current output stream is closed, the standard output stream becomes the current output stream.

Text streams and binary streams: a text stream is a sequence of characters. A text stream is also regarded as a sequence of lines where each line is a possibly empty sequence of characters followed by a new line character. GNU Prolog may add or remove space characters at the ends of lines in order to conform to the conventions for representing text streams in the operating system. A binary stream is a sequence of bytes. Only a few built-in predicates can deal with binary streams, e.g. get\_byte/2 (section 7.13, page 89).

Stream positions: the stream position of a stream identifies an absolute position of the source/sink to which the stream is connected and defines where in the source/sink the next input or output will take place. A stream position is a ground term of the form '\$stream\_position'(I1, I2, I3, I4) where I1, I2, I3 and I4 are integers. Stream positions are used to reposition a stream (when possible) using for instance set\_stream\_position/2 (section 7.10.13, page 75).

The position end of stream: when all data of a stream S has been input S has a stream position end-of-stream. At this stream position a goal to input more data will return a specific value to indicate that end of stream has been reached (e.g. -1 for get\_code/2 or end\_of\_file for get\_char/2,...). When this terminating value has been input, the stream has a stream position past-end-of-stream.

Buffering mode: input/output on a stream can be buffered (line-buffered or block-buffered) or not buffered at all. The buffering mode can be specified at open time or using set\_stream\_buffering/2 (section 7.10.27, page 82). Line buffering is used on output streams, output data are only written to the sink when a new-line character is output (or at the close time). Block buffering is used on input or output. On input streams, when an input is requested on the source, if the buffer is empty, all available characters are read (within the limits of the size of the buffer), subsequent reads will first use the characters in the buffer. On output streams, output data are stored in the buffer and only when the buffer is full is it physically written on the sink. Thus, an output to a buffered stream may not be sent immediately to the sink connected to that stream. When it is necessary to be certain that output has been delivered, the built-in predicate flush\_output/1 (section 7.10.8, page 72) should be used. Finally, it is also possible to use non-buffered streams, in that case input/output are directly done on the connected source/sink. This can be useful for communication purposes (e.g. sockets) or when a precise control is needed, e.g. select/5 (section 7.27.25, page 155).

Stream mirrors: any stream may be associated with mirror streams specified at open time or using add\_stream\_mirror/2 (section 7.10.22, page 79). Then, all characters/bytes read from/written to the stream are also written on each mirror stream. The association automatically ends when either the stream or the mirror stream is closed. It is also possible to explicitly remove a mirror stream using remove\_stream\_mirror/2 (section 7.10.23, page 80).

#### 7.10.2 current\_input/1

#### Templates

current\_input(?stream)

#### Description

current\_input (Stream) unifies Stream with the stream-term identifying the current input stream.

#### Errors

| Stream is neither a variable nor a stream | domain_error(stream, Stream) |
|-------------------------------------------|------------------------------|
|-------------------------------------------|------------------------------|

#### Portability

ISO predicate.

#### 7.10.3 current\_output/1

#### Templates

current\_output(?stream)

#### Description

current\_output(Stream) unifies Stream with the stream-term identifying the current output stream.

#### Errors

| Stream is neither a variable nor a stream | domain_error(stream, Stream) |  |
|-------------------------------------------|------------------------------|--|
|-------------------------------------------|------------------------------|--|

#### Portability

ISO predicate.

### 7.10.4 set\_input/1

#### Templates

set\_input(+stream\_or\_alias)

#### Description

set\_input(SorA) sets the current input stream to be the stream associated with the stream-term or alias
SorA.

#### Errors

| SorA is a variable                              | instantiation_error                   |
|-------------------------------------------------|---------------------------------------|
| SorA is neither a variable nor a stream-term or | domain_error(stream_or_alias, SorA)   |
| alias                                           |                                       |
| SorA is not associated with an open stream      | existence_error(stream, SorA)         |
| SorA is an output stream                        | permission_error(input, stream, SorA) |

### Portability

ISO predicate.

7.10.5 set\_output/1

### Templates

set\_output(+stream\_or\_alias)

#### Description

set\_output(SorA) sets the current output stream to be the stream associated with the stream-term or alias SorA.

#### Errors

| SorA is a variable                              | instantiation_error                    |
|-------------------------------------------------|----------------------------------------|
| SorA is neither a variable nor a stream-term or | domain_error(stream_or_alias, SorA)    |
| alias                                           |                                        |
| SorA is not associated with an open stream      | existence_error(stream, SorA)          |
| SorA is an input stream                         | permission_error(output, stream, SorA) |

#### Portability

ISO predicate.

#### 7.10.6 open/4, open/3

### Templates

open(+source\_sink, +io\_mode, -stream, +stream\_option\_list)
open(+source\_sink, +io\_mode, -stream)

#### Description

open(SourceSink, Mode, Stream, Options) opens the source/sink SourceSink for input or output as indicated by Mode and the list of stream-options Options and unifies Stream with the stream-term which is associated with this stream. See absolute\_file\_name/2 for information about the syntax of SourceSink (section 7.26.1, page 141).

Input/output modes: Mode is an atom which defines the input/output operations that may be performed the stream. Possible modes are:

- read: the source/sink is a source and must already exist. Input starts at the beginning of the source.
- write: the source/sink is a sink. If the sink already exists then it is emptied else an empty sink is created. Output starts at the beginning of that sink.
- append: the source/sink is a sink. If the sink does not exist it is created. Output starts at the end of that sink.

**Stream options**: **Options** is a list of stream options. If this list contains contradictory options, the rightmost option is the one which applies. Possible options are:

• type(text/binary): specifies whether the stream is a text stream or a binary stream. The default value is text.

- reposition(true/false): specifies whether it is possible to reposition the stream. The default value is **true** except if the stream cannot be repositioned (e.g. a terminal).
- eof\_action(error/eof\_code/reset): specifies the effect of attempting to input from a stream whose stream position is past-end-of-stream:
  - error: a permission\_error is raised signifying that no more input exists in this stream.
  - eof\_code: the result of input is as if the stream position is end-of-stream.
  - reset: the stream position is reset so that it is not past-end-of-stream, and another attempt is made to input from it (this is useful when inputting from a terminal). The default value is eof\_code.

- alias (Alias): specifies that the atom Alias is to be an alias for the stream. By default no alias is attached to the stream. Several aliases can be defined for a same stream.
- mirror (Mirror): specifies the stream associated with the stream-term or alias Mirror is a mirror for the stream. By default no mirro is attached to the stream. Several mirrors can be defined for a same stream.
- buffering(none/line/block): specifies which type of buffering is used by input/output operations on this stream:
  - none: no buffering.
  - line: output operations buffer data emitted until a new-line occurs
  - block: input/output operations buffer data until a given number (implementation dependant) of characters/bytes have been treated. The default value is line for a terminal (TTY), block otherwise.

open(SourceSink, Mode, Stream, Options) is equivalent to open(SourceSink, Mode, Stream, []).

#### Errors

| SourceSink is a variable                            | instantiation_error                                 |
|-----------------------------------------------------|-----------------------------------------------------|
| Mode is a variable                                  | instantiation_error                                 |
| Options is a partial list or a list with an element | instantiation_error                                 |
| E which is a variable                               |                                                     |
| Mode is neither a variable nor an atom              | type_error(atom, Mode)                              |
| Options is neither a partial list nor a list        | <pre>type_error(list, Options)</pre>                |
| Stream is not a variable                            | <pre>type_error(variable, Stream)</pre>             |
| SourceSink is neither a variable nor a              | <pre>domain_error(source_sink, SourceSink)</pre>    |
| source/sink                                         |                                                     |
| Mode is an atom but not an input/output mode        | domain_error(io_mode, Mode)                         |
| an element E of the Options list is neither a       | domain_error(stream_option, E)                      |
| variable nor a stream-option                        |                                                     |
| the source/sink specified by SourceSink does        | <pre>existence_error(source_sink, SourceSink)</pre> |
| not exist                                           |                                                     |
| the source/sink specified by SourceSink cannot      | <pre>permission_error(open, source_sink,</pre>      |
| be opened                                           | SourceSink)                                         |
| an element E of the Options list is alias(A) and    | permission_error(open, source_sink,                 |
| A is already associated with an open stream         | alias(A))                                           |
| an element E of the Options list is mirror(M)       | existence_error(stream, M)                          |
| and $M$ is not associated with an open stream       |                                                     |
| an element E of the Options list is mirror(M)       | <pre>permission_error(output, stream, M)</pre>      |
| and $M$ iis an input stream                         |                                                     |
| an element E of the Options list is                 | <pre>permission_error(open, source_sink,</pre>      |
| reposition(true) and it is not possible to          | reposition(true))                                   |
| reposition this stream                              |                                                     |

## Portability

ISO predicates. The mirror/1 and buffering/1 stream options are GNU Prolog extensions.

## 7.10.7 close/2, close/1

## Templates

```
close(+stream_or_alias, +close_option_list)
close(+stream_or_alias)
```

## Description

close(SorA, Options) closes the stream associated with the stream-term or alias SorA. If SorA is the standard input stream or the standard output stream close/2 simply succeeds else the associated source/sink is physically closed. If SorA is the current input stream the current input stream becomes the standard input stream user\_input. If SorA is the current output stream the current output stream becomes the standard output stream user\_output.

Close options: Options is a list of close options. For the moment only one option is available:

• force(true/false): with false, if an error occurs when trying to close the source/sink, the stream is not closed and an error (system\_error or resource\_error) is raised (but close/2 succeeds). With true, if an error occurs it is ignored and the stream is closed. The purpose of force/1 option is to allow an error handling routine to do its best to reclaim resources. The default value is false.

close(SorA) is equivalent to close(SorA, []).

#### Errors

| SorA is a variable                                  | instantiation_error                          |
|-----------------------------------------------------|----------------------------------------------|
| Options is a partial list or a list with an element | instantiation_error                          |
| E which is a variable                               |                                              |
| Options is neither a partial list nor a list        | type_error(list, Options)                    |
| SorA is neither a variable nor a stream-term or     | domain_error(stream_or_alias, SorA)          |
| alias                                               |                                              |
| an element E of the Options list is neither a       | domain_error(close_option, E)                |
| variable nor a close-option                         |                                              |
| SorA is not associated with an open stream          | existence_error(stream, SorA)                |
| SorA needs a special close (section 7.11, page 82)  | <pre>system_error(needs_special_close)</pre> |

## Portability

ISO predicates. The system\_error(needs\_special\_close) is a GNU Prolog extension.

7.10.8 flush\_output/1, flush\_output/0

## Templates

flush\_output(+stream\_or\_alias)
flush\_output

## Description

flush\_output(SorA) sends any buffered output characters/bytes to the stream.

flush\_output/0 applies to the current output stream.

| SorA is a variable                                    | instantiation_error                            |
|-------------------------------------------------------|------------------------------------------------|
| SorA is neither a variable nor a stream-term or alias | <pre>domain_error(stream_or_alias, SorA)</pre> |
| SorA is not associated with an open stream            | existence_error(stream, SorA)                  |
| SorA is an input stream                               | permission_error(output, stream, SorA)         |

ISO predicates.

#### 7.10.9 current\_stream/1

### Templates

current\_stream(?stream)

#### Description

current\_stream(Stream) succeeds if there exists a stream-term that unifies with Stream. This predicate is re-executable on backtracking.

#### Errors

## Portability

GNU Prolog predicate.

## 7.10.10 stream\_property/2

#### Templates

stream\_property(?stream, ?stream\_property)

#### Description

stream\_property(Stream, Property) succeeds if current\_stream(Stream) succeeds (section 7.10.9, page 73) and if Property unifies with one of the properties of the stream. This predicate is re-executable on backtracking.

#### Stream properties:

- file\_name(F): the name of the connected source/sink.
- mode(M): M is the open mode (read, write, append).
- input: if it is an input stream.
- output: if it is an output stream.
- alias(A): A is an alias of the stream.
- mirror(M): M is a mirror stream of the stream.
- type(T): T is the type of the stream (text, binary).
- reposition(R): R is the reposition boolean (true, false).

- eof\_action(A): A is the end-of-file action (error, eof\_code, reset).
- buffering(B): B is the buffering mode (none, line, block).
- end\_of\_stream(E): E is the current end-of-stream status (not, at, past). If the stream position is end-of-stream then E is unified with at else if the stream position is past-end-of-stream then E is unified with past else E is unified with not.
- position(P): P is the stream-position term associated with the current position.

#### Errors

| Stream is a variable                                   | instantiation_error                                |
|--------------------------------------------------------|----------------------------------------------------|
| Stream is neither a variable nor a stream-term         | domain_error(stream, Stream)                       |
| Property is neither a variable nor a stream            | <pre>domain_error(stream_property, Property)</pre> |
| property                                               |                                                    |
| <pre>Property = file_name(E), mode(E), alias(E),</pre> | type_error(atom, E)                                |
| <pre>end_of_stream(E), eof_action(E),</pre>            |                                                    |
| <pre>reposition(E), type(E) or buffering(E) and</pre>  |                                                    |
| E is neither a variable nor an atom                    |                                                    |

## Portability

ISO predicate. The <code>buffering/1</code> property is a GNU Prolog extension.

## $7.10.11 \quad \texttt{at\_end\_of\_stream/1, at\_end\_of\_stream/0}$

## Templates

at\_end\_of\_stream(+stream\_or\_alias)
at\_end\_of\_stream

## Description

at\_end\_of\_stream(SorA) succeeds if the stream associated with stream-term or alias SorA has a stream position end-of-stream or past-end-of-stream. This predicate can be defined using stream\_property/2 (section 7.10.10, page 73).

at\_end\_of\_stream/0 applies to the current input stream.

#### Errors

| SorA is a variable                              | instantiation_error                   |
|-------------------------------------------------|---------------------------------------|
| SorA is neither a variable nor a stream-term or | domain_error(stream_or_alias, SorA)   |
| alias                                           |                                       |
| SorA is not associated with an open stream      | existence_error(stream, SorA)         |
| SorA is an output stream                        | permission_error(input, stream, SorA) |

## Portability

ISO predicates. The permission\_error(input, stream, SorA) is a GNU Prolog extension.

## 7.10.12 stream\_position/2

## Templates

stream\_position(+stream\_or\_alias, ?stream\_position)

#### Description

stream\_position(SorA, Position) succeeds unifying Position with the stream-position term associated with the current position of the stream-term or alias SorA. This predicate can be defined using stream\_property/2 (section 7.10.10, page 73).

#### Errors

| SorA is a variable                              | instantiation_error                     |
|-------------------------------------------------|-----------------------------------------|
| SorA is neither a variable nor a stream-term or | domain_error(stream_or_alias, SorA)     |
| alias                                           |                                         |
| Position is neither a variable nor a            | domain_error(stream_position, Position) |
| stream-position term                            |                                         |
| SorA is not associated with an open stream      | existence_error(stream, SorA)           |

#### Portability

GNU Prolog predicate.

#### 7.10.13 set\_stream\_position/2

#### Templates

```
set_stream_position(+stream_or_alias, +stream_position)
```

#### Description

set\_stream\_position(SorA, Position) sets the position of the stream associated with the streamterm or alias SorA to Position. Position should have previously been returned by stream\_property/2 (section 7.10.10, page 73) or by stream\_position/2 (section 7.10.12, page 74).

#### Errors

| SorA is a variable                              | instantiation_error                     |
|-------------------------------------------------|-----------------------------------------|
| Position is a variable                          | instantiation_error                     |
| SorA is neither a variable nor a stream-term or | domain_error(stream_or_alias, SorA)     |
| alias                                           |                                         |
| Position is neither a variable nor a            | domain_error(stream_position, Position) |
| stream-position term                            |                                         |
| SorA is not associated with an open stream      | existence_error(stream, SorA)           |
| SorA has stream property reposition(false)      | permission_error(reposition, stream,    |
|                                                 | SorA)                                   |

## Portability

ISO predicate.

## 7.10.14 seek/4

Templates

## Description

seek(SorA, Whence, Offset, NewOffset) sets the position of the stream associated with the streamterm or alias SorA to Offset according to Whence and unifies NewOffset with the new offset from the beginning of the file. seek/4 can only be used on binary streams. Whence is an atom from:

- bof: the position is set relatively to the begin of the file (Offset should be  $\geq 0$ ).
- current: the position is set relatively to the current position (Offset can be  $\geq 0$  or  $\leq 0$ ).
- eof: the position is set relatively to the end of the file (Offset should be  $\leq 0$ ).

This predicate is an interface to the C Unix function lseek(2).

#### Errors

| SorA is a variable                              | instantiation_error                                 |
|-------------------------------------------------|-----------------------------------------------------|
| Whence is a variable                            | instantiation_error                                 |
| Offset is a variable                            | instantiation_error                                 |
| SorA is neither a variable nor a stream-term or | <pre>domain_error(stream_or_alias, SorA)</pre>      |
| alias                                           |                                                     |
| Whence is neither a variable nor an atom        | type_error(atom, Whence)                            |
| Whence is an atom but not a valid stream seek   | <pre>domain_error(stream_seek_method, Whence)</pre> |
| method                                          |                                                     |
| Offset is neither a variable nor an integer     | type_error(integer, Offset)                         |
| NewOffset is neither a variable nor an integer  | <pre>type_error(integer, NewOffset)</pre>           |
| SorA is not associated with an open stream      | existence_error(stream, SorA)                       |
| SorA has stream property reposition(false)      | permission_error(reposition, stream,                |
|                                                 | SorA)                                               |
| SorA is associated with a text stream           | permission_error(reposition, text_stream,           |
|                                                 | SorA)                                               |

#### Portability

GNU Prolog predicate.

#### 7.10.15 character\_count/2

## Templates

character\_count(+stream\_or\_alias, ?integer)

#### Description

character\_count(SorA, Count) unifies Count with the number of characters/bytes read/written on the stream associated with stream-term or alias SorA.

#### Errors

| SorA is a variable                              | instantiation_error                 |
|-------------------------------------------------|-------------------------------------|
| Count is neither a variable nor an integer      | type_error(integer, Count)          |
| SorA is neither a variable nor a stream-term or | domain_error(stream_or_alias, SorA) |
| alias                                           |                                     |
| SorA is not associated with an open stream      | existence_error(stream, SorA)       |

## Portability

GNU Prolog predicate.

## 7.10.16 line\_count/2

#### Templates

line\_count(+stream\_or\_alias, ?integer)

#### Description

line\_count(SorA, Count) unifies Count with the number of lines read/written on the stream associated with the stream-term or alias SorA. This predicate can only be used on text streams.

#### Errors

| SorA is a variable                              | instantiation_error                     |
|-------------------------------------------------|-----------------------------------------|
| Count is neither a variable nor an integer      | type_error(integer, Count)              |
| SorA is neither a variable nor a stream-term or | domain_error(stream_or_alias, SorA)     |
| alias                                           |                                         |
| SorA is not associated with an open stream      | existence_error(stream, SorA)           |
| SorA is associated with a binary stream         | permission_error(access, binary_stream, |
|                                                 | SorA)                                   |

## Portability

GNU Prolog predicate.

## 7.10.17 line\_position/2

#### Templates

line\_position(+stream\_or\_alias, ?integer)

#### Description

line\_position(SorA, Count) unifies Count with the number of characters read/written on the current line of the stream associated with the stream-term or alias SorA. This predicate can only be used on text streams.

## Errors

| SorA is a variable                              | instantiation_error                                          |
|-------------------------------------------------|--------------------------------------------------------------|
| Count is neither a variable nor an integer      | type_error(integer, Count)                                   |
| SorA is neither a variable nor a stream-term or | domain_error(stream_or_alias, SorA)                          |
| alias                                           |                                                              |
| SorA is not associated with an open stream      | existence_error(stream, SorA)                                |
| SorA is associated with a binary stream         | <pre>permission_error(access, binary_stream,<br/>SorA)</pre> |

## Portability

GNU Prolog predicate.

7.10.18 stream\_line\_column/3

## Templates

stream\_line\_column(+stream\_or\_alias, ?integer, ?integer)

## Description

stream\_line\_column(SorA, Line, Column) unifies Line (resp. Column) with the current line number (resp. column number) of the stream associated with the stream-term or alias SorA. This predicate can only be used on text streams. Note that Line corresponds to the value returned by line\_count/2 + 1 (section 7.10.16, page 77) and Column to the value returned by line\_position/2 + 1 (section 7.10.17, page 77).

## Errors

| SorA is a variable                              | instantiation_error                     |
|-------------------------------------------------|-----------------------------------------|
| Line is neither a variable nor an integer       | type_error(integer, Line)               |
| Column is neither a variable nor an integer     | type_error(integer, Column)             |
| SorA is neither a variable nor a stream-term or | domain_error(stream_or_alias, SorA)     |
| alias                                           |                                         |
| SorA is not associated with an open stream      | existence_error(stream, SorA)           |
| SorA is associated with a binary stream         | permission_error(access, binary_stream, |
|                                                 | SorA)                                   |

## Portability

GNU Prolog predicate.

7.10.19 set\_stream\_line\_column/3

## Templates

```
set_stream_line_column(+stream_or_alias, +integer, +integer)
```

## Description

set\_stream\_line\_column(SorA, Line, Column) sets the stream position of the stream associated with the stream-term or alias SorA according to the line number Line and the column number Column. This predicate can only be used on text streams. It first repositions the stream to the beginning of the file and then reads character by character until the required position is reached.

## Errors

| SorA is a variable                              | instantiation_error                  |
|-------------------------------------------------|--------------------------------------|
| Line is a variable                              | instantiation_error                  |
| Column is a variable                            | instantiation_error                  |
| Line is neither a variable nor an integer       | type_error(integer, Line)            |
| Column is neither a variable nor an integer     | type_error(integer, Column)          |
| SorA is neither a variable nor a stream-term or | domain_error(stream_or_alias, SorA)  |
| alias                                           |                                      |
| SorA is not associated with an open stream      | existence_error(stream, SorA)        |
| SorA is associated with a binary stream         | permission_error(reposition,         |
|                                                 | binary_stream, SorA)                 |
| SorA has stream property reposition(false)      | permission_error(reposition, stream, |
|                                                 | SorA)                                |

## Portability

GNU Prolog predicate.

## 7.10.20 add\_stream\_alias/2

#### Templates

add\_stream\_alias(+stream\_or\_alias, +atom)

#### Description

add\_stream\_alias(SorA, Alias) adds Alias as a new alias to the stream associated with the stream-term or alias SorA.

## Errors

| SorA is a variable                              | instantiation_error                                 |
|-------------------------------------------------|-----------------------------------------------------|
| Alias is a variable                             | instantiation_error                                 |
| Alias is neither a variable nor an atom         | type_error(atom, Alias)                             |
| SorA is neither a variable nor a stream-term or | domain_error(stream_or_alias, SorA)                 |
| alias                                           |                                                     |
| SorA is not associated with an open stream      | existence_error(stream, SorA)                       |
| Alias is already associated with an open stream | <pre>permission_error(add_alias, source_sink,</pre> |
|                                                 | alias(Alias))                                       |

## Portability

GNU Prolog predicate.

#### 7.10.21 current\_alias/2

#### Templates

current\_alias(?stream, ?atom)

## Description

current\_alias(Stream, Alias) succeeds if current\_stream(Stream) succeeds (section 7.10.9, page 73) and if Alias unifies with one of the aliases of the stream. It can be defined using stream\_property/2 (section 7.10.10, page 73). This predicate is re-executable on backtracking.

## Errors

| Stream is neither a variable nor a stream-term | domain_error(stream, Stream)       |
|------------------------------------------------|------------------------------------|
| Alias is neither a variable nor an atom        | <pre>type_error(atom, Alias)</pre> |

## Portability

GNU Prolog predicate.

#### 7.10.22 add\_stream\_mirror/2

## Templates

```
add_stream_mirror(+stream_or_alias, +stream_or_alias)
```

#### Description

add\_stream\_mirror(SorA, Mirror) adds the stream associated with the stream-term or alias Mirror as a new mirror to the stream associated with the stream-term or alias SorA. After this, all characters (or bytes) read from (or written to) SorA are also written to Mirror. This mirroring occurs until Mirror is explicitely removed using remove\_stream\_mirror/2 (section 7.10.23, page 80) or implicitely when Mirror is closed. Several mirror streams can be associated with a same stream. If Mirror represents the same stream as SorA or if Mirror is already a mirror for SorA, no mirror is added.

## Errors

| SorA is a variable                                | instantiation_error                      |
|---------------------------------------------------|------------------------------------------|
| Mirror is a variable                              | instantiation_error                      |
| SorA is neither a variable nor a stream-term or   | domain_error(stream_or_alias, SorA)      |
| alias                                             |                                          |
| Mirror is neither a variable nor a stream-term or | domain_error(stream_or_alias, Mirror)    |
| alias                                             |                                          |
| SorA is not associated with an open stream        | existence_error(stream, SorA)            |
| Mirror is not associated with an open stream      | existence_error(stream, Mirror)          |
| Mirror is an input stream                         | permission_error(output, stream, Mirror) |

## Portability

GNU Prolog predicate.

## $7.10.23 \quad \texttt{remove\_stream\_mirror/2}$

## Templates

remove\_stream\_mirror(+stream\_or\_alias, +stream\_or\_alias)

## Description

remove\_stream\_mirror(SorA, Mirror) removes the stream associated with the stream-term or alias Mirror from the list of mirrors of the stream associated with the stream-term or alias SorA. This predicate fails if Mirror is not a mirror stream for SorA.

## Errors

| SorA is a variable                                | instantiation_error                            |
|---------------------------------------------------|------------------------------------------------|
| Mirror is a variable                              | instantiation_error                            |
| SorA is neither a variable nor a stream-term or   | <pre>domain_error(stream_or_alias, SorA)</pre> |
| alias                                             |                                                |
| Mirror is neither a variable nor a stream-term or | domain_error(stream_or_alias, Mirror)          |
| alias                                             |                                                |
| SorA is not associated with an open stream        | existence_error(stream, SorA)                  |
| Mirror is not associated with an open stream      | existence_error(stream, Mirror)                |

## Portability

GNU Prolog predicate.

## 7.10.24 current\_mirror/2

## Templates

## Description

current\_mirror(Stream, M) succeeds if current\_stream(Stream) succeeds (section 7.10.9, page 73) and if M unifies with one of the mirrors of the stream. It can be defined using stream\_property/2 (section 7.10.10, page 73). This predicate is re-executable on backtracking.

#### Errors

| Stream is neither a variable nor a stream-term | domain_error(stream, Stream) |
|------------------------------------------------|------------------------------|
| M is neither a variable nor a stream-term      | domain_error(stream, M)      |

## Portability

GNU Prolog predicate.

#### 7.10.25 set\_stream\_type/2

#### Templates

set\_stream\_type(+stream\_or\_alias, +atom)

#### Description

set\_stream\_type(SorA, Type) updates the type associated with stream-term or alias SorA. The value of Type is an atom in text or binary as for open/4 (section 7.10.6, page 70). The type of a stream can only be changed before any input/output operation is executed.

#### Errors

| SorA is a variable                              | instantiation_error                        |
|-------------------------------------------------|--------------------------------------------|
| Type is a variable                              | instantiation_error                        |
| Type is neither a variable nor a valid type     | <pre>domain_error(stream_type, Type)</pre> |
| SorA is neither a variable nor a stream-term or | domain_error(stream_or_alias, SorA)        |
| alias                                           |                                            |
| SorA is not associated with an open stream      | existence_error(stream, SorA)              |
| An I/O operation has already been executed on   | permission_error(modify, stream, SorA)     |
| SorA                                            |                                            |

## Portability

GNU Prolog predicate.

7.10.26 set\_stream\_eof\_action/2

#### Templates

set\_stream\_eof\_action(+stream\_or\_alias, +atom)

## Description

set\_stream\_eof\_action(SorA, Action) updates the eof\_action option associated with the streamterm or alias SorA. The value of Action is one of the atoms error, eof\_code, reset as for open/4 (section 7.10.6, page 70).

| SorA is a variable                                  | instantiation_error                               |
|-----------------------------------------------------|---------------------------------------------------|
| Action is a variable                                | instantiation_error                               |
| Action is neither a variable nor a valid eof action | domain_error(eof_action, Action)                  |
| SorA is neither a variable nor a stream-term or     | domain_error(stream_or_alias, SorA)               |
| alias                                               |                                                   |
| SorA is not associated with an open stream          | existence_error(stream, SorA)                     |
| SorA is an output stream                            | <pre>permission_error(modify, stream, SorA)</pre> |

GNU Prolog predicate.

#### 7.10.27 set\_stream\_buffering/2

#### Templates

set\_stream\_buffering(+stream\_or\_alias, +atom)

#### Description

set\_stream\_buffering(SorA, Buffering) updates the buffering mode associated with the stream-term or alias SorA. The value of Buffering is one of the atoms none, line or block as for open/4 (section 7.10.6, page 70). This predicate may only be used after opening a stream and before any other operations have been performed on it.

#### Errors

| SorA is a variable                              | instantiation_error                                |
|-------------------------------------------------|----------------------------------------------------|
| Buffering is a variable                         | instantiation_error                                |
| Buffering is neither a variable nor a valid     | <pre>domain_error(buffering_mode, Buffering)</pre> |
| buffering mode                                  |                                                    |
| SorA is neither a variable nor a stream-term or | <pre>domain_error(stream_or_alias, SorA)</pre>     |
| alias                                           |                                                    |
| SorA is not associated with an open stream      | existence_error(stream, SorA)                      |

## Portability

GNU Prolog predicate.

## 7.11 Constant term streams

## 7.11.1 Introduction

Constant term streams allow the user to consider a constant term (atom, character list or character code list) as a source/sink by associating to them a stream. Reading from a constant term stream will deliver the characters of the constant term as if they had been read from a standard file. Characters written on a constant term stream are stored to form the final constant term when the stream is closed. The built-in predicates described in this section allow the user to open and close a constant term stream for input or output. However, very often, a constant term stream is created to be only read or written once and then closed. To avoid the creation and the destruction of such a stream, GNU Prolog offers several built-in predicates to perform single input/output from/to constant terms (section 7.15, page 104).

```
7.11.2 open_input_atom_stream/2, open_input_chars_stream/2, open_input_codes_stream/2
```

#### Templates

open\_input\_atom\_stream(+atom, -stream)
open\_input\_chars\_stream(+character\_list, -stream)
open\_input\_codes\_stream(+character\_code\_list, -stream)

## Description

open\_input\_atom\_stream(Atom, Stream) unifies Stream with the stream-term which is associated with a new input text-stream whose data are the characters of Atom.

open\_input\_chars\_stream(Chars, Stream) is similar to open\_input\_atom\_stream/2 except that data are the content of the character list Chars.

open\_input\_codes\_stream(Codes, Stream) is similar to open\_input\_atom\_stream/2 except that data are the content of the character code list Codes.

#### Errors

| Stream is not a variable                                  | type_error(variable, Stream)         |
|-----------------------------------------------------------|--------------------------------------|
| Atom is a variable                                        | instantiation_error                  |
| Chars is a partial list or a list with an element E       | instantiation_error                  |
| which is a variable                                       |                                      |
| Codes is a partial list or a list with an element E       | instantiation_error                  |
| which is a variable                                       |                                      |
| Atom is neither a variable nor a an atom                  | type_error(atom, Atom)               |
| Chars is neither a partial list nor a list                | type_error(list, Chars)              |
| Codes is neither a partial list nor a list                | type_error(list, Codes)              |
| an element <b>E</b> of the <b>Chars</b> list is neither a | type_error(character, E)             |
| variable nor a character                                  |                                      |
| an element E of the Codes list is neither a               | type_error(integer, E)               |
| variable nor an integer                                   |                                      |
| an element E of the Codes list is an integer but          | representation_error(character_code) |
| not a character code                                      |                                      |

## Portability

GNU Prolog predicates.

7.11.3 close\_input\_atom\_stream/1, close\_input\_chars\_stream/1, close\_input\_codes\_stream/1

#### Templates

```
close_input_atom_stream(+stream_or_alias)
close_input_chars_stream(+stream_or_alias)
close_input_codes_stream(+stream_or_alias)
```

#### Description

close\_input\_atom\_stream(SorA) closes the constant term stream associated with the stream-term or alias SorA. SorA must a stream open with open\_input\_atom\_stream/2 (section 7.11.1, page 82).

close\_input\_chars\_stream(SorA) acts similarly for a character list stream.

close\_input\_codes\_stream(SorA) acts similarly for a character code list stream.

#### Errors

| SorA is a variable                                | instantiation_error                                 |
|---------------------------------------------------|-----------------------------------------------------|
| SorA is neither a variable nor a stream-term or   | domain_error(stream_or_alias, SorA)                 |
| alias                                             |                                                     |
| SorA is not associated with an open stream        | existence_error(stream, SorA)                       |
| SorA is an output stream                          | permission_error(close, stream, SorA)               |
| SorA is a stream-term or alias but does not refer | <pre>domain_error(term_stream_or_alias, SorA)</pre> |
| to a constant term stream.                        |                                                     |

#### Portability

GNU Prolog predicates.

```
7.11.4 open_output_atom_stream/1, open_output_chars_stream/1, open_output_codes_stream/1
```

#### Templates

open\_output\_atom\_stream(-stream)
open\_output\_chars\_stream(-stream)
open\_output\_codes\_stream(-stream)

## Description

open\_output\_atom\_stream(Stream) unifies Stream with the stream-term which is associated with a new output text-stream. All characters written to this stream are collected and will be returned as an atom when the stream is closed by close\_ouput\_atom\_stream/2 (section 7.11.5, page 84).

open\_output\_chars\_stream(Stream) is similar to open\_output\_atom\_stream/1 except that the result will be a character list.

open\_output\_codes\_stream(Stream) is similar to open\_output\_atom\_stream/1 except that the result will be a character code list.

#### Errors

| Stream is not a variable | type_error(variable, Stream) |
|--------------------------|------------------------------|
|--------------------------|------------------------------|

## Portability

GNU Prolog predicates.

7.11.5 close\_output\_atom\_stream/2, close\_output\_chars\_stream/2, close\_output\_codes\_stream/2

#### Templates

```
close_output_atom_stream(+stream_or_alias, ?atom)
close_output_chars_stream(+stream_or_alias, ?character_list)
close_output_codes_stream(+stream_or_alias, ?character_code_list)
```

close\_output\_atom\_stream(SorA, Atom) closes the constant term stream associated with the streamterm or alias SorA. SorA must be associated with a stream open with open\_output\_atom\_stream/1 (section 7.11.4, page 84). Atom is unified with an atom formed with all characters written on the stream.

close\_output\_chars\_stream(SorA, Chars) acts similarly for a character list stream.

close\_output\_codes\_stream(SorA, Codes) acts similarly for a character code list stream.

Errors

| SorA is a variable                                | instantiation_error                      |
|---------------------------------------------------|------------------------------------------|
| Atom is neither a variable nor an atom            | type_error(atom, Atom)                   |
| Chars is neither a partial list nor a list        | type_error(list, Chars)                  |
| Codes is neither a partial list nor a list        | type_error(list, Codes)                  |
| SorA is neither a variable nor a stream-term or   | domain_error(stream_or_alias, SorA)      |
| alias                                             |                                          |
| SorA is not associated with an open stream        | existence_error(stream, SorA)            |
| SorA is an input stream                           | permission_error(close, stream, SorA)    |
| SorA is a stream-term or alias but does not refer | domain_error(term_stream_or_alias, SorA) |
| to a constant term stream                         |                                          |

#### Portability

GNU Prolog predicates.

## 7.12 Character input/output

These built-in predicates enable a single character or character code to be input from and output to a text stream. The atom end\_of\_file is returned as character to indicate the end-of-file. -1 is returned as character code to indicate the end-of-file.

7.12.1 get\_char/2, get\_char/1, get\_code/1, get\_code/2

## Templates

```
get_char(+stream_or_alias, ?in_character)
get_char(?in_character)
get_code(+stream_or_alias, ?in_character_code)
get_code(?in_character_code)
```

#### Description

get\_char(SorA, Char) succeeds if Char unifies with the next character read from the stream associated with the stream-term or alias SorA.

get\_code/2 is similar to get\_char/2 but deals with character codes.

get\_char/1 and get\_code/1 apply to the current input stream.

| SorA is a variable                                   | instantiation_error                       |
|------------------------------------------------------|-------------------------------------------|
| Char is neither a variable nor an in-character       | <pre>type_error(in_character, Char)</pre> |
| Code is neither a variable nor an integer            | type_error(integer, Code)                 |
| SorA is neither a variable nor a stream-term or      | domain_error(stream_or_alias, SorA)       |
| alias                                                |                                           |
| SorA is not associated with an open stream           | existence_error(stream, SorA)             |
| SorA is an output stream                             | permission_error(input, stream, SorA)     |
| SorA is associated with a binary stream              | permission_error(input, binary_stream,    |
|                                                      | SorA)                                     |
| SorA has stream properties                           | permission_error(input,                   |
| <pre>end_of_stream(past) and eof_action(error)</pre> | past_end_of_stream, SorA)                 |
| The entity input from the stream is not a            | representation_error(character)           |
| character                                            |                                           |
| Code is an integer but not an in-character code      | representation_error(in_character_code)   |

ISO predicates.

7.12.2 get\_key/2, get\_key/1 get\_key\_no\_echo/2, get\_key\_no\_echo/1

## Templates

```
get_key(+stream_or_alias, ?integer)
get_key(?integer)
get_key_no_echo(+stream_or_alias, ?integer)
get_key_no_echo(?integer)
```

#### Description

get\_key(Code, SorA) succeeds if Code unifies with the character code of the next key read from the stream associated with the stream-term or alias SorA. It is intended to read a single key from the keyboard (thus SorA should refer to current input stream). No buffering is performed (a character is read as soon as available) and function keys can also be read (in that case, Code is an integer > 255). The read character is echoed if it is printable.

This facility is only possible if the linedit facility has been installed (section 3.2.5, page 18) otherwise get\_key/2 behaves similarly to get\_code/2 (section 7.12.1, page 85) (the code of the first character is returned) but also pumps remaining characters until a character < space (0x20) is read (in particular RETURN). The same behavior occurs if SorA does not refer to the current input stream or if this stream is not attached to a terminal.

get\_key\_no\_echo/2 behaves similarly to get\_key/2 except that the read character is not echoed.

get\_key/1 and get\_key\_no\_echo/1 apply to the current input stream.

| SorA is a variable                                   | instantiation_error                    |
|------------------------------------------------------|----------------------------------------|
| Code is neither a variable nor an integer            | type_error(integer, Code)              |
| SorA is neither a variable nor a stream-term or      | domain_error(stream_or_alias, SorA)    |
| alias                                                |                                        |
| SorA is not associated with an open stream           | existence_error(stream, SorA)          |
| SorA is an output stream                             | permission_error(input, stream, SorA)  |
| SorA is associated with a binary stream              | permission_error(input, binary_stream, |
|                                                      | SorA)                                  |
| SorA has stream properties                           | permission_error(input,                |
| <pre>end_of_stream(past) and eof_action(error)</pre> | <pre>past_end_of_stream, SorA)</pre>   |

GNU Prolog predicates.

7.12.3 peek\_char/2, peek\_char/1, peek\_code/1, peek\_code/2

## Templates

```
peek_char(+stream_or_alias, ?in_character)
peek_char(?in_character)
peek_code(+stream_or_alias, ?in_character_code)
peek_code(?in_character_code)
```

## Description

peek\_char(SorA, Char) succeeds if Char unifies with the next character that will be read from the stream associated with the stream-term or alias SorA. The character is not read.

peek\_code/2 is similar to peek\_char/2 but deals with character codes.

peek\_char/1 and peek\_code/1 apply to the current input stream.

## Errors

| SorA is a variable                                   | instantiation_error                     |
|------------------------------------------------------|-----------------------------------------|
| Char is neither a variable nor an in-character       | type_error(in_character, Char)          |
| Code is neither a variable nor an integer            | type_error(integer, Code)               |
| SorA is neither a variable nor a stream-term or      | domain_error(stream_or_alias, SorA)     |
| alias                                                |                                         |
| SorA is not associated with an open stream           | existence_error(stream, SorA)           |
| SorA is an output stream                             | permission_error(input, stream, SorA)   |
| SorA is associated with a binary stream              | permission_error(input, binary_stream,  |
|                                                      | SorA)                                   |
| SorA has stream properties                           | permission_error(input,                 |
| <pre>end_of_stream(past) and eof_action(error)</pre> | past_end_of_stream, SorA)               |
| The entity input from the stream is not a            | representation_error(character)         |
| character                                            |                                         |
| Code is an integer but not an in-character code      | representation_error(in_character_code) |

## Portability

ISO predicates.

7.12.4 unget\_char/2, unget\_char/1, unget\_code/2, unget\_code/1

#### Templates

```
unget_char(+stream_or_alias, +character)
unget_char(+character)
unget_code(+stream_or_alias, +character_code)
unget_code(+character_code)
```

## Description

unget\_char(SorA, Char) pushes back Char onto the stream associated with the stream-term or alias SorA. Char will be the next character read by get\_char/2. The maximum number of characters that can be cumulatively pushed back is given by the max\_unget Prolog flag (section 7.22.1, page 133).

unget\_code/2 is similar to unget\_char/2 but deals with character codes.

unget\_char/1 and unget\_code/1 apply to the current input stream.

#### Errors

| SorA is a variable                              | instantiation_error                               |
|-------------------------------------------------|---------------------------------------------------|
| Char is a variable                              | instantiation_error                               |
| Code is a variable                              | instantiation_error                               |
| Char is neither a variable nor a character      | type_error(character, Char)                       |
| Code is neither a variable nor an integer       | type_error(integer, Code)                         |
| SorA is neither a variable nor a stream-term or | domain_error(stream_or_alias, SorA)               |
| alias                                           |                                                   |
| SorA is not associated with an open stream      | existence_error(stream, SorA)                     |
| SorA is an output stream                        | permission_error(input, stream, SorA)             |
| SorA is associated with a binary stream         | <pre>permission_error(input, binary_stream,</pre> |
|                                                 | SorA)                                             |
| Code is an integer but not a character code     | representation_error(character_code)              |

#### Portability

GNU Prolog predicates.

7.12.5 put\_char/2, put\_char/1, put\_code/1, put\_code/2, nl/1, nl/0

#### Templates

```
put_char(+stream_or_alias, +character)
put_char(+character)
put_code(+stream_or_alias, +character_code)
put_code(+character_code)
nl(+stream_or_alias)
nl
```

#### Description

put\_char(SorA, Char) writes Char onto the stream associated with the stream-term or alias SorA.

put\_code/2 is similar to put\_char/2 but deals with character codes.

nl(SorA) writes a new-line character onto the stream associated with the stream-term or alias SorA. This is equivalent to put\_char(SorA, '\n').

put\_char/1, put\_code/1 and nl/0 apply to the current output stream.

## Errors

| SorA is a variable                              | instantiation_error                     |
|-------------------------------------------------|-----------------------------------------|
| Char is a variable                              | instantiation_error                     |
| Code is a variable                              | instantiation_error                     |
| Char is neither a variable nor a character      | type_error(character, Char)             |
| Code is neither a variable nor an integer       | type_error(integer, Code)               |
| SorA is neither a variable nor a stream-term or | domain_error(stream_or_alias, SorA)     |
| alias                                           |                                         |
| SorA is not associated with an open stream      | existence_error(stream, SorA)           |
| SorA is an input stream                         | permission_error(output, stream, SorA)  |
| SorA is associated with a binary stream         | permission_error(output, binary_stream, |
|                                                 | SorA)                                   |
| Code is an integer but not a character code     | representation_error(character_code)    |

## Portability

ISO predicates.

# 7.13 Byte input/output

These built-in predicates enable a single byte to be input from and output to a binary stream. -1 is returned to indicate the end-of-file.

```
7.13.1 get_byte/2, get_byte/1
```

## Templates

```
get_byte(+stream_or_alias, ?in_byte)
get_byte(?in_byte)
```

## Description

get\_byte(SorA, Byte) succeeds if Byte unifies with the next byte read from the stream associated with the stream-term or alias SorA.

get\_byte/1 applies to the current input stream.

## Errors

| SorA is a variable                                   | instantiation_error                   |
|------------------------------------------------------|---------------------------------------|
| Byte is neither a variable nor an in-byte            | type_error(in_byte, Byte)             |
| SorA is neither a variable nor a stream-term or      | domain_error(stream_or_alias, SorA)   |
| alias                                                |                                       |
| SorA is not associated with an open stream           | existence_error(stream, SorA)         |
| SorA is an output stream                             | permission_error(input, stream, SorA) |
| SorA is associated with a text stream                | permission_error(input, text_stream,  |
|                                                      | SorA)                                 |
| SorA has stream properties                           | permission_error(input,               |
| <pre>end_of_stream(past) and eof_action(error)</pre> | <pre>past_end_of_stream, SorA)</pre>  |

# Portability

ISO predicates.

7.13.2 peek\_byte/2, peek\_byte/1

## Templates

peek\_byte(+stream\_or\_alias, ?in\_byte)
peek\_byte(?in\_byte)

## Description

peek\_byte(SorA, Byte) succeeds if Byte unifies with the next byte that will be read from the stream associated with the stream-term or alias SorA. The byte is not read.

peek\_byte/1 applies to the current input stream.

#### Errors

| SorA is a variable                                   | instantiation_error                             |
|------------------------------------------------------|-------------------------------------------------|
| Byte is neither a variable nor an in-byte            | <pre>type_error(in_byte, Byte)</pre>            |
| SorA is neither a variable nor a stream-term or      | domain_error(stream_or_alias, SorA)             |
| alias                                                |                                                 |
| SorA is not associated with an open stream           | existence_error(stream, SorA)                   |
| SorA is an output stream                             | permission_error(input, stream, SorA)           |
| SorA is associated with a text stream                | <pre>permission_error(input, text_stream,</pre> |
|                                                      | SorA)                                           |
| SorA has stream properties                           | permission_error(input,                         |
| <pre>end_of_stream(past) and eof_action(error)</pre> | <pre>past_end_of_stream, SorA)</pre>            |

#### Portability

ISO predicates.

7.13.3 unget\_byte/2, unget\_byte/1

## Templates

```
unget_byte(+stream_or_alias, +byte)
unget_byte(+byte)
```

## Description

unget\_byte(SorA, Byte) pushes back Byte onto the stream associated with the stream-term or alias SorA. Byte will be the next byte read by get\_byte/2. The maximum number of bytes that can be successively pushed back is given by the max\_unget Prolog flag (section 7.22.1, page 133).

unget\_byte/1 applies to the current input stream.

## 7.14 Term input/output

| SorA is a variable                              | instantiation_error                             |
|-------------------------------------------------|-------------------------------------------------|
| Byte is a variable                              | instantiation_error                             |
| Byte is neither a variable nor a byte           | type_error(byte, Byte)                          |
| SorA is neither a variable nor a stream-term or | domain_error(stream_or_alias, SorA)             |
| alias                                           |                                                 |
| SorA is not associated with an open stream      | existence_error(stream, SorA)                   |
| SorA is an output stream                        | permission_error(input, stream, SorA)           |
| SorA is associated with a text stream           | <pre>permission_error(input, text_stream,</pre> |
|                                                 | SorA)                                           |

## Portability

GNU Prolog predicates.

7.13.4 put\_byte/2, put\_byte/1

#### Templates

put\_byte(+stream\_or\_alias, +byte)
put\_byte(+byte)

#### Description

put\_byte(SorA, Byte) writes Byte onto the stream associated with the stream-term or alias SorA.

put\_byte/1 applies to the current output stream.

#### Errors

| SorA is a variable                              | instantiation_error                              |
|-------------------------------------------------|--------------------------------------------------|
| Byte is a variable                              | instantiation_error                              |
| Byte is neither a variable nor a byte           | type_error(byte, Byte)                           |
| SorA is neither a variable nor a stream-term or | domain_error(stream_or_alias, SorA)              |
| alias                                           |                                                  |
| SorA is not associated with an open stream      | existence_error(stream, SorA)                    |
| SorA is an output stream                        | permission_error(output, stream, SorA)           |
| SorA is associated with a text stream           | <pre>permission_error(output, text_stream,</pre> |
|                                                 | SorA)                                            |

## Portability

GNU Prolog predicates.

# 7.14 Term input/output

These built-in predicates enable a Prolog term to be input from or output to a text stream. The atom end\_of\_file is returned as term to indicate the end-of-file. The syntax of such terms can also be altered by changing the operators (section 7.14.10, page 100), and making some characters equivalent to others (section 7.14.12, page 102) if the char\_conversion Prolog flag is on (section 7.22.1, page 133). Double quoted tokens will be returned as an atom or a character list or a character code list depending on the value of the double\_quotes Prolog flag (section 7.22.1, page 133). Similarly, back quoted tokens are returned depending on the value of the back\_quotes Prolog flag.

7.14.1 read\_term/3, read\_term/2, read/2, read/1

## Templates

```
read_term(+stream_or_alias, ?term, +read_option_list)
read_term(?term, +read_option_list)
read(+stream_or_alias, ?term)
read(?term)
```

## Description

read\_term(SorA, Term, Options) is true if Term unifies with the next term read from the stream associated with the stream-term or alias SorA according to the options given by Options.

**Read options**: **Options** is a list of read options. If this list contains contradictory options, the rightmost option is the one which applies. Possible options are:

- variables (VL): VL is unified with the list of all variables of the input term, in left-to-right traversal order. Anonymous variables are included in the list VL.
- variable\_names(VNL): VNL is unified with the list of pairs Name = Var where Var is a named variable of the term and Name is the atom associated with the name of Var. Anonymous variables are not included in the list VNL.
- singletons(SL): SL is unified with the list of pairs Name = Var where Var is a named variable which occurs only once in the term and Name is the atom associated to the name of Var. Anonymous variables are not included in the list SL.
- syntax\_error(error/warning/fail): specifies the effect of a syntax error:
  - error: a syntax\_error is raised.
  - warning: a warning message is displayed and the predicate fails.

- fail: the predicate quietly fails.

```
The default value is the value of the syntax_error Prolog flag (section 7.22.1, page 133).
```

• end\_of\_term(dot/eof): specifies the end-of-term delimiter: dot is the classical full-stop delimiter (a dot followed with a layout character), eof is the end-of-file delimiter. This option is useful for predicates like read\_term\_from\_atom/3 (section 7.15.1, page 104) to avoid to add a terminal dot at the end of the atom. The default value is dot.

read(SorA, Term) is equivalent to read\_term(SorA, Term, []).

read\_term/2 and read/1 apply to the current input stream.

|                                                      | [ ]                                            |
|------------------------------------------------------|------------------------------------------------|
| SorA is a variable                                   | instantiation_error                            |
| Options is a partial list or a list with an element  | instantiation_error                            |
| E which is a variable                                |                                                |
| SorA is neither a variable nor a stream-term or      | <pre>domain_error(stream_or_alias, SorA)</pre> |
| alias                                                |                                                |
| Options is neither a partial list nor a list         | <pre>type_error(list, Options)</pre>           |
| an element E of the Options list is neither a        | domain_error(read_option, E)                   |
| variable nor a valid read option                     |                                                |
| SorA is not associated with an open stream           | existence_error(stream, SorA)                  |
| SorA is an output stream                             | permission_error(input, stream, SorA)          |
| SorA is associated with a binary stream              | permission_error(input, binary_stream,         |
|                                                      | SorA)                                          |
| SorA has stream properties                           | permission_error(input,                        |
| <pre>end_of_stream(past) and eof_action(error)</pre> | <pre>past_end_of_stream, SorA)</pre>           |
| a syntax error occurs and the value of the           | syntax_error(atom explaining the error)        |
| syntax_error Prolog flag is error                    |                                                |
| (section 7.22.1, page 133)                           |                                                |

ISO predicates. The ISO reference raises a representation\_error(Flag) where Flag is max\_arity, max\_integer, or min\_integer when the read term breaches an implementation defined limit specified by Flag. GNU Prolog detects neither min\_integer nor max\_integer violation and treats a max\_arity violation as a syntax error. The read options syntax\_error/1 and end\_of\_term/1 are GNU Prolog extensions.

# 7.14.2 read\_atom/2, read\_atom/1, read\_integer/2, read\_integer/1, read\_number/2, read\_number/1

## Templates

```
read_atom(+stream_or_alias, ?atom)
read_atom(?atom)
read_integer(+stream_or_alias, ?integer)
read_integer(?integer)
read_number(+stream_or_alias, ?number)
read_number(?number)
```

## Description

read\_atom(SorA, Atom) succeeds if Atom unifies with the next atom read from the stream associated with the stream-term or alias SorA.

read\_integer(SorA, Integer) succeeds if Integer unifies with the next integer read from the stream associated with the stream-term or alias SorA.

read\_number(SorA, Number) succeeds if Number unifies with the next number (integer or floating point number) read from the stream associated with the stream-term or alias SorA.

read\_atom/1, read\_integer/1 and read\_number/1 apply to the current input stream.

| SorA is a variable                                   | instantiation_error                                |
|------------------------------------------------------|----------------------------------------------------|
| Atom is neither a variable nor an atom               | type_error(atom, Atom)                             |
| Integer is neither a variable nor an integer         | type_error(integer, Integer)                       |
| Number is neither a variable nor a number            | type_error(number, Number)                         |
| SorA is neither a variable nor a stream-term or      | domain_error(stream_or_alias, SorA)                |
| alias                                                |                                                    |
| SorA is not associated with an open stream           | existence_error(stream, SorA)                      |
| SorA is an output stream                             | permission_error(input, stream, SorA)              |
| SorA is associated with a binary stream              | permission_error(input, binary_stream,             |
|                                                      | SorA)                                              |
| SorA has stream properties                           | permission_error(input,                            |
| <pre>end_of_stream(past) and eof_action(error)</pre> | past_end_of_stream, SorA)                          |
| a syntax error occurs and the value of the           | <pre>syntax_error(atom explaining the error)</pre> |
| syntax_error Prolog flag is error                    |                                                    |
| (section 7.22.1, page 133)                           |                                                    |

GNU Prolog predicates.

## 7.14.3 read\_token/2, read\_token/1

#### Templates

read\_token(+stream\_or\_alias, ?nonvar)
read\_token(?nonvar)

#### Description

read\_token(SorA, Token) succeeds if Token unifies with the encoding of the next Prolog token read from the stream associated with stream-term or alias SorA.

#### Token encoding:

- var(A): a variable is read whose name is the atom A.
- $\bullet\,$  an atom  $A:\, {\rm an}\,$  atom A is read.
- integer N: an integer N is read.
- floating point number N: a floating point number N is read.
- string(A): a string (double quoted item) is read whose characters forms the atom A.
- punct(P): a punctuation character P is read (P is a one-character atom in ()[]{|}, the atom full\_stop or the atom end\_of\_file).
- back\_quotes(A): a back quoted item is read whose characters forms the atom A.
- extended(A): an extended character A (an atom) is read.

As for read\_term/3, the behavior of read\_token/2 can be affected by some Prolog flags (section 7.14, page 91).

read\_token/1 applies to the current input stream.

| SorA is a variable                              | instantiation_error                                |
|-------------------------------------------------|----------------------------------------------------|
| SorA is neither a variable nor a stream-term or | domain_error(stream_or_alias, SorA)                |
| alias                                           |                                                    |
| SorA is not associated with an open stream      | existence_error(stream, SorA)                      |
| SorA is an output stream                        | permission_error(input, stream, SorA)              |
| SorA is associated with a binary stream         | <pre>permission_error(input, binary_stream,</pre>  |
|                                                 | SorA)                                              |
| SorA has stream properties                      | permission_error(input,                            |
| $end_of\_stream(past)$ and $eof\_action(error)$ | past_end_of_stream, SorA)                          |
| a syntax error occurs and the value of the      | <pre>syntax_error(atom explaining the error)</pre> |
| syntax_error Prolog flag is error               |                                                    |
| (section 7.22.1, page 133)                      |                                                    |

GNU Prolog predicates.

## 7.14.4 syntax\_error\_info/4

#### Templates

```
syntax_error_info(?atom, ?integer, ?integer, ?atom)
```

#### Description

syntax\_error\_info(FileName, Line, Column, Error) returns the information associated with the last syntax error. Line is the line number of the error, Column is the column number of the error and Error is an atom explaining the error.

#### Errors

| FileName is neither a variable nor an atom  | type_error(atom, FileName)  |
|---------------------------------------------|-----------------------------|
| Line is neither a variable nor an integer   | type_error(integer, Line)   |
| Column is neither a variable nor an integer | type_error(integer, Column) |
| Error is neither a variable nor an atom     | type_error(atom, Error)     |

## Portability

GNU Prolog predicate.

#### 7.14.5 last\_read\_start\_line\_column/2

#### Templates

last\_read\_start\_line\_column(?integer, ?integer)

## Description

last\_read\_start\_line\_column(Line, Column) unifies Line and Column with the line number and the column number associated with the start of the last read predicate. This predicate can be used after calling one of the following predicates: read\_term/3, read\_term/2, read/2, read/1 (section 7.14.1, page 92), read\_atom/2, read\_atom/1, read\_integer/2, read\_integer/1, read\_number/2, read\_number/1 (section 7.14.2, page 93) or read\_token/2, read\_token/1 (section 7.14.3, page 94).

| Line is neither a variable nor an integer   | type_error(integer, Line)   |
|---------------------------------------------|-----------------------------|
| Column is neither a variable nor an integer | type_error(integer, Column) |

GNU Prolog predicate.

7.14.6 write\_term/3, write\_term/2, write/2, write/1, writeq/2, writeq/1, write\_canonical/2, write\_canonical/1, display/2, display/1, print/2, print/1

#### Templates

```
write_term(+stream_or_alias, ?term, +write_option_list)
write_term(?term, +write_option_list)
write(+stream_or_alias, ?term)
writeq(?term)
writeq(?term)
write_canonical(+stream_or_alias, ?term)
write_canonical(?term)
display(+stream_or_alias, ?term)
display(?term)
print(+stream_or_alias, ?term)
print(?term)
```

#### Description

write\_term(SorA, Term, Options) writes Term to the stream associated with the stream-term or alias SorA according to the options given by Options.

Write options: Options is a list of write options. If this list contains contradictory options, the rightmost option is the one which applies. Possible options are:

- quoted(true/false): if true each atom and functor is quoted if this would be necessary for the term to be input by read\_term/3. If false no extra quotes are written. The default value is false.
- ignore\_ops(true/false): if true each compound term is output in functional notation (neither operator notation nor list notation is used). If false operator and list notations are used. The default value is false.
- numbervars(true/false): if true a term of the form '\$VAR'(N), where N is an integer, is output as a variable name (see below). If false such a term is output normally (according to the other options). The default value is true.
- namevars(true/false): if true a term of the form '\$VARNAME'(Name), where Name is an atom, is output as a variable name (see below). If false such a term is output normally (according to the other options). The default value is true.
- space\_args(true/false): if true an extra space character is emitted after each comma separating the arguments of a compound term in functional notation or of a list. If false no extra space is emitted. The default value is false.
- portrayed(true/false): if true and if there exists a predicate portray/1, write\_term/3 acts as follows: if Term is a variable it is simply written. If Term is non-variable then it is passed to portray/1. If this succeeds then it is assumed that Term has been output. Otherwise write\_term/3 outputs the principal functor of Term (Term itself if it is atomic) according to other options and recursively calls portray/1 on the components of Term (if it is a compound term). With

ignore\_ops(false) a list is first passed to portray/1 and only if this call fails each element of the list is passed to portray/1 (thus every sub-list is not passed). The default value is false.

- max\_depth(N): controls the depth of output for compound terms. N is an integer specifying the depth. The output of a term whose depth is greater than N gives rise to the output of ... (3 dots). By default there is no depth limit.
- priority(N): specifies the starting priority to output the term. This option controls if Term should be enclosed in brackets. N is a positive integer ≤ 1200. By default N = 1200.

Variable numbering: when the numbervars(true) option is passed to write\_term/3 any term of the form 'VAR'(N) where N is an integer is output as a variable name consisting of a capital letter possibly followed by an integer. The capital letter is the (I+1)*th* letter of the alphabet and the integer is J, where I = N mod 26 and J = N // 26. The integer J is omitted if it is zero. For example:

'\$VAR'(0) is written as A
'\$VAR'(1) is written as B
...
'\$VAR'(25) is written as Z
'\$VAR'(26) is written as A1
'\$VAR'(27) is written as B1

Variable naming: when the namevars(true) option is passed to write\_term/3 any term of the form '\$VARNAME'(Name) where Name is an atom is output as a variable name consisting of the characters Name. For example: '\$VARNAME'('A') is written as A (even in the presence of the quoted(true) option).

write(SorA, Term) is equivalent to write\_term(SorA, Term, []).

writeq(SorA, Term) is equivalent to write\_term(SorA, Term, [quoted(true)]).

write\_canonical(SorA, Term) is equivalent to write\_term(SorA, Term, [quoted(true), ignore\_ops(true), numbervars(false)]).

display(SorA, Term) is equivalent to write\_term(SorA, Term, [ignore\_ops(true), numbervars(false)]).

print(SorA, Term) is equivalent to write\_term(SorA, Term, [numbervars(false),
portrayed(true)]).

write\_term/2, write/1, write\_canonical/1, display/1 and print/1 apply to the current output stream.

#### Errors

| SorA is a variable                                  | instantiation_error                      |
|-----------------------------------------------------|------------------------------------------|
| Options is a partial list or a list with an element | instantiation_error                      |
| E which is a variable                               |                                          |
| Options is neither a partial list nor a list        | type_error(list, Options)                |
| SorA is neither a variable nor a stream-term or     | domain_error(stream_or_alias, SorA)      |
| alias                                               |                                          |
| an element E of the Options list is neither a       | <pre>domain_error(write_option, E)</pre> |
| variable nor a valid write-option                   |                                          |
| SorA is not associated with an open stream          | existence_error(stream, SorA)            |
| SorA is an input stream                             | permission_error(output, stream, SorA)   |
| SorA is associated with a binary stream             | permission_error(output, binary_stream,  |
|                                                     | SorA)                                    |

#### 97

#### Portability

ISO predicates except display/1-2 and print/1-2 that are GNU Prolog predicates. namevars/1, space\_args/1, portrayed/1, max\_depth/1 and priority/1 options are GNU Prolog extensions.

## 7.14.7 format/3, format/2

#### Templates

```
format(+stream_or_alias, +character_code_list_or_atom, +list)
format(+character_code_list_or_atom, +list)
```

#### Description

format(SorA, Format, Arguments) writes the Format string replacing each format control sequence F by the corresponding element of Arguments (formatted according to F) to the stream associated with the stream-term or alias SorA.

Format control sequences: the general format of a control sequence is '~NC'. The character C determines the type of the control sequence. N is an optional numeric argument. An alternative form of N is '\*'. '\*' implies that the next argument Arg in Arguments should be used as a numeric argument in the control sequence. The use of C printf() formatting sequence (beginning by the character %) is also allowed. The following control sequences are available:

| Format   | type of the         | Description                                                                 |
|----------|---------------------|-----------------------------------------------------------------------------|
| sequence | argument            |                                                                             |
| ~Na      | atom                | print the atom without quoting. N is minimal number of characters           |
|          |                     | to print using spaces on the rigth if needed (default: the length of        |
|          |                     | the atom)                                                                   |
| ~Nc      | character code      | print the character associated with the code. N is the number of            |
|          |                     | times to print the character (default: 1)                                   |
| ~Nf      | float expression    | pass the argument Arg and N to the C printf() function as:                  |
| ~Ne ~NE  |                     | if N is not specified printf("%f",Arg) else printf("%.Nf",Arg).             |
| ~Ng ~NG  |                     | Similarly for "Ne, "NE, "Ng and "NG                                         |
| ~Nd      | integer expression  | print the argument. N is the number of digits after the decimal point.      |
|          |                     | If $N$ is 0 no decimal point is printed (default: 0)                        |
| ~ND      | integer expression  | identical to "Nd except that ',' separates groups of three digits to        |
|          |                     | the left of the decimal point                                               |
| ~Nr      | integer expression  | print the argument according to the radix N. $2 \le N \le 36$ (default: 8). |
|          |                     | The letters $\mathbf{a}-\mathbf{z}$ denote digits > 9                       |
| ~NR      | integer expression  | identical to "Nr except that the letters A-Z denote digits $> 9$            |
| ~Ns      | character code list | print exactly $N$ characters (default: the length of the list)              |
| ~NS      | character list      | print exactly N characters (default: the length of the list)                |
| ~i       | term                | ignore the current argument                                                 |
| ~k       | term                | pass the argument to write_canonical/1 (section 7.14.6, page 96)            |
| ~p       | term                | pass the argument to print/1 (section 7.14.6, page 96)                      |
| ~q       | term                | pass the argument to writeq/1 (section 7.14.6, page 96)                     |
| ~w       | term                | pass the argument to write/1 (section 7.14.6, page 96)                      |
| ~~       | none                | print the character '~'                                                     |
| ~Nn      | none                | print N new-line characters (default: 1)                                    |
| ~N       | none                | print a new-line character if not at the beginning of a line                |
| ~?       | atom                | use the argument as a nested format string                                  |
| %F       | atom, integer or    | interface to the C function printf(3) for outputting atoms (C               |
|          | float expression    | string), integers and floating point numbers. * are also allowed.           |

## Errors

| SorA is a variable                                 | instantiation_error                                 |
|----------------------------------------------------|-----------------------------------------------------|
| Format is a partial list or a list with an element | instantiation_error                                 |
| E which is a variable                              |                                                     |
| Arguments is a partial list                        | instantiation_error                                 |
| Format is neither a partial list nor a list or an  | type_error(list, Format)                            |
| atom                                               |                                                     |
| Arguments is neither a partial list nor a list     | <pre>type_error(list, Arguments)</pre>              |
| an element E of the Format list is neither a       | representation_error(character_code, E)             |
| variable nor a character code                      |                                                     |
| SorA is neither a variable nor a stream-term or    | domain_error(stream_or_alias, SorA)                 |
| alias                                              |                                                     |
| an element E of Format is not a valid format       | <pre>domain_error(format_control_sequence, E)</pre> |
| control sequence                                   |                                                     |
| the Arguments list does not contain sufficient     | <pre>domain_error(non_empty_list, [])</pre>         |
| elements                                           |                                                     |
| an element E of the Arguments list is a variable   | instantiation_error                                 |
| while a non-variable term was expected             |                                                     |
| an element E of the Arguments list is neither      | type_error(atom, E)                                 |
| variable nor an atom while an atom was expected    |                                                     |
| an element E of the Arguments cannot be            | an arithmetic error (section 7.6.1, page 57)        |
| evaluated as an arithmetic expression while an     |                                                     |
| integer or a floating point number was expected    |                                                     |
| an element E of the Arguments list is neither      | representation_error(character_code, E)             |
| variable nor character code while a character      |                                                     |
| code was expected                                  |                                                     |
| SorA is not associated with an open stream         | existence_error(stream, SorA)                       |
| SorA is an input stream                            | permission_error(output, stream, SorA)              |
| SorA is associated with a binary stream            | permission_error(output, binary_stream,             |
|                                                    | SorA)                                               |

## Portability

GNU Prolog predicates.

7.14.8 portray\_clause/2, portray\_clause/1

## Templates

```
portray_clause(+stream_or_alias, +clause)
portray_clause(+clause)
```

## Description

portray\_clause(SorA, Clause) pretty prints Clause to the stream associated with the stream-term or alias SorA. portray\_clause/2 uses the variable binding predicates name\_singleton\_vars/1 (section 7.5.1, page 55) and numbervars/1 (section 7.5.3, page 56). This predicate is used by listing/1 (section 7.23.3, page 138).

portray\_clause/1 applies to the current output stream.

| Clause is a variable                                                                | instantiation_error                     |
|-------------------------------------------------------------------------------------|-----------------------------------------|
| Clause is neither a variable nor a callable term                                    | type_error(callable, Clause)            |
| SorA is a variable                                                                  | instantiation_error                     |
| SorA is neither a variable nor a stream-term or domain_error(stream_or_alias, SorA) |                                         |
| alias                                                                               |                                         |
| SorA is not associated with an open stream                                          | existence_error(stream, SorA)           |
| SorA is an input stream                                                             | permission_error(output, stream, SorA)  |
| SorA is associated with a binary stream                                             | permission_error(output, binary_stream, |
|                                                                                     | SorA)                                   |

GNU Prolog predicates.

7.14.9 get\_print\_stream/1

#### Templates

get\_print\_stream(?stream)

#### Description

get\_print\_stream(Stream) unifies Stream with the stream-term associated with the output stream used by print/2 (section 7.14.6, page 96). The purpose of this predicate is to allow a user-defined portray/1 predicate to identify the output stream in use.

#### Errors

| Stream is neither a variable nor a stream-term | domain_error(stream, Stream) |
|------------------------------------------------|------------------------------|
|------------------------------------------------|------------------------------|

## Portability

GNU Prolog predicate.

#### 7.14.10 op/3

#### Templates

op(+integer, +operator\_specifier, +atom\_or\_atom\_list)

#### Description

op(Priority, OpSpecifier, Operator) alters the operator table. Operator is declared as an operator with properties defined by specifier OpSpecifier and Priority. Priority must be an integer  $\geq 0$  and  $\leq 1200$ . If Priority is 0 then the operator properties of Operator (if any) are canceled. Operator may also be a list of atoms in which case all of them are declared to be operators. In general, operators can be removed from the operator table and their priority or specifier can be changed. However, it is an error to attempt to change the ',' operator from its initial status. An atom can have multiple operator definitions (e.g. prefix and infix like +) however an atom cannot have both an infix and a postfix operator definitions.

**Operator specifiers**: the following specifiers are available:

| Specifier | Type    | Associativity |
|-----------|---------|---------------|
| fx        | prefix  | no            |
| fy        | prefix  | yes           |
| xf        | postfix | no            |
| yf        | postfix | yes           |
| xfx       | infix   | no            |
| yfx       | infix   | left          |
| xfy       | infix   | right         |

# Prolog predefined operators:

| Priority | Specifier | Operators                                   |
|----------|-----------|---------------------------------------------|
| 1200     | xfx       | :>                                          |
| 1200     | fx        | :-                                          |
| 1100     | xfy       | ;                                           |
| 1050     | xfy       | ->                                          |
| 1000     | xfy       | ,                                           |
| 900      | fy        | \+                                          |
| 700      | xfx       | = \= = == \== @< @=< @> @>= is =:= =\= < =< |
|          |           | > >=                                        |
| 600      | xfy       | :                                           |
| 500      | yfx       | + - /\ \/                                   |
| 400      | yfx       | * / // rem mod << >>                        |
| 200      | xfy       | ** ^                                        |
| 200      | fy        | + - \                                       |

# FD predefined operators:

| Priority | Specifier | Operators                                       |
|----------|-----------|-------------------------------------------------|
| 750      | xfy       | #<=> #\<=>                                      |
| 740      | xfy       | #==> #\==>                                      |
| 730      | xfy       | ## #\/ #\\/                                     |
| 720      | yfx       | #/\ #\/\                                        |
| 710      | fy        | #\                                              |
| 700      | xfx       | #= #\= #< #=< #> #>= #=# #\=# #<# #=<# #># #>=# |
| 500      | yfx       | + -                                             |
| 400      | yfx       | * / // rem                                      |
| 200      | xfy       | **                                              |
| 200      | fy        | + -                                             |

| Priority is a variable                              | instantiation error                                  |
|-----------------------------------------------------|------------------------------------------------------|
| OpSpecifier is a variable                           | instantiation_error                                  |
| Operator is a partial list or a list with an        | instantiation_error                                  |
| element E which is a variable                       |                                                      |
| Priority is neither a variable nor an integer       | type_error(integer, Priority)                        |
| OpSpecifier is neither a variable nor an atom       | type_error(atom, OpSpecifier)                        |
| Operator is neither a partial list nor a list nor   | type_error(list, Operator)                           |
| an atom                                             |                                                      |
| an element E of the Operator list is neither a      | type_error(atom, E)                                  |
| variable nor an atom                                |                                                      |
| Priority is an integer not $\geq 0$ and $\leq 1200$ | <pre>domain_error(operator_priority, Priority)</pre> |
| OpSpecifier is not a valid operator specifier       | domain_error(operator_specifier,                     |
|                                                     | OpSpecifier)                                         |
| Operator is ',' or an element of the Operator       | <pre>permission_error(modify, operator, ',')</pre>   |
| list is ', '                                        |                                                      |
| OpSpecifier is a specifier such that Operator       | <pre>permission_error(create, operator,</pre>        |
| would have a postfix and an infix definition.       | Operator)                                            |

ISO predicate.

The ISO reference implies that if a program calls current\_op/3, then modifies an operator definition by calling op/3 and backtracks into the call to current\_op/3, then the changes are guaranteed not to affect that current\_op/3 goal. This is not guaranteed by GNU Prolog.

## 7.14.11 current\_op/3

## Templates

current\_op(?integer, ?operator\_specifier, ?atom)

#### Description

current\_op(Priority, OpSpecifier, Operator) succeeds if Operator is an operator with properties defined by specifier OpSpecifier and Priority. This predicate is re-executable on backtracking.

## Errors

| Priority is neither a variable nor an operator | <pre>domain_error(operator_priority, Priority)</pre> |
|------------------------------------------------|------------------------------------------------------|
| priority                                       |                                                      |
| OpSpecifier is neither a variable nor an       | <pre>domain_error(operator_specifier,</pre>          |
| operator specifier                             | OpSpecifier)                                         |
| Operator is neither a variable nor an atom     | type_error(atom, Operator)                           |

## Portability

ISO predicate.

#### 7.14.12 char\_conversion/2

## Templates

## Description

char\_conversion(InChar, OutChar) alters the character-conversion mapping. This mapping is used by the following read predicates: read\_term/3 (section 7.14.1, page 92), read\_atom/2, read\_integer/2, read\_number/2 (section 7.14.2, page 93) and read\_token/2 (section 7.14.3, page 94) to replace any occurrence of a character InChar by OutChar. However the conversion mechanism should have been previously activated by switching on the char\_conversion Prolog flag (section 7.22.1, page 133). When InChar and OutChar are the same, the effect is to remove any conversion of a character InChar.

Note that the single character read predicates (e.g. get\_char/2) never do character conversion. If such behavior is required, it must be explicitly done using current\_char\_conversion/2 (section 7.14.13, page 103).

## Errors

| InChar is a variable                          | instantiation_error            |
|-----------------------------------------------|--------------------------------|
| OutChar is a variable                         | instantiation_error            |
| InChar is neither a variable nor a character  | type_error(character, InChar)  |
| OutChar is neither a variable nor a character | type_error(character, OutChar) |

## Portability

ISO predicate. The type\_error(character,...) is a GNU Prolog behavior, the ISO reference instead defines a representation\_error(character) in this case. This seems to be an error of the ISO reference since, for many other built-in predicates accepting a character (e.g. char\_code/2, put\_char/2), a type\_error is raised.

The ISO reference implies that if a program calls current\_char\_conversion/2, then modifies the character mapping by calling char\_conversion/2, and backtracks into the call to current\_char\_conversion/2 then the changes are guaranteed not to affect that current\_char\_conversion/2 goal. This is not guaranteed by GNU Prolog.

## 7.14.13 current\_char\_conversion/2

## Templates

current\_char\_conversion(?character, ?character)

## Description

current\_char\_conversion(InChar, OutChar) succeeds if the conversion of InChar is OutChar according to the character-conversion mapping. In that case, InChar and OutChar are different. This predicate is re-executable on backtracking.

## Errors

| InChar is neither a variable nor a character  | type_error(character, InChar)             |
|-----------------------------------------------|-------------------------------------------|
| OutChar is neither a variable nor a character | <pre>type_error(character, OutChar)</pre> |

## Portability

ISO predicate. Same remark as for char\_conversion/2 (section 7.14.12, page 102).

# 7.15 Input/output from/to constant terms

These built-in predicates enable a Prolog term to be input from or output to a Prolog constant term (atom, character list or character code list). All these predicates can be defined using constant term streams (section 7.11, page 82). They are however simpler to use.

 $7.15.1 \quad \texttt{read\_term\_from\_atom/3, read\_from\_atom/2, read\_token\_from\_atom/2}$ 

#### Templates

```
read_term_from_atom(+atom ?term, +read_option_list)
read_from_atom(+atom, ?term)
read_token_from_atom(+atom, ?nonvar)
```

#### Description

Like read\_term/3, read/2 (section 7.14.1, page 92) and read\_token/2 (section 7.14.3, page 94) except that characters are not read from a text-stream but from Atom; the atom given as first argument.

#### Errors

| Atom is a variable                     | instantiation_error                            |
|----------------------------------------|------------------------------------------------|
| Atom is neither a variable nor an atom | type_error(atom, Atom)                         |
| see associated predicate errors        | (section 7.14.1, page 92) and (section 7.14.3, |
|                                        | page 94)                                       |

#### Portability

GNU Prolog predicates.

 $7.15.2 \quad \texttt{read\_term\_from\_chars/3, read\_from\_chars/2, read\_token\_from\_chars/2}$ 

#### Templates

```
read_term_from_chars(+character_list ?term, +read_option_list)
read_from_chars(+character_list, ?term)
read_token_from_chars(+character_list, ?nonvar)
```

#### Description

Like read\_term/3, read/2 (section 7.14.1, page 92) and read\_token/2 (section 7.14.3, page 94) except that characters are not read from a text-stream but from Chars; the character list given as first argument.

#### Errors

| Chars is a partial list or a list with an element E | instantiation_error                            |
|-----------------------------------------------------|------------------------------------------------|
| which is a variable                                 |                                                |
| Chars is neither a partial list nor a list          | type_error(list, Chars)                        |
| an element E of the Chars list is neither a         | type_error(character, E)                       |
| variable nor a character                            |                                                |
| see associated predicate errors                     | (section 7.14.1, page 92) and (section 7.14.3, |
|                                                     | page 94)                                       |

## Portability

GNU Prolog predicates.

 $7.15.3 \quad \texttt{read\_term\_from\_codes/3, read\_from\_codes/2, read\_token\_from\_codes/2}$ 

#### Templates

```
read_term_from_codes(+character_code_list ?term, +read_option_list)
read_from_codes(+character_code_list, ?term)
read_token_from_codes(+character_code_list, ?nonvar)
```

## Description

Like read\_term/3, read/2 (section 7.14.1, page 92) and read\_token/2 (section 7.14.3, page 94) except that characters are not read from a text-stream but from Codes; the character code list given as first argument.

#### Errors

| Codes is a partial list or a list with an element E | instantiation_error                            |
|-----------------------------------------------------|------------------------------------------------|
| which is a variable                                 |                                                |
| Codes is neither a partial list nor a list          | type_error(list, Codes)                        |
| an element E of the Codes list is neither a         | type_error(integer, E)                         |
| variable nor an integer                             |                                                |
| an element E of the Codes list is an integer but    | representation_error(character_code, E)        |
| not a character code                                |                                                |
| see associated predicate errors                     | (section 7.14.1, page 92) and (section 7.14.3, |
|                                                     | page 94)                                       |

## Portability

GNU Prolog predicates.

7.15.4 write\_term\_to\_atom/3, write\_to\_atom/2, writeq\_to\_atom/2, write\_canonical\_to\_atom/2, display\_to\_atom/2, print\_to\_atom/2, format\_to\_atom/3

## Templates

```
write_term_to_atom(?atom, ?term, +write_option_list)
write_to_atom(?atom, ?term)
write_to_atom(?atom, ?term)
display_to_atom(?atom, ?term)
print_to_atom(?atom, ?term)
format_to_atom(?atom, +character_code_list_or_atom, +list)
```

#### Description

Similar to write\_term/3, write/2, writeq/2, write\_canonical/2, display/2, print/2 (section 7.14.6, page 96) and format/3 (section 7.14.7, page 98) except that characters are not written onto a text-stream but are collected as an atom which is then unified with the first argument Atom.

| Atom is neither a variable nor an atom | type_error(atom, Atom)                         |
|----------------------------------------|------------------------------------------------|
| see associated predicate errors        | (section 7.14.6, page 96) and (section 7.14.7, |
|                                        | page 98)                                       |

GNU Prolog predicates.

```
7.15.5 write_term_to_chars/3, write_to_chars/2, writeq_to_chars/2,
    write_canonical_to_chars/2, display_to_chars/2, print_to_chars/2,
    format_to_chars/3
```

#### Templates

```
write_term_to_chars(?character_list, ?term, +write_option_list)
write_to_chars(?character_list, ?term)
write_to_chars(?character_list, ?term)
write_canonical_to_chars(?character_list, ?term)
display_to_chars(?character_list, ?term)
print_to_chars(?character_list, ?term)
format_to_chars(?character_list, +character_code_list_or_atom, +list)
```

#### Description

Similar to write\_term/3, write/2, writeq/2, write\_canonical/2, display/2, print/2 (section 7.14.6, page 96) and format/3 (section 7.14.7, page 98) except that characters are not written onto a text-stream but are collected as a character list which is then unified with the first argument Chars.

#### Errors

| Chars is neither a partial list nor a list | type_error(list, Chars)                        |
|--------------------------------------------|------------------------------------------------|
| see associated predicate errors            | (section 7.14.6, page 96) and (section 7.14.7, |
|                                            | page 98)                                       |

## Portability

GNU Prolog predicates.

7.15.6 write\_term\_to\_codes/3, write\_to\_codes/2, writeq\_to\_codes/2, write\_canonical\_to\_codes/2, display\_to\_codes/2, print\_to\_codes/2, format\_to\_codes/3

#### Templates

```
write_term_to_codes(?character_code_list, ?term, +write_option_list)
write_to_codes(?character_code_list, ?term)
write_to_codes(?character_code_list, ?term)
display_to_codes(?character_code_list, ?term)
print_to_codes(?character_code_list, ?term)
format_to_codes(?character_code_list, +character_code_list_or_atom, +list)
```

## Description

Similar to write\_term/3, write/2, write\_canonical/2, display/2, print/2 (section 7.14.6, page 96) and format/3 (section 7.14.7, page 98) except that characters are not written onto a text-stream but are collected as a character code list which is then unified with the first argument Codes.

| Codes is neither a partial list nor a list | <pre>type_error(list, Codes)</pre>             |
|--------------------------------------------|------------------------------------------------|
| see associated predicate errors            | (section 7.14.6, page 96) and (section 7.14.7, |
|                                            | page 98)                                       |

### Portability

GNU Prolog predicates.

# 7.16 DEC-10 compatibility input/output

### 7.16.1 Introduction

The DEC-10 Prolog I/O predicates manipulate streams implicitly since they only refer to current input/output streams (section 7.10.1, page 67). The current input and output streams are initially set to user\_input and user\_output respectively. The predicate see/1 (resp. tell/1, append/1) can be used for setting the current input (resp. output) stream to newly opened streams for particular files. The predicate seen/0 (resp. told/0) close the current input (resp. output) stream, and resets it to the standard input (resp. output). The predicate seeing/1 (resp. telling/1) is used for retrieving the file name associated with the current input (resp. output) stream. The file name user stands for the standard input or output, depending on context (user\_input and user\_output can also be used). The DEC-10 Prolog I/O predicates are only provided for compatibility, they are now obsolete and their use is discouraged. The predicates for explicit stream manipulation should be used instead (section 7.10, page 67).

### 7.16.2 see/1, tell/1, append/1

### Templates

```
see(+source_sink)
see(+stream)
tell(+source_sink)
tell(+stream)
append(+source_sink)
append(+stream)
```

### Description

see(FileName) sets the current input stream to FileName. If there is a stream opened by see/1 associated with the same FileName already, then it becomes the current input stream. Otherwise, FileName is opened for reading and becomes the current input stream.

tell(FileName) sets the current output stream to FileName. If there is a stream opened by tell/1 associated with the same FileName already, then it becomes the current output stream. Otherwise, FileName is opened for writing and becomes the current output stream.

append(FileName) like tell/1 but FileName is opened for writing + append.

A stream-term (obtained with any other built-in predicate) can also be provided as FileName to these predicates.

### Errors

See errors associated with open/4 (section 7.10.6, page 70).

# Portability

GNU Prolog predicates.

7.16.3 seeing/1, telling/1

# Templates

seeing(?source\_sink)
telling(?source\_sink)

# Description

seeing(FileName) succeeds if FileName unifies with the name of the current input file, if it was opened by see/1; else with the current input stream-term, if this is not user\_input, otherwise with user.

telling(FileName) succeeds if FileName unifies with the name of the current output file, if it was opened by tell/1 or append/1; else with the current output stream-term, if this is not user\_output, otherwise with user.

# Errors

None.

# Portability

GNU Prolog predicates.

# 7.16.4 seen/0, told/0

# Templates

seen told

# Description

seen closes the current input, and resets it to user\_input.

told closes the current output, and resets it to user\_output.

# Errors

None.

# Portability

GNU Prolog predicates.

7.16.5 get0/1, get/1, skip/1

Templates

```
get0(?in_character_code)
get(?in_character_code)
skip(+character_code)
```

### Description

getO(Code) succeeds if Code unifies with the next character code read from the current input stream. Thus it is equivalent to get\_code(Code) (section 7.12.1, page 85).

get (Code) succeeds if Code unifies with the next character code read from the current input stream that is not a layout character.

skip(Code) skips just past the next character code Code from the current input stream.

#### Errors

See errors for get\_code/2 (section 7.12.1, page 85).

### Portability

GNU Prolog predicates.

7.16.6 put/1, tab/1

#### Templates

put(+character\_code)
tab(+evaluable)

#### Description

put(Code) writes the character whose code is Code onto the current output stream. It is equivalent to put\_code(Code) (section 7.12.5, page 88).

tab(N) writes N spaces onto the current output stream. N may be an arithmetic expression.

## Errors

See errors for put\_code/2 (section 7.12.5, page 88) and for arithmetic expressions (section 7.6.1, page 57).

### Portability

GNU Prolog predicates.

# 7.17 Term expansion

### 7.17.1 Definite clause grammars

Definite clause grammars are a useful notation to express grammar rules. However the ISO reference does not include them, so they should be considered as a system dependent feature. Definite clause grammars are an extension of context-free grammars. A grammar rule is of the form:

head --> body.

--> is a predefined infix operator (section 7.14.10, page 100).

Here are some features of definite clause grammars:

- a non-terminal symbol may be any callable term.
- a terminal symbol may be any Prolog term and is written as a list. The empty list represents an empty sequence of terminals.
- a sequence is expressed using the Prolog conjunction operator ((', ')/2).
- the head of a grammar rule consists of a non-terminal optionally followed by a sequence of terminals (i.e. a Prolog list).
- the body of a grammar rule consists of a sequence of non-terminals, terminals, predicate call, disjunction (using ;/2), if-then (using (->)/2) or cut (using !).
- a predicate call must be enclosed in curly brackets (using {}/1). This makes it possible to express an extra condition.

A grammar rule is nothing but a "syntactic sugar" for a Prolog clause. Each grammar rule accepts as input a list of terminals (tokens), parses a prefix of this list and gives as output the rest of this list (possibly enlarged). This rest is generally parsed later. So, each a grammar rule is translated into a Prolog clause that explicitly the manages the list. Two arguments are then added: the input list (Start) and the output list (Stop). For instance:

p --> q.

is translated into:

p(Start, End) :- q(Start, End).

Extra arguments can be provided and the body of the rule can contain several non-terminals. Example:

```
p(X, Y) -->
q(X),
r(X, Y),
s(Y).
```

is translated into:

```
p(X, Y, Start, End) :-
    q(X, Start, A),
    r(X, Y, A, B),
    s(Y, B, End).
```

Terminals are translated using unification:

assign(X,Y) --> left(X), [:=], right(Y), [;].

is translated into:

```
assign(X,Y,Start,End) :-
    left(X, Start, A),
    A=[:=|B],
    right(Y, B, C),
    C=[;|End].
```

Terminals appearing on the left-hand side of a rule are connected to the output argument of the head.

It is possible to include a call to a prolog predicate enclosing it in curly brackets (to distinguish them from non-terminals):

```
assign(X,Y) --> left(X), [:=], right(YO), {Y is YO }, [;].
```

is translated into:

```
assign(X,Y,Start,End) :-
    left(X, Start, A),
    A=[:=|B],
    right(Y0, B, C),
    Y is Y0,
    C=[;|End].
```

Cut, disjunction and if-then(-else) are translated literally (and do not need to be enclosed in curly brackets).

### 7.17.2 expand\_term/2, term\_expansion/2

Templates

expand\_term(?term, ?term)
term\_expansion(?term, ?term)

#### Description

expand\_term(Term1, Term2) succeeds if Term2 is a transformation of Term1. The transformation steps
are as follows:

- if Term1 is a variable, it is unified with Term2
- if term\_expansion(Term1, Term2) succeeds Term2 is assumed to be the transformation of Term1.
- if Term1 is a DCG then Term2 is its translation (section 7.17.1, page 109).
- otherwise Term2 is unified with Term1.

term\_expansion(Term1, Term2) is a hook predicate allowing the user to define a specific transformation.

The GNU Prolog compiler (section 3.4, page 20) automatically calls expand\_term/2 on each Term1 read in. However, in the current release, only DCG transformation are done by the compiler (i.e. term\_expansion/2 cannot be used). To use term\_expansion/2, it is necessary to call expand\_term/2 explicitly.

### Errors

None.

#### Portability

GNU Prolog predicate.

### 7.17.3 phrase/3, phrase/2

#### Templates

```
phrase(?term, ?list, ?list)
phrase(?term, ?list)
```

#### Description

phrase(Phrase, List, Remainder) succeeds if the list List is in the language defined by the grammar rule body Phrase. Remainder is what remains of the list after a phrase has been found.

phrase(Phrase, List) is equivalent to phrase(Phrase, List, []).

### Errors

| List is neither a list nor a partial list      | type_error(list, List)                 |
|------------------------------------------------|----------------------------------------|
| Remainder is neither a list nor a partial list | <pre>type_error(list, Remainder)</pre> |

## Portability

GNU Prolog predicates.

# 7.18 Logic, control and exceptions

7.18.1 abort/0, stop/0, top\_level/0, break/0, halt/1, halt/0

### Templates

abort
stop
top\_level
break
halt(+integer)
halt

# Description

abort aborts the current execution. If this execution was initiated under a top-level the control is given back to the top-level and the message {execution aborted} is displayed. Otherwise, e.g. execution started by a initialization/1 directive (section 6.1.13, page 45), abort/0 is equivalent to halt(1) (see below).

stop stops the current execution. If this execution was initiated under a top-level the control is given back to the top-level. Otherwise, stop/0 is equivalent to halt(0) (see below).

top\_level starts a new recursive top-level (including the banner display). To end this new top-level simply type the end-of-file key sequence (Ctl-D) or its term representation: end\_of\_file.

break invokes a recursive top-level (no banner is displayed). To end this new level simply type the end-of-file key sequence (Ctl-D) or its term representation: end\_of\_file.

halt(Status) causes the GNU Prolog process to immediately exit back to the shell with the return code
Status.

halt is equivalent to halt(0).

### Errors

| Status is a variable                        | instantiation_error         |
|---------------------------------------------|-----------------------------|
| Status is neither a variable nor an integer | type_error(integer, Status) |

# Portability

halt/1 and halt/0 are ISO predicates. abort/0, stop/0, top\_level/0 and break/0 are GNU Prolog predicates.

### 7.18.2 once/1, (\+)/1 - not provable, call/2-11, call\_with\_args/1-11, call\_det/2

#### Templates

```
once(+callable_term)
\+(+callable_term)
call(+callable_term, +term,..., +term)
call_with_args(+atom, +term,..., +term)
call_det(+callable_term, ?boolean)
```

# Description

once(Goal) succeeds if call(Goal) succeeds. However once/1 is not re-executable on backtracking since all alternatives of Goal are cut. once(Goal) is equivalent to call(Goal), !.

\+ Goal succeeds if call(Goal) fails and fails otherwise. This built-in predicate gives negation by failure.

call(Closure, Arg1,..., ArgN) calls the goal call(Goal) where Goal is constructed by appending Arg1,..., ArgN ( $1 \le N \le 10$ ) additional arguments to the arguments (if any) of Closure.

call\_with\_args(Functor, Arg1,..., ArgN) calls the goal whose functor is Functor and whose arguments are Arg1,..., ArgN  $(0 \le N \le 10)$ .

call\_det(Goal, Deterministic) succeeds if call(Goal) succeeds and unifies Deterministic with true if Goal has not created any choice-points, with false otherwise.

+ is a predefined prefix operator (section 7.14.10, page 100).

#### Errors

| Goal is a variable                                | instantiation_error                           |
|---------------------------------------------------|-----------------------------------------------|
| Goal is neither a variable nor a callable term    | type_error(callable, Goal)                    |
| The predicate indicator Pred of Goal does not     | existence_error(procedure, Pred)              |
| correspond to an existing procedure and the       |                                               |
| value of the unknown Prolog flag is error         |                                               |
| (section 7.22.1, page 133)                        |                                               |
| Functor is a variable                             | instantiation_error                           |
| Functor is neither a variable nor an atom         | type_error(atom, Functor)                     |
| Deterministic is neither a variable nor a         | <pre>type_error(boolean, Deterministic)</pre> |
| boolean                                           |                                               |
| for call/2-11 the resulting arity of Goal (arity  | representation_error(max_arity)               |
| of $Closure + N$ ) is an integer > max_arity flag |                                               |
| (section 7.22.1, page 133)                        |                                               |

## Portability

once/1 and (\+)/1 are ISO predicates, call/2-11, call\_with\_args/1-11 and call\_det/2 are GNU Prolog predicates.

#### 7.18.3 repeat/0

#### Templates

repeat

### Description

**repeat** generates an infinite sequence of backtracking choices. The purpose is to repeatedly perform some action on elements which are somehow generated, e.g. by reading them from a stream, until some test becomes true. Repeat loops cannot contribute to the logic of the program. They are only meaningful if the action involves side-effects. The only reason for using repeat loops instead of a more natural tail-recursive formulation is efficiency: when the test fails back, the Prolog engine immediately reclaims any working storage consumed since the call to **repeat/0**.

# Errors

None.

# Portability

ISO predicate.

# 7.18.4 for/3

# Templates

for(?integer, +integer, +integer)

# Description

for(Counter, Lower, Upper) generates an sequence of backtracking choices instantiating Counter to the values Lower, Lower+1,..., Upper.

# Errors

| Counter is neither a variable nor an integer | type_error(integer, Counter) |
|----------------------------------------------|------------------------------|
| Lower is a variable                          | instantiation_error          |
| Lower is neither a variable nor an integer   | type_error(integer, Lower)   |
| Upper is a variable                          | instantiation_error          |
| Upper is neither a variable nor an integer   | type_error(integer, Upper)   |

# Portability

GNU Prolog predicate.

# 7.19 Atomic term processing

These built-in predicates enable atomic terms to be processed as a sequence of characters and character codes. Facilities exist to split and join atoms, to convert a single character to and from the corresponding character code, and to convert a number to and from a list of characters and character codes.

# 7.19.1 atom\_length/2

# Templates

atom\_length(+atom, ?integer)

# Description

atom\_length(Atom, Length) succeeds if Length unifies with the number of characters of the name of Atom.

## Errors

| Atom is a variable                          | instantiation_error                      |
|---------------------------------------------|------------------------------------------|
| Atom is neither a variable nor an atom      | type_error(atom, Atom)                   |
| Length is neither a variable nor an integer | type_error(integer, Length)              |
| Length is an integer $< 0$                  | domain_error(not_less_than_zero, Length) |

# Portability

ISO predicate.

### 7.19.2 atom\_concat/3

# Templates

atom\_concat(+atom, +atom, ?atom)
atom\_concat(?atom, ?atom, +atom)

### Description

atom\_concat(Atom1, Atom2, Atom12) succeeds if the name of Atom12 is the concatenation of the name of Atom1 with the name of Atom1. This predicate is re-executable on backtracking (e.g. if Atom12 is instantiated and both Atom1 and Atom2 are variables).

### Errors

| Atom1 and Atom12 are variables           | instantiation_error      |
|------------------------------------------|--------------------------|
| Atom2 and Atom12 are variables           | instantiation_error      |
| Atom1 is neither a variable nor an atom  | type_error(atom, Atom1)  |
| Atom2 is neither a variable nor an atom  | type_error(atom, Atom2)  |
| Atom12 is neither a variable nor an atom | type_error(atom, Atom12) |

# Portability

ISO predicate.

# 7.19.3 sub\_atom/5

# Templates

sub\_atom(+atom, ?integer, ?integer, ?integer, ?atom)

# Description

sub\_atom(Atom, Before, Length, After, SubAtom) succeeds if atom Atom can be split into three atoms, AtomL, SubAtom and AtomR such that Before is the number of characters of the name of AtomL, Length is the number of characters of the name of SubAtom and After is the number of characters of the name of AtomR. This predicate is re-executable on backtracking.

# Errors

| Atom is a variable                          | instantiation_error                                 |
|---------------------------------------------|-----------------------------------------------------|
| Atom is neither a variable nor an atom      | type_error(atom, Atom)                              |
| SubAtom is neither a variable nor an atom   | type_error(atom, SubAtom)                           |
| Before is neither a variable nor an integer | type_error(integer, Before)                         |
| Length is neither a variable nor an integer | type_error(integer, Length)                         |
| After is neither a variable nor an integer  | type_error(integer, After)                          |
| Before is an integer $< 0$                  | <pre>domain_error(not_less_than_zero, Before)</pre> |
| Length is an integer $< 0$                  | domain_error(not_less_than_zero, Length)            |
| After is an integer $< 0$                   | <pre>domain_error(not_less_than_zero, After)</pre>  |

### Portability

ISO predicate.

### 7.19.4 char\_code/2

### Templates

char\_code(+character, ?character\_code)
char\_code(-character, +character\_code)

### Description

char\_code(Char, Code) succeeds if the character code for the one-char atom Char is Code.

#### Errors

| Char and Code are variables                    | instantiation_error                  |
|------------------------------------------------|--------------------------------------|
| Char is neither a variable nor a one-char atom | type_error(character, Char)          |
| Code is neither a variable nor an integer      | type_error(integer, Code)            |
| Code is an integer but not a character code    | representation_error(character_code) |

### Portability

ISO predicate.

### 7.19.5 lower\_upper/2

Templates

```
lower_upper(+character, ?character)
lower_upper(-character, +character)
```

### Description

lower\_upper(Char1, Char2) succeeds if Char1 and Char2 are one-char atoms and if Char2 is the upper conversion of Char1. If Char1 (resp. Char2) is a character that is not a lower (resp. upper) letter then Char2 is equal to Char1.

### Errors

| Char1 and Char2 are variables                   | instantiation_error          |
|-------------------------------------------------|------------------------------|
| Char1 is neither a variable nor a one-char atom | type_error(character, Char1) |
| Char2 is neither a variable nor a one-char atom | type_error(character, Char2) |

# Portability

GNU Prolog predicate.

7.19.6 atom\_chars/2, atom\_codes/2

#### Templates

```
atom_chars(+atom, ?character_list)
atom_chars(-atom, +character_list)
atom_codes(+atom, ?character_code_list)
atom_codes(-atom, +character_code_list)
```

#### Description

atom\_chars(Atom, Chars) succeeds if Chars is the list of one-char atoms whose names are the successive characters of the name of Atom.

atom\_codes(Atom, Codes) is similar to atom\_chars/2 but deals with a list of character codes.

#### Errors

| Atom is a variable and Chars (or Codes) is a partial list or a list with an element which is a variable | instantiation_error                  |
|----------------------------------------------------------------------------------------------------|--------------------------------------|
| Atom is neither a variable nor an atom                                                                  | type_error(atom, Atom)               |
| Chars is neither a list nor a partial list                                                              | type_error(list, Chars)              |
| Codes is neither a list nor a partial list                                                              | type_error(list, Codes)              |
| Atom is a variable and an element E of the list                                                         | type_error(character, E)             |
| Chars is neither a variable nor a one-char atom                                                         |                                      |
| Atom is a variable and an element E of the list                                                         | type_error(integer, E)               |
| Codes is neither a variable nor an integer                                                              |                                      |
| Atom is a variable and an element E of the list                                                         | representation_error(character_code) |
| Codes is an integer but not a character code                                                            |                                      |

### Portability

ISO predicates. The ISO reference only causes a type\_error(list, Chars) if Atom is a variable and Chars is neither a list nor a partial list. GNU Prolog always checks if Chars is a list. Similarly for Codes. The type\_error(integer, E) when an element E of the Codes is not an integer is a GNU Prolog extension. This seems to be an omission in the ISO reference since this error is detected for many other built-in predicates accepting a character code (e.g. char\_code/2, put\_code/2).

7.19.7 number\_atom/2, number\_chars/2, number\_codes/2

#### Templates

```
number_atom(+number, ?atom)
number_atom(-number, +atom)
number_chars(+number, ?character_list)
number_codes(+number, ?character_list)
number_codes(-number, +character_code_list)
```

#### Description

number\_atom(Number, Atom) succeeds if Atom is an atom whose name corresponds to the characters of Number. number\_chars(Number, Chars) is similar to number\_atom/2 but deals with a list of character codes.

number\_codes(Number, Codes) is similar to number\_atom/2 but deals with a list of characters.

### Errors

| NT 1 1 A 1 1                                      | • • • • •                               |
|---------------------------------------------------|-----------------------------------------|
| Number and Atom are variables                     | instantiation_error                     |
| Number is a variable and Chars (or Codes) is a    | instantiation_error                     |
| partial list or a list with an element which is a |                                         |
| variable                                          |                                         |
| Number is neither a variable nor an number        | type_error(number, Number)              |
| Atom is neither a variable nor an atom            | type_error(atom, Atom)                  |
| Number is a variable and Chars is neither a list  | type_error(list, Chars)                 |
| nor a partial list                                |                                         |
| Number is a variable and Codes is neither a list  | <pre>type_error(list, Codes)</pre>      |
| nor a partial list                                |                                         |
| Number is a variable and an element E of the list | type_error(character, E)                |
| Chars is neither a variable nor a one-char atom   |                                         |
| Number is a variable and an element E of the list | type_error(integer, E)                  |
| Codes is neither a variable nor an integer        |                                         |
| Number is a variable and an element E of the list | representation_error(character_code)    |
| Codes is an integer but not a character code      |                                         |
| Number is a variable, Atom (or Chars or Codes)    | syntax_error(atom explaining the error) |
| cannot be parsed as a number and the value of     |                                         |
| the syntax_error Prolog flag is error             |                                         |
| (section 7.22.1, page 133)                        |                                         |

# Portability

number\_atom/2 is a GNU Prolog predicate. number\_chars/2 and number\_codes/2 are ISO predicates.

GNU Prolog only raises an error about an element E of the Chars (or Codes) list when Number is a variable while the ISO reference always check this. This seems an error since the list itself is only checked if Number is a variable.

The type\_error(integer, E) when an element E of the Codes is not an integer is a GNU Prolog extension. This seems to be an omission in the ISO reference since this error is detected for many other built-in predicates accepting a character code (e.g. char\_code/2, put\_code/2).

7.19.8 name/2

### Templates

```
name(+atomic, ?character_code_list)
name(-atomic, +character_code_list)
```

### Description

name(Constant, Codes) succeeds if Codes is a list whose elements are the character codes corresponding to the successive characters of Constant (a number or an atom). However, there atoms are for which name(Constant, Codes) is true, but which will not be constructed if name/2 is called with Constant uninstantiated, e.g. the atom '1024'. For this reason the use of name/2 is discouraged and should be limited to compatibility purposes. It is preferable to use atom\_codes/2 (section 7.19.6, page 117) or number\_chars/2 (section 7.19.7, page 117).

| Constant is a variable and Codes is a partial list | instantiation_error                     |
|----------------------------------------------------|-----------------------------------------|
| or a list with an element which is a variable      |                                         |
| Constant is neither a variable nor an atomic       | <pre>type_error(atomic, Constant)</pre> |
| term                                               |                                         |
| Constant is a variable and Codes is neither a list | <pre>type_error(list, Codes)</pre>      |
| nor a partial list                                 |                                         |
| Constant is a variable and an element E of the     | type_error(integer, E)                  |
| list Codes is neither a variable nor an integer    |                                         |
| Constant is a variable and an element E of the     | representation_error(character_code)    |
| list Codes is an integer but not a character code  |                                         |

# Portability

GNU Prolog predicate.

7.19.9 atom\_hash/2

### Templates

atom\_hash(+atom, ?integer)
atom\_hash(?atom, +integer)

### Description

atom\_hash(Atom, Hash) succeeds if Hash is the internal key associated with Atom (an existing atom). The internal key of an atom is a unique integer  $\geq 0$  and < to the max\_atom Prolog flag (section 7.22.1, page 133).

# Errors

| Atom and Hash are both variables          | instantiation_error                    |
|-------------------------------------------|----------------------------------------|
| Atom is neither a variable nor an atom    | type_error(atom, Atom)                 |
| Hash is neither a variable nor an integer | type_error(integer, Hash)              |
| Hash is an integer $< 0$                  | domain_error(not_less_than_zero, Hash) |

# Portability

GNU Prolog predicate.

7.19.10 new\_atom/3, new\_atom/2, new\_atom/1

# Templates

```
new_atom(+atom, +integer, -atom)
new_atom(+atom, -atom)
new_atom(-atom)
```

# Description

new\_atom(Prefix, Hash, Atom) unifies Atom with a new atom whose name begins with the characters of the name of Prefix and whose internal key is Hash (section 7.19.9, page 119). This predicate is then a symbol generator. It is guaranteed that Atom does not exist before the invocation of new\_atom/3. The characters appended to Prefix to form Atom are in: A-Z (capital letter), a-z (small letter), 0-9 (digit), #, \$, &, \_, @.

new\_atom/2 is similar to new\_atom/3, but the atom generated can have any (free) internal key.

new\_atom/1 is similar to new\_atom(atom\_, Atom), i.e. the generated atom begins with atom\_.

# Errors

| Prefix is a variable                      | instantiation_error                    |
|-------------------------------------------|----------------------------------------|
| Hash is a variable                        | instantiation_error                    |
| Prefix is neither a variable nor an atom  | type_error(atom, Prefix)               |
| Hash is neither a variable nor an integer | type_error(integer, Hash)              |
| Hash is an integer $< 0$                  | domain_error(not_less_than_zero, Hash) |
| Atom is not a variable                    | <pre>type_error(variable, Atom)</pre>  |

# Portability

GNU Prolog predicate.

# 7.19.11 current\_atom/1

### Templates

current\_atom(?atom)

### Description

current\_atom(Atom) succeeds if there exists an atom that unifies with Atom. All atoms are found except those beginning with a '\$' (system atoms). This predicate is re-executable on backtracking.

# Errors

| Atom is neither a variable nor an atom | type_error(atom, Atom) |
|----------------------------------------|------------------------|

# Portability

GNU Prolog predicate.

# 7.19.12 atom\_property/2

# Templates

```
atom_property(?atom, ?atom_property)
```

# Description

atom\_property(Atom, Property) succeeds if current\_atom(Atom) succeeds (section 7.19.11, page 120) and if Property unifies with one of the properties of the atom. This predicate is re-executable on backtracking.

# Atom properties:

- length(Length): Length is the length of the name of the atom.
- hash(Hash): Hash is the internal key of the atom (section 7.19.9, page 119).
- $\bullet$  prefix\_op: if there is a prefix operator currently defined with this name.
- infix\_op: if there is an infix operator currently defined with this name.
- **postfix\_op**: if there is a postfix operator currently defined with this name.

- needs\_quotes: if the atom must be quoted to be read later.
- needs\_scan: if the atom must be scanned when output to be read later (e.g. contains special characters that must be output with a \ escape sequence).

### Errors

| Atom is neither a variable nor an atom       | type_error(atom, Atom)                |
|----------------------------------------------|---------------------------------------|
| Property is neither a variable nor a n atom  | domain_error(atom_property, Property) |
| property term                                |                                       |
| Property = length(E)  or hash(E)  and  E  is | type_error(integer, E)                |
| neither a variable nor an integer            |                                       |

### Portability

GNU Prolog predicate.

# 7.20 List processing

These predicates manipulate lists. They are bootstrapped predicates (i.e. written in Prolog) and no error cases are tested (for the moment). However, since they are written in Prolog using other built-in predicates, some errors can occur due to those built-in predicates.

### 7.20.1 append/3

### Templates

```
append(?list, ?list, ?list)
```

### Description

append(List1, List2, List12) succeeds if the concatenation of the list List1 and the list List2 is the list List12. This predicate is re-executable on backtracking (e.g. if List12 is instantiated and both List1 and List2 are variable).

# Errors

None.

### Portability

GNU Prolog predicate.

7.20.2 member/2, memberchk/2

### Templates

```
member(?term, ?list)
memberchk(?term, ?list)
```

#### Description

member(Element, List) succeeds if Element belongs to the List. This predicate is re-executable on backtracking and can be thus used to enumerate the elements of List.

memberchk/2 is similar to member/2 but only succeeds once.

### Errors

None.

# Portability

GNU Prolog predicate.

7.20.3 reverse/2

# Templates

reverse(?list, ?list)

## Description

reverse(List1, List2) succeeds if List2 unifies with the list List1 in reverse order.

### Errors

None.

# Portability

GNU Prolog predicate.

7.20.4 delete/3, select/3

# Templates

```
delete(?list, ?term, ?list)
select(?term, ?list, ?list)
```

## Description

delete(List1, Element, List2) removes all occurrences of Element in List1 to provide List2. A strict term equality is required, cf. (==)/2 (section 7.3.2, page 51).

select(Element, List1, List2) removes one occurrence of Element in List1 to provide List2. This
predicate is re-executable on backtracking.

# Errors

None.

# Portability

GNU Prolog predicate.

### 7.20.5 permutation/2

# Templates

permutation(?list, ?list)

# Description

permutation(List1, List2) succeeds if List2 is a permutation of the elements of List1. This predicate is re-executable on backtracking.

#### Errors

None.

#### Portability

GNU Prolog predicate.

7.20.6 prefix/2, suffix/2

#### Templates

prefix(?list, ?list)
suffix(?list, ?list)

# Description

prefix(Prefix, List) succeeds if Prefix is a prefix of List. This predicate is re-executable on back-tracking.

suffix(Suffix, List) succeeds if Suffix is a suffix of List. This predicate is re-executable on backtracking.

#### Errors

None.

### Portability

GNU Prolog predicate.

# 7.20.7 sublist/2

#### Templates

sublist(?list, ?list)

### Description

sublist(List1, List2) succeeds if List1 is a sub-list of List2. This predicate is re-executable on backtracking.

### Errors

None.

# Portability

GNU Prolog predicate.

# 7.20.8 last/2

# Templates

last(?list, ?term)

# Description

last(List, Element) succeeds if Element is the last element of List.

# Errors

None.

# Portability

GNU Prolog predicate.

# 7.20.9 length/2

# Templates

length(?list, ?integer)

# Description

length(List, Length) succeeds if Length is the length of List.

# Errors

None.

# Portability

GNU Prolog predicate.

7.20.10 nth/3

# Templates

nth(?integer, ?list, ?term)

# Description

nth(N, List, Element) succeeds if the Nth argument of List is Element.

# Errors

None.

# Portability

GNU Prolog predicate.

### 7.20.11 max\_list/2, min\_list/2, sum\_list/2

#### Templates

```
min_list(+list, ?number)
max_list(+list, ?number)
sum_list(+list, ?number)
```

#### Description

min\_list(List, Min) succeeds if Min is the smallest number in List.

max\_list(List, Max) succeeds if Max is the largest number in List.

sum\_list(List, Sum) succeeds if Sum is the sum of all the elements in List.

List must be a list of arithmetic evaluable terms (section 7.6.1, page 57).

#### Errors

None.

### Portability

GNU Prolog predicate.

7.20.12 sort/2, sort0/2, keysort/2 sort/1, sort0/1, keysort/1

#### Templates

```
sort(+list, ?list)
sort0(+list, ?list)
keysort(+list, ?list)
sort(+list)
sort0(+list)
keysort(+list)
```

#### Description

sort(List1, List2) succeeds if List2 is the sorted list corresponding to List1 where duplicate elements
are merged.

sort0/2 is similar to sort/2 except that duplicate elements are not merged.

keysort(List1, List2) succeeds if List2 is the sorted list of List1 according to the keys. The list List1 consists of items of the form Key-Value. These items are sorted according to the value of Key yielding the List2. Duplicate keys are not merged. This predicate is stable, i.e. if K-A occurs before K-B in the input, then K-A will occur before K-B in the output.

sort/1, sort0/1 and keysort/1 are similar to sort/2, sort0/2 and keysort/2 but achieve a sort inplace destructing the original List1 (this in-place assignment is not undone at backtracking). The sorted list occupies the same memory space as the original list (saving thus memory consumption).

The time complexity of these sorts is  $O(N \log N)$ , N being the length of the list to sort.

These predicates refer to the standard ordering of terms (section 7.3.1, page 51).

# Errors

| List1 is a partial list                    | instantiation_error                |
|--------------------------------------------|------------------------------------|
| List1 is neither a partial list nor a list | <pre>type_error(list, List1)</pre> |
| List2 is neither a partial list nor a list | type_error(list, List2)            |

# Portability

GNU Prolog predicates.

# 7.21 Global variables

# 7.21.1 Introduction

GNU Prolog provides a simple and powerful way to assign and read global variables. A global variable is associated with each atom, its initial value is the integer 0. A global variable can store 3 kinds of objects:

- a copy of a term (the assignment can be made backtrackable or not).
- a link to a term (the assignment is always backtrackable).
- an array of objects (recursively).

The space necessary for copies and arrays is dynamically allocated and recovered as soon as possible. For instance, when an atom is associated with a global variable whose current value is an array, the space for this array is recovered (unless the assignment is to be undone when backtracking occurs).

When a link to a term is associated with a global variable, the reference to this term is stored and thus the original term is returned when the content of the variable is read.

Global variable naming convention: a global variable is referenced by an atom.

If the variable contains an array, an index (ranging from 0) can be provided using a compound term whose principal functor is the corresponding atom and the argument is the index. In case of a multi-dimensional array, each index is given as the arguments of the compound term.

If the variable contains a term (link or copy), it is possible to only reference a sub-term by giving its argument number (also called argument selector). Such a sub-term is specified using a compound term whose principal functor is -/2 and whose first argument is a global variable name and the second argument is the argument number (from 1). This can be applied recursively to specify a sub-term of any depth. In case of a list, a argument number I represents the Ith element of the list. In the rest of this section we use the operator notation since - is a predefined infix operator (section 7.14.10, page 100).

In the following, GVarName represents a reference to a global variable and its syntax is as follows:

| GVarName | ::= | atom                              | whole content of a variable |
|----------|-----|-----------------------------------|-----------------------------|
|          |     | <pre>atom(Integer,,Integer)</pre> | element of an array         |
|          |     | GVarName-Integer                  | sub-term selection          |
| Integer  | ::= | integer                           | immediate value             |
|          |     | GVarName                          | indirect value              |

When a *GVarName* is used as an index or an argument number (i.e. indirection), the value of this variable must be an integer.

Here are some examples of the naming convention:

- **a** the content of variable associated with **a** (any kind)
- t(1) the 2nd element of the array associated with t
- t(k) if the value associated with k is I, the Ith element of the array associated with t
- a-1-2 if the value associated with a is f(g(a,b,c),2), the sub-term b

Here are the errors associated with global variable names and common to all predicates.

| GVarName is a variable                             | instantiation_error                              |
|----------------------------------------------------|--------------------------------------------------|
| GVarName is neither a variable nor a callable term | type_error(callable, GVarName)                   |
| GVarName contains an invalid argument number       | domain_error(g_argument_selector,                |
| (or GVarName is an array)                          | GVarName)                                        |
| GVarName contains an invalid index (or GVarName    | <pre>domain_error(g_array_index, GVarName)</pre> |
| is not an array)                                   |                                                  |
| GVarName is used as an indirect index or           | type_error(integer, GVarName)                    |
| argument selector and is not an integer            |                                                  |

Arrays: the predicates g\_assign/2, g\_assignb/2 and g\_link/2 (section 7.21.2, page 127) can be used to create an array. They recognize some terms as values. For instance, a compound term with principal functor g\_array is used to define an array of fixed size. There are 3 forms for the term g\_array:

- $g_{array}(Size)$ : if Size is an integer > 0 then defines an array of Size elements which are all initialized with the integer 0.
- g\_array(Size, Initial): as above but the elements are initialized with the term Initial instead of 0. Initial can contain other array definitions allowing thus for multi-dimensional arrays.
- g\_array(List): as above if List is a list of length Size except that the elements of the array are initialized according to the elements of List (which can contain other array definitions).

An array can be extended explicitly using a compound term with principal functor  $g_array_extend$  which accept the same 3 forms detailed above. In that case, the existing elements of the array are not initialized. If  $g_array_extend$  is used with an object which is not an array it is similar to  $g_array$ .

Finally, an array can be *automatically* expanded when needed. The programmer does not need to explicitely control the expansion of an automatic array. An array is expanded as soon as an index is outside the current size of this array. Such an array is defined using a compound term with principal functor g\_array\_auto:

- g\_array\_auto(Size): if Size is an integer > 0 then defines an automatic array whose initial size is Size. All elements are initialized with the integer 0. Elements created during implicit expansions will be initialized with 0.
- g\_array\_auto(Size, Initial): as above but the elements are initialized with the term Initial instead of 0. Initial can contain other array definitions allowing thus for multi-dimensional arrays. Elements created during implicit expansions will be initialized with Initial.
- g\_array\_auto(List): as above if List is a list of length Size except that the elements of the array are initialized according to the elements of List (which can contain other array definitions). Elements created during implicit expansions will be initialized with 0.

In any case, when an array is read, a term of the form g\_array([Elem0,..., ElemSize-1]) is returned.

Some examples using global variables are presented later (section 7.21.7, page 130).

# 7.21.2 g\_assign/2, g\_assignb/2, g\_link/2

g\_assign(+callable\_term, ?term)
g\_assignb(+callable\_term, ?term)
g\_link(+callable\_term, ?term)

### Description

g\_assign(GVarName, Value) assigns a copy of the term Value to GVarName. This assignment is not undone when backtracking occurs.

g\_assignb/2 is similar to g\_assign/2 but the assignment is undone at backtracking.

g\_link(GVarName, Value) makes a link between GVarName to the term Value. This allows the user to give a name to any Prolog term (in particular non-ground terms). Such an assignment is always undone when backtracking occurs (since the term may no longer exist). If Value is an atom or an integer, g\_link/2 and g\_assignb/2 have the same behavior. Since g\_link/2 only handles links to existing terms it does not require extra memory space and is not expensive in terms of execution time.

NB: argument selectors can only be used with  $g_{assign}/2$  (i.e. when using an argument selector inside an assignment, this one must not be backtrackable).

# Errors

See common errors detailed in the introduction (section 7.21.1, page 126)

| GVarName contains an argument selector and the | domain_error(g_argument_selector, |
|------------------------------------------------|-----------------------------------|
| assignment is backtrackable                    | GVarName)                         |

### Portability

GNU Prolog predicates.

### 7.21.3 g\_read/2

## Templates

g\_read(+callable\_term, ?term)

# Description

g\_read(GVarName, Value) unifies Value with the term assigned to GVarName.

## Errors

See common errors detailed in the introduction (section 7.21.1, page 126)

# Portability

GNU Prolog predicate.

## 7.21.4 g\_array\_size/2

# Templates

g\_array\_size(+callable\_term, ?integer)

### Description

g\_array\_size(GVarName, Value) unifies Size with the dimension (an integer > 0) of the array assigned to GVarName. Fails if GVarName is not an array.

### Errors

See common errors detailed in the introduction (section 7.21.1, page 126)

### Portability

GNU Prolog predicate.

7.21.5 g\_inc/3, g\_inc/2, g\_inc/2, g\_inc/1, g\_dec/3, g\_dec/2, g\_dec/2, g\_dec/1

### Templates

```
g_inc(+callable_term, ?integer, ?integer)
g_inc(+callable_term, ?integer)
g_inc(+callable_term, ?integer)
g_dec(+callable_term, ?integer, ?integer)
g_dec(+callable_term, ?integer)
g_dec(+callable_term, ?integer)
g_dec(+callable_term)
```

### Description

g\_inc(GVarName, Old, New) unifies Old with the integer assigned to GVarName, increments GVarName and then unifies New with the incremented value.

g\_inc(GVarName, New) is equivalent to g\_inc(GVarName, \_, New).

g\_inco(GVarName, Old) is equivalent to g\_inc(GVarName, Old, \_).

g\_inc(GVarName) is equivalent to g\_inc(GVarName, \_, \_).

Predicates g\_dec are similar but decrement the content of GVarName instead.

### Errors

See common errors detailed in the introduction (section 7.21.1, page 126)

| Old is neither a variable nor an integer         | type_error(integer, Old)     |
|--------------------------------------------------|------------------------------|
| New is neither a variable nor an integer         | type_error(integer, New)     |
| GVarName stores an array                         | type_error(integer, g_array) |
| GVarName stores a term T which is not an integer | type_error(integer, T)       |

# Portability

GNU Prolog predicates.

7.21.6 g\_set\_bit/2, g\_reset\_bit/2, g\_test\_set\_bit/2, g\_test\_reset\_bit/2

#### Templates

```
g_set_bit(+callable_term, +integer)
g_reset_bit(+callable_term, +integer)
g_test_set_bit(+callable_term, +integer)
g_test_reset_bit(+callable_term, +integer)
```

### Description

g\_set\_bit(GVarName, Bit) sets to 1 the bit number specified by Bit of the integer assigned to GVarName to 1. Bit numbers range from 0 to the maximum number allowed for integers (this is architecture dependent). If Bit is greater than this limit, the modulo with this limit is taken.

g\_reset\_bit(GVarName, Bit) is similar to g\_set\_bit/2 but sets the specified bit to 0.

g\_test\_set\_bit/2 succeeds if the specified bit is set to 1.

g\_test\_reset\_bit/2 succeeds if the specified bit is set to 0.

#### Errors

See common errors detailed in the introduction (section 7.21.1, page 126)

| Bit is a variable                                | instantiation_error                              |
|--------------------------------------------------|--------------------------------------------------|
| Bit is neither a variable nor an integer         | type_error(integer, Bit)                         |
| Bit is an integer $< 0$                          | <pre>domain_error(not_less_than_zero, Bit)</pre> |
| GVarName stores an array                         | type_error(integer, g_array)                     |
| GVarName stores a term T which is not an integer | type_error(integer, T)                           |

### Portability

GNU Prolog predicates.

### 7.21.7 Examples

Simulating g\_inc/3: this predicate behaves like: global variable:

```
my_g_inc(Var, Old, New) :-
    g_read(Var, Old),
    N is Value + 1,
    g_assign(Var, X),
New = N.
```

The query:  $my_g_inc(c, X, _)$  will succeed unifying X with 0, another call to  $my_g_inc(a, Y, _)$  will then unify Y with 1, and so on.

Difference between g\_assign/2 and g\_assignb/2: g\_assign/2 does not undo its assignment when backtracking occurs whereas g\_assignb/2 undoes it.

| test(Old) :-                 | testb(Old) :-                |
|------------------------------|------------------------------|
| g_assign(x,1),               | g_assign(x,1),               |
| <pre>( g_read(x, Old),</pre> | <pre>( g_read(x, Old),</pre> |
| $g_assign(x, 2)$             | $g_assignb(x, 2)$            |
| ; g_read(x, Old),            | ; g_read(x, Old),            |
| g_assign(x, 3)               | g_assign(x, 3)               |
| ).                           | ).                           |

The query test(Old) will succeed unifying Old with 1 and on backtracking with 2 (i.e. the assignment of the value 2 has not been undone). The query testb(Old) will succeed unifying Old with 1 and on backtracking with 1 (i.e. the assignment of the value 2 has been undone).

Difference between g\_assign/2 and g\_link/2: g\_assign/2 (and g\_assignb/2) creates a copy of the term whereas g\_link/2 does not. g\_link/2 can be used to avoid passing big data structures (e.g. dictionaries,...) as arguments to predicates.

| test(B) | :-                   | test(B) | :-                    |
|---------|----------------------|---------|-----------------------|
|         | $g_assign(b, f(X)),$ |         | $g_{-link(b, f(X))},$ |
|         | X = 12,              |         | X = 12,               |
|         | g_read(b, B).        |         | g_read(b, B).         |

The query test(B) will succeed unifying B with  $f(_)$  (g\_assign/2 assigns a copy of the value). The query test1(B) will succeed unifying B with f(12) (g\_link/2 assigns a pointer to the term).

Simple array definition: here are some queries to show how arrays can be handled:

```
| ?- g_assign(w, g_array(3)), g_read(w, X).
X = g_array([0,0,0])
| ?- g_assign(w(0), 16), g_assign(w(1), 32), g_assign(w(2), 64), g_read(w, X).
X = g_array([16,32,64])
```

this is equivalent to:

```
| ?- g_assign(k, g_array([16,32,64])), g_read(k, X).
X = g_array([16,32,64])
| ?- g_assign(k, g_array(3,null)), g_read(k, X), g_array_size(k, S).
S = 3
X = g_array([null,null,null])
```

2-D array definition:

X = g\_array([g\_array([0,1,2]),g\_array([3,4,5])])

```
| ?- g_read(w(1),X).
```

 $X = g_{array}([3,4,5])$ 

# Hybrid array:

```
| ?- g_assign(w,g_array([1,2,g_array([a,b,c]), g_array(2,z),5])), g_read(w, X).
```

```
X = g_array([1,2,g_array([a,b,c]), g_array([z,z]),5])
```

```
| ?- g_read(w(1), X), g_read(w(2,1), Y), g_read(w(3,1), Z).
    X = 2
    Y = b
    Z = z
    | ?- g_{read}(w(1,2),X).
    uncaught exception: error(domain_error(g_array_index,w(1,2)),g_read/2)
Array extension:
     | ?- g_assign(a, g_array([10,20,30])), g_read(a, X).
    X = g_{array}([10, 20, 30])
     | ?- g_assign(a, g_array_extend(5,null)), g_read(a, X).
    X = g_array([10,20,30,null,null])
    | ?- g_assign(a, g_array([10,20,30])), g_read(a, X).
    X = g_{array}([10, 20, 30])
    | ?- g_assign(a, g_array_extend([1,2,3,4,5,6])), g_read(a, X).
    X = g_{array}([10, 20, 30, 4, 5, 6])
Automatic array:
    | ?- g_assign(t, g_array_auto(3)), g_assign(t(1), foo), g_read(t,X).
    X = g_{array}([0, foo, 0])
    | ?- g_assign(t(5), bar), g_read(t,X).
    X = g_{array}([0, foo, 0, 0, 0, bar, 0, 0])
     | ?- g_assign(t, g_array_auto(2, g_array(2))), g_assign(t(1,1), foo),
          g_read(t,X).
    X = g_{array}([g_{array}([0,0]),g_{array}([0,foo])])
    | ?- g_assign(t(3,0), bar), g_read(t,X).
    X = g_array([g_array([0,0]),g_array([0,foo]),g_array([0,0]),g_array([bar,0])])
     | ?- g_assign(t(3,4), bar), g_read(t,X).
    uncaught exception: error(domain_error(g_array_index,t(3,4)),g_assign/2)
     | ?- g_assign(t, g_array_auto(2, g_array_auto(2))), g_assign(t(1,1), foo),
          g_read(t,X).
    X = g_array([g_array([0,0]),g_array([0,foo])])
    | ?- g_assign(t(3,3), bar), g_read(t,X).
    X = g_array([g_array([0,0]),g_array([0,foo]),g_array([0,0]),
```

g\_array([0,0,0,bar])])

# 7.22 Prolog state

```
7.22.1 set_prolog_flag/2
```

#### Templates

set\_prolog\_flag(+flag, +term)

## Description

set\_prolog\_flag(Flag, Value) sets the value of the Prolog flag Flag to Value.

**Prolog flags:** a Prolog flag is an atom which is associated with a value that is either implementation defined or defined by the user. Each flag has a permitted range of values; any other value is a domain\_error. The following two tables present available flags, the possible values, a description and if they are ISO or an extension. The first table presents unchangeable flags while the second one the changeable flags. For flags whose default values is machine independent, this value is <u>underlined</u>.

#### Unchangeable flags:

| Flag                      | Values              | Description                                           | ISO |
|---------------------------|---------------------|-------------------------------------------------------|-----|
| bounded                   | <u>true</u> / false | are integers bounded ?                                | Y   |
| max_integer               | an integer          | greatest integer                                      | Y   |
| min_integer               | an integer          | smallest integer                                      | Y   |
| integer_rounding_function | toward_zero         | rnd(X) = integer part of X                            | Y   |
|                           | down                | $rnd(X) = \lfloor X \rfloor$ (section 7.6.1, page 57) |     |
| max_arity                 | an integer          | maximum arity for compound terms $(255)$              | Y   |
| max_atom                  | an integer          | maximum number of atoms                               | Ν   |
| max_unget                 | an integer          | maximum number of successive ungets                   | Ν   |
| prolog_name               | an atom             | name of the Prolog system                             | Ν   |
| prolog_version            | an atom             | version number of the Prolog system                   | Ν   |
| prolog_date               | an atom             | date of the Prolog system                             | Ν   |
| prolog_copyright          | an atom             | copyright message of the Prolog system                | Ν   |

Changeable flags:

| Flag              | Values          | Description                              | ISO |
|-------------------|-----------------|------------------------------------------|-----|
| char_conversion   | on / <u>off</u> | is character conversion activated ?      | Y   |
| debug             | on / <u>off</u> | is the debugger activated ?              | Y   |
| singleton_warning | <u>on</u> / off | warn about named singleton variables ?   | N   |
| strict_iso        | <u>on</u> / off | strict ISO behavior ?                    | N   |
|                   |                 | a double quoted constant is returned as: |     |
| double_quotes     | atom            | an atom                                  | Y   |
|                   | chars           | a list of characters                     |     |
|                   | codes           | a list of character codes                |     |
|                   | atom_no_escape  | as atom but ignore escape sequences      | N   |
|                   | chars_no_escape | as chars but ignore escape sequences     |     |
|                   | codes_no_escape | as code but ignore escape sequences      |     |
|                   |                 | a back quoted constant is returned as:   |     |
| back_quotes       | atom            | an atom                                  | N   |
|                   | chars           | a list of characters                     |     |
|                   | codes           | a list of character codes                |     |
|                   | atom_no_escape  | as atom but ignore escape sequences      |     |
|                   | chars_no_escape | as chars but ignore escape sequences     |     |
|                   | codes_no_escape | as code but ignore escape sequences      |     |
|                   |                 | a predicate calls an unknown procedure:  |     |
| unknown           | error           | an existence_error is raised             | Y   |
|                   | warning         | a message is displayed then fails        |     |
|                   | fail            | quietly fails                            |     |
|                   |                 | a predicate causes a syntax error:       |     |
| syntax_error      | error           | a syntax_error is raised                 | N   |
|                   | warning         | a message is displayed then fails        |     |
|                   | fail            | quietly fails                            |     |
|                   |                 | a predicate causes an O.S. error:        |     |
| os_error          | error           | a system_error is raised                 | N   |
|                   | warning         | a message is displayed then fails        |     |
|                   | fail            | quietly fails                            |     |

The strict\_iso flag is introduced to allow a compatibility with other Prolog systems. When turned off the following relaxations apply:

- a callable term can be given as a predicate indicator.
- built-in predicates are found by current\_predicate/1 (section 7.8.1, page 64).

# Errors

| Flag is a variable                             | instantiation_error                             |
|------------------------------------------------|-------------------------------------------------|
| Value is a variable                            | instantiation_error                             |
| Flag is neither a variable nor an atom         | type_error(atom, Flag)                          |
| Flag is an atom but not a valid flag           | domain_error(prolog_flag, Flag)                 |
| Value is inappropriate for Flag                | <pre>domain_error(flag_value, Flag+Value)</pre> |
| Value is appropriate for Flag but flag Flag is | permission_error(modify, flag, Flag)            |
| not modifiable                                 |                                                 |

# Portability

ISO predicate. All ISO flags are implemented.

# 7.22.2 current\_prolog\_flag/2

# Templates

current\_prolog\_flag(?flag, ?term)

### Description

current\_prolog\_flag(Flag, Value) succeeds if there exists a Prolog flag that unifies with Flag and whose value unifies with Value. This predicate is re-executable on backtracking.

### Errors

| Flag is neither a variable nor an atom | type_error(atom, Flag)                     |
|----------------------------------------|--------------------------------------------|
| Flag is an atom but not a valid flag   | <pre>domain_error(prolog_flag, Flag)</pre> |

## Portability

ISO predicate.

### 7.22.3 set\_bip\_name/2

### Templates

set\_bip\_name(+atom, +arity)

### Description

set\_bip\_name(Functor, Arity) initializes the context of the error (section 5.3.1, page 37) with Functor and Arity (if Arity < 0 only Functor is significant).

### Errors

| Functor is a variable                      | instantiation_error        |
|--------------------------------------------|----------------------------|
| Arity is a variable                        | instantiation_error        |
| Functor is neither a variable nor an atom  | type_error(atom, Functor)  |
| Arity is neither a variable nor an integer | type_error(integer, Arity) |

### Portability

GNU Prolog predicate.

### 7.22.4 current\_bip\_name/2

### Templates

current\_bip\_name(?atom, ?arity)

### Description

current\_bip\_name(Functor, Arity) succeeds if Functor and Arity correspond to the context of the error (section 5.3.1, page 37) (if Arity < 0 only Functor is significant).

# Errors

| Functor is neither a variable nor an atom  | type_error(atom, Functor)  |
|--------------------------------------------|----------------------------|
| Arity is neither a variable nor an integer | type_error(integer, Arity) |

# Portability

GNU Prolog predicate.

### 7.22.5 write\_pl\_state\_file/1, read\_pl\_state\_file/1

#### Templates

write\_pl\_state\_file(+source\_sink)
read\_pl\_state\_file(+source\_sink)

#### Description

write\_pl\_state\_file(FileName) writes onto FileName all information that influences the parsing of a term (section 7.14, page 91). This allows a sub-process written in Prolog to read this file and then process any Prolog term as done by the parent process. This file can also be passed as argument of the --pl-state option when invoking gplc (section 3.4.3, page 22). More precisely the following elements are saved:

- all operator definitions (section 7.14.10, page 100).
- the character conversion table (section 7.14.12, page 102).
- the value of char\_conversion, double\_quotes, back\_quotes and singleton\_warning Prolog flags (section 7.22.1, page 133).

read\_pl\_state\_file(FileName) reads (restores) from FileName all information previously saved by
write\_pl\_state\_file/1.

#### Errors

| FileName is a variable                         | instantiation_error                     |
|------------------------------------------------|-----------------------------------------|
| FileName is neither a variable nor an atom     | type_error(atom, FileName)              |
| an operating system error occurs and the value | system_error(atom explaining the error) |
| of the os_error Prolog flag is error           |                                         |
| (section 7.22.1, page 133)                     |                                         |

#### Portability

GNU Prolog predicate.

# 7.23 Program state

### 7.23.1 consult/1, '.'/2 - program consult

#### Templates

```
consult(+atom_or_atom_list)
'.'(+atom, +atom_list)
```

### Description

consult(Files) compiles and loads into memory each file of the list Files. Each file is compiled for byte-code using the GNU Prolog compiler (section 3.4, page 20) then loaded using load/1 (section 7.23.2, page 137). It is possible to specify user as a file name to directly enter the program from the terminal. Files can be also a single file name (i.e. an atom). Refer to the section concerning the consult of a Prolog program for more information (section 3.2.3, page 16).

The final file name of a file is computed using the predicates prolog\_file\_name/2 (section 7.26.3, page 142) and absolute\_file\_name/2 (section 7.26.1, page 141).

[File | Files ], i.e. '.'(File, Files) is equivalent to consult([File | Files ]).

### Errors

| Files is a partial list or a list with an element E       | instantiation_error                        |
|-----------------------------------------------------------|--------------------------------------------|
| which is a variable                                       |                                            |
| Files is neither a partial list nor a list nor an         | <pre>type_error(list, Files)</pre>         |
| atom                                                      |                                            |
| an element <b>E</b> of the <b>Files</b> list is neither a | type_error(atom, E)                        |
| variable nor an atom                                      |                                            |
| an element E of the Files list is an atom but not         | domain_error(os_path, E)                   |
| a valid pathname                                          |                                            |
| an element E of the Files list is a valid                 | existence_error(source_sink, E)            |
| pathname but does not correspond to an existing           |                                            |
| source                                                    |                                            |
| an error occurs executing a directive                     | see call/1 errors (section 6.2.3, page 47) |

# Portability

GNU Prolog predicates.

# 7.23.2 load/1

# Templates

load(+atom\_or\_atom\_list)

### Description

load(Files) loads into memory each file of the list Files. Each file must have been previously compiled for byte-code using the GNU Prolog compiler (section 3.4, page 20). Files can be also a single file name (i.e. an atom).

The final file name of a file is computed using the predicates absolute\_file\_name/2 (section 7.26.1, page 141). If no suffix is given '.wbc' is appended to the file name.

### Errors

| Files is a partial list or a list with an element E | instantiation_error                        |
|-----------------------------------------------------|--------------------------------------------|
| which is a variable                                 |                                            |
| Files is neither a partial list nor a list nor an   | <pre>type_error(list, Files)</pre>         |
| atom                                                |                                            |
| an element E of the Files list is neither a         | type_error(atom, E)                        |
| variable nor an atom                                |                                            |
| an element E of the Files list is an atom but not   | domain_error(os_path, E)                   |
| a valid pathname                                    |                                            |
| an element E of the Files list is a valid           | existence_error(source_sink, E)            |
| pathname but does not correspond to an existing     |                                            |
| source                                              |                                            |
| an error occurs executing a directive               | see call/1 errors (section 6.2.3, page 47) |

# Portability

GNU Prolog predicate.

# 7.23.3 listing/1, listing/0

# Templates

listing(+predicate\_indicator)
listing(+atom)
listing

## Description

listing(Pred) lists the clauses of the consulted predicate whose predicate indicator is Pred. Pred can also be a single atom in which case all predicates whose name is Pred are listed (of any arity). This predicate uses portray\_clause/2 (section 7.14.8, page 99) to output the clauses.

listing lists all clauses of all consulted predicates.

### Errors

| Pred is a variable                                 | instantiation_error                              |
|----------------------------------------------------|--------------------------------------------------|
| Pred is neither a variable nor predicate indicator | <pre>type_error(predicate_indicator, Pred)</pre> |
| or an atom                                         |                                                  |

# Portability

GNU Prolog predicate.

# 7.24 System statistics

7.24.1 statistics/0, statistics/2

# Templates

```
statistics
statistics(?atom, ?list)
```

### Description

statistics displays statistics about memory usage and run times.

statistics(Key, Value) unifies Value with the current value of the statistics key Key. Value a list of two elements. Times are in milliseconds, sizes of areas in bytes.

| Key          | Description                                        | Value                   |
|--------------|----------------------------------------------------|-------------------------|
| user_time    | user CPU time                                      | [SinceStart, SinceLast] |
| system_time  | system CPU time                                    | [SinceStart, SinceLast] |
| cpu_time     | total CPU time (user $+$ system)                   | [SinceStart, SinceLast] |
| $real_time$  | absolute time                                      | [SinceStart, SinceLast] |
| local_stack  | local stack sizes (control, environments, choices) | [UsedSize, FreeSize]    |
| global_stack | global stack sizes (compound terms)                | [UsedSize, FreeSize]    |
| trail_stack  | trail stack sizes (variable bindings to undo)      | [UsedSize, FreeSize]    |
| cstr_stack   | constraint trail sizes (finite domain constraints) | [UsedSize, FreeSize]    |

Note that the key runtime is recognized as user\_time for compatibility purpose.

| Key is neither a variable nor a valid key        | <pre>domain_error(statistics_key, Key)</pre>     |
|--------------------------------------------------|--------------------------------------------------|
| Value is neither a variable nor a list of two    | <pre>domain_error(statistics_value, Value)</pre> |
| elements                                         |                                                  |
| Value is a list of two elements and an element E | type_error(integer, E)                           |
| is neither a variable nor an integer             |                                                  |

### Portability

GNU Prolog predicates.

7.24.2 user\_time/1, system\_time/1, cpu\_time/1, real\_time/1

## Templates

```
user_time(?integer)
system_time(?integer)
cpu_time(?integer)
real_time(?integer)
```

### Description

user\_time(Time) unifies Time with the user CPU time elapsed since the start of Prolog.

system\_time(Time) unifies Time with the system CPU time elapsed since the start of Prolog.

cpu\_time(Time) unifies Time with the CPU time (user + system) elapsed since the start of Prolog.

real\_time(Time) unifies Time with the absolute time elapsed since the start of Prolog.

### Errors

| Time is neither a variable nor an integer | type_error(integer, Time) |
|-------------------------------------------|---------------------------|
|-------------------------------------------|---------------------------|

### Portability

GNU Prolog predicates.

# 7.25 Random number generator

7.25.1 set\_seed/1, randomize/0

Templates

```
set_seed(+integer)
randomize
```

### Description

set\_seed(Seed) reinitializes the random number generator seed with Seed.

randomize reinitializes the random number generator. This predicates calls set\_seed/1 with a random value depending on the absolute time.

Errors

| Seed is a variable                        | instantiation_error                               |
|-------------------------------------------|---------------------------------------------------|
| Seed is neither a variable nor an integer | type_error(integer, Seed)                         |
| Seed is an integer $< 0$                  | <pre>domain_error(not_less_than_zero, Seed)</pre> |

## Portability

GNU Prolog predicates.

## 7.25.2 get\_seed/1

### Templates

get\_seed(?integer)

### Description

get\_seed(Seed) unifies Seed with the current random number generator seed.

### Errors

| Seed is neither a variable nor an integer | type_error(integer, Seed)                         |
|-------------------------------------------|---------------------------------------------------|
| Seed is an integer $< 0$                  | <pre>domain_error(not_less_than_zero, Seed)</pre> |

### Portability

GNU Prolog predicate.

# 7.25.3 random/1

### Templates

random(-float)

### Description

random(Number) unifies Number with a random floating point number such that  $0.0 \leq$  Number < 1.0.

### Errors

| Number is not a variable | type_error(variable, Number) |
|--------------------------|------------------------------|
|--------------------------|------------------------------|

## Portability

GNU Prolog predicate.

# 7.25.4 random/3

### Templates

random(+number, +number, -number)

## Description

random(Base, Max, Number) unifies Number with a random number such that  $Base \leq Number < Max$ . If both Base and Max are integers Number will be an integer, otherwise Number will be a floating point number.

### Errors

| Base is a variable                      | instantiation_error          |
|-----------------------------------------|------------------------------|
| Base is neither a variable nor a number | type_error(number, Base)     |
| Max is a variable                       | instantiation_error          |
| Max is neither a variable nor a number  | type_error(number, Max)      |
| Number is not a variable                | type_error(variable, Number) |

## Portability

GNU Prolog predicate.

# 7.26 File name processing

7.26.1 absolute\_file\_name/2

# Templates

absolute\_file\_name(+atom, atom)

# Description

absolute\_file\_name(File1, File2) succeeds if File2 is the absolute pathname associated with the relative file name File1. File1 can contain \$VAR\_NAME sub-strings. When such a sub-string is encountered, it is expanded with the value of the environment variable whose name is VAR\_NAME if exists (otherwise no expansion is done). File1 can also begin with a sub-string ~USER\_NAME/, this is expanded as the home directory of the user USER\_NAME. If USER\_NAME does not exist File1 is an invalid pathname. If no USER\_NAME is given (i.e. File1 begins with ~/) the ~ character is expanded as the value of the environment variable HOME. If the HOME variable is not defined File1 is an invalid pathname. Relative references to the current directory (/./ sub-string) and to the parent directory (/../ sub-strings) are removed and no longer appear in File2. File1 is also invalid if it contains too many /../ consecutive sub-strings (i.e. parent directory relative references). Finally if File1 is user then File2 is also unified with user to allow this predicate to be called on Prolog file names (since user in DEC-10 input/output predicates denotes the current input/output stream).

Most predicates using a file name implicitly call this predicate to obtain the desired file, e.g. open/4.

### Errors

| File1 is a variable                       | instantiation_error                     |
|-------------------------------------------|-----------------------------------------|
| File1 is neither a variable nor an atom   | type_error(atom, File1)                 |
| File2 is neither a variable nor an atom   | type_error(atom, File2)                 |
| File1 is an atom but not a valid pathname | <pre>domain_error(os_path, File1)</pre> |

# Portability

GNU Prolog predicate.

### 7.26.2 decompose\_file\_name/4

# Templates

decompose\_file\_name(+atom, ?atom, ?atom, ?atom)

# Description

decompose\_file\_name(File, Directory, Prefix, Suffix) decomposes the pathname File and extracts the Directory part (characters before the last /), the Prefix part (characters after the last / and before the last . or until the end if there is no suffix) and the Suffix part (characters from the last . to the end of the string).

# Errors

| File is a variable                          | instantiation_error         |
|---------------------------------------------|-----------------------------|
| File is neither a variable nor an atom      | type_error(atom, File)      |
| Directory is neither a variable nor an atom | type_error(atom, Directory) |
| Prefix is neither a variable nor an atom    | type_error(atom, Prefix)    |
| Suffix is neither a variable nor an atom    | type_error(atom, Suffix)    |

# Portability

GNU Prolog predicate.

# 7.26.3 prolog\_file\_name/2

# Templates

prolog\_file\_name(+atom, ?atom)

# Description

prolog\_file\_name(File1, File2) unifies File2 with the Prolog file name associated with File1. More
precisely File2 is computed as follows:

- if File1 has a suffix or if it is user then File2 is unified with File1.
- else if the file whose name is File1 + '.pl' exists then File2 is unified with this name.
- else if the file whose name is File1 + '.pro' exists then File2 is unified with this name.
- else File2 is unified with the name File1 + '.pl'.

This predicate uses absolute\_file\_name/2 to check the existence of a file (section 7.26.1, page 141).

# Errors

| File1 is a variable                       | instantiation_error          |
|-------------------------------------------|------------------------------|
| File1 is neither a variable nor an atom   | type_error(atom, File1)      |
| File2 is neither a variable nor an atom   | type_error(atom, File2)      |
| File1 is an atom but not a valid pathname | domain_error(os_path, File1) |

# Portability

GNU Prolog predicate.

# 7.27 Operating system interface

# 7.27.1 argument\_counter/1

# Templates

argument\_counter(?integer)

## Description

argument\_counter (Counter) succeeds if Counter is the number of arguments of the command-line. Since the first argument is always the name of the running program, Counter is always  $\geq 1$ . See (section 3.2, page 13) for more information about command-line arguments retrieved under the top\_level.

## Errors

| Counter is neither a variable nor an integer | type_error(integer, Counter) |
|----------------------------------------------|------------------------------|
|----------------------------------------------|------------------------------|

## Portability

GNU Prolog predicate.

## 7.27.2 argument\_value/2

## Templates

argument\_value(+integer, ?atom)

## Description

argument\_value(N, Arg) succeeds if the Nth argument on the command-line unifies with Arg. The first argument is always the name of the running program and its number is 0. The number of arguments on the command-line can be obtained using argument\_counter/1 (section 7.27.1, page 142).

## Errors

| N is a variable                        | instantiation_error                            |
|----------------------------------------|------------------------------------------------|
| N is neither a variable nor an integer | type_error(integer, N)                         |
| N is an integer $< 0$                  | <pre>domain_error(not_less_than_zero, N)</pre> |
| Arg is neither a variable nor an atom  | type_error(atom, Arg)                          |

## Portability

GNU Prolog predicate.

# 7.27.3 argument\_list/1

## Templates

```
argument_list(?list)
```

## Description

argument\_list(Args) succeeds if Args unifies with the list of atoms associated with each argument on the command-line other than the first argument (the name of the running program).

### Errors

| Args is neither a partial list nor a list | type_error(list, Args) |
|-------------------------------------------|------------------------|
|-------------------------------------------|------------------------|

# Portability

GNU Prolog predicate.

# 7.27.4 environ/2

## Templates

environ(?atom, ?atom)

# Description

environ(Name, Value) succeeds if Name is the name of an environment variable whose value is Value. This predicate is re-executable on backtracking.

## Errors

| Name is neither a variable nor an atom  | type_error(atom, Name)  |
|-----------------------------------------|-------------------------|
| Value is neither a variable nor an atom | type_error(atom, Value) |

# Portability

GNU Prolog predicate.

7.27.5 make\_directory/1, delete\_directory/1, change\_directory/1

# Templates

make\_directory(+atom)
delete\_directory(+atom)
change\_directory(+atom)

# Description

make\_directory(PathName) creates the directory whose pathname is PathName.

delete\_directory(PathName) removes the directory whose pathname is PathName.

change\_directory(PathName) sets the current directory to the directory whose pathname is PathName.

See absolute\_file\_name/2 for information about the syntax of PathName (section 7.26.1, page 141).

## Errors

| PathName is a variable                         | instantiation_error                                |
|------------------------------------------------|----------------------------------------------------|
| PathName is neither a variable nor an atom     | type_error(atom, PathName)                         |
| PathName is an atom but not a valid pathname   | domain_error(os_path, PathName)                    |
| an operating system error occurs and the value | <pre>system_error(atom explaining the error)</pre> |
| of the os_error Prolog flag is error           |                                                    |
| (section 7.22.1, page 133)                     |                                                    |

# Portability

GNU Prolog predicates.

# 7.27.6 working\_directory/1

# Templates

working\_directory(?atom)

## Description

working\_directory(PathName) succeeds if PathName is the pathname of the current directory.

## Errors

| PathName is neither a variable nor an atom | type_error(atom, PathName) |  |
|--------------------------------------------|----------------------------|--|
|--------------------------------------------|----------------------------|--|

## Portability

GNU Prolog predicate.

7.27.7 directory\_files/2

## Templates

directory\_files(+atom, ?list)

## Description

directory\_files(PathName, Files) succeeds if Files is the list of all entries (files, sub-directories,...) in the directory whose pathname is PathName. See absolute\_file\_name/2 for information about the syntax of PathName (section 7.26.1, page 141).

### Errors

| PathName is a variable                         | instantiation_error                     |
|------------------------------------------------|-----------------------------------------|
| PathName is neither a variable nor an atom     | type_error(atom, PathName)              |
| PathName is an atom but not a valid pathname   | domain_error(os_path, PathName)         |
| Files is neither a partial list nor a list     | type_error(list, Files)                 |
| an operating system error occurs and the value | system_error(atom explaining the error) |
| of the os_error Prolog flag is error           |                                         |
| (section 7.22.1, page 133)                     |                                         |

## Portability

GNU Prolog predicate.

7.27.8 rename\_file/2

## Templates

rename\_file(+atom, +atom)

### Description

rename\_file(PathName1, PathName2) renames the file or directory whose pathname is PathName1 to PathName2. See absolute\_file\_name/2 for information about the syntax of PathName1 and PathName2 (section 7.26.1, page 141).

| PathName1 is a variable                       | instantiation_error                                |
|-----------------------------------------------|----------------------------------------------------|
| PathName1 is neither a variable nor an atom   | <pre>type_error(atom, PathName1)</pre>             |
| PathName1 is an atom but not a valid pathname | domain_error(os_path, PathName1)                   |
| PathName2 is a variable                       | instantiation_error                                |
| PathName2 is neither a variable nor an atom   | type_error(atom, PathName2)                        |
| PathName2 is an atom but not a valid pathname | domain_error(os_path, PathName2)                   |
| an operating system error occurs and value of | <pre>system_error(atom explaining the error)</pre> |
| the os_error Prolog flag is error             |                                                    |
| (section 7.22.1, page 133)                    |                                                    |

GNU Prolog predicate.

## 7.27.9 delete\_file/1, unlink/1

## Templates

delete\_file(PathName)
unlink(PathName)

## Description

delete\_file(PathName) removes the existing file whose pathname is PathName.

unlink/1 is similar to delete\_file/1 except that it never causes a system\_error (e.g. if PathName does not refer to an existing file).

See absolute\_file\_name/2 for information about the syntax of PathName (section 7.26.1, page 141).

## Errors

| PathName is a variable                         | instantiation_error                     |
|------------------------------------------------|-----------------------------------------|
| PathName is neither a variable nor an atom     | type_error(atom, PathName)              |
| PathName is an atom but not a valid pathname   | domain_error(os_path, PathName)         |
| an operating system error occurs and the value | system_error(atom explaining the error) |
| of the os_error Prolog flag is error           |                                         |
| (section 7.22.1, page 133)                     |                                         |

## Portability

GNU Prolog predicates.

# $7.27.10 \quad \texttt{file\_permission/2, file\_exists/1}$

# Templates

```
file_permission(+atom, +atom)
file_permission(+atom, +atom_list)
file_exists(+atom)
```

# Description

file\_permission(PathName, Permission) succeeds if PathName is the pathname of an existing file (or directory) whose permissions include Permission.

File permissions: Permission can be a single permission or a list of permissions. A permission is an atom among:

- read: the file or directory can be read.
- write: the file or directory can be written.
- execute: the file can be executed.
- **search**: the directory can be searched.

If PathName does not exists or if it its permissions do not include Permission this predicate fails.

file\_exists(PathName) is equivalent to file\_permission(PathName, []), i.e. it succeeds if PathName
is the pathname of an existing file (or directory).

See absolute\_file\_name/2 for information about the syntax of PathName (section 7.26.1, page 141).

### Errors

| PathName is a variable                            | instantiation_error                                |
|---------------------------------------------------|----------------------------------------------------|
| PathName is neither a variable nor an atom        | type_error(atom, PathName)                         |
| PathName is an atom but not a valid pathname      | domain_error(os_path, PathName)                    |
| Permission is a partial list or a list with an    | instantiation_error                                |
| element which is a variable                       |                                                    |
| Permission is neither an atom nor partial list or | type_error(list, Permission)                       |
| a list                                            |                                                    |
| an element E of the Permission list is neither a  | type_error(atom, E)                                |
| variable nor an atom                              |                                                    |
| an element E of the Permission is an atom but     | <pre>domain_error(os_file_permission,</pre>        |
| not a valid permission                            | Permission)                                        |
| an operating system error occurs and the value    | <pre>system_error(atom explaining the error)</pre> |
| of the os_error Prolog flag is error              |                                                    |
| (section 7.22.1, page 133)                        |                                                    |

## Portability

GNU Prolog predicates.

## 7.27.11 file\_property/2

### Templates

```
file_property(+atom, ?os_file_property)
```

## Description

file\_property(PathName, Property) succeeds if PathName is the pathname of an existing file (or directory) and if Property unifies with one of the properties of the file. This predicate is re-executable on backtracking.

## File properties:

- absolute\_file\_name(File): File is the absolute file name of PathName (section 7.26.1, page 141).
- real\_file\_name(File): File is the real file name of PathName (follows symbolic links).
- type(Type): Type is the type of PathName. Possible values are: regular, directory, fifo, socket, character\_device, block\_device or unknown.

- size(Size): Size is the size (in bytes) of PathName.
- permission(Permission): Permission is a permission of PathName (section 7.27.10, page 146).
- last\_modification(DT): DT is the last modification date and time (section 7.27.14, page 149).

See absolute\_file\_name/2 for information about the syntax of PathName (section 7.26.1, page 141).

# Errors

| PathName is a variable                                 | instantiation_error                                 |
|--------------------------------------------------------|-----------------------------------------------------|
| PathName is neither a variable nor an atom             | type_error(atom, PathName)                          |
| PathName is an atom but not a valid pathname           | domain_error(os_path, PathName)                     |
| Property is neither a variable nor a file property     | <pre>domain_error(os_file_property, Property)</pre> |
| term                                                   |                                                     |
| Property = absolute_file_name(E),                      | type_error(atom, E)                                 |
| <pre>real_file_name(E), type(E) or permission(E)</pre> |                                                     |
| and <b>E</b> is neither a variable nor an atom         |                                                     |
| Property = last_modification(DateTime)                 | <pre>type_error(compound, DateTime)</pre>           |
| and DateTime is neither a variable nor a               |                                                     |
| compound term                                          |                                                     |
| Property = last_modification(DateTime)                 | <pre>domain_error(date_time, DateTime)</pre>        |
| and DateTime is a compound term but not a              |                                                     |
| structure dt/6                                         |                                                     |
| Property = size(E)  or                                 | type_error(integer, E)                              |
| last_modification(DateTime) and DateTime is            |                                                     |
| a structure $dt/6$ but an element E is neither a       |                                                     |
| variable nor an integer                                |                                                     |
| an operating system error occurs and the value         | system_error(atom explaining the error)             |
| of the os_error Prolog flag is error                   |                                                     |
| (section 7.22.1, page 133)                             |                                                     |

# Portability

GNU Prolog predicate.

# 7.27.12 temporary\_name/2

## Templates

```
temporary_name(+atom, ?atom)
```

# Description

temporary\_name(Template, PathName) creates a unique file name PathName whose pathname begins by Template. Template should contain a pathname with six trailing Xs. PathName is Template with the six Xs replaced with a letter and the process identifier. This predicate is an interface to the C Unix function mktemp(3).

See absolute\_file\_name/2 for information about the syntax of Template (section 7.26.1, page 141).

| Template is a variable                         | instantiation_error                                |
|------------------------------------------------|----------------------------------------------------|
| Template is neither a variable nor an atom     | type_error(atom, Template)                         |
| Template is an atom but not a valid pathname   | domain_error(os_path, Template)                    |
| PathName is neither a variable nor an atom     | type_error(atom, PathName)                         |
| an operating system error occurs and the value | <pre>system_error(atom explaining the error)</pre> |
| of the os_error Prolog flag is error           |                                                    |
| (section 7.22.1, page 133)                     |                                                    |

GNU Prolog predicate.

## 7.27.13 temporary\_file/3

## Templates

temporary\_file(+atom, +atom, ?atom)

## Description

temporary\_file(Directory, Prefix, PathName) creates a unique file name PathName whose pathname begins by Directory/Prefix. If Directory is the empty atom '' a standard temporary directory will be used (e.g. /tmp). Prefix can be the empty atom ''. This predicate is an interface to the C Unix function tempnam(3).

See absolute\_file\_name/2 for information about the syntax of Directory (section 7.26.1, page 141).

### Errors

| Directory is a variable                        | instantiation_error                     |
|------------------------------------------------|-----------------------------------------|
| Directory is neither a variable nor an atom    | type_error(atom, Directory)             |
| Directory is an atom but not a valid pathname  | domain_error(os_path, Directory)        |
| Prefix is a variable                           | instantiation_error                     |
| Prefix is neither a variable nor an atom       | type_error(atom, Prefix)                |
| PathName is neither a variable nor an atom     | type_error(atom, PathName)              |
| an operating system error occurs and the value | system_error(atom explaining the error) |
| of the os_error Prolog flag is error           |                                         |
| (section 7.22.1, page 133)                     |                                         |

## Portability

GNU Prolog predicate.

# 7.27.14 date\_time/1

## Templates

date\_time(?compound)

## Description

date\_time(DateTime) unifies DateTime with a compound term containing the current date and time. DateTime is a structure dt(Year, Month, Day, Hour, Minute, Second). Each sub-argument of the term dt/6 is an integer.

# Errors

| DateTime is neither a variable nor a compound    | <pre>type_error(compound, DateTime)</pre>    |
|--------------------------------------------------|----------------------------------------------|
| term                                             |                                              |
| DateTime is a compound term but not a            | <pre>domain_error(date_time, DateTime)</pre> |
| structure dt/6                                   |                                              |
| DateTime is a structure dt/6 and an element E is | type_error(integer, E)                       |
| neither a variable nor an integer                |                                              |

# Portability

GNU Prolog predicate.

7.27.15 host\_name/1

# Templates

host\_name(?atom)

# Description

host\_name(HostName) unifies HostName with the name of the host machine executing the current GNU Prolog process. If the sockets are available (section 7.28.1, page 157), the name returned will be fully qualified. In that case, host\_name/1 will also succeed if HostName is instantiated to the unqualified name (or an alias) of the machine.

## Errors

| Hostname is neither a variable nor an atom                                             | type_error(atom, HostName)                         |
|----------------------------------------------------------------------------------------|----------------------------------------------------|
| an operating system error occurs and the value<br>of the os_error Prolog flag is error | <pre>system_error(atom explaining the error)</pre> |
| (section 7.22.1, page 133)                                                             |                                                    |

# Portability

GNU Prolog predicate.

# 7.27.16 os\_version/1

## Templates

os\_version(?atom)

## Description

os\_version(OSVersion) unifies OSVersion with the operating system version of the machine executing the current GNU Prolog process.

# Errors

| OSVersion is neither a variable nor an atom    | type_error(atom, OSVersion)             |
|------------------------------------------------|-----------------------------------------|
| an operating system error occurs and the value | system_error(atom explaining the error) |
| of the os_error Prolog flag is error           |                                         |
| (section 7.22.1, page 133)                     |                                         |

# Portability

## GNU Prolog predicate.

## 7.27.17 architecture/1

## Templates

architecture(?atom)

## Description

architecture(Architecture) unifies Architecture with the name of the machine executing the current GNU Prolog process.

## Errors

| Architecture is neither a variable nor an atom | type_error(atom, Architecture)          |
|------------------------------------------------|-----------------------------------------|
| an operating system error occurs and the value | system_error(atom explaining the error) |
| of the os_error Prolog flag is error           |                                         |
| (section 7.22.1, page 133)                     |                                         |

## Portability

GNU Prolog predicate.

7.27.18 shell/2, shell/1, shell/0

### Templates

```
shell(+atom, ?integer)
shell(+atom)
shell
```

## Description

shell(Command, Status) invokes a new shell (named by the SHELL environment variable) passing Command for execution and unifies Status with the result of the execution. If Command is the empty atom '' a new interactive shell is executed. The control is returned to Prolog upon termination of the called process.

shell(Command) is equivalent to shell(Command, 0).

shell is equivalent to shell('', 0).

## Errors

| Command is a variable                       | instantiation_error         |
|---------------------------------------------|-----------------------------|
| Command is neither a variable nor an atom   | type_error(atom, Command)   |
| Status is neither a variable nor an integer | type_error(integer, Status) |

## Portability

GNU Prolog predicates.

## 7.27.19 system/2, system/1

# Templates

system(+atom, ?integer)
system(+atom)

# Description

system(Command, Status) invokes a new default shell passing Command for execution and unifies Status with the result of the execution. The control is returned to Prolog upon termination of the shell process. This predicate is an interface to the C Unix function system(3).

system(Command) is equivalent to system(Command, 0).

## Errors

| Command is a variable                       | instantiation_error         |
|---------------------------------------------|-----------------------------|
| Command is neither a variable nor an atom   | type_error(atom, Command)   |
| Status is neither a variable nor an integer | type_error(integer, Status) |

## Portability

GNU Prolog predicates.

7.27.20 spawn/3, spawn/2

## Templates

spawn(+atom, +atom\_list, ?integer)
spawn(+atom, +atom\_list)

## Description

spawn(Command, Arguments, Status) executes Command passing as arguments of the command-line each element of the list Arguments and unifies Status with the result of the execution. The control is returned to Prolog upon termination of the command.

spawn(Command, Arguments) is equivalent to spawn(Command, Arguments, 0).

## Errors

| Command is a variable                           | instantiation_error                                |
|-------------------------------------------------|----------------------------------------------------|
| Command is neither a variable nor an atom       | type_error(atom, Command)                          |
| Arguments is a partial list or a list with an   | instantiation_error                                |
| element which is a variable                     |                                                    |
| Arguments is neither a partial list nor a list  | <pre>type_error(list, Arguments)</pre>             |
| an element E of the Arguments list is neither a | type_error(atom, E)                                |
| variable nor an atom                            |                                                    |
| Status is neither a variable nor an integer     | type_error(integer, Status)                        |
| an operating system error occurs and the value  | <pre>system_error(atom explaining the error)</pre> |
| of the os_error Prolog flag is error            |                                                    |
| (section 7.22.1, page 133)                      |                                                    |

## Portability

GNU Prolog predicates.

#### 7.27.21 popen/3

#### Templates

popen(+atom, +io\_mode, -stream)

#### Description

popen(Command, Mode, Stream) invokes a new default shell (by creating a pipe) passing Command for execution and associates a stream either to the standard input or the standard output of the created process. if Mode is read (resp. write) an input (resp. output) stream is created and Stream is unified with the stream-term associated. Writing to the stream writes to the standard input of the command while reading from the stream reads the command's standard output. The stream must be closed using close/2 (section 7.10.7, page 72). This predicate is an interface to the C Unix function popen(3).

#### Errors

| Command is a variable                          | instantiation_error                                |
|------------------------------------------------|----------------------------------------------------|
| Command is neither a variable nor an atom      | type_error(atom, Command)                          |
| Mode is a variable                             | instantiation_error                                |
| Mode is neither a variable nor an atom         | type_error(atom, Mode)                             |
| Mode is an atom but neither read nor write.    | <pre>domain_error(io_mode, Mode)</pre>             |
| Stream is not a variable                       | type_error(variable, Stream)                       |
| an operating system error occurs and the value | <pre>system_error(atom explaining the error)</pre> |
| of the os_error Prolog flag is error           |                                                    |
| (section 7.22.1, page 133)                     |                                                    |

#### Portability

GNU Prolog predicate.

## 7.27.22 exec/5, exec/4

#### Templates

exec(+atom, -stream, -stream, -integer)
exec(+atom, -stream, -stream, -stream)

### Description

exec(Command, StreamIn, StreamOut, StreamErr, Pid) invokes a new default shell passing Command for execution and associates streams to standard streams of the created process. StreamIn is unified with the stream-term associated with the standard input stream of Command (it is an output stream). StreamOut is unified with the stream-term associated with the standard output stream of Command (it is an input stream). StreamErr is unified with the stream-term associated with the standard error stream of Command (it is an input stream). Pid is unified with the process identifier of the new process. This information is only useful if it is necessary to obtain the status of the execution using wait/2 (section 7.27.25, page 155). Until a call to wait/2 is done the process remains in the system processes table (as a zombie process if terminated). For this reason, if the status is not needed it is preferable to use exec/4.

exec/4 is similar to exec/5 but the process is removed from system processes as soon as it is terminated.

| Command is a variable                          | instantiation_error                     |
|------------------------------------------------|-----------------------------------------|
| Command is neither a variable nor an atom      | type_error(atom, Command)               |
| StreamIn is not a variable                     | type_error(variable, StreamIn)          |
| StreamOut is not a variable                    | type_error(variable, StreamOut)         |
| StreamErr is not a variable                    | type_error(variable, StreamErr)         |
| Pid is not a variable                          | type_error(variable, Pid)               |
| an operating system error occurs and the value | system_error(atom explaining the error) |
| of the os_error Prolog flag is error           |                                         |
| (section 7.22.1, page 133)                     |                                         |

GNU Prolog predicates.

7.27.23 fork\_prolog/1

## Templates

fork\_prolog(-integer)

## Description

fork\_prolog(Pid) creates a child process that differs from the parent process only in its PID. In the parent process Pid is unified with the PID of the child while in the child process Pid is unified with 0. In the parent process, the status of the child process can be ontained using wait/2 (section 7.27.25, page 155). Until a call to wait/2 is done the child process remains in the system processes table (as a zombie process if terminated). This predicate is an interface to the C Unix function fork(2).

## Errors

| Pid is not a variable                                                                                                | type_error(variable, Pid)                          |
|----------------------------------------------------------------------------------------------------|----------------------------------------------------|
| an operating system error occurs and the value<br>of the os_error Prolog flag is error<br>(section 7.22.1, page 133) | <pre>system_error(atom explaining the error)</pre> |

## Portability

GNU Prolog predicate.

## 7.27.24 create\_pipe/2

# Templates

```
create_pipe(-stream, -stream)
```

## Description

create\_pipe(StreamIn, StreamOut) creates a pair of streams pointing to a pipe inode. StreamIn is unified with the stream-term associated with the input side of the pipe and StreamOut is unified with the stream-term associated with output side. This predicate is an interface to the C Unix function pipe(2).

| StreamIn is not a variable                     | type_error(variable, StreamIn)                     |
|------------------------------------------------|----------------------------------------------------|
| StreamOut is not a variable                    | <pre>type_error(variable, StreamOut)</pre>         |
| an operating system error occurs and the value | <pre>system_error(atom explaining the error)</pre> |
| of the os_error Prolog flag is error           |                                                    |
| (section 7.22.1, page 133)                     |                                                    |

GNU Prolog predicate.

## 7.27.25 wait/2

# Templates

wait(+integer, ?integer)

# Description

wait(Pid, Status) waits for the child process whose identifier is Pid to terminate. Status is then unified with the exit status. This predicate is an interface to the C Unix function waitpid(2).

## Errors

| Pid is a variable                              | instantiation_error                                |
|------------------------------------------------|----------------------------------------------------|
| Pid is neither a variable nor an integer       | type_error(integer, Pid)                           |
| Status is neither a variable nor an integer    | type_error(integer, Status)                        |
| an operating system error occurs and the value | <pre>system_error(atom explaining the error)</pre> |
| of the os_error Prolog flag is error           |                                                    |
| (section 7.22.1, page 133)                     |                                                    |

## Portability

GNU Prolog predicate.

## 7.27.26 prolog\_pid/1

# Templates

prolog\_pid(?integer)

## Description

prolog\_pid(Pid) unifies Pid with the process identifier of the current GNU Prolog process.

## Errors

| Pid is neither a variable nor an integer | type_error(integer, Pid) |
|------------------------------------------|--------------------------|
|------------------------------------------|--------------------------|

# Portability

GNU Prolog predicate.

# 7.27.27 send\_signal/2

# Templates

```
send_signal(+integer, +integer)
send_signal(+integer, +atom)
```

# Description

send\_signal(Pid, Signal) sends Signal to the process whose identifier is Pid. Signal can be specified directly as an integer or symbolically as an atom. Allowed atoms depend on the machine (e.g. 'SIGINT', 'SIGQUIT', 'SIGKILL', 'SIGUSR1', 'SIGUSR2', 'SIGALRM',...). This predicate is an interface to the C Unix function kill(2).

## Errors

| Pid is a variable                                 | instantiation_error                     |
|---------------------------------------------------|-----------------------------------------|
| Pid is neither a variable nor an integer          | type_error(integer, Pid)                |
| Signal is a variable                              | instantiation_error                     |
| Signal is neither a variable nor an integer or an | type_error(integer, Signal)             |
| atom                                              |                                         |
| an operating system error occurs and the value    | system_error(atom explaining the error) |
| of the os_error Prolog flag is error              |                                         |
| (section 7.22.1, page 133)                        |                                         |

# Portability

GNU Prolog predicate.

## 7.27.28 sleep/1

## Templates

sleep(+number)

## Description

sleep(Seconds) puts the GNU Prolog process to sleep for Seconds seconds. Seconds can be an integer or a floating point number (in which case it can be < 1). This predicate is an interface to the C Unix function usleep(3).

## Errors

| Seconds is a variable                      | instantiation_error                                  |
|--------------------------------------------|------------------------------------------------------|
| Seconds is neither a variable nor a number | type_error(number, Seconds)                          |
| Seconds is a number $< 0$                  | <pre>domain_error(not_less_than_zero, Seconds)</pre> |

# Portability

GNU Prolog predicate.

## 7.27.29 select/5

select(+list, ?list, +list, ?list, +number)

#### Description

select(Reads, ReadyReads, Writes, ReadyWrites, TimeOut) waits for a number of streams (or file descriptors) to change status. ReadyReads is unified with the list of elements listed in Reads that have characters available for reading. Similarly ReadyWrites is unified with the list of elements of Writes that are ok for immediate writing. The elements of Reads and Writes are either stream-terms or aliases or integers considered as file descriptors, e.g. for sockets (section 7.28, page 157). Streams that must be tested with select/5 should not be buffered. This can be done at the opening using open/4 (section 7.10.6, page 70) or later using set\_stream\_buffering/2 (section 7.10.27, page 82). TimeOut is an upper bound on the amount of time (in milliseconds) elapsed before select/5 returns. If TimeOut  $\leq 0$  (no timeout) select/5 waits until something is available (either or reading or for writing) and thus can block indefinitely. This predicate is an interface to the C Unix function select(2).

#### Errors

| Reads (or Writes) is a partial list or a list with | instantiation_error                            |
|----------------------------------------------------|------------------------------------------------|
| an element E which is a variable                   |                                                |
| Reads is neither a partial list nor a list         | type_error(list, Reads)                        |
| Writes is neither a partial list nor a list        | type_error(list, Writes)                       |
| ReadyReads is neither a partial list nor a list    | type_error(list, ReadyReads)                   |
| ReadyWrites is neither a partial list nor a list   | type_error(list, ReadyWrites)                  |
| an element E of the Reads (or Writes) list is      | domain_error(stream_or_alias, E)               |
| neither a stream-term or alias nor an integer      |                                                |
| an element E of the Reads (or Writes) list is not  | <pre>domain_error(selectable_item, E)</pre>    |
| a selectable item                                  |                                                |
| an element E of the Reads (or Writes) list is an   | <pre>domain_error(not_less_than_zero, E)</pre> |
| integer $< 0$                                      |                                                |
| an element E of the Reads (or Writes) list is a    | existence_error(stream, E)                     |
| stream-tern or alias not associated with an open   |                                                |
| stream                                             |                                                |
| an element E of the Reads list is associated with  | permission_error(input, stream, E)             |
| an output stream                                   |                                                |
| an element E of the Writes list is associated with | permission_error(output, stream, E)            |
| an input stream                                    |                                                |
| TimeOut is a variable                              | instantiation_error                            |
| TimeOut is neither a variable nor a number         | type_error(number, TimeOut)                    |
| an operating system error occurs and the value     | system_error(atom explaining the error)        |
| of the os_error Prolog flag is error               |                                                |
| (section 7.22.1, page 133)                         |                                                |
| · · · · · · · · · · · · · · · · · · ·              | 1                                              |

#### Portability

GNU Prolog predicate.

# 7.28 Sockets input/output

## 7.28.1 Introduction

This set of predicates provides a way to manipulate sockets. The predicates are straightforward interfaces to the corresponding BSD-type socket functions. This facility is available if the sockets part of GNU Prolog has been installed. A reader familiar with BSD sockets will understand them immediately otherwise a study of sockets is needed.

The domain is either the atom 'AF\_INET' or 'AF\_UNIX' corresponding to the same domains in BSD-type sockets.

An address is either of the form 'AF\_INET' (HostName, Port) or 'AF\_UNIX' (SocketName). HostName is an atom denoting a machine name, Port is a port number and SocketName is an atom denoting a socket.

By default, streams associated with sockets are block buffered. The predicate set\_stream\_buffering/2 (section 7.10.27, page 82) can be used to change this mode. They are also text streams by default. Use set\_stream\_type/2 (section 7.10.25, page 81) to change the type if binary streams are needed.

7.28.2 socket/2

## Templates

socket(+socket\_domain, -integer)

## Description

socket(Domain, Socket) creates a socket whose domain is Domain (section 7.28, page 157) and unifies Socket with the descriptor identifying the socket. This predicate is an interface to the C Unix function socket(2).

## Errors

| Domain is a variable                            | instantiation_error                                |
|-------------------------------------------------|----------------------------------------------------|
| Domain is neither a variable nor an atom        | type_error(atom, Domain)                           |
| Domain is an atom but not a valid socket domain | domain_error(socket_domain, Domain)                |
| Socket is not a variable                        | <pre>type_error(variable, Socket)</pre>            |
| an operating system error occurs and the value  | <pre>system_error(atom explaining the error)</pre> |
| of the os_error Prolog flag is error            |                                                    |
| (section 7.22.1, page 133)                      |                                                    |

## Portability

GNU Prolog predicate.

## 7.28.3 socket\_close/1

### Templates

socket\_close(+integer)

### Description

socket\_close(Socket) closes the socket whose descriptor is Socket. This predicate should not be used if Socket has given rise to a stream, e.g. by socket\_connect/4 (section 7.28.5, page 159). In that case simply use close/2 (section 7.10.7, page 72) on the associated stream.

| Socket is a variable                                               | instantiation_error                                |
|--------------------------------------------------------------------|----------------------------------------------------|
| Socket is neither a variable nor an integer                        | type_error(integer, Socket)                        |
| an operating system error occurs and the value                     | <pre>system_error(atom explaining the error)</pre> |
| of the os_error Prolog flag is error<br>(section 7.22.1, page 133) |                                                    |
| (Section 7.22.1, page 155)                                         |                                                    |

GNU Prolog predicate.

## 7.28.4 socket\_bind/2

## Templates

socket\_bind(+integer, +socket\_address)

## Description

socket\_bind(Socket, Address) binds the socket whose descriptor is Socket to the address specified by Address (section 7.28, page 157). If Address if of the form 'AF\_INET'(HostName, Port) and if HostName is uninstantiated then it is unified with the current machine name. If Port is uninstantiated, it is unified to a port number picked by the operating system. This predicate is an interface to the C Unix function bind(2).

## Errors

| Socket is a variable                              | instantiation_error                                |
|---------------------------------------------------|----------------------------------------------------|
| Socket is neither a variable nor an integer       | type_error(integer, Socket)                        |
| Address is a variable                             | instantiation_error                                |
| Address is neither a variable nor a valid address | domain_error(socket_address, Address)              |
| Address = 'AF_UNIX'(E) and E is a variable        | instantiation_error                                |
| Address = 'AF_UNIX'(E) or 'AF_INET'(E, _)         | type_error(atom, E)                                |
| and E is neither a variable nor an atom           |                                                    |
| $Address = 'AF_UNIX'(E)$ and E is an atom but     | domain_error(os_path, E)                           |
| not a valid pathname                              |                                                    |
| Address = 'AF_INET'(_, E) and E is neither a      | type_error(integer, E)                             |
| variable nor an integer                           |                                                    |
| an operating system error occurs and the value    | <pre>system_error(atom explaining the error)</pre> |
| of the os_error Prolog flag is error              |                                                    |
| (section 7.22.1, page 133)                        |                                                    |

## Portability

GNU Prolog predicate.

## 7.28.5 socket\_connect/4

## Templates

socket\_connect(+integer, +socket\_address, -stream, -stream)

## Description

socket\_connect(Socket, Address, StreamIn, StreamOut) connects the socket whose descriptor is Socket to the address specified by Address (section 7.28, page 157). StreamIn is unified with a streamterm associated with the input of the connection (it is an input stream). Reading from this stream gets data from the socket. StreamOut is unified with a stream-term associated with the output of the connection (it is an output stream). Writing to this stream sends data to the socket. The use of select/5 can be useful (section 7.27.29, page 156). This predicate is an interface to the C Unix function connect(2).

# Errors

| Socket is a variable                              | instantiation_error                              |
|---------------------------------------------------|--------------------------------------------------|
| Socket is neither a variable nor an integer       |                                                  |
|                                                   | type_error(integer, Socket)                      |
| Address is a variable                             | instantiation_error                              |
| Address is neither a variable nor a valid address | <pre>domain_error(socket_address, Address)</pre> |
| Address = 'AF_UNIX'(E) or 'AF_INET'(E, _) or      | instantiation_error                              |
| $Address = 'AF_INET'(, E)$ and E is a variable    |                                                  |
| Address = 'AF_UNIX'(E) or 'AF_INET'(E, _)         | type_error(atom, E)                              |
| and E is neither a variable nor an atom           |                                                  |
| $Address = 'AF_UNIX'(E)$ and E is an atom but     | domain_error(os_path, E)                         |
| not a valid pathname                              |                                                  |
| Address = 'AF_INET'(_, E) and E is neither a      | type_error(integer, E)                           |
| variable nor an integer                           |                                                  |
| StreamIn is not a variable                        | type_error(variable, StreamIn)                   |
| StreamOut is not a variable                       | <pre>type_error(variable, StreamOut)</pre>       |
| an operating system error occurs and the value    | system_error(atom explaining the error)          |
| of the os_error Prolog flag is error              |                                                  |
| (section 7.22.1, page 133)                        |                                                  |

# Portability

GNU Prolog predicate.

## 7.28.6 socket\_listen/2

# Templates

```
socket_listen(+integer, +integer)
```

# Description

socket\_listen(Socket, Length) defines the socket whose descriptor is Socket to have a maximum
backlog queue of Length pending connections. This predicate is an interface to the C Unix function
listen(2).

## Errors

| Socket is a variable                                                                   | instantiation_error                     |
|----------------------------------------------------------------------------------------|-----------------------------------------|
| Socket is neither a variable nor an integer                                            | type_error(integer, Socket)             |
| Length is a variable                                                                   | instantiation_error                     |
| Length is neither a variable nor an integer                                            | type_error(integer, Length)             |
| an operating system error occurs and the value<br>of the os_error Prolog flag is error | system_error(atom explaining the error) |
| (section 7.22.1, page 133)                                                             |                                         |

# Portability

GNU Prolog predicate.

# 7.28.7 socket\_accept/4, socket\_accept/3

socket\_accept(+integer, -atom, -stream, -stream)
socket\_accept(+integer, -stream, -stream)

#### Description

socket\_accept(Socket, Client, StreamIn, StreamOut) extracts the first connection to the socket whose descriptor is Socket. If the domain is 'AF\_INET', Client is unified with an atom whose name is the Internet host address in numbers-and-dots notation of the connecting machine. StreamIn is unified with a stream-term associated with the input of the connection (it is an input stream). Reading from this stream gets data from the socket. StreamOut is unified with a stream-term associated with the output of the connection (it is an output stream). Writing to this stream sends data to the socket. The use of select/5 can be useful (section 7.27.29, page 156). This predicate is an interface to the C Unix function accept(2).

socket\_accept(Socket, StreamIn, StreamOut) is equivalent to socket\_accept(Socket, \_, StreamIn, StreamOut).

#### Errors

| Socket is a variable                                                                   | instantiation_error                        |
|----------------------------------------------------------------------------------------|--------------------------------------------|
| Socket is neither a variable nor an integer                                            | type_error(integer, Socket)                |
| Client is not a variable                                                               | type_error(variable, Client)               |
| StreamIn is not a variable                                                             | type_error(variable, StreamIn)             |
| StreamOut is not a variable                                                            | <pre>type_error(variable, StreamOut)</pre> |
| an operating system error occurs and the value<br>of the os_error Prolog flag is error | system_error(atom explaining the error)    |
| (section 7.22.1, page 133)                                                             |                                            |

#### Portability

GNU Prolog predicates.

#### 7.28.8 hostname\_address/2

#### Templates

```
hostname_address(+atom, ?atom)
hostname_address(?atom, +atom)
```

#### Description

hostname\_address(HostName, HostAddress) succeeds if the Internet host address in numbers-and-dots notation of HostName is HostAddress. Hostname can be given as a fully qualified name, or an unqualified name or an alias of the machine. The predicate will fail if the machine name or address cannot be resolved.

#### Errors

| HostName and HostAddress are variables            | instantiation_error                              |
|---------------------------------------------------|--------------------------------------------------|
| HostName is neither a variable nor an atom        | type_error(atom, HostName)                       |
| HostAddress is neither a variable nor an atom     | <pre>type_error(atom, HostAddress)</pre>         |
| Address is neither a variable nor a valid address | <pre>domain_error(socket_address, Address)</pre> |

#### Portability

GNU Prolog predicate.

# 7.29 Linedit management

The following predicates are only available if the linedit part of GNU Prolog has been installed.

## 7.29.1 get\_linedit\_prompt/1

## Templates

get\_linedit\_prompt(?atom)

## Description

get\_linedit\_prompt(Prompt) succeeds if Prompt is the current linedit prompt, e.g. the top-level prompt is '| ?-'. By default all other reads have an empty prompt.

## Errors

|  | <b>Prompt</b> is neither a variable nor an atom | type_error(atom, Pred) |
|--|-------------------------------------------------|------------------------|
|--|-------------------------------------------------|------------------------|

## Portability

GNU Prolog predicate.

## 7.29.2 set\_linedit\_prompt/1

## Templates

set\_linedit\_prompt(+atom)

### Description

set\_linedit\_prompt(Prompt) sets the current linedit prompt to Prompt. This prompt will be displayed
for reads from a terminal (except for top-level reads).

### Errors

| Prompt is a variable                     | instantiation_error    |
|------------------------------------------|------------------------|
| Prompt is neither a variable nor an atom | type_error(atom, Pred) |

## Portability

GNU Prolog predicate.

## 7.29.3 add\_linedit\_completion/1

## Templates

add\_linedit\_completion(+atom)

### Description

add\_linedit\_completion(Word) adds Word in the list of completion words maintained by linedit (section 3.2.5, page 18). Only words containing letters, digits and the underscore character are added (if Word does not respect this restriction the predicate fails).

## Errors

| Word is a variable                     | instantiation_error    |
|----------------------------------------|------------------------|
| Word is neither a variable nor an atom | type_error(atom, Word) |

# Portability

GNU Prolog predicate.

# 7.29.4 find\_linedit\_completion/2

## Templates

find\_linedit\_completion(+atom, ?atom)

# Description

find\_linedit\_completion(Prefix, Word) succeeds if Word is a word beginning by Prefix and belongs to the list of completion words maintained by linedit (section 3.2.5, page 18). This predicate is re-executable on backtracking.

## Errors

| Prefix is a variable                     | instantiation_error      |
|------------------------------------------|--------------------------|
| Prefix is neither a variable nor an atom | type_error(atom, Prefix) |
| Word is neither a variable nor an atom   | type_error(atom, Word)   |

# Portability

GNU Prolog predicate.

# 7.30 Source reader facility

# 7.30.1 Introduction

To be written...

- 7.30.2 sr\_open/3
- 7.30.3 sr\_change\_options/2
- 7.30.4 sr\_close/1
- 7.30.5 sr\_read\_term/4
- 7.30.6 sr\_current\_descriptor/1
- 7.30.7 sr\_get\_stream/2
- 7.30.8 sr\_get\_module/3
- 7.30.9 sr\_get\_file\_name/2
- 7.30.10 sr\_get\_position/3
- 7.30.11 sr\_get\_include\_list/2
- $7.30.12 \quad \texttt{sr\_get\_include\_stream\_list/2}$
- 7.30.13 sr\_get\_size\_counters/3
- 7.30.14 sr\_get\_error\_counters/3
- 7.30.15 sr\_set\_error\_counters/3
- 7.30.16 sr\_error\_from\_exception/2
- 7.30.17 sr\_write\_message/8, sr\_write\_message/6, sr\_write\_message/4
- 7.30.18 sr\_write\_error/6, sr\_write\_error/4, sr\_write\_error/2

# 8 Finite domain solver and built-in predicates

# 8.1 Introduction

The finite domain (FD) constraint solver extends Prolog with constraints over FD. This facility is available if the FD part of GNU Prolog has been installed. The solver is an instance of the Constraint Logic Programming scheme introduced by Jaffar and Lassez in 1987 [7]. Constraints on FD are solved using propagation techniques, in particular arc-consistency (AC). The interested reader can refer to "Constraint Satisfaction in Logic Programming" of P. Van Hentenryck (1989) [8]. The solver is based on the clp(FD) solver [4]. The GNU Prolog FD solver offers arithmetic constraints, boolean constraints, reified constraints and symbolic constraints on an new kind of variables: Finite Domain variables.

#### 8.1.1 Finite Domain variables

A new type of data is introduced: FD variables which can only take values in their domains. The initial domain of an FD variable is 0..fd\_max\_integer where fd\_max\_integer represents the greatest value that any FD variable can take. The predicate fd\_max\_integer/1 returns this value which may be different from the max\_integer Prolog flag (section 7.22.1, page 133). The domain of an FD variable  $\mathbf{X}$  is reduced step by step by constraints in a monotonic way: when a value has been removed from the domain of X it will never reappear in the domain of X. An FD variable is fully compatible with both Prolog integers and Prolog variables. Namely, when an FD variable is expected by an FD constraint it is possible to pass a Prolog integer (considered as an FD variable whose domain is a singleton) or a Prolog variable (immediately bound to an initial range 0..fd\_max\_integer). This avoids the need for specific type declaration. Although it is not necessary to declare the initial domain of an FD variable (since it will be bound 0..fd\_max\_integer when appearing for the fist time in a constraint) it is advantageous to do so and thus reduce as soon as possible the size of its domain: particularly because GNU Prolog, for efficiency reasons, does not check for overflows. For instance, without any preliminary domain definitions for X, Y and Z, the non-linear constraint X\*Y#=Z will fail due to an overflow when computing the upper bound of the domain of Z:  $fd_max_integer \times fd_max_integer$ . This overflow causes a negative result for the upper bound and the constraint then fails.

There are two internal representations for an FD variable:

- interval representation: only the *min* and the *max* of the variable are maintained. In this representation it is possible to store values included in 0..fd\_max\_integer.
- sparse representation: an additional bit-vector is used to store the set of possible values for the variable (i.e. the domain). In this representation it is possible to store values included in 0..vector\_max. By default vector\_max is set to 127. This value can be redefined via an environment variable VECTORMAX or via the built-in predicate fd\_set\_vector\_max/1 (section 8.2.3, page 167). The predicate fd\_vector\_max/1 returns the current value of vector\_max (section 8.2.1, page 166).

The initial representation for an FD variable X is always an interval representation and is switched to a sparse representation when a "hole" appears in the domain (e.g. due to an inequality constraint). Once a variable uses a sparse representation it will not switch back to an interval representation even if there are no longer holes in its domain. When this switching occurs some values in the domain of X can be lost since vector\_max is less than fd\_max\_integer. We say that "X is extra-constrained" since X is constrained by the solver to the domain  $0..vector_max$  (via an imaginary constraint X #=< vector\_max). An extra\_cstr is associated with each FD variable to indicate that values have been lost due to the switch to a sparse representation. This flag is updated on every operations. The domain of an extra-constrained FD variable is output followed by the @ symbol. When a constraint fails on a extra-constrained variable a message Warning: Vector too small - maybe lost solutions (FD Var:N) is displayed (N is the address of the involved variable).

| Constraint on X | Domain of X | extra_cstr | Lost values |
|-----------------|-------------|------------|-------------|
| X #=< 512       | 0512        | off        | none        |
| X #\= 10        | 09:11127    | on         | 128512      |
| X #=< 100       | 09:11100    | off        | none        |

Example 1 (vector max = 127):

In this example, when the constraint X # = 10 is posted some values are lost, the extra\_cstr is then switched on. However, posting the constraint X # < 100 will turn off the flag (no values are lost).

Example 2:

| Constraint on X | Domain of X               | extra_cstr | Lost values |
|-----------------|---------------------------|------------|-------------|
| X #=< 512       | 0512                      | off        | none        |
| X #\= 10        | 09:11127                  | on         | 128512      |
| X #>= 256       | Warning: Vector too small | on         | 128512      |

In this example, the constraint  $X \# \geq 256$  fails due to the lost of 128..512 so a message is displayed onto the terminal. The solution would consist in increasing the size of the vector either by setting the environment variable VECTORMAX (e.g. to 512) or using fd\_set\_vector\_max(512).

Finally, bit-vectors are not dynamic, i.e. all vectors have the same size (0..vector\_max). So the use of fd\_set\_vector\_max/1 is limited to the initial definition of vector sizes and must occur before any constraint. As seen before, the solver tries to display a message when a failure occurs due to a too short vector\_max. Unfortunately, in some cases it cannot detect the lost of values and no message is emitted. So the user should always take care to this parameter to be sure that it is large to encode any vector.

# 8.2 FD variable parameters

## 8.2.1 fd\_max\_integer/1

## Templates

fd\_max\_integer(?integer)

## Description

fd\_max\_integer(N) succeeds if N is the current value of fd\_max\_integer (section 8.1, page 165).

Errors

| N is neither a variable nor an integer | <pre>type_error(integer, N)</pre> |
|----------------------------------------|-----------------------------------|
|----------------------------------------|-----------------------------------|

## Portability

GNU Prolog predicate.

## 8.2.2 fd\_vector\_max/1

## Templates

fd\_vector\_max(?integer)

## Description

fd\_vector\_max(N) succeeds if N is the current value of vector\_max (section 8.1, page 165).

## Errors

| N is neither a variable nor an integer | type_error(integer, N) |
|----------------------------------------|------------------------|

# Portability

GNU Prolog predicate.

## 8.2.3 fd\_set\_vector\_max/1

## Templates

fd\_set\_vector\_max(+integer)

## Description

fd\_set\_vector\_max(N) initializes vector\_max based on the value N (section 8.1, page 165). More precisely, on 32 bit machines, vector\_max is set to the smallest value of (32\*k)-1 which is  $\geq N$ .

## Errors

| N is a variable                        | instantiation_error                            |  |
|----------------------------------------|------------------------------------------------|--|
| N is neither a variable nor an integer | type_error(integer, N)                         |  |
| N is an integer $< 0$                  | <pre>domain_error(not_less_than_zero, N)</pre> |  |

### Portability

GNU Prolog predicate.

# 8.3 Initial value constraints

8.3.1 fd\_domain/3, fd\_domain\_bool/1

### Templates

```
fd_domain(+fd_variable_list_or_fd_variable, +integer, +integer)
fd_domain(?fd_variable, +integer, +integer)
fd_domain_bool(+fd_variable_list)
fd_domain_bool(?fd_variable)
```

## Description

fd\_domain(Vars, Lower, Upper) constraints each element X of Vars to take a value in Lower..Upper. This predicate is generally used to set the initial domain of variables to an interval. Vars can be also a single FD variable (or a single Prolog variable).

fd\_domain\_bool(Vars) is equivalent to fd\_domain(Vars, 0, 1) and is used to declare boolean FD variables.

| Vars is not a variable but is a partial list        | instantiation_error                   |
|-----------------------------------------------------|---------------------------------------|
| Vars is neither a variable nor an FD variable nor   | <pre>type_error(list, Vars)</pre>     |
| an integer nor a list                               |                                       |
| an element E of the Vars list is neither a variable | <pre>type_error(fd_variable, E)</pre> |
| nor an FD variable nor an integer                   |                                       |
| Lower is a variable                                 | instantiation_error                   |
| Lower is neither a variable nor an integer          | type_error(integer, Lower)            |
| Upper is a variable                                 | instantiation_error                   |
| Upper is neither a variable nor an integer          | type_error(integer, Upper)            |

GNU Prolog predicate.

## 8.3.2 fd\_domain/2

## Templates

# fd\_domain(+fd\_variable\_list, +integer\_list) fd\_domain(?fd\_variable, +integer\_list)

## Description

fd\_domain(Vars, Values) constraints each element X of the list Vars to take a value in the list Values. This predicate is generally used to set the initial domain of variables to a set of values. The domain of each variable of Vars uses a sparse representation. Vars can be also a single FD variable (or a single Prolog variable).

## Errors

| Vars is not a variable but is a partial list        | instantiation_error                   |
|-----------------------------------------------------|---------------------------------------|
| Vars is neither a variable nor an FD variable nor   | type_error(list, Vars)                |
| an integer nor a list                               |                                       |
| an element E of the Vars list is neither a variable | <pre>type_error(fd_variable, E)</pre> |
| nor an FD variable nor an integer                   |                                       |
| Values is a partial list or a list with an element  | instantiation_error                   |
| <b>E</b> which is a variable                        |                                       |
| Values is neither a partial list nor a list         | type_error(list, Values)              |
| an element E of the Values list is neither a        | type_error(integer, E)                |
| variable nor an integer                             |                                       |

## Portability

GNU Prolog predicate.

# 8.4 Type testing

8.4.1 fd\_var/1, non\_fd\_var/1, generic\_var/1, non\_generic\_var/1

## Templates

fd\_var(?term)
non\_fd\_var(?term)

generic\_var(?term)
non\_generic\_var(?term)

#### Description

fd\_var(Term) succeeds if Term is currently an FD variable.

non\_fd\_var(Term) succeeds if Term is currently not an FD variable (opposite of fd\_var/1).

generic\_var(Term) succeeds if Term is either a Prolog variable or an FD variable.

non\_generic\_var(Term) succeeds if Term is neither a Prolog variable nor an FD variable (opposite of
generic\_var/1).

## Errors

None.

## Portability

GNU Prolog predicate.

# 8.5 FD variable information

These predicate allow the user to get some information about FD variables. They are not constraints, they only return the current state of a variable.

8.5.1 fd\_min/2, fd\_max/2, fd\_size/2, fd\_dom/2

#### Templates

```
fd_min(+fd_variable, ?integer)
fd_max(+fd_variable, ?integer)
fd_size(+fd_variable, ?integer)
fd_dom(+fd_variable, ?integer_list)
```

### Description

fd\_min(X, N) succeeds if N is the minimal value of the current domain of X.

fd\_max(X, N) succeeds if N is the maximal value of the current domain of X.

fd\_size(X, N) succeeds if N is the number of elements of the current domain of X.

fd\_dom(X, Values) succeeds if Values is the list of values of the current domain of X.

| X is a variable                                     | instantiation_error                   |
|-----------------------------------------------------|---------------------------------------|
| X is neither an FD variable nor an integer          | <pre>type_error(fd_variable, X)</pre> |
| N is neither a variable nor an integer              | type_error(integer, N)                |
| an element E of the Vars list is neither a variable | <pre>type_error(fd_variable, E)</pre> |
| nor an FD variable nor an integer                   |                                       |
| Values is neither a partial list nor a list         | type_error(list, Values)              |

GNU Prolog predicate.

# 8.5.2 fd\_has\_extra\_cstr/1, fd\_has\_vector/1, fd\_use\_vector/1

# Templates

```
fd_has_extra_cstr(+fd_variable)
fd_has_vector(+fd_variable)
fd_use_vector(+fd_variable)
```

# Description

fd\_has\_extra\_cstr(X) succeeds if the extra\_cstr of X is currently on (section 8.1, page 165).

fd\_has\_vector(X) succeeds if the current domain of X uses a sparse representation (section 8.1, page 165).

fd\_use\_vector(X) enforces a sparse representation for the domain of X (section 8.1, page 165).

# Errors

| X is a variable                            | instantiation_error                   |
|--------------------------------------------|---------------------------------------|
| X is neither an FD variable nor an integer | <pre>type_error(fd_variable, X)</pre> |

# Portability

GNU Prolog predicates.

# 8.6 Arithmetic constraints

# 8.6.1 FD arithmetic expressions

An FD arithmetic expression is a Prolog term built from integers, variables (Prolog or FD variables), and functors (or operators) that represent arithmetic functions. The following table details the components of an FD arithmetic expression:

| FD Expression     | Result                                                             |
|-------------------|--------------------------------------------------------------------|
| Prolog variable   | domain 0fd_max_integer                                             |
| FD variable X     | domain of X                                                        |
| integer number N  | domain NN                                                          |
| + E               | same as E                                                          |
| - E               | opposite of E                                                      |
| E1 + E2           | sum of E1 and E2                                                   |
| E1 - E2           | subtraction of E2 from E1                                          |
| E1 * E2           | multiplication of E1 by E2                                         |
| E1 / E2           | integer division of E1 by E2 (only succeeds if the remainder is 0) |
| E1 ** E2          | E1 raised to the power of E2 (E1 or E2 must be an integer)         |
| min(E1,E2)        | minimum of E1 and E2                                               |
| max(E1,E2)        | maximum of E1 and E2                                               |
| dist(E1,E2)       | distance, i.e.  E1 - E2                                            |
| E1 // E2          | quotient of the integer division of E1 by E2                       |
| E1 rem E2         | remainder of the integer division of E1 by E2                      |
| quot_rem(E1,E2,R) | quotient of the integer division of E1 by E2                       |
|                   | $(R \mbox{ is the remainder of the integer division of E1 by E2})$ |

FD expressions are not restricted to be linear. However non-linear constraints usually yield less constraint propagation than linear constraints.

+, -, \*, /, //, rem and \*\* are predefined infix operators. + and - are predefined prefix operators (section 7.14.10, page 100).

## Errors

| a sub-expression is of the form _ ** E and E is a | instantiation_error                    |
|---------------------------------------------------|----------------------------------------|
| variable                                          |                                        |
| a sub-expression E is neither a variable nor an   | <pre>type_error(fd_evaluable, E)</pre> |
| integer nor an FD arithmetic functor              |                                        |
| an expression is too complex                      | resource_error(too_big_fd_constraint)  |

8.6.2 Partial AC: (#=)/2 - constraint equal, (#\=)/2 - constraint not equal, (#<)/2 - constraint less than, (#=<)/2 - constraint less than or equal, (#>)/2 - constraint greater than, (#>=)/2 - constraint greater than or equal

#### Templates

```
#=(?fd_evaluable, ?fd_evaluable)
#\=(?fd_evaluable, ?fd_evaluable)
#<(?fd_evaluable, ?fd_evaluable)
#=<(?fd_evaluable, ?fd_evaluable)
#>(?fd_evaluable, ?fd_evaluable)
#>=(?fd_evaluable, ?fd_evaluable)
```

## Description

FdExpr1 #= FdExpr2 constrains FdExpr1 to be equal to FdExpr2.

FdExpr1 #\= FdExpr2 constrains FdExpr1 to be different from FdExpr2.

FdExpr1 #< FdExpr2 constrains FdExpr1 to be less than FdExpr2.

FdExpr1 #=< FdExpr2 constrains FdExpr1 to be less than or equal to FdExpr2.

FdExpr1 #> FdExpr2 constrains FdExpr1 to be greater than FdExpr2.

FdExpr1 #>= FdExpr2 constrains FdExpr1 to be greater than or equal to FdExpr2.

FdExpr1 and FdExpr2 are arithmetic FD expressions (section 8.6.1, page 170).

 $#=, #\, =, #<, #=<, #>$  and #>= are predefined infix operators (section 7.14.10, page 100).

These predicates post arithmetic constraints that are managed by the solver using a partial arc-consistency algorithm to reduce the domain of involved variables. In this scheme only the bounds of the domain of variables are updated. This leads to less propagation than full arc-consistency techniques (section 8.6.3, page 172) but is generally more efficient for arithmetic. These arithmetic constraints can be reified (section 8.7, page 173).

## Errors

Refer to the syntax of arithmetic FD expressions for possible errors (section 8.6.1, page 170).

#### Portability

GNU Prolog predicates.

8.6.3 Full AC: (#=#)/2 - constraint equal, (#\=#)/2 - constraint not equal, (#<#)/2 - constraint less than, (#=<#)/2 - constraint less than or equal, (#>#)/2 - constraint greater than, (#>=#)/2 - constraint greater than or equal

## Templates

```
#=#(?fd_evaluable, ?fd_evaluable)
#\=#(?fd_evaluable, ?fd_evaluable)
#<#(?fd_evaluable, ?fd_evaluable)
#=<#(?fd_evaluable, ?fd_evaluable)
#>#(?fd_evaluable, ?fd_evaluable)
#>=#(?fd_evaluable, ?fd_evaluable)
```

## Description

FdExpr1 #=# FdExpr2 constrains FdExpr1 to be equal to FdExpr2.

FdExpr1 #\=# FdExpr2 constrains FdExpr1 to be different from FdExpr2.

FdExpr1 #<# FdExpr2 constrains FdExpr1 to be less than FdExpr2.

FdExpr1 #=<# FdExpr2 constrains FdExpr1 to be less than or equal to FdExpr2.

FdExpr1 #># FdExpr2 constrains FdExpr1 to be greater than FdExpr2.

FdExpr1 #>=# FdExpr2 constrains FdExpr1 to be greater than or equal to FdExpr2.

FdExpr1 and FdExpr2 are arithmetic FD expressions (section 8.6.1, page 170).

#=#, #\=#, #<#, #=<#, #># and #>=# are predefined infix operators (section 7.14.10, page 100).

These predicates post arithmetic constraints that are managed by the solver using a full arc-consistency algorithm to reduce the domain of involved variables. In this scheme the full domain of variables is updated. This leads to more propagation than partial arc-consistency techniques (section 8.6.1, page 170)

but is generally less efficient for arithmetic. These arithmetic constraints can be reified (section 8.7.1, page 173).

#### Errors

Refer to the syntax of arithmetic FD expressions for possible errors (section 8.6.1, page 170).

#### Portability

GNU Prolog predicates.

8.6.4 fd\_prime/1, fd\_not\_prime/1

#### Templates

fd\_prime(?fd\_variable)
fd\_not\_prime(?fd\_variable)

#### Description

fd\_prime(X) constraints X to be a prime number between 0..vector\_max. This constraint enforces a sparse representation for the domain of X (section 8.1, page 165).

fd\_not\_prime(X) constraints X to be a non prime number between 0..vector\_max. This constraint enforces a sparse representation for the domain of X (section 8.1, page 165).

#### Errors

## Portability

GNU Prolog predicates.

# 8.7 Boolean and reified constraints

#### 8.7.1 Boolean FD expressions

An boolean FD expression is a Prolog term built from integers (0 for false, 1 for true), variables (Prolog or FD variables), partial AC arithmetic constraints (section 8.6.2, page 171), full AC arithmetic constraints (section 8.6.3, page 172) and functors (or operators) that represent boolean functions. When a sub-expression of a boolean expression is an arithmetic constraint c, it is reified. Namely, as soon as the solver detects that c is true (i.e. *entailed*) the sub-expression has the value 1. Similarly when the solver detects that c is false (i.e. *disentailed*) the sub-expression evaluates as 0. While neither the entailment nor the disentailment can be detected the sub-expression is evaluated as a domain 0..1. The following table details the components of an FD boolean expression:

| FD Expression   | Result                                              |
|-----------------|-----------------------------------------------------|
| Prolog variable | domain 01                                           |
| FD variable X   | domain of X, X is constrained to be in 01           |
| 0 (integer)     | 0 (false)                                           |
| 1 (integer)     | 1 (true)                                            |
| #∖ E            | not E                                               |
| E1 #<=> E2      | E1 equivalent to E2                                 |
| E1 #\<=> E2     | E1 not equivalent to E2 (i.e. E1 different from E2) |
| E1 ## E2        | E1 exclusive OR E2 (i.e. E1 not equivalent to E2)   |
| E1 #==> E2      | E1 implies E2                                       |
| E1 #\==> E2     | E1 does not imply E2                                |
| E1 #/\ E2       | E1 AND E2                                           |
| E1 #\/\ E2      | E1 NAND E2                                          |
| E1 #\/ E2       | E1 OR E2                                            |
| E1 #\\/ E2      | E1 NOR E2                                           |

 $#<=>, #\<=>, #, #==>, #\, #\=>, #/\, #\/, #\/ and #\/ are predefined infix operators. #\ is a predefined prefix operator (section 7.14.10, page 100).$ 

## Errors

| a sub-expression E is neither a variable nor an<br>integer (0 or 1) nor an FD boolean functor nor<br>reified constraint | <pre>type_error(fd_bool_evaluable, E)</pre>    |
|----------------------------------------------------------------------------------------------------|------------------------------------------------|
| an expression is too complex                                                                                            | resource_error(too_big_fd_constraint)          |
| a sub-expression is an invalid reified constraint                                                                       | an arithmetic constraint error (section 8.6.1, |
|                                                                                                    | page 170)                                      |

8.7.2 (#\)/1 - constraint NOT, (#<=>)/2 - constraint equivalent, (#\<=>)/2 - constraint different, (##)/2 - constraint XOR, (#==>)/2 - constraint imply, (#\==>)/2 - constraint not imply, (#\\)/2 - constraint AND, (#\\)/2 - constraint NAND, (#\\)/2 - constraint NOR

# Templates

```
#\(?fd_bool_evaluable)
#<=>(?fd_bool_evaluable, ?fd_bool_evaluable)
#\<=>(?fd_bool_evaluable, ?fd_bool_evaluable)
##(?fd_bool_evaluable, ?fd_bool_evaluable)
#\==>(?fd_bool_evaluable, ?fd_bool_evaluable)
#\/(?fd_bool_evaluable, ?fd_bool_evaluable)
#\/(?fd_bool_evaluable, ?fd_bool_evaluable)
#\/(?fd_bool_evaluable, ?fd_bool_evaluable)
#\/(?fd_bool_evaluable, ?fd_bool_evaluable)
#\/(?fd_bool_evaluable, ?fd_bool_evaluable)
```

## Description

#\= FdBoolExpr1 constraints FdBoolExpr1 to be false.

FdBoolExpr1 #<=> FdBoolExpr2 constrains FdBoolExpr1 to be equivalent to FdBoolExpr2.

FdBoolExpr1 #\<=> FdBoolExpr2 constrains FdBoolExpr1 to be equivalent to not FdBoolExpr2.

FdBoolExpr1 ## FdBoolExpr2 constrains FdBoolExpr1 XOR FdBoolExpr2 to be true

FdBoolExpr1 #==> FdBoolExpr2 constrains FdBoolExpr1 to imply FdBoolExpr2.

FdBoolExpr1 #\==> FdBoolExpr2 constrains FdBoolExpr1 to not imply FdBoolExpr2.

FdBoolExpr1 #/\ FdBoolExpr2 constrains FdBoolExpr1 AND FdBoolExpr2 to be true.

FdBoolExpr1 #\/\ FdBoolExpr2 constrains FdBoolExpr1 AND FdBoolExpr2 to be false.

FdBoolExpr1 #// FdBoolExpr2 constrains FdBoolExpr1 OR FdBoolExpr2 to be true.

FdBoolExpr1 #\// FdBoolExpr2 constrains FdBoolExpr1 OR FdBoolExpr2 to be false.

FdBoolExpr1 and FdBoolExpr2 are boolean FD expressions (section 8.7.1, page 173).

Note that #\<=> (not equivalent) and ## (exclusive or) are synonymous.

These predicates post boolean constraints that are managed by the FD solver using a partial acconsistency algorithm to reduce the domain of involved variables. The (dis)entailment of reified constraints is detected using either the bounds (for partial AC arithmetic constraints) or the full domain (for full AC arithmetic constraints).

 $#<=>, #\<=>, ##, #==>, #\, #\=>, #/\, #\/, #\/ and #\/ are predefined infix operators. #\ is a predefined prefix operator (section 7.14.10, page 100).$ 

## Errors

Refer to the syntax of boolean FD expressions for possible errors (section 8.7.1, page 173).

#### Portability

GNU Prolog predicates.

8.7.3 fd\_cardinality/2, fd\_cardinality/3, fd\_at\_least\_one/1, fd\_at\_most\_one/1, fd\_only\_one/1

#### Templates

```
fd_cardinality(+fd_bool_evaluable_list, ?fd_variable)
fd_cardinality(+integer, ?fd_variable, +integer)
fd_at_least_one(+fd_bool_evaluable_list)
fd_at_most_one(+fd_bool_evaluable_list)
fd_only_one(+fd_bool_evaluable_list)
```

#### Description

fd\_cardinality(List, Count) unifies Count with the number of constraints that are true in List. This is equivalent to post the constraint  $B_1 + B_2 + \ldots + B_n \#=$  Count where each variable Bi is a new variable defined by the constraint  $B_i \#<=> C_i$  where  $C_i$  is the *i*th constraint of List. Each  $C_i$  must be a boolean FD expression (section 8.7.1, page 173).

fd\_cardinality(Lower, List, Upper) is equivalent to fd\_cardinality(List, Count), Lower #=<
Count, Count #=< Upper</pre>

fd\_at\_least\_one(List) is equivalent to fd\_cardinality(List, Count), Count #>= 1.

fd\_at\_most\_one(List) is equivalent to fd\_cardinality(List, Count), Count #=< 1.

fd\_only\_one(List) is equivalent to fd\_cardinality(List, 1).

# Errors

| List is a partial list                         | instantiation_error                       |
|------------------------------------------------|-------------------------------------------|
| List is neither a partial list nor a list      | type_error(list, List)                    |
| Count is neither an FD variable nor an integer | <pre>type_error(fd_variable, Count)</pre> |
| Lower is a variable                            | instantiation_error                       |
| Lower is neither a variable nor an integer     | type_error(integer, Lower)                |
| Upper is a variable                            | instantiation_error                       |
| Upper is neither a variable nor an integer     | type_error(integer, Upper)                |
| an element E of the List list is an invalid    | an FD boolean constraint (section 8.7.1,  |
| boolean expression                             | page 173)                                 |

# Portability

GNU Prolog predicates.

# 8.8 Symbolic constraints

## 8.8.1 fd\_all\_different/1

# Templates

fd\_all\_different(+fd\_variable\_list)

## Description

fd\_all\_different(List) constrains all variables in List to take distinct values. This is equivalent to posting an inequality constraint for each pair of variables. This constraint is triggered when a variable becomes ground, removing its value from the domain of the other variables.

# Errors

| List is a partial list                              | instantiation_error                   |
|-----------------------------------------------------|---------------------------------------|
| List is neither a partial list nor a list           | type_error(list, List)                |
| an element E of the List list is neither a variable | <pre>type_error(fd_variable, E)</pre> |
| nor an integer nor an FD variable                   |                                       |

## Portability

GNU Prolog predicate.

## 8.8.2 fd\_element/3

## Templates

fd\_element(?fd\_variable, +integer\_list, ?fd\_variable)

# Description

fd\_element(I, List, X) constraints X to be equal to the Ith integer (from 1) of List.

#### 8.8 Symbolic constraints

| I is neither a variable nor an FD variable nor an   | type_error(fd_variable, I)            |
|-----------------------------------------------------|---------------------------------------|
| integer                                             |                                       |
| X is neither a variable nor an FD variable nor an   | <pre>type_error(fd_variable, X)</pre> |
| integer                                             |                                       |
| List is a partial list or a list with an element E  | instantiation_error                   |
| which is a variable                                 |                                       |
| List is neither a partial list nor a list           | type_error(list, List)                |
| an element E of the List list is neither a variable | type_error(integer, E)                |
| nor an integer                                      |                                       |

## Portability

GNU Prolog predicate.

## 8.8.3 fd\_element\_var/3

## Templates

fd\_element\_var(?fd\_variable, +fd\_variable\_list, ?fd\_variable)

## Description

fd\_element\_var(I, List, X) constraints X to be equal to the Ith variable (from 1) of List. This constraint is similar to fd\_element/3 (section 8.8.2, page 176) but List can also contain FD variables (rather than just integers).

### Errors

| I is neither a variable nor an FD variable nor an   | <pre>type_error(fd_variable, I)</pre> |
|-----------------------------------------------------|---------------------------------------|
| integer                                             |                                       |
| X is neither a variable nor an FD variable nor an   | <pre>type_error(fd_variable, X)</pre> |
| integer                                             |                                       |
| List is a partial list                              | instantiation_error                   |
| List is neither a partial list nor a list           | type_error(list, List)                |
| an element E of the List list is neither a variable | <pre>type_error(fd_variable, E)</pre> |
| nor an integer nor an FD variable                   |                                       |

## Portability

GNU Prolog predicate.

8.8.4 fd\_atmost/3, fd\_atleast/3, fd\_exactly/3

# Templates

```
fd_atmost(+integer, +fd_variable_list, +integer)
fd_atleast(+integer, +fd_variable_list, +integer)
fd_exactly(+integer, +fd_variable_list, +integer)
```

## Description

fd\_atmost(N, List, V) posts the constraint that at most N variables of List are equal to the value V.

fd\_atleast(N, List, V) posts the constraint that at least N variables of List are equal to the value V.

 $\texttt{fd\_exactly(N, List, V)}$  posts the constraint that at exactly N variables of <code>List</code> are equal to the value V.

These constraints are special cases of fd\_cardinality/2 (section 8.7.3, page 175) but their implementation is more efficient.

### Errors

| N is a variable                                     | instantiation_error                   |
|-----------------------------------------------------|---------------------------------------|
| N is neither a variable nor an integer              | type_error(integer, N)                |
| V is a variable                                     | instantiation_error                   |
| <b>V</b> is neither a variable nor an integer       | type_error(integer, V)                |
| List is a partial list                              | instantiation_error                   |
| List is neither a partial list nor a list           | type_error(list, List)                |
| an element E of the List list is neither a variable | <pre>type_error(fd_variable, E)</pre> |
| nor an FD variable nor an integer                   |                                       |

## Portability

GNU Prolog predicates.

## $8.8.5 \quad \texttt{fd\_relation/2, fd\_relationc/2}$

## Templates

```
fd_relation(+integer_list_list, ?fd_variable_list)
fd_relationc(+integer_list_list, ?fd_variable_list)
```

#### Description

fd\_relation(Relation, Vars) constraints the tuple of variables Vars to be equal to one tuple of the list Relation. A tuple is represented by a list.

Example: definition of the boolean AND relation so that X AND  $Y \Leftrightarrow Z$ :

and(X,Y,Z):fd\_relation([[0,0,0],[0,1,0],[1,0,0],[1,1,1]], [X,Y,Z]).

fd\_relationc(Columns, Vars) is similar to fd\_relation/2 except that the relation is not given as the list of tuples but as the list of the columns of the relation. A column is represented by a list.

Example:

```
and(X,Y,Z):-
fd_relationc([[0,0,1,1],[0,1,0,1],[0,0,0,1]], [X,Y,Z]).
```

| Relation is a partial list or a list with a         | instantiation_error                   |
|-----------------------------------------------------|---------------------------------------|
| sub-term E which is a variable                      |                                       |
| Relation is neither a partial list nor a list       | type_error(list, Relation)            |
| an element E of the Relation list is neither a      | type_error(integer, E)                |
| variable nor an integer                             |                                       |
| Vars is a partial list                              | instantiation_error                   |
| Vars is neither a partial list nor a list           | type_error(list, Vars)                |
| an element E of the Vars list is neither a variable | <pre>type_error(fd_variable, E)</pre> |
| nor an integer nor an FD variable                   |                                       |

# Portability

GNU Prolog predicates.

# 8.9 Labeling constraints

8.9.1 fd\_labeling/2, fd\_labeling/1, fd\_labelingff/1

# Templates

```
fd_labeling(+fd_variable_list, +fd_labeling_option_list)
fd_labeling(+fd_variable, +fd_labeling_option_list)
fd_labeling(+fd_variable_list)
fd_labelingff(+fd_variable)
fd_labelingff(+fd_variable_list)
fd_labelingff(+fd_variable)
```

# Description

fd\_labeling(Vars, Options) assigns a value to each variable X of the list Vars according to the list of labeling options given by Options. Vars can be also a single FD variable. This predicate is re-executable on backtracking.

**FD** labeling options: Options is a list of labeling options. If this list contains contradictory options, the rightmost option is the one which applies. Possible options are:

- variable\_method(V): specifies the heuristics to select the variable to enumerate:
  - standard: no heuristics, the leftmost variable is selected.
  - first\_fail (or ff): selects the variable with the smallest number of elements in its domain.
     If several variables have the same number of elements the leftmost variable is selected.
  - most\_constrained: like first\_fail but when several variables have the same number of elements selects the variable that appears in most constraints.
  - smallest: selects the variable that has the smallest value in its domain. If there is more than
    one such variable selects the variable that appears in most constraints.
  - largest: selects the variable that has the greatest value in its domain. If there is more than one such variable selects the variable that appears in most constraints.
  - max\_regret: selects the variable that has the greatest difference between the smallest value and the next value of its domain. If there is more than one such variable selects the variable that appears in most constraints.

- random: selects randomly a variable. Each variable is only chosen once. The default value is standard.

- reorder(true/false): specifies if the variable heuristics should dynamically reorder the list of variable (true) or not (false). Dynamic reordering is generally more efficient but in some cases a static ordering is faster. The default value is true.
- value\_method(V): specifies the heuristics to select the value to assign to the chosen variable:
  - min: enumerates the values from the smallest to the greatest (default).
  - max: enumerates the values from the greatest to the smallest.
  - middle: enumerates the values from the middle to the bounds.
  - bounds: enumerates the values from the bounds to the middle.

- random: enumerates the values randomly. Each value is only tried once. The default value is min.

• backtracks(B): unifies B with the number of backtracks during the enumeration.

fd\_labeling(Vars) is equivalent to fd\_labeling(Vars, []).

fd\_labelingff(Vars) is equivalent to fd\_labeling(Vars, [variable\_method(ff)]).

# Errors

| Vars is a partial list or a list with an element E  | instantiation_error                            |
|-----------------------------------------------------|------------------------------------------------|
| which is a variable                                 |                                                |
| Vars is neither a partial list nor a list           | type_error(list, Vars)                         |
| an element E of the Vars list is neither a variable | <pre>type_error(fd_variable, E)</pre>          |
| nor an integer nor an FD variable                   |                                                |
| Options is a partial list or a list with an element | instantiation_error                            |
| E which is a variable                               |                                                |
| Options is neither a partial list nor a list        | <pre>type_error(list, Options)</pre>           |
| an element E of the Options list is neither a       | <pre>domain_error(fd_labeling_option, E)</pre> |
| variable nor a labeling option                      |                                                |

# Portability

GNU Prolog predicates.

# 8.10 Optimization constraints

8.10.1 fd\_minimize/2, fd\_maximize/2

# Templates

fd\_minimize(+callable\_term, ?fd\_variable)
fd\_maximize(+callable\_term, ?fd\_variable)

## Description

 $fd_minimize(Goal, X)$  repeatedly calls Goal to find a value that minimizes the variable X. Goal is a Prolog goal that should instantiate X, a common case being the use of  $fd_labeling/2$  (section 8.9.1, page 179). This predicate uses a branch-and-bound algorithm with restart: each time call(Goal) succeeds the computation restarts with a new constraint X #< V where V is the value of X at the end of the last call of Goal. When a failure occurs (either because there are no remaining choice-points for Goal or because the added constraint is inconsistent with the rest of the store) the last solution is recomputed since it is optimal.

fd\_maximize(Goal, X) is similar to fd\_minimize/2 but X is maximized.

## Errors

| Goal is a variable                                | instantiation_error                   |
|---------------------------------------------------|---------------------------------------|
| Goal is neither a variable nor a callable term    | type_error(callable, Goal)            |
| The predicate indicator Pred of Goal does not     | existence_error(procedure, Pred)      |
| correspond to an existing procedure and the       |                                       |
| value of the unknown Prolog flag is error         |                                       |
| (section 7.22.1, page 133)                        |                                       |
| X is neither a variable nor an FD variable nor an | <pre>type_error(fd_variable, X)</pre> |
| integer                                           |                                       |

# Portability

GNU Prolog predicates.

# 9 Interfacing Prolog and C

# 9.1 Calling C from Prolog

# 9.1.1 Introduction

This interface allows a Prolog predicate to call a C function. Here are some features of this facility:

- implicit Prolog  $\leftrightarrow$  C data conversions for simple types.
- functions to handle complex types.
- error detection depending on the type of the argument.
- different kinds of arguments: input, output or input/output.
- possibility to write non-deterministic code.

This interface can then be used to write both simple and complex C routines. A simple routine uses either input or output arguments which type is simple. In that case the user does not need any knowledge of Prolog data structures since all Prolog  $\leftrightarrow$  C data conversions are implicitly achieved. To manipulate complex terms (lists, structures) a set of functions is provided. Finally it is also possible to write nondeterministic C code.

## 9.1.2 foreign/2 directive

foreign/2 directive (section 6.1.14, page 45) declares a C function interface. The general form is foreign(Template, Options) which defines an interface predicate whose prototype is Template according to the options given by Options. Template is a callable term specifying the type/mode of each argument of the associated Prolog predicate.

Foreign options: Options is a list of foreign options. If this list contains contradictory options, the rightmost option is the one which applies. Possible options are:

- fct\_name(F): F is an atom representing the name of the C function to call. By default the name of the C function is the same as the principal functor of Template. In any case, the atom associated with the name of the function must conforms to the syntax of C identifiers.
- return(boolean/none/jump): specifies the value returned by the C function:
  - boolean: the type of the function is Bool (returns TRUE on success, FALSE otherwise).
  - none: the type of the function is void (no returned value).

— jump: the type of the function is void(\*)() (returns the address of a Prolog code to execute). The default value is boolean.

- bip\_name(Name, Arity): initializes the error context with Name and Arity. If an error occurs this information is used to indicate from which predicate the error occurred (section 5.3.1, page 37). It is also possible to prevent the initialization of the error context using bip\_name(none). By default Name and Arity are set to the functor and arity of Template.
- choice\_size(N): this option specifies that the function implements a non-deterministic code. N is an integer specifying the size needed by the non-deterministic C function. This facility is explained later (section 9.1.7, page 186). By default a foreign function is deterministic.

foreign(Template) is equivalent to foreign(Template, []).

Foreign modes and types: each argument of Template specifies the foreign mode and type of the corresponding argument. This information is used to check the type of effective arguments at run-time and to perform  $Prolog \leftrightarrow C$  data conversions. Each argument of Template is formed with a mode symbol followed by a type name. Possible foreign modes are:

- +: input argument.
- -: output argument.
- ?: input/output argument.

Possible foreign types are:

| Foreign type | Prolog type           | C type | Description of the C type                           |
|--------------|-----------------------|--------|-----------------------------------------------------|
| integer      | integer               | long   | value of the integer                                |
| positive     | positive integer      | long   | value of the integer                                |
| float        | floating point number | double | value of the floating point number                  |
| number       | number                | double | value of the number                                 |
| atom         | atom                  | int    | internal key of the atom                            |
| boolean      | boolean               | int    | value of the boolean (0=false, 1=true)              |
| char         | character             | int    | value of (the code of) the character                |
| code         | character code        | int    | value of the character-code                         |
| byte         | byte                  | int    | value of the byte                                   |
| in_char      | in-character          | int    | value of the character or $-1$ for end-of-file      |
| in_code      | in-character code     | int    | value of the character-code or $-1$ for end-of-file |
| in_byte      | in-byte               | int    | value of the byte or $-1$ for the end-of-file       |
| string       | atom                  | char * | C string containing the name of the atom            |
| chars        | character list        | char * | C string containing the characters of the list      |
| codes        | character-code list   | char * | C string containing the characters of the list      |
| term         | Prolog term           | PlTerm | generic Prolog term                                 |

**Simple foreign type**: a simple type is any foreign type listed in the above tabled except term. A simple foreign type is an atomic term (character and character-code lists are in fact lists of constants). Each simple foreign type is converted to/from a C type to simplify the writing of the C function.

**Complex foreign type**: type foreign type term refers to any Prolog term (e.g. lists, structures...). When such an type is specified the argument is passed to the C function as a PlTerm (GNU Prolog C type equivalent to a long). Several functions are provided to manipulate PlTerm variables (section 9.2, page 190). Since the original term is passed to the function it is possible to read its value or to unify it. So the meaning of the mode symbol is less significant. For this reason it is possible to omit the mode symbol. In that case term is equivalent to +term.

# 9.1.3 The C function

The C code is written in a C file which must first include the GNU Prolog header file called gprolog.h. This file contains all GNU Prolog C definitions (constants, types, prototypes,...).

The type returned by a C function depends on the value of the return foreign option (section 9.1.2, page 183). If it is boolean then the C function is of type Bool and shall return TRUE in case of success and FALSE otherwise. If the return option is none the C function is of type void. Finally if it is jump, the function shall return the address of a Prolog predicate and, at the exit of the function, the control is given to that predicate.

The type of the arguments of the C function depends on the mode and type declaration specified in **Template** for the corresponding argument as explained in the following sections.

## 9.1.4 Input arguments

An input argument is tested at run-time to check if its type conforms to the foreign type and then it is passed to the C function. The type of the associated C argument is given by the above table (section 9.1.2, page 183). For instance, the effective argument Arg associated with +positive foreign declaration is submitted to the following process:

- if Arg is a variable an instantiation\_error is raised.
- if Arg is neither a variable nor an integer a type\_error(integer, Arg) is raised.
- if Arg is an integer < 0 a domain\_error(not\_less\_than\_zero, Arg) is raised.
- otherwise the value of Arg is passed to the C is passed to the C function as an integer (long).

When **+string** is specified the string passed to the function is the internal string of the corresponding atom and should not be modified.

When +term is specified the term passed to the function is the original Prolog term. It can be read and/or unified. It is also the case when term is specified without any mode symbol.

#### 9.1.5 Output arguments

An output argument is tested at run-time to check if its type conforms to the foreign type and it is unified with the value set by the C function. The type of the associated C argument is a pointer to the type given by the above table (section 9.1.2, page 183). For instance, the effective argument Arg associated with -positive foreign declaration is handled as follows:

- if Arg is neither a variable nor an integer a type\_error(integer, Arg) is raised.
- if Arg is an integer < 0 a domain\_error(not\_less\_than\_zero, Arg) is raised.
- otherwise a pointer to an integer (long \*) is passed to the C function. If the function returns TRUE the integer stored at this location is unified with Arg.

When -term is specified, the function must construct a term into the its corresponding argument (which is of type PlTerm \*). At the exit of the function this term will be unified with the actual predicate argument.

### 9.1.6 Input/output arguments

Basically an input/output argument is treated as in input argument if it is not a variable, as an output argument otherwise. The type of the associated C argument is a pointer to a FIOArg (GNU Prolog C type) defined as follows:

```
typedef struct
    {
        Bool is_var;
        Bool unify;
        union
        {
            long l;
            char *s;
            double d;
        }value;
}FIOArg;
```

The field is\_var is set to TRUE if the argument is a variable and FALSE otherwise. This value can be tested by the C function to determine which treatment to perform. The field unify controls whether the effective argument must be unified at the exit of the C function. Initially unify is set to the same value as is\_var (i.e. a variable argument will be unified while a non-variable argument will not) but it can be modified by the C function. The field value stores the value of the argument. It is declared as a C union since there are several kinds of value types. The field s is used for C strings, d for C doubles and 1 otherwise (int, long, PlTerm). if is\_var is FALSE then value contains the input value of the argument with the same conventions as for input arguments (section 9.1.4, page 185). At the exit of the function, if unify is TRUE value must contain the value to unify with the same conventions as for output arguments (section 9.1.5, page 185).

For instance, the effective argument Arg associated with ?positive foreign declaration is handled as follows:

- if Arg is a variable is\_var and unify are set to TRUE else to FALSE and its value is copied in value.l.
- if Arg is neither a variable nor an integer a type\_error(integer, Arg) is raised.
- if Arg is an integer < 0 a domain\_error(not\_less\_than\_zero, Arg) is raised.
- otherwise a pointer to the FIOArg (FIOArg \*) is passed to the C function. If the function returns TRUE and if unify is TRUE the value stored in value.l is unified with Arg.

#### 9.1.7 Writing non-deterministic C code

The interface allows the user to write non-deterministic C code. When a C function is non-deterministic, a choice-point is created for this function. When a failure occurs, if all more recent non-deterministic code are finished, the function is re-invoked. It is then important to inform Prolog when there is no more solution (i.e. no more choice) for a non-deterministic code. So, when no more choices remains the function must remove the choice-point. The interface increments a counter each time the function is re-invoked. At the first call this counter is equal to 0. This information allows the function to detect its first call. When writing non-deterministic code, it is often useful to record data between consecutive re-invocations of the function. The interface maintains a buffer to record such an information. The size of this buffer is given by choice\_size(N) when using foreign/2 (section 9.1.2, page 183). This size is the number of (consecutive) longs needed by the C function. Inside the function it is possible to call the following functions/macros:

```
void Get_Choice_Counter(void)
TYPE Get_Choice_Buffer (TYPE)
void No_More_Choice (void)
```

The function Get\_Choice\_Counter() returns the value of the invocation counter (0 at the first call).

The macro Get\_Choice\_Buffer(TYPE) returns a pointer to the buffer (casted to TYPE).

The function No\_More\_Choice() deletes the choice point associated with the function.

#### 9.1.8 Example: input and output arguments

All examples presented here can be found in the ExamplesC sub-directory of the distribution, in the files examp.pl (Prolog part) and examp\_c.c (C part).

Let us define a predicate first\_occurrence(A, C, P) which unifies P with the position (from 0) of the first occurrence of the character C in the atom A. The predicate must fail if C does not appear in A.

In the prolog file examp.pl:

```
:- foreign(first_occurrence(+string, +char, -positive)).
```

```
In the C file examp_c.c:
```

```
#include <string.h>
#include "gprolog.h"
Bool
first_occurrence(char *str, long c, long *pos)
{
  char *p;
  p = strchr(str, c);
  if (p == NULL)
                               /* C does not appear in A */
   return FALSE;
                                /* fail */
  *pos = p - str;
                                /* set the output argument */
  return TRUE;
                                /* succeed */
}
```

The compilation produces an executable called examp:

% gplc examp.pl examp\_c.c

Examples of use:

```
| ?- first_occurrence(prolog, p, X).
X = 0
| ?- first_occurrence(prolog, k, X).
no
| ?- first_occurrence(prolog, A, X).
{exception: error(instantiation_error,first_occurrence/3)}
| ?- first_occurrence(prolog, 1, X).
{exception: error(type_error(character,1),first_occurrence/3)}
```

# 9.1.9 Example: non-deterministic code

We here define a predicate occurrence(A, C, P) which unifies P with the position (from 0) of one occurrence of the character C in the atom A. The predicate will fail if C does not appear in A. The predicate is re-executable on backtracking. The information that must be recorded between two invocations of the function is the next starting position in A to search for C.

In the prolog file examp.pl:

```
:- foreign(occurrence(+string, +char, -positive), [choice_size(1)]).
```

In the C file examp\_c.c:

```
#include <string.h>
#include "gprolog.h"
```

```
Bool
occurrence(char *str, long c, long *pos)
{
```

```
char **info_pos;
  char *p;
  info_pos = Get_Choice_Buffer(char **); /* recover the buffer */
  if (Get_Choice_Counter() == 0)
                                        /* first invocation ? */
    *info_pos = str;
  p = strchr(*info_pos, c);
  if (p == NULL)
                                /* C does not appear */
   {
      No_More_Choice();
                                /* remove choice-point */
      return FALSE;
                                /* fail */
   }
                               /* set the output argument */
  *pos = p - str;
  *info_pos = p + 1;
                               /* update next starting pos */
 return TRUE;
                                /* succeed */
}
```

The compilation produces an executable called examp:

% gplc examp.pl examp\_c.c

Examples of use:

| <pre>/ ?- occurrence(prolog, o, X).</pre> |                                                       |  |  |
|-------------------------------------------|-------------------------------------------------------|--|--|
| X = 2 ?                                   | (here the user presses ; to compute another solution) |  |  |
| X = 4 ?                                   | (here the user presses ; to compute another solution) |  |  |
| no                                        | (no more solution)                                    |  |  |
| ?- occurrence(prolog, k, X).              |                                                       |  |  |

no

In the first example when the second (the last) occurrence is found (X=4) the choice-point remains and the failure is detected only when another solution is requested (by pressing ;). It is possible to improve this behavior by deleting the choice-point when there is no more occurrence. To do this it is necessary to do one search ahead. The information stored is the position of the next occurrence. Let us define such a behavior for the predicate occurrence2/3.

In the prolog file examp.pl:

```
:- foreign(occurrence2(+string, +char, -positive), [choice_size(1)]).
In the C file examp_c.c:
    #include <string.h>
    #include "gprolog.h"
    Bool
    occurrence2(char *str, long c, long *pos)
    {
        char **info_pos;
        char *p;
        info_pos = Get_Choice_Buffer(char **); /* recover the buffer */
```

```
if (Get_Choice_Counter() == 0) /* first invocation ? */
    {
     p = strchr(str, c);
                               /* C does not appear at all */
      if (p == NULL)
       {
         No_More_Choice();
                              /* remove choice-point */
         return FALSE;
                               /* fail */
       }
      *info_pos = p;
    }
                               /* info_pos = an occurrence */
  *pos = *info_pos - str;
                               /* set the output argument */
 p = strchr(*info_pos + 1, c);
  if (p == NULL)
                               /* no more occurrence */
                              /* remove choice-point */
    No_More_Choice();
  else
                               /* else update next solution */
    *info_pos = p;
                               /* succeed */
 return TRUE;
}
```

Examples of use:

```
| ?- occurrence2(prolog, 1, X).
X = 3 (here the user is not prompted since there is no more alternative)
| ?- occurrence2(prolog, o, X).
X = 2 ? (here the user presses ; to compute another solution)
X = 4 (here the user is not prompted since there is no more alternative)
```

### 9.1.10 Example: input/output arguments

We here define a predicate char\_ascii(Char, Code) which converts in both directions the character Char and its character-code Code. This predicate is then similar to char\_code/2 (section 7.19.4, page 116).

In the prolog file examp.pl:

:- foreign(char\_ascii(?char, ?code), [fct\_name('Char\_Ascii')]).

In the C file examp\_c.c:

```
#include "gprolog.h"
Bool
char_ascii(FIOArg *c, FIOArg *ascii)
{
    if (!c->is_var) /* Char is not a variable */
        {
        ascii->unify = TRUE; /* enforce unif. of Code */
        ascii->value.l = c->value.l; /* set Code */
        return TRUE; /* succeed */
```

```
}
if (ascii->is_var) /* Code is also a variable */
Pl_Err_Instantiation(); /* emit instantiation_error */
c->value.l = ascii->value.l; /* set Char */
return TRUE; /* succeed */
}
```

If Char is instantiated it is necessary to enforce the unification of Code since it could be instantiated. Recall that by default if an input/output argument is instantiated it will not be unified at the exit of the function (section 9.1.6, page 185). If both Char and Code are variables the function raises an instantiation\_error. The way to raise Prolog errors is described later (section 9.3, page 196).

The compilation produces an executable called **examp**:

```
% gplc examp.pl examp_c.c
```

Examples of use:

```
| ?- char_ascii(a, X).
X = 97
| ?- char_ascii(X, 65).
X = 'A'
| ?- char_ascii(a, 12).
no
| ?- char_ascii(X, X).
{exception: error(instantiation_error,char_ascii/2)}
| ?- char_ascii(1, 12).
{exception: error(type_error(character,1),char_ascii/2)}
```

# 9.2 Manipulating Prolog terms

# 9.2.1 Introduction

In the following we presents a set of functions to manipulate Prolog terms. For simple foreign terms the functions manipulate simple C types (section 9.1.2, page 183).

Functions managing lists handle an array of 2 elements (of type PlTerm) containing the terms corresponding to the head and the tail of the list. For the empty list NULL is passed as the array. These functions require to flatten a list in each sub-list. To simplify the management of proper lists (i.e. lists terminated by []) a set of functions is provided that handle the number of elements of the list (an integer) and an array whose elements (of type PlTerm) are the elements of the list. The caller of these functions must provide the array.

Functions managing compound terms handle a functor (the principal functor of the term), an arity  $N \ge 0$  and an array of N elements (of type PlTerm) containing the sub-terms of the compound term. Since a list is a special case of compound term (functor = '.' and arity=2) it is possible to use any function managing compound terms to deal with a list but the error detection is not the same. Indeed many

functions check if the Prolog argument is correct. The name of a read or unify function checking the Prolog arguments is of the form *Name\_Check()*. For each of these functions there is a also check-free version called *Name()*. We then only present the name of checking functions.

### 9.2.2 Managing Prolog atoms

Each atom has a unique internal key which corresponds to its index in the GNU Prolog atom table. It is possible to obtain the information about an atom and to create new atoms using:

| char | *Atom_Name         | (int atom)     |
|------|--------------------|----------------|
| int  | Atom_Length        | (int atom)     |
| Bool | Atom_Needs_Quote   | (int atom)     |
| Bool | Atom_Needs_Scan    | (int atom)     |
| Bool | Is_Valid_Atom      | (int atom)     |
| int  | Create_Atom        | (char *str)    |
| int  | Create_Allocate_At | tom(char *str) |
| int  | Find_Atom          | (char *str)    |
| int  | ATOM_CHAR          | (char c)       |
| int  | atom_nil           |                |
| int  | atom_false         |                |
| int  | atom_true          |                |
| int  | atom_end_of_file   |                |
|      |                    |                |

The macro Atom\_Name(atom) returns the internal string of atom (this string should not be modified). The function Atom\_Lengh(atom) returns the length (of the name) of atom.

The function Atom\_Needs\_Scan(atom) indicates if the canonical form of atom needs to be quoted as done by writeq/2 (section 7.14.6, page 96). In that case Atom\_Needs\_Scan(atom) indicates if this simply comes down to write quotes around the name of atom or if it necessary to scan each character of the name because there are some non-printable characters (or included quote characters). The function Is\_Valid\_Atom(atom) is true only if atom is the internal key of an existing atom.

The function Create\_Atom(str) adds a new atom whose name is the content of str to the system and returns its internal key. If the atom already exists its key is simply returned. The string str passed to the function should not be modified later. The function Create\_Allocate\_Atom(str) is provided when this condition cannot be ensured. It simply makes a dynamic copy of str.

The function Find\_Atom(str) returns the internal key of the atom whose name is str or -1 if does not exist.

All atoms corresponding to a single character already exist and their key can be obtained via the macro ATOM\_CHAR. For instance ATOM\_CHAR('.') is the atom associated with '.' (this atom is the functor of lists). The other variables correspond to the internal key of frequently used atoms: [], false, true and end\_of\_file.

## 9.2.3 Reading Prolog terms

The name of all functions presented here are of the form Rd\_Name\_Check(). They all check the validity of the Prolog term to read emitting appropriate errors if necessary. Each function has a check-free version called Rd\_Name().

**Simple foreign types**: for each simple foreign type (section 9.1.2, page 183) there is a read function (used by the interface when an input argument is provided):

long Rd\_Integer\_Check (PlTerm term)

| long   | Rd_Positive_Check  | (PlTerm | term) |      |       |
|--------|--------------------|---------|-------|------|-------|
| double | Rd_Float_Check     | (PlTerm | term) |      |       |
| double | Rd_Number_Check    | (PlTerm | term) |      |       |
| int    | Rd_Atom_Check      | (PlTerm | term) |      |       |
| int    | Rd_Boolean_Check   | (PlTerm | term) |      |       |
| int    | Rd_Char_Check      | (PlTerm | term) |      |       |
| int    | Rd_In_Char_Check   | (PlTerm | term) |      |       |
| int    | Rd_Code_Check      | (PlTerm | term) |      |       |
| int    | Rd_In_Code_Check   | (PlTerm | term) |      |       |
| int    | Rd_Byte_Check      | (PlTerm | term) |      |       |
| int    | Rd_In_Byte_Check   | (PlTerm | term) |      |       |
| char   | *Rd_String_Check   | (PlTerm | term) |      |       |
| char   | *Rd_Chars_Check    | (PlTerm | term) |      |       |
| char   | *Rd_Codes_Check    | (PlTerm | term) |      |       |
| int    | Rd_Chars_Str_Check | (PlTerm | term, | char | *str) |
| int    | Rd_Codes_Str_Check | (PlTerm | term, | char | *str) |

All functions returning a C string (char \*) use a same buffer. The function Rd\_Chars\_Str\_Check() is similar to Rd\_Chars\_Check() but accepts as argument a string to store the result and returns the length of that string (which is also the length of the Prolog list). Similarly for Rd\_Codes\_Str\_Check().

**Complex terms**: the following functions return the sub-arguments (terms) of complex terms as an array of PlTerm except Rd\_Proper\_List\_Check() which returns the size of the list read (and initializes the array element). Refer to the introduction of this section for more information about the arguments of complex functions (section 9.2.1, page 190).

```
int Rd_Proper_List_Check(PlTerm term, PlTerm *arg)
PlTerm *Rd_List_Check (PlTerm term)
PlTerm *Rd_Compound_Check (PlTerm term, int *functor, int *arity)
PlTerm *Rd_Callable_Check (PlTerm term, int *functor, int *arity)
```

# 9.2.4 Unifying Prolog terms

The name of all functions presented here are of the form Un\_Name\_Check(). They all check the validity of the Prolog term to unify emitting appropriate errors if necessary. Each function has a check-free version called Un\_Name().

**Simple foreign types**: for each simple foreign type (section 9.1.2, page 183) there is an unify function (used by the interface when an output argument is provided):

```
Bool Un_Integer_Check (long n,
                                   PlTerm term)
Bool Un_Positive_Check(long n,
                                   PlTerm term)
Bool Un_Float_Check
                       (double n,
                                   PlTerm term)
Bool Un_Number_Check
                                   PlTerm term)
                       (double n,
Bool Un_Atom_Check
                                   PlTerm term)
                       (int atom,
Bool Un_Boolean_Check (int b,
                                   PlTerm term)
Bool Un_Char_Check
                       (int c,
                                   PlTerm term)
Bool Un_In_Char_Check (int c,
                                   PlTerm term)
Bool Un_Code_Check
                       (int c.
                                   PlTerm term)
Bool Un_In_Code_Check (int c,
                                   PlTerm term)
Bool Un_Byte_Check
                       (int b,
                                   PlTerm term)
Bool Un_In_Byte_Check (int b,
                                   PlTerm term)
Bool Un_String_Check
                       (char *str, PlTerm term)
Bool Un_Chars_Check
                       (char *str, PlTerm term)
Bool Un_Codes_Check
                       (char *str, PlTerm term)
```

The function Un\_Number\_Check(n, term) unifies term with an integer if n is an integer, with a floating

point number otherwise. The function Un\_String\_Check(str, term) creates the atom corresponding to str and then unifies term with it (same as Un\_Atom\_Check(Create\_Allocate\_Atom(str), term)).

**Complex terms**: the following functions accept the sub-arguments (terms) of complex terms as an array of PlTerm. Refer to the introduction of this section for more information about the arguments of complex functions (section 9.2.1, page 190).

| Bool | Un_Proper_List_Check | (int size, PlTerm *arg, PlTerm term)  |
|------|----------------------|---------------------------------------|
| Bool | Un_List_Check        | (PlTerm *arg, PlTerm term)            |
| Bool | Un_Compound_Check    | (int functor, int arity, PlTerm *arg, |
|      |                      | PlTerm term)                          |
| Bool | Un_Callable_Check    | (int functor, int arity, PlTerm *arg, |
|      |                      | PlTerm term)                          |

All these functions check the type of the term to unify and return the result of the unification. Generally if an unification fails the C function returns FALSE to enforce a failure. However if there are several arguments to unify and if an unification fails then the C function returns FALSE and the type of other arguments has not been checked. Normally all error cases are tested before doing any work to be sure that the predicate fails/succeeds only if no error condition is satisfied. So a good method is to check if the validity of all arguments to unify and later to do the unification (using check-free functions). Obviously if there is only one to unify it is more efficient to use a unify function checking the argument. For the other cases the interface provides a set of functions to check the type of a term.

**Simple foreign types**: for each simple foreign type (section 9.1.2, page 183) there is check-for-unification function (used by the interface when an output argument is provided):

```
void Check_For_Un_Integer (PlTerm term)
void Check_For_Un_Positive(PlTerm term)
                           (PlTerm term)
void Check_For_Un_Float
void Check_For_Un_Number
                           (PlTerm term)
void Check_For_Un_Atom
                           (PlTerm term)
void Check_For_Un_Boolean (PlTerm term)
void Check_For_Un_Char
                           (PlTerm term)
void Check_For_Un_In_Char (PlTerm term)
void Check_For_Un_Code
                           (PlTerm term)
void Check_For_Un_In_Code (PlTerm term)
void Check_For_Un_Byte
                           (PlTerm term)
void Check_For_Un_In_Byte (PlTerm term)
void Check_For_Un_String
                           (PlTerm term)
void Check_For_Un_Chars
                           (PlTerm term)
void Check_For_Un_Codes
                           (PlTerm term)
```

**Complex terms**: the following functions check the validity of complex terms:

void Check\_For\_Un\_List (PlTerm term) void Check\_For\_Un\_Compound(PlTerm term) void Check\_For\_Un\_Callable(PlTerm term) void Check\_For\_Un\_Variable(PlTerm term)

The function Check\_For\_Un\_List(term) checks if term can be unified with a list. This test is done for the entire list (not only for the functor/arity of term but also recursively on the tail of the list). The function Check\_For\_Un\_Variable(term) ensures that term is not currently instantiated. These functions can be defined using functions to test the type of a Prolog term (section 9.2.6, page 194) and functions to raise Prolog errors (section 9.3, page 196). For instance Check\_For\_Un\_List(term) is defined as follows:

```
void Check_For_Un_List(PlTerm term)
{
    if (!Blt_List_Or_Partial_List(term))
        Pl_Err_Type(type_list, term);
}
```

# 9.2.5 Creating Prolog terms

These functions are provided to creates Prolog terms. Each function returns a PlTerm containing the created term.

Simple foreign types: for each simple foreign type (section 9.1.2, page 183) there is a creation function:

```
PlTerm Mk_Integer (long n)
PlTerm Mk_Positive(long n)
PlTerm Mk_Float
                   (double n)
PlTerm Mk_Number
                   (double n)
PlTerm Mk_Atom
                   (int atom)
PlTerm Mk_Boolean (int b)
PlTerm Mk_Char
                   (int c)
PlTerm Mk_In_Char (int c)
PlTerm Mk_Code
                   (int c)
PlTerm Mk_In_Code (int c)
PlTerm Mk_Byte
                   (int b)
PlTerm Mk_In_Byte (int b)
PlTerm Mk_String
                  (char *str)
PlTerm Mk_Chars
                   (char *str)
PlTerm Mk_Codes
                   (char *str)
```

The function Mk\_Number(n, term) initializes term with an integer if n is an integer, with a floating point number otherwise. The function Mk\_String(str) first creates an atom corresponding to str and then returns that Prolog atom (i.e. equivalent to Mk\_Atom(Create\_Allocate\_Atom(str))).

**Complex terms**: the following functions accept the sub-arguments (terms) of complex terms as an array of PlTerm. Refer to the introduction of this section for more information about the arguments of complex functions (section 9.2.1, page 190).

```
PlTerm Mk_Proper_List(int size, PlTerm *arg)

PlTerm Mk_List (PlTerm *arg)

PlTerm Mk_Compound (int functor, int arity, PlTerm *arg)

PlTerm Mk_Callable (int functor, int arity, PlTerm *arg)
```

## 9.2.6 Testing the type of Prolog terms

The following functions test the type of a Prolog term. Each function corresponds to a type testing built-in predicate (section 7.1.1, page 49).

| Bool | Blt_Var                  | (PlTerm | term) |
|------|--------------------------|---------|-------|
| Bool | Blt_Non_Var              | (PlTerm | term) |
| Bool | Blt_Atom                 | (PlTerm | term) |
| Bool | Blt_Integer              | (PlTerm | term) |
| Bool | Blt_Float                | (PlTerm | term) |
| Bool | Blt_Number               | (PlTerm | term) |
| Bool | Blt_Atomic               | (PlTerm | term) |
| Bool | Blt_Compound             | (PlTerm | term) |
| Bool | Blt_Callable             | (PlTerm | term) |
| Bool | Blt_List                 | (PlTerm | term) |
| Bool | Blt_Partial_List         | (PlTerm | term) |
| Bool | Blt_List_Or_Partial_List | (PlTerm | term) |
| Bool | Blt_Fd_Var               | (PlTerm | term) |
| Bool | Blt_Non_Fd_Var           | (PlTerm | term) |
| Bool | Blt_Generic_Var          | (PlTerm | term) |

| Bool | Blt_Non_Generic_Var | (PlTerm term) |
|------|---------------------|---------------|
| int  | Type_Of_Term        | (PlTerm term) |
| int  | List_Length         | (PlTerm list) |

The function Type\_Of\_Term(term) returns the type of term, the following constants can be used to test this type (e.g. in a switch instruction):

- PLV: Prolog variable.
- FDV: finite domain variable.
- INT: integer.
- FLT: floating point number.
- ATM: atom.
- LST: list.
- STC: structure

The tag LST means a term whose principal functor is '.' and whose arity is 2 (recall that the empty list is the atom []). The tag STC means any other compound term.

The function List\_Length(list) returns the number of elements of the list (0 for the empty list). If list is not a list this function returns -1.

### 9.2.7 Comparing Prolog terms

The following functions compares Prolog terms. Each function corresponds to a comparison built-in predicate (section 7.3.2, page 51).

Bool Blt\_Term\_Eq (PlTerm term1, PlTerm term2) Bool Blt\_Term\_Neq(PlTerm term1, PlTerm term2) Bool Blt\_Term\_Lt (PlTerm term1, PlTerm term2) Bool Blt\_Term\_Lte(PlTerm term1, PlTerm term2) Bool Blt\_Term\_Gt (PlTerm term1, PlTerm term2) Bool Blt\_Term\_Gte(PlTerm term1, PlTerm term2)

All these functions are based on a general comparison function returning a negative integer if term1 is less than term2, 0 if they are equal and a positive integer otherwise:

int Term\_Compare(PlTerm term1, PlTerm term2)

# 9.2.8 Copying Prolog terms

The following functions make a copy of a Prolog term:

```
void Copy_Term (PlTerm *dst_adr, PlTerm *src_adr)
void Copy_Contiguous_Term(PlTerm *dst_adr, PlTerm *src_adr)
int Term_Size (PlTerm term)
```

The function Copy\_Term(dst\_adr, src\_adr) makes a copy of the term located at src\_adr and stores it from the address given by dst\_adr. The result is a contiguous term. If it can be ensured that the source term is a contiguous term (i.e. result of a previous copy) the function Copy\_Contiguous\_Term() can be used instead (it is faster). In any case, sufficient space should be available for the copy (i.e. from dst\_adr). The function Term\_Size(term) returns the number of PlTerm needed by term.

#### 9.2.9 Comparing and evaluating arithmetic expressions

The following functions compare arithmetic expressions. Each function corresponds to a comparison built-in predicate (section 7.6.3, page 60).

Bool Blt\_Eq (PlTerm expr1, PlTerm expr2) Bool Blt\_Neq(PlTerm expr1, PlTerm expr2) Bool Blt\_Lt (PlTerm expr1, PlTerm expr2) Bool Blt\_Lte(PlTerm expr1, PlTerm expr2) Bool Blt\_Gt (PlTerm expr1, PlTerm expr2) Bool Blt\_Gte(PlTerm expr1, PlTerm expr2)

The following function evaluates the expression expr and stores its result as a Prolog number (integer or floating point number) in result:

void Math\_Load\_Value(PlTerm expr, PlTerm \*result)

This function can be followed by a read function (section 9.2.3, page 191) to obtain the result.

# 9.3 Raising Prolog errors

The following functions allows a C function to raise a Prolog error. Refer to the section concerning Prolog errors for more information about the effect of raising an error (section 5.3, page 37).

# 9.3.1 Managing the error context

When one of the following error function is invoked it refers to the implicit error context (section 5.3.1, page 37). This context indicates the name and the arity of the concerned predicate. When using a foreign/2 declaration this context is set by default to the name and arity of the associated Prolog predicate. This can be controlled using the bip\_name option (section 9.1.2, page 183). In any case, the following functions can also be used to modify this context:

void Set\_C\_Bip\_Name (char \*functor, int arity)
void Unset\_C\_Bip\_Name(void)

The function Set\_C\_Bip\_Name(functor, arity) initializes the context of the error with functor and arity (if arity<0 only functor is significant). The function Unset\_C\_Bip\_Name() removes such an initialization (the context is then reset to the last Functor/Arity set by a call to set\_bip\_name/2 (section 7.22.3, page 135). This is useful when writing a C routine to define a context for errors occurring in this routine and, before exiting to restore the previous context.

# 9.3.2 Instantiation error

The following function raises an instantiation error (section 5.3.2, page 37):

```
void Pl_Err_Instantiation(void)
```

#### 9.3.3 Type error

The following function raises a type error (section 5.3.3, page 38):

```
void Pl_Err_Type(int atom_type, PlTerm culprit)
```

atom\_type is (the internal key of) the atom associated with the expected type. For each type name T there is a corresponding predefined atom stored in a global variable whose name is of the form type\_T. culprit is the argument which caused the error.

**Example**: x is an atom while an integer was expected: Pl\_Err\_Type(type\_integer, x).

#### 9.3.4 Domain error

The following function raises a domain error (section 5.3.4, page 38):

```
void Pl_Err_Domain(int atom_domain, PlTerm culprit)
```

atom\_domain is (the internal key of) the atom associated with the expected domain. For each domain name D there is a corresponding predefined atom stored in a global variable whose name is of the form domain\_D. culprit is the argument which caused the error.

**Example**: x is < 0 but should be  $\geq 0$ : Pl\_Err\_Domain(domain\_not\_less\_than\_zero, x).

#### 9.3.5 Existence error

The following function raises an existence error (section 5.3.5, page 39):

```
void Pl_Err_Existence(int atom_object, PlTerm culprit)
```

atom\_object is (the internal key of) the atom associated with the type of the object. For each object name O there is a corresponding predefined atom stored in a global variable whose name is of the form existence\_O. culprit is the argument which caused the error.

Example: x does not refer to an existing source: Pl\_Err\_Existence(existence\_source\_sink, x).

### 9.3.6 Permission error

The following function raises a permission error (section 5.3.6, page 39):

void Pl\_Err\_Permission(int atom\_operation, int atom\_permission, PlTerm culprit)

atom\_operation is (the internal key of) the atom associated with the operation which caused the error. For each operation name O there is a corresponding predefined atom stored in a global variable whose name is of the form permission\_operation\_O. atom\_permission is (the internal key of) the atom associated with the tried permission. For each permission name P there is a corresponding predefined atom stored in a global variable whose name is of the form permission\_type\_P. culprit is the argument which caused the error.

**Example**: reading from an output stream x: Pl\_Err\_Permission(permission\_operation\_input, permission\_type\_stream, x).

#### 9.3.7 Representation error

The following function raises a representation error (section 5.3.7, page 39):

```
void Pl_Err_Representation(int atom_limit)
```

atom\_limit is (the internal key of) the atom associated with the reached limit. For each limit name L there is a corresponding predefined atom stored in a global variable whose name is of the form representation\_L.

Example: an arity too big occurs: Pl\_Err\_Representation(representation\_max\_arity).

### 9.3.8 Evaluation error

The following function raises an evaluation error (section 5.3.8, page 40):

```
void Pl_Err_Evaluation(int atom_error)
```

atom\_error is (the internal key of) the atom associated with the error. For each evaluation error name E there is a corresponding predefined atom stored in a global variable whose name is of the form evaluation\_E.

**Example**: a division by zero occurs: Pl\_Err\_Evaluation(evluation\_zero\_divisor).

#### 9.3.9 Resource error

The following function raises a resource error (section 5.3.9, page 40):

```
void Pl_Err_Resource(int atom_resource)
```

atom\_resource is (the internal key of) the atom associated with the resource. For each resource error name R there is a corresponding predefined atom stored in a global variable whose name is of the form resource\_R.

Example: too many open streams: Pl\_Err\_Resource(resource\_too\_many\_open\_streams).

# 9.3.10 Syntax error

The following function raises a syntax error (section 5.3.10, page 40):

void Pl\_Err\_Syntax(int atom\_error)

atom\_error is (the internal key of) the atom associated with the error. There is no predefined syntax error atoms.

Example: a / is expected: Pl\_Err\_Syntax(Create\_Atom("/ expected")).

The following function emits a syntax error according to the value of the syntax\_error Prolog flag (section 7.22.1, page 133). This function can then return (if the value of the flag is either warning or fail). In that case the calling function should fail (e.g. returning FALSE). This function accepts a file name (the empty string C "" can be passed), a line and column number and an error message string. Using this function makes it possible to further call the built-in predicate syntax\_error\_info/4 (section 7.14.4, page 95):

void Emit\_Syntax\_Error(char \*file\_name, int line, int column, char \*message)

Example: a / is expected: Emit\_Syntax\_Error("data", 10, 30, "/ expected").

#### 9.3.11 System error

The following function raises a system error  $(4.3.11, \text{ page }^*)$ :

void Pl\_Err\_System(int atom\_error)

atom\_error is (the internal key of) the atom associated with the error. There is no predefined system error atoms.

Example: an invalid pathname is given: Pl\_Err\_System(Create\_Atom("invalid path name")).

The following function emits a system error associated with an operating system error according to the value of the os\_error Prolog flag (section 7.22.1, page 133). This function can then return (if the value of the flag is either warning or fail). In that case the calling function should fail (e.g. returning FALSE). This function uses the value of the errno C library variable:

void Os\_Error(void)

Example: a call to the C Unix function chdir(3) returns -1: Os\_Error().

# 9.4 Calling Prolog from C

#### 9.4.1 Introduction

The following functions allows a C function to call a Prolog predicate:

```
void Pl_Query_Begin (Bool recoverable)
int Pl_Query_Call (int functor, int arity, PlTerm *arg)
int Pl_Query_Next_Solution(void)
void Pl_Query_End (int op)
PlTerm Pl_Get_Exception (void)
void Pl_Exec_Continuation (int functor, int arity, PlTerm *arg)
```

The invocation of a Prolog predicate should be done as follows:

- open a query using Pl\_Query\_Begin()
- compute the first solution using Pl\_Query\_Call()
- eventually compute next solutions using Pl\_Query\_Next\_Solution()
- close the query using Pl\_Query\_End()

The function Pl\_Query\_Begin(recoverable) is used to initialize a query. The argument recoverable shall be set to TRUE if the user wants to recover, at the end of the query, the memory space consumed by the query (in that case an additional choice-point is created). All terms created in the heap, e.g. using Mk... family functions (section 9.2.5, page 194), after the invocation of Pl\_Query\_Begin() can be recovered when calling Pl\_Query\_End(TRUE) (see below).

The function Pl\_Query\_Call(functor, arity, arg) calls a predicate passing arguments. It is then used to compute the first solution. The arguments functor, arity and arg are similar to those of the functions handling complex terms (section 9.2.1, page 190). This function returns:

- PL\_FAILURE (a constant equal to FALSE, i.e. 0) if the query fails.
- PL\_SUCCESS (a constant equal to TRUE, i.e. 1) in case of success. In that case the argument array arg can be used to obtain the unification performed by the query.
- PL\_EXCEPTION (a constant equal to 2). In that case function Pl\_Get\_Exception() can be used to obtained the exceptional term raised by throw/1 (section 6.2.4, page 47).

The function Pl\_Query\_Next\_Solution() is used to compute a new solution. It must be only used if the result of the previous solution was PL\_SUCCESS. This functions returns the same kind of values as Pl\_Query\_Call() (see above).

The function Pl\_Query\_End(op) is used to finish a query. This function mainly manages the remaining alternatives of the query. However, even if the query has no alternatives this function must be used to correctly finish the query. The value of op is:

- PL\_RECOVER: to recover the memory space consumed by the query. After that the state of Prolog stacks is exactly the same as before opening the query. To use this option the query must have been initialized specifying TRUE for recoverable (see above).
- PL\_CUT: to cut remaining alternatives. The effect of this option is similar to a cut after the query.
- PL\_KEEP\_FOR\_PROLOG: to keep the alternatives for Prolog. This is useful when the query was invoked in a foreign C function. In that case, when the predicate corresponding to the C foreign function is invoked a query is executed and the remaining alternatives are then available as alternatives of that predicate.

Note that several queries can be nested since a stack of queries is maintained. For instance, it is possible to call a query and before terminating it to call another query. In that case the first execution of Pl\_Query\_End() will finish the second query (i.e. the inner) and the next execution of Pl\_Query\_End() will finish the first query.

Finally, the function Pl\_Exec\_Continuation(functor, arity, arg) replaces the current calculus by the execution of the specified predicate. The arguments functor, arity and arg are similar to those of the functions handling complex terms (section 9.2.1, page 190).

## 9.4.2 Example: my\_call/1 - a call/1 clone

We here define a predicate my\_call(Goal) which acts like call(Goal) except that we do not handle exceptions (if an exception occurs the goal simply fails):

In the prolog file examp.pl:

```
:- foreign(my_call(term)).
In the C file examp_c.c:
     #include <string.h>
     #include "gprolog.h"
    Bool
    my_call(PlTerm goal)
     {
      PlTerm *arg;
       int functor, arity;
       int result:
       arg = Rd_Callable_Check(goal, &functor, &arity);
       Pl_Query_Begin(FALSE);
       result = Pl_Query_Call(functor, arity, arg);
      Pl_Query_End(PL_KEEP_FOR_PROLOG);
       return (result == PL_SUCCESS);
     }
```

The compilation produces an executable called **examp**:

no

When my\_call(1) is called an error is raised due to the use of Rd\_Callable\_Check(). However the error raised by my\_call(call(1)) is ignored and FALSE (i.e. a failure) is returned by the foreign function.

To really simulate the behavior of call/1 when an exception is recovered it should be re-raised to be captured by an earlier handler. The idea is then to execute a throw/1 as the continuation. This is what it is done by the following code:

```
#include <string.h>
#include "gprolog.h"
Bool
my_call(PlTerm goal)
{
  PlTerm *args;
  int functor, arity;
  int result;
  args = Rd_Callable_Check(goal, &functor, &arity);
  Pl_Query_Begin(FALSE);
  result = Pl_Query_Call(functor, arity, args);
  Pl_Query_End(PL_KEEP_FOR_PROLOG);
  if (result == PL_EXCEPTION)
    ſ
      PlTerm except = Pl_Get_Exception();
      Pl_Exec_Continuation(Find_Atom("throw"), 1, &except);
    }
  return result;
}
```

The following code propagates the error raised by call/1.

```
| ?- my_call(call(1)).
{exception: error(type_error(callable,1),my_call/1)}
```

Finally note that a simpler way to define my\_call/1 is to use Pl\_Exec\_Continuation() as follows:

#include <string.h>

```
#include "gprolog.h"
Bool
my_call(PlTerm goal)
{
    PlTerm *args;
    int functor, arity;
    args = Rd_Callable_Check(goal, &functor, &arity);
    Pl_Exec_Continuation(functor, arity, args);
    return TRUE;
}
```

#### 9.4.3 Example: recovering the list of all operators

We here define a predicate all\_op(List) which unifies List with the list of all currently defined operators as would be done by: findall(X,current\_op(\_,\_,X),List).

In the prolog file examp.pl:

```
:- foreign(all_op(term)).
In the C file examp_c.c:
    #include <string.h>
    #include "gprolog.h"
    Bool
    all_op(PlTerm list)
     {
      PlTerm op[1024];
      PlTerm args[3];
       int n = 0;
       int result;
      Pl_Query_Begin(TRUE);
       args[0] = Mk_Variable();
       args[1] = Mk_Variable();
       args[2] = Mk_Variable();
       result = Pl_Query_Call(Find_Atom("current_op"), 3, args);
       while (result)
         {
           op[n++] = Mk_Atom(Rd_Atom(args[2])); /* arg #2 is the name of the op */
           result = Pl_Query_Next_Solution();
         }
      Pl_Query_End(PL_RECOVER);
      return Un_Proper_List_Check(n, op, list);
    }
```

Note that we know here that there is no source for exception. In that case the result of Pl\_Query\_Call and Pl\_Query\_Next\_Solution can be considered as a boolean.

The compilation produces an executable called examp:

```
% gplc examp.pl examp_c.c
```

Example of use:

| ?- all\_op(L).
L = [:-,:-,\=,=:=,#>=,#<#,@>=,-->,mod,#>=#,\*\*,\*,+,+,',',...]
| ?- findall(X,current\_op(\_,\_,X),L).
L = [:-,:-,\=,=:=,#>=,#<#,@>=,-->,mod,#>=#,\*\*,\*,+,+,',',...]

# 9.5 Defining a new C main() function

GNU Prolog allows the user to define his own main() function. This can be useful to perform several tasks before starting the Prolog engine. To do this simply define a classical main(argc, argv) function. The following functions can then be used:

```
int Start_Prolog (int argc, char *argv[])
void Stop_Prolog (void)
void Reset_Prolog (void)
Bool Try_Execute_Top_Level(void)
```

The function Start\_Prolog(argc, argv) initializes the Prolog engine (argc and argv are the commandline variables). This function collects all linked objects (issued from the compilation of Prolog files) and initializes them. The initialization of a Prolog object file consists in adding to appropriate tables new atoms, new predicates and executing its system directives. A system directive is generated by the Prolog to WAM compiler to reflect a (user) directive executed at compile-time such as op/3 (section 6.1.10, page 44). Indeed, when the compiler encounters such a directive it immediately executes it and also generates a system directive to execute it at the start of the executable. When all system directives have been executed the Prolog engine executes all initialization directives defined with initialization/1 (section 6.1.13, page 45). The function returns the number of user directives (i.e. initialization/1) executed. This function must be called only once.

The function Stop\_Prolog() stops the Prolog engine. This function must be called only once after all Prolog treatment have been done.

The function Reset\_Prolog() reinitializes the Prolog engine (i.e. reset all Prolog stacks).

The function Try\_Execute\_Top\_Level() executes the top-level if linked (section 3.4.3, page 22) and returns TRUE. If the top-level is not present the functions returns FALSE.

Here is the definition of the default GNU Prolog main() function:

```
int
Main_Wrapper(int argc, char *argv[])
{
    int nb_user_directive;
    Bool top_level;
    nb_user_directive = Start_Prolog(argc, argv);
    top_level = Try_Execute_Top_Level();
    Stop_Prolog();
    if (top_level || nb_user_directive)
      return 0;
    fprintf(stderr,
```

```
"Warning: no initial goal executed\n"
" use a directive :- initialization(Goal)\n"
" or remove the link option --no-top-level"
" (or --min-bips or --min-size)\n");
return 1;
}
int
main(int argc, char *argv[])
{
return Main_Wrapper(argc, argv);
}
```

Note that under some circumstances it is necessary to encapsulate the code of main() inside an intermediate function called by main(). Indeed, some C compilers (e.g. gcc) treats main() particularly, producing an uncompatible code w.r.t GNU Prolog. So it is a good idea to always use a wrapper function as shown above.

#### 9.5.1 Example: asking for ancestors

In this example we use the following Prolog code (in a file called new\_main.pl):

```
parent(bob, mary).
parent(jane, mary).
parent(mary, peter).
parent(paul, peter).
parent(peter, john).
anc(X, Y):-
        parent(X, Y).
anc(X, Z) :-
        parent(X, Y),
        anc(Y, Z).
```

The following file (called new\_main\_c.c) defines a main() function readinf the name of a person and displaying all successors of that person. This is equivalent to the Prolog query: anc(Result, Name).

```
static int
Main_Wrapper(int argc, char *argv[])
{
    int func;
    WamWord arg[10];
    char str[100];
    char *sol[100];
    int i, nb_sol = 0;
    Bool res;
    Start_Prolog(argc, argv);
    func = Find_Atom("anc");
    for (;;)
        {
            printf("\nEnter a name (or 'end' to finish): ");
            scanf("%s", str);
```

```
if (strcmp(str, "end") == 0)
        break;
      Pl_Query_Begin(TRUE);
      arg[0] = Mk_Variable();
      arg[1] = Mk_String(str);
      nb_sol = 0;
      res = Pl_Query_Call(func, 2, arg);
      while (res)
        {
          sol[nb_sol++] = Rd_String(arg[0]);
          res = Pl_Query_Next_Solution();
        }
      Pl_Query_End(PL_RECOVER);
      for (i = 0; i < nb_sol; i++)</pre>
        printf(" solution: %s\n", sol[i]);
      printf("%d solution(s)\n", nb_sol);
    }
  Stop_Prolog();
  return 0;
}
int
main(int argc, char *argv[])
{
  return Main_Wrapper(argc, argv);
}
```

The compilation produces an executable called **new\_main**:

% gplc new\_main.pl new\_main\_c.c

Examples of use:

```
Enter a name (or 'end' to finish): john
  solution: peter
  solution: bob
  solution: jane
  solution: mary
  solution: paul
5 solution(s)
Enter a name (or 'end' to finish): mary
  solution: jane
2 solution(s)
Enter a name (or 'end' to finish): end
```

# References

- H. Aït-Kaci. "Warren's Abstract Machine, A Tutorial Reconstruction". Logic Programming Series, MIT Press, 1991. http://www.vanx.org/archive/wam/wam.html
- [2] W.F. Clocksin and C.S. Mellish. Programming in Prolog, Springer-Verlag, 1981.
- [3] P. Codognet and D. Diaz. "wamcc: Compiling Prolog to C". In 12th International Conference on Logic Programming, Tokyo, Japan, MIT Press, 1995. ftp://ftp.inria.fr/INRIA/Projects/loco/publications/WAMCC/iclp95.pdf
- [4] P. Codognet and D. Diaz. "Compiling Constraint in clp(FD)". Journal of Logic Programming, Vol. 27, No. 3, June 1996. ftp://ftp.inria.fr/INRIA/Projects/loco/publications/CLP-FD/jlp96.pdf
- [5] D. Diaz and P. Codognet. "Design and Implementation of the GNU Prolog System". Journal of Functional and Logic Programming, Vol. 2001, No. 6, October 2001. ftp://ftp.inria.fr/INRIA/Projects/loco/publications/GNU-PROLOG/jflp01.pdf
- [6] Information technology Programming languages Prolog Part 1: General Core. ISO/IEC 13211-1, 1995.
- [7] J. Jaffar and J-L. Lassez. "Constraint Logic Programming". In *Principles Of Programming Languages*, Munich, Germany, January 1987.
- [8] P. Van Hentenryck. "Constraint Satisfaction in Logic Programming". Logic Programming Series, The MIT Press, 1989.
- [9] D. H. D. Warren. "An Abstract Prolog Instruction Set". Technical Report 309, SRI International, Oct. 1983.

# Index

!/0, 46, 47 '.'/2,136 (', ')/2, 46(-->)/2, 109 (->)/2, 46(;)/2,46 (=)/2, 50 (=..)/2, 53 (=:=)/2, 60(==)/2, 51, 122(=<)/2,60 (=\=)/2,60 (@=<)/2, 51 (@<)/2, 51 (@>)/2, 51 (@>=)/2, 51(#/\)/2 (FD), 174 (#=)/2 (FD), 171 (#==>)/2 (FD), 174 (#=#)/2 (FD), 172 (#=<)/2 (FD), 171 (#=<#)/2 (FD), 172 (##)/2 (FD), 174 (#<)/2 (FD), 171 (#<=>)/2 (FD), 174 (#<#)/2 (FD), 172 (#>)/2 (FD), 171 (#>=)/2 (FD), 171 (#>=#)/2 (FD), 172 (#>#)/2 (FD), 172 (#\)/1 (FD), 174 (#\/)/2 (FD), 174 (#\/\)/2 (FD), 174 (#\=)/2 (FD), 171 (#\==>)/2 (FD), 174 (#\=#)/2 (FD), 172 (#\<=>)/2 (FD), 174 (#\\/)/2 (FD), 174 (is)/2,59 (<)/2, 60(>)/2,60 (>=)/2,60 (\+)/1, 113 (=)/2, 50(=)/2, 51--, 13 --assembly, 22 --aux-father, 27 --aux-father2, 27 --c-compiler, 23 --cmd-line, 27 --comment, 23 --compile-msg, 22

--cstr-size, 23

--encode, 27 --entry-goal, 13 --fast-math, 22, 59 --fd-to-c, 22 --fixed-sizes, 19, 23 --foreign-only, 22 --global-size, 23 --help, 13, 22, 27 --init-goal, 13 --keep-void-inst, 22 --local-size, 19, 23 --min-bips, 23 --min-fd-bips, 23 --min-pl-bips, 23 --min-reg-opt, 22 --min-size, 23 --mini-assembly, 22 --no-call-c, 22 --no-debugger, 23 --no-decode-hexa, 22 --no-del-temp, 22 --no-fd-lib, 23 --no-inline, 22 --no-opt-last-subterm, 22 --no-redef-error, 22 --no-reg-opt, 22 --no-reorder, 22 --no-singl-warn, 22 --no-susp-warn, 22 --no-top-level, 23 --object, 22 --output, 22 --pl-state, 22, 136 --printf, 27--query-goal, 13 --relax, 27 --statistics, 22 --strip, 23 --temp-dir, 22 --trail-size, 23 --verbose, 22 --version, 13, 22, 27 --wam-for-byte-code, 22 --wam-for-native, 22 -A, 23 -C, 23 -F, 22 -H, 27 -L, 23 -M, 22 -P, 27 -S, 22 -W, 22 -c, 22

-h. 22 -o. 22 -s, 23 -v. 22 -w, 22 abolish/1,63 abort/0, 17, 32, 112 absolute\_file\_name (property), 147 absolute\_file\_name/2, 44, 70, 136, 137, 141, 142, 144-149 add\_linedit\_completion/1, 162 add\_stream\_alias/2, 67, 79 add\_stream\_mirror/2, 68, 79 alias (option), 71 alias (property), 73 append (mode), 70 append/1, 107 append/3, 121 architecture/1, 151 arg/3, 53 argument selector, 126 argument\_counter/1, 142 argument\_list/1, 14, 143 argument\_value/2, 14, 143 asserta/1.61 assertz/1,61 at\_end\_of\_stream/0, 74 at\_end\_of\_stream/1, 74 atom/1, 49 atom\_chars/2, 117  $atom_codes/2, 117$ atom\_concat/3, 115 atom\_hash/2, 119 atom\_length/2, 114 atom\_property/2, 120 atomic/1, 49back\_quotes (flag), 14, 91, 134, 136 back\_quotes (token), 94 backtracks (FD option), 180 bagof/3,66 binary (option), 70, 81 bind\_variables/2, 56 bip\_name (option), 183, 196 block (option), 71, 82 block\_device (permission), 147 bof (whence), 76 boolean (option), 183, 184 bounded (flag), 133 bounds (FD option), 179 break/0, 17, 32, 112 buffering (option), 71 buffering (property), 74 built\_in (property), 43, 65 built\_in/0 (directive), 43 built\_in/1 (directive), 43

built\_in\_fd (property), 43, 65 built\_in\_fd/0 (directive), 43 built\_in\_fd/1 (directive), 43 call/1,47 call/2-11, 113 call\_det/2, 113 call\_with\_args/1-11, 113 callable/1.49 catch/3, 29, 37, 47 change\_directory/1, 144 char\_code/2, 116, 189 char\_conversion (flag), 91, 103, 134, 136 char\_conversion/2 (directive), 44  $char_conversion/2, 45, 102$  $character_count/2, 76$ character\_device (permission), 147 choice\_size (option), 183, 186 clause/2,63 close/1, 72 close/2, 72, 153, 158 close\_input\_atom\_stream/1,83 close\_input\_chars\_stream/1, 83 close\_input\_codes\_stream/1, 83 close\_output\_atom\_stream/2, 84 close\_output\_chars\_stream/2, 84 close\_output\_codes\_stream/2, 84 compare/3, 52completion, 18, 162, 163 compound/1, 49consult/1, 16, 17, 20, 21, 136 copy\_term/2, 54 cpu\_time/1, 139 create\_pipe/2, 154 current (whence), 76 current\_alias/2,79 current\_atom/1, 120 current\_bip\_name/2, 37, 135 current\_char\_conversion/2, 103 current\_input/1, 69 current\_mirror/2,80 current\_op/3, 102 current\_output/1, 69 current\_predicate/1, 62, 64 current\_prolog\_flag/2, 134 current\_stream/1, 73 date\_time/1, 149 debug (flag), 134 debug/0 (debug), 17, 29 debugging/0 (debug), 29, 32 decompose\_file\_name/4, 141 Definite clause grammars, see DCG delete/3, 122 delete\_directory/1, 144 delete\_file/1, 146 directory (permission), 147

directory\_files/2, 145 discontiguous/1 (directive), 42 display/1,96 display/2, 96, 105, 106 display\_to\_atom/2, 105 display\_to\_chars/2, 106 display\_to\_codes/2, 106 double\_quotes (flag), 91, 134, 136 dynamic (property), 65 dynamic/1 (directive), 41, 60 end\_of\_stream (property), 74 end\_of\_term (option), 92 ensure\_linked/1 (directive), 43 ensure\_loaded/1 (directive), 44 environ/2, 144 eof (whence), 76 eof\_action (option), 71 eof\_action (property), 74 eof\_code (option), 71, 81 error (option), 71, 81, 92 escape sequence, 14, 121, 134 exclude (option), 56 exec/4, 153 exec/5, 153 execute (permission), 147 expand\_term/2, 111 extended (token), 94 extra-constrained, see extra\_cstr extra\_cstr (FD), 165, 170 fail (option), 92 fail/0.46 fct\_name (option), 183 fd\_all\_different/1 (FD), 176 fd\_at\_least\_one/1 (FD), 175 fd\_at\_most\_one/1 (FD), 175 fd\_atleast/3 (FD), 177 fd\_atmost/3 (FD), 177 fd\_cardinality/2 (FD), 175, 178 fd\_cardinality/3 (FD), 175 fd\_dom/2 (FD), 169 fd\_domain/2 (FD), 168 fd\_domain/3 (FD), 167 fd\_domain\_bool/1 (FD), 167 fd\_element/3 (FD), 176 fd\_element\_var/3 (FD), 177 fd\_exactly/3 (FD), 177 fd\_has\_extra\_cstr/1 (FD), 170 fd\_has\_vector/1 (FD), 170 fd\_labeling/1 (FD), 179 fd\_labeling/2 (FD), 179, 180 fd\_labelingff/1 (FD), 179 fd\_max/2 (FD), 169 fd\_max\_integer (FD), 165, 166 fd\_max\_integer/1 (FD), 166 fd\_maximize/2 (FD), 180

fd\_min/2 (FD), 169 fd\_minimize/2 (FD), 180 fd\_not\_prime/1 (FD), 173 fd\_only\_one/1 (FD), 175 fd\_prime/1 (FD), 173 fd\_relation/2 (FD), 178 fd\_relationc/2 (FD), 178 fd\_set\_vector\_max/1 (FD), 165, 167 fd\_size/2 (FD), 169  $fd\_use\_vector/1$  (FD), 170 fd\_var/1 (FD), 168 fd\_vector\_max/1 (FD), 165, 166 fifo (permission), 147 file\_exists/1, 146 file\_name (property), 73 file\_permission/2, 146 file\_property/2, 147 find\_linedit\_completion/2, 163 findal1/3,66 first\_fail (FD option), 179 flag, see Prolog flag float/1, 49 flush\_output/0,72 flush\_output/1, 68, 72 for/3, 114 force (option), 72 foreign/1 (directive), 45, 183 foreign/2 (directive), 45, 183  $fork_prolog/1, 154$ format/2, 98format/3, 98, 105, 106 format\_to\_atom/3, 105 format\_to\_chars/3, 106 format\_to\_codes/3, 106 from (option), 56 full (debug), 30 functor/3, 52g\_array (global var.), 127 g\_array\_auto (global var.), 127 g\_array\_extend (global var.), 127 g\_array\_size/2, 128 g\_assign/2, 127 g\_assignb/2, 127 g\_dec/1, 129 g\_dec/2, 129 g\_dec/3, 129 g\_deco/2, 129 g\_inc/1, 129 g\_inc/2, 129 g\_inc/3, 129 g\_inco/2, 129 g\_link/2, 127 g\_read/2, 128 g\_reset\_bit/2, 130 g\_set\_bit/2, 130 g\_test\_reset\_bit/2, 130

g\_test\_set\_bit/2, 130 generic\_var/1 (FD), 168 get/1, 108 get0/1, 108 get\_byte/1,89 get\_byte/2, 68, 89  $get_char/1, 85$  $get_char/2, 85$  $get_code/1, 85$ get\_code/2, 85, 86 get\_key/1,86 get\_key/2, 86 get\_key\_no\_echo/1, 86 get\_key\_no\_echo/2, 86 get\_linedit\_prompt/1, 162 get\_print\_stream/1, 100 get\_seed/1, 140 gplc, 22, 24, 26, 136 half (debug), 30 halt/0, 13, 17, 112 halt/1, 112 hash (property), 120 hexgplc, 26 host\_name/1, 150 hostname\_address/2, 161 ignore\_ops (option), 96 include/1 (directive), 44 infix\_op (property), 120 initialization/1 (directive), 24, 25, 45, 203 input (property), 73 integer/1, 49 integer\_rounding\_function (flag), 59, 133 interpreter, see top-level jump (option), 183, 184 keysort/1, 125keysort/2, 125 largest (FD option), 179 last/2, 124 last\_modification (property), 148 last\_read\_start\_line\_column/2, 95 leash/1 (debug), 30, 31 length (property), 120 length/2, 124 line (option), 71, 82 line\_count/2, 77, 78 line\_position/2,77 linedit, 18, 86, 162, 163 list/1,49 list\_or\_partial\_list/1, 49 listing/0, 138listing/1, 32, 99, 138 load/1, 17, 21, 23, 137 loose (debug), 30

lower\_upper/2, 116 MA, 20 make\_directory/1, 144 max (FD option), 179 max\_arity (flag), 133 max\_atom (flag), 119, 133 max\_depth (option), 97 max\_integer (flag), 133, 165 max\_list/2, 125 max\_regret (FD option), 179 max\_unget (flag), 88, 90, 133 member/2, 121 memberchk/2, 121 middle (FD option), 179 min (FD option), 179 min\_integer (flag), 133 min\_list/2, 125 mini-assembly, 11, 20, 26 mirror (option), 71 mirror (property), 73 mode (property), 73 most\_constrained (FD option), 179 multifile/1 (directive), 42 name/2, 118 name\_query\_vars/2, 55 name\_singleton\_vars/1, 55, 99 namevars (option), 16, 56, 96 native\_code (property), 65 needs\_quotes (property), 121 needs\_scan (property), 121 new\_atom/1, 119 new\_atom/2, 119 new\_atom/3, 119 next (option), 56 nl/0,88 nl/1,88 nodebug/0 (debug), 29, 32 non\_fd\_var/1 (FD), 168 non\_generic\_var/1 (FD), 168 none (debug), 30 none (option), 71, 82, 183, 184 nonvar/1, 49nospy/1 (debug), 30, 32 nospyall/0 (debug), 30 notrace/0 (debug), 29 nth/3, 124 number/1, 49number\_atom/2, 117 number\_chars/2, 117 number\_codes/2, 117 numbervars (option), 16, 56, 96 numbervars/1, 56, 99 numbervars/3, 56

```
once/1, 113
```

op/3 (directive), 44 op/3, 44, 100 open/3, 70 open/4, 67, 70, 81, 82, 157 open\_input\_atom\_stream/2, 83 open\_input\_chars\_stream/2, 83 open\_input\_codes\_stream/2, 83 open\_output\_atom\_stream/1, 84 open\_output\_chars\_stream/1, 84 open\_output\_codes\_stream/1, 84 os\_error (flag), 134, 199 os\_version/1, 150 output (property), 73 partial\_list/1, 49 peek\_byte/1, 90 peek\_byte/2, 90 peek\_char/1, 87 peek\_char/2, 87 peek\_code/1, 87 peek\_code/2, 87 permission (property), 148 permutation/2, 122phrase/2, 111 phrase/3, 111 popen/3, 67, 153 portray/1, 96, 100 portray\_clause/1, 99 portray\_clause/2, 99, 138 portrayed (option), 96 position (property), 74 postfix\_op (property), 120 predicate\_property/2, 65 prefix/2, 123 prefix\_op (property), 120 print/1, 96, 98 print/2, 96, 100, 105, 106 print\_to\_atom/2, 105 print\_to\_chars/2, 106 print\_to\_codes/2, 106 priority (option), 97 private (property), 65 Prolog flag, 14, 36, 45, 59, 64, 88, 90–92, 94, 103, 119, 133, 135, 136, 165, 198, 199 prolog\_copyright (flag), 133 prolog\_date (flag), 133 prolog\_file (property), 65 prolog\_file\_name/2, 136, 142 prolog\_line (property), 65 prolog\_name (flag), 133 prolog\_pid/1, 155 prolog\_version (flag), 133 public (property), 65 public/1 (directive), 41, 61 punct (token), 94 put/1, 109 put\_byte/1, 91

put\_byte/2, 91 put\_char/1, 88  $put_char/2, 88$ put\_code/1, 88 put\_code/2, 88 quoted (option), 16, 96 random (FD option), 179 random/1, 140 random/3, 140 randomize/0, 139 **read** (mode), 70 read (permission), 147 read/1, 92, 95 read/2, 92, 95, 104, 105 read\_atom/1, 93, 95 read\_atom/2, 93, 95, 103 read\_from\_atom/2, 104 read\_from\_chars/2, 104 read\_from\_codes/2, 105 read\_integer/1, 93, 95 read\_integer/2, 93, 95, 103 read\_number/1, 93, 95 read\_number/2, 93, 95, 103 read\_pl\_state\_file/1, 136 read\_term/2, 92, 95 read\_term/3, 92, 95, 103-105 read\_term\_from\_atom/3, 14, 92, 104 read\_term\_from\_chars/3, 104  $read\_term\_from\_codes/3, 105$ read\_token/1, 94, 95 read\_token/2, 94, 95, 103-105 read\_token\_from\_atom/2, 104 read\_token\_from\_chars/2, 104 read\_token\_from\_codes/2, 105 real\_file\_name (property), 147 real\_time/1, 139 regular (permission), 147 remove\_stream\_mirror/2, 68, 80 rename\_file/2, 145 reorder (FD option), 179 repeat/0, 113 reposition (option), 71 reposition (property), 73 **reset** (option), 71, 81 retract/1, 62retractall/1,62 return (option), 183, 184 reverse/2, 122 search (permission), 147 see/1, 107 seeing/1, 108 seek/4,75 seen/0, 108 select/3, 122

select/5, 68, 156, 159, 161 send\_signal/2, 156 set\_bip\_name/2, 37, 135, 196 set\_input/1, 68, 69 set\_linedit\_prompt/1, 162 set\_output/1, 68, 70 set\_prolog\_flag/2 (directive), 45 set\_prolog\_flag/2, 45, 133 set\_seed/1, 139 set\_stream\_buffering/2, 68, 82, 157, 158 set\_stream\_eof\_action/2, 81 set\_stream\_line\_column/3, 78 set\_stream\_position/2, 68, 75 set\_stream\_type/2, 81, 158 setarg/3, 54 setarg/4, 54setof/3.66 shell/0, 151 shell/1, 151 shell/2, 151 singleton\_warning (flag), 134, 136 singletons (option), 55, 56, 92 size (property), 148 skip/1, 108 sleep/1, 156 smallest (FD option), 179 socket (permission), 147 socket/2, 158 socket\_accept/3, 160 socket\_accept/4, 160 socket\_bind/2, 159 socket\_close/1, 158 socket\_connect/4, 67, 158, 159 socket\_listen/2, 160 sort/1, 125 sort/2, 125 sort0/1, 125 sort0/2, 125 space\_args (option), 96 spawn/2, 152 spawn/3, 152 spy/1 (debug), 30, 32 spypoint\_condition/3 (debug), 30, 32 sr\_change\_options/2, 164 sr\_close/1, 164 sr\_current\_descriptor/1, 164 sr\_error\_from\_exception/2, 164 sr\_get\_error\_counters/3, 164 sr\_get\_file\_name/2, 164 sr\_get\_include\_list/2, 164 sr\_get\_include\_stream\_list/2, 164 sr\_get\_module/3, 164 sr\_get\_position/3, 164 sr\_get\_size\_counters/3, 164 sr\_get\_stream/2, 164 sr\_open/3, 164 sr\_read\_term/4, 164

sr\_set\_error\_counters/3, 164 sr\_write\_error/2, 164 sr\_write\_error/4, 164 sr\_write\_error/6, 164 sr\_write\_message/4, 164 sr\_write\_message/6, 164 sr\_write\_message/8, 164 standard (FD option), 179 static (property), 65 statistics/0, 138 statistics/2, 138 stop/0, 112 stream\_line\_column/3,77 stream\_position/2, 74, 75 stream\_property/2, 73-75, 79, 81 strict\_iso (flag), 36, 64, 134 string (token), 94 sub\_atom/5, 115 sublist/2, 123 suffix/2, 123 sum\_list/2, 125 syntax\_error (flag), 92, 134, 198 syntax\_error (option), 92 syntax\_error\_info/4, 95, 198 system/1, 152system/2, 152 system\_time/1, 139 tab/1, 109 tell/1, 107 telling/1, 108 temporary\_file/3, 149 temporary\_name/2, 148  $term_ref/2, 57$ text (option), 70, 81 throw/1, 29, 37, 47, 199 tight (debug), 30 told/0, 108 top-level, 13, 18, 23, 25, 112, 162, 203 top\_level/0, 13, 112 trace/0 (debug), 17, 29 true/0, 46 type (option), 70 type (property), 73, 147 unget\_byte/1, 90 unget\_byte/2, 90 unget\_char/1,88 unget\_char/2, 88 unget\_code/1, 88 unget\_code/2, 88 unify\_with\_occurs\_check/2, 50 unknown (flag), 134 unknown (permission), 147 unlink/1, 146 user (property), 65 user, 107, 108, 136, 141, 142

user\_input, 68, 72, 107, 108 user\_output, 68, 72, 107, 108  $user_time/1, 139$ value\_method (FD option), 179 var (token), 94 var/1, 49 variable\_method (FD option), 179 variable\_names (option), 55, 56, 92 variables (option), 92 vector\_max (FD), 165, 167, 173 wait/2, 155 WAM, 11, 20, 21, 32 wam\_debug/0 (debug), 29, 32 warning (option), 92 Warren Abstract Machine, see WAM working\_directory/1, 144 write (mode), 70 write (permission), 147 write/1, 96, 98 write/2, 96, 105, 106 write\_canonical/1, 96, 98 write\_canonical/2, 96, 105, 106 write\_canonical\_to\_atom/2, 105 write\_canonical\_to\_chars/2, 106 write\_canonical\_to\_codes/2, 106 write\_pl\_state\_file/1, 24, 136 write\_term/2,96 write\_term/3, 16, 31, 96, 105, 106 write\_term\_to\_atom/3, 105 write\_term\_to\_chars/3, 106 write\_term\_to\_codes/3, 106 write\_to\_atom/2, 105 write\_to\_chars/2, 106 write\_to\_codes/2, 106 writeq/1, 96, 98 writeq/2, 96, 105, 106, 191 writeq\_to\_atom/2, 105 writeq\_to\_chars/2, 106 writeq\_to\_codes/2, 106